# Oil Production Greenhouse Gas Emissions Estimator OPGEE v1.0

User guide & Technical documentation

Hassan M. El-Houjeiri houjeiri@stanford.edu +1 (650) 725 3312

Adam R. Brandt abrandt@stanford.edu +1 (650) 724 8251

Department of Energy Resources Engineering Stanford University 367 Panama St. Green Earth Sciences Bldg., 065 Stanford, CA 94305-2220 United States

August 22, 2012

Work funded by California Environmental Protection Agency, Air Resources Board

# **Contents**

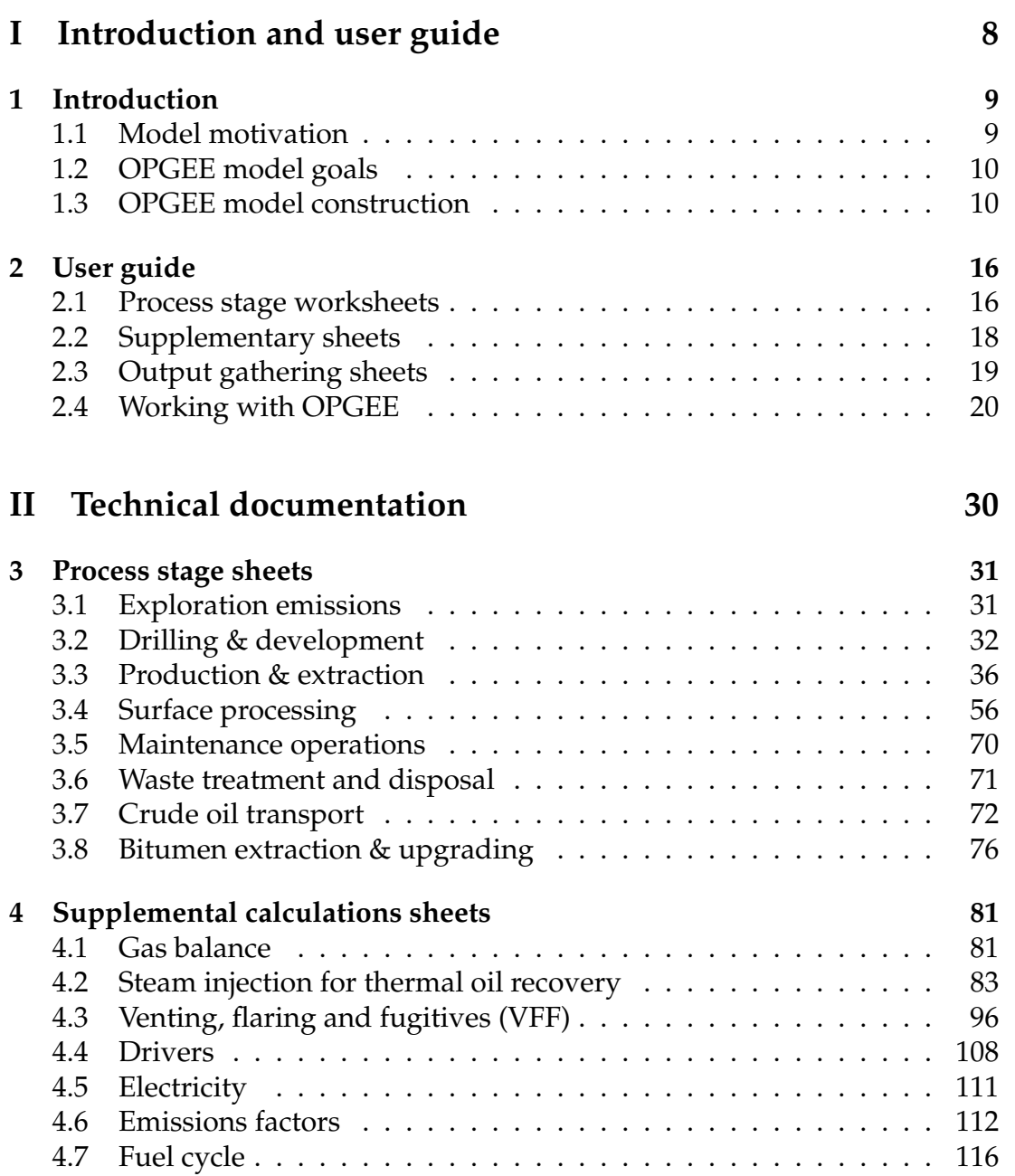

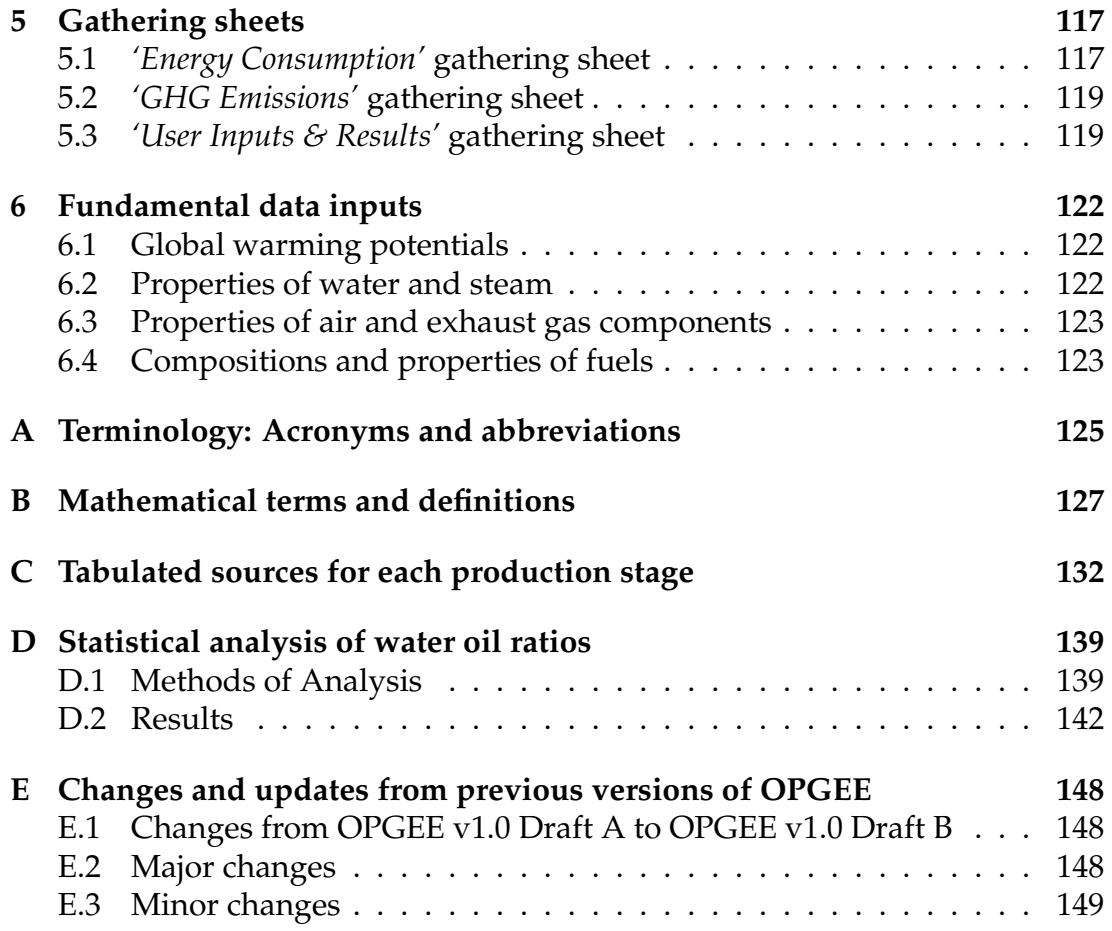

# List of Figures

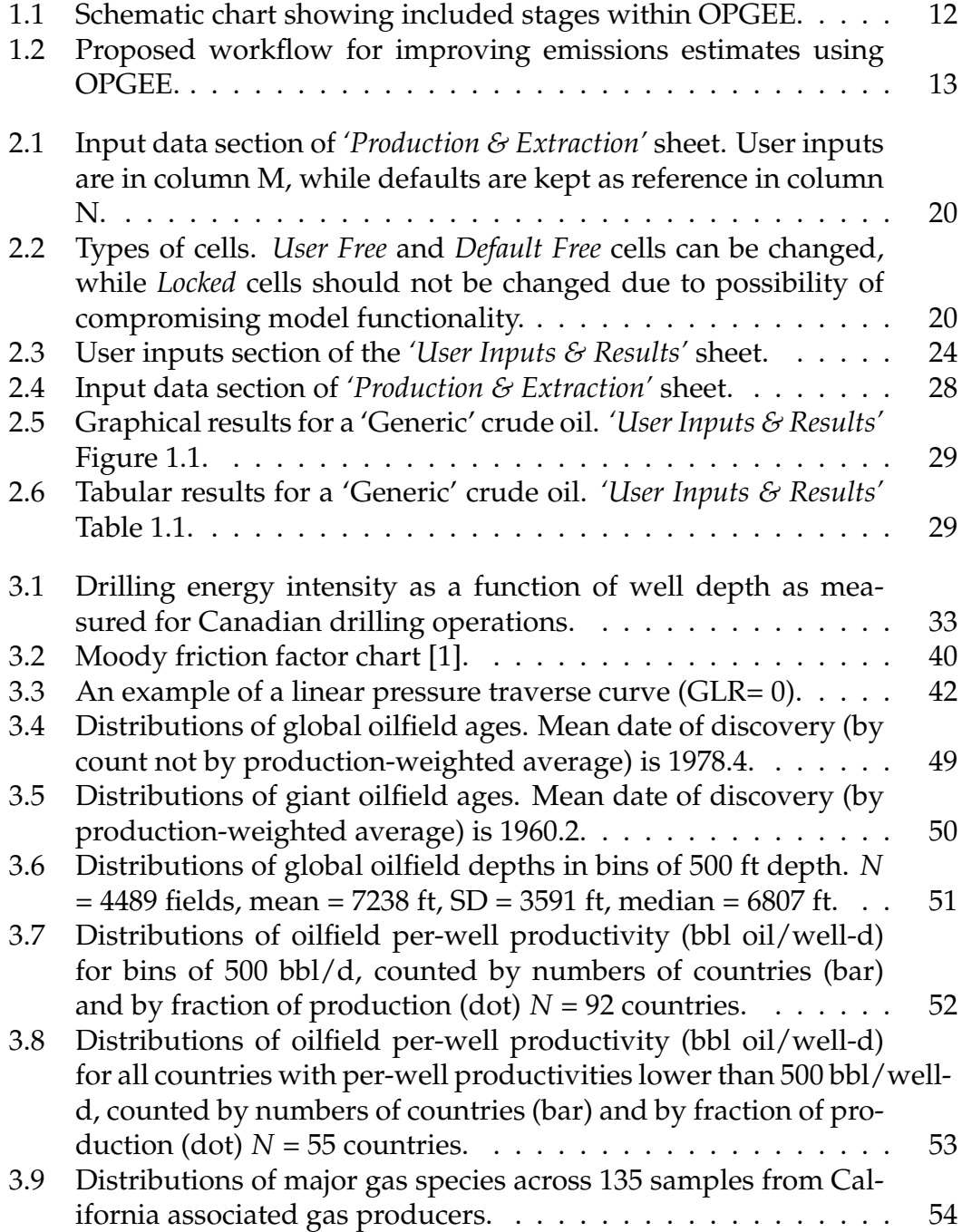

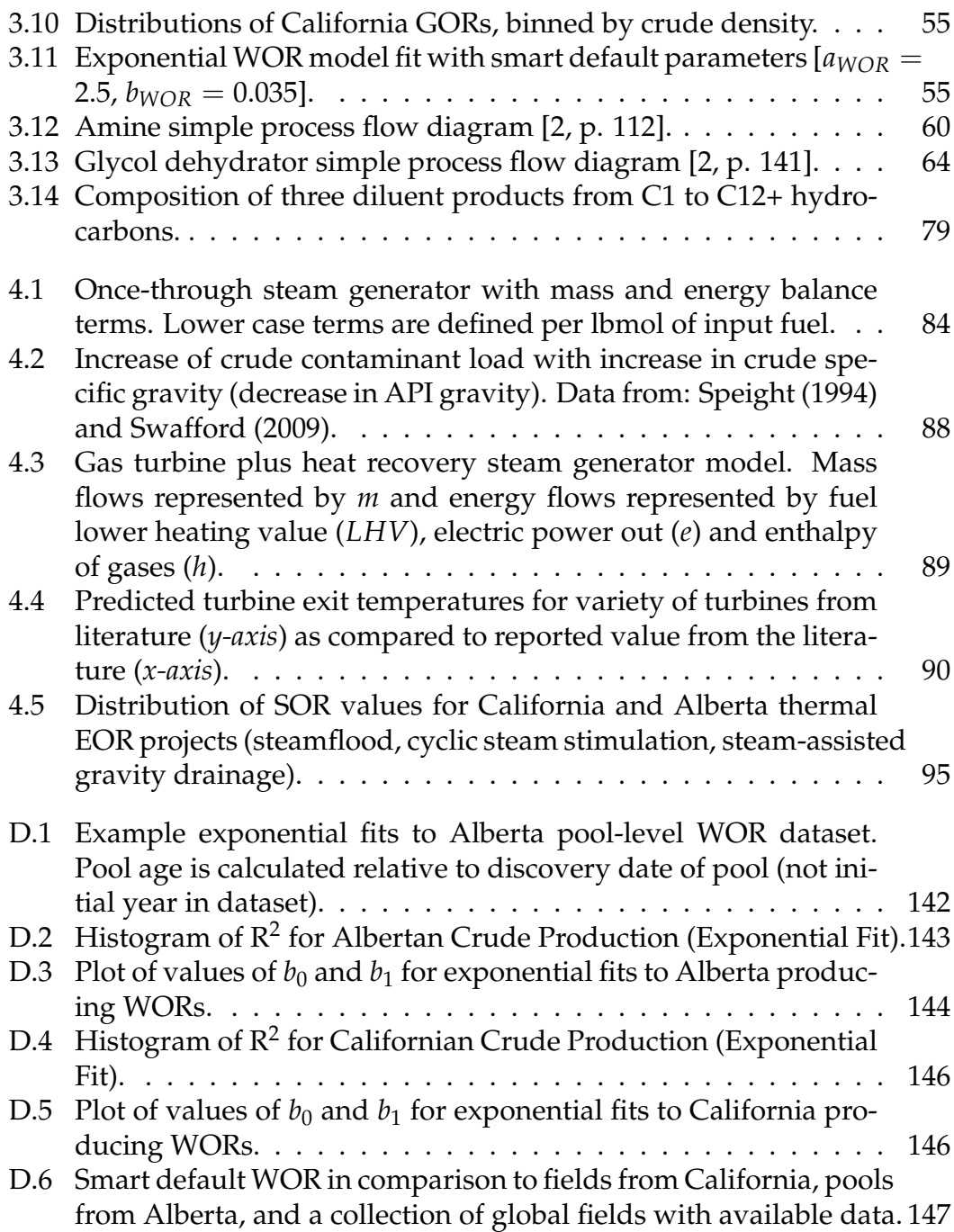

# List of Tables

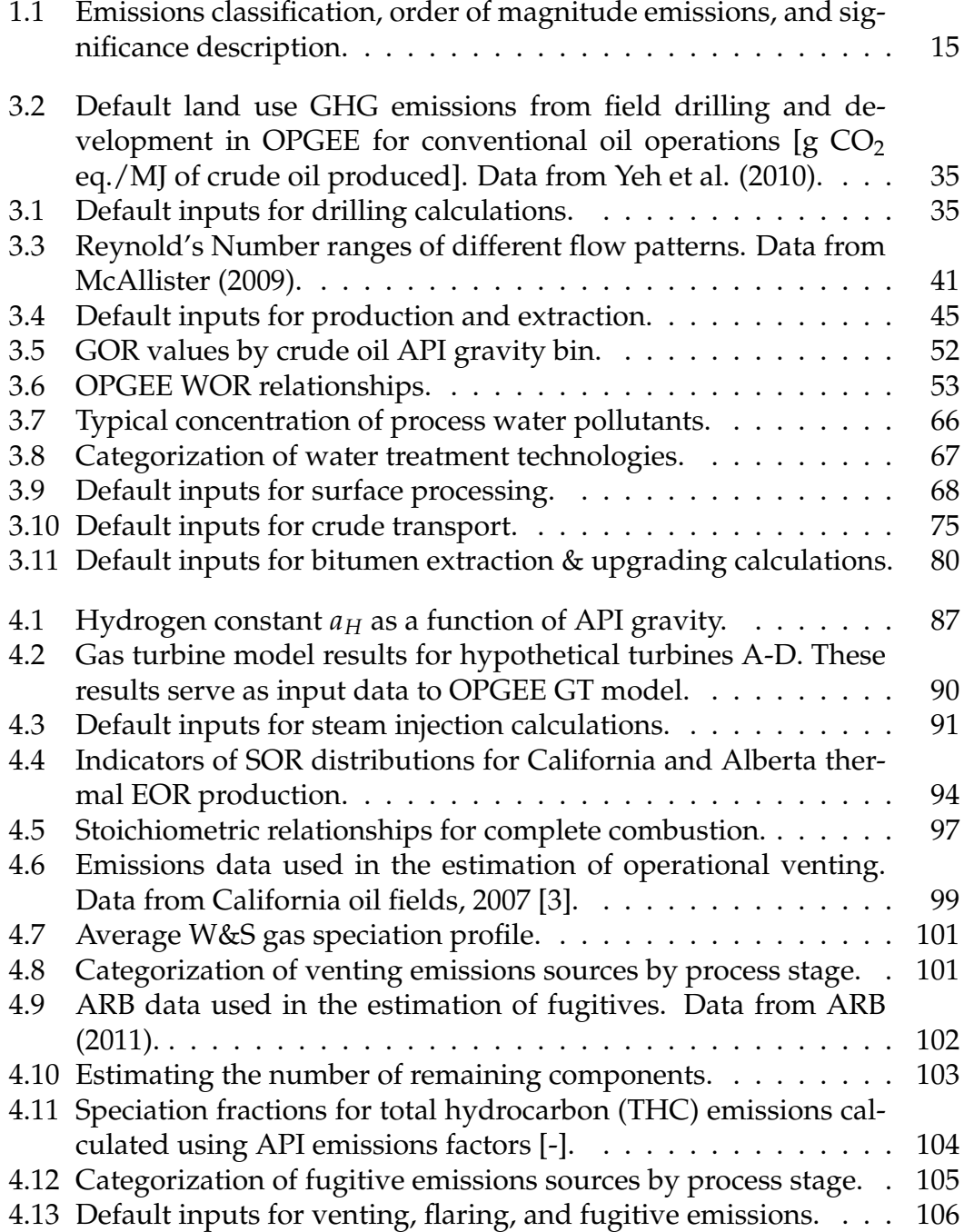

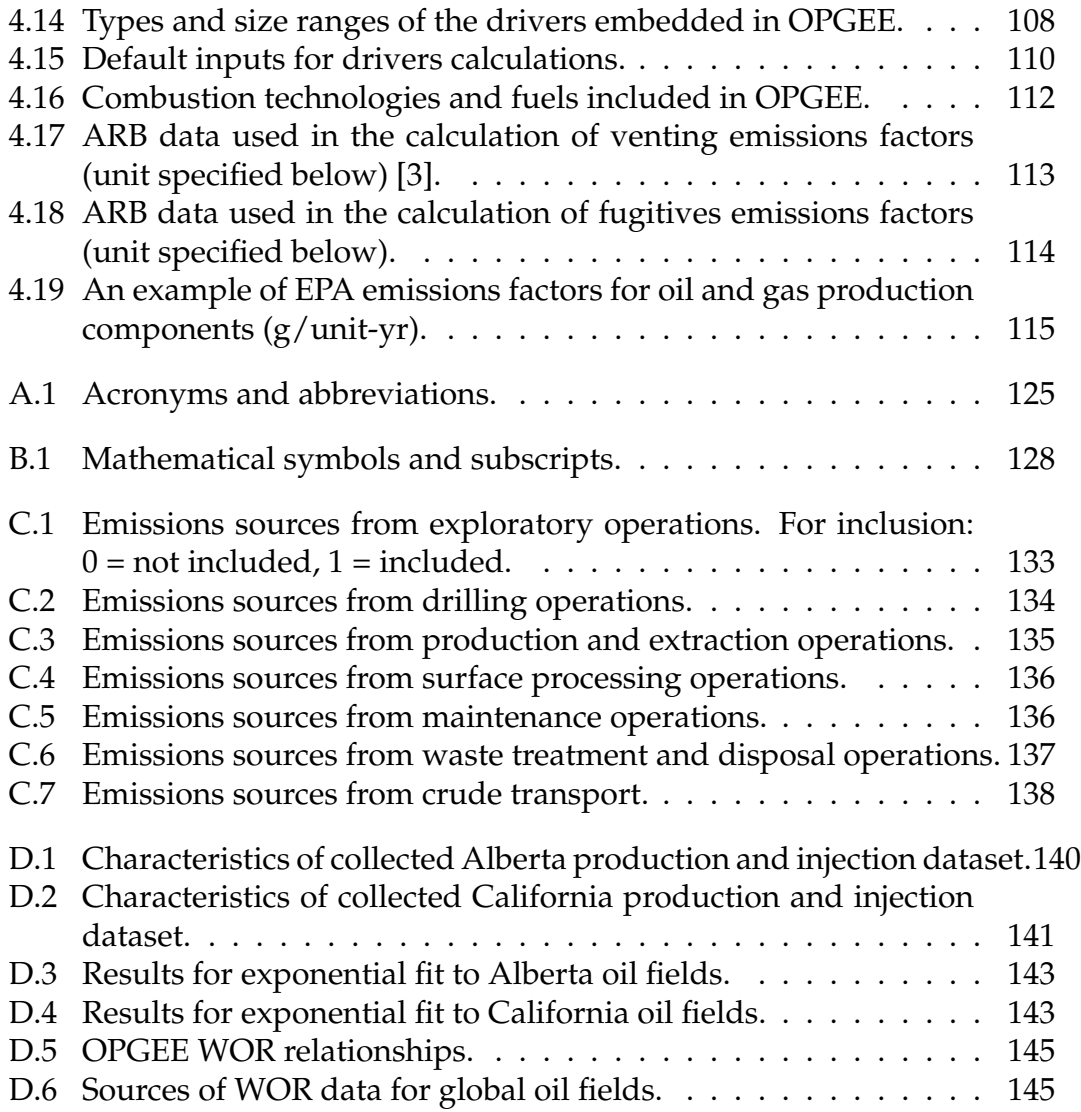

Part I

Introduction and user guide

# 1 Introduction

The Oil Production Greenhouse gas Emissions Estimator (OPGEE) is an engineering based life cycle assessment (LCA) tool for the measurement of greenhouse gas (GHG) emissions from the production, processing, and transport of crude petroleum. The system boundary of OPGEE extends from initial exploration to the refinery gate (see Figure 1.1).

The aim of this technical documentation is to introduce OPGEE and explain the calculations and data sources in the model. First, the overall goals and motivation for OPGEE are described. Then, the general structure of OPGEE is introduced with a brief explanation of the worksheets contained in the model. Next, each production stage is explained in detail, outlining the methods and assumptions used to generate estimates of energy use and emissions for that stage. Following, supplemental calculation sheets are outlined. After this, the gathering sheets which collect and aggregate intermediate results are described. Lastly, we describe the sheets that contain fundamental data inputs.

### 1.1 Model motivation

Current research suggests that GHG emissions from petroleum production can be quite variable [4–11]. Facilities that do not rely on energy intensive production methods and use effective controls on fugitive emissions sources will have low GHG emissions per unit of energy produced. In contrast, some crude oil sources can have higher GHG emissions if they rely on energy-intensive production methods.

The variability in crude oil production emissions is partly due to the use of energy-intensive secondary and tertiary recovery technologies [9, 12, 13]. Another major factor is significant variation in the control of venting, flaring and fugitive (VFF) emissions [14–16]. Other emissions arise from increased pumping and separation work associated with increased fluid handling in depleted oil fields (i.e., fields with a high water-oil ratio).

The existing set of general fuel cycle emissions models, exemplified by GREET and GHGenius [13, 17], cover a wide range of transport fuels, from biofuels to electric vehicles. These broad models have the advantage of being publicly available and transparent. Unfortunately, they lack process-level detail for any particular fuel cycle and only represent pathway averages. For example, all conventional crude oil production in GREET is modeled using a

#### Box 1.1. Goals of OPGEE

- 1. Build a rigorous, engineering-based model of GHG emissions from oil production operations.
- 2. Use detailed data, where available, to provide maximum accuracy and flexibility.
- 3. Use public data wherever possible.
- 4. Document sources for all equations, parameters, and input assumptions.
- 5. Provide a model that is free to access, use, and modify by any interested party.
- 6. Build a model that easily integrates with existing fuel cycle models and could readily be extended to include additional functionality (e.g. refining)

common default production pathway, fuel mix, and energy efficiency. While these LCA tools have been useful to date, future regulatory approaches will require a more specific method of assessing the differences between crude oil sources.

## 1.2 OPGEE model goals

The goals of OPGEE development are listed in Box 1.1.

First, OPGEE is built using engineering fundamentals of petroleum production and processing. This allows more flexible and accurate emissions estimations from a variety of oil production emissions sources.

OPGEE is constructed using *Microsoft Excel* to ensure transparency and maximum accessibility by stakeholders, including industry, governments, and members of the public. OPGEE will be available for download from Stanford University servers, and servers of future institutions in which Adam Brandt is employed. This will ensure its future availability. Regular updates of the model are expected in intervals of 1-2 years.

Another goal of OPGEE is the generation of comprehensive documentation. Model functions and input data are documented within the *Excel* sheet to allow effective use and modification of the tool by users. This long-form model documentation serves to explain model calculations and assumptions and provides information on model data sources.

## 1.3 OPGEE model construction

#### 1.3.1 Model functional unit

The functional unit of OPGEE is 1 MJ of crude petroleum delivered to the refinery entrance (a well-to-refinery, or WTR process boundary). This functional unit is held constant across different production and processing pathways included in OPGEE. This functional unit allows integration with other fuel cycle models that calculate refinery emissions per unit of crude oil processed, and will allow easy integration with future work on refinery models. The heating value basis can be chosen as lower or higher heating value (LHV or HHV), depending on the desired basis for the emissions intensity. The model defaults to LHV for best interface with GREET.

#### 1.3.2 Model scope and focus

OPGEE includes emissions from all production operations required to produce and transport crude hydrocarbons to the refinery gate (see Figure 1.1 for model system boundaries). Included production technologies are: primary production, secondary production (water flooding), and major tertiary recovery technologies (also called enhanced oil recovery or EOR). In addition, bitumen mining and upgrading is included in a simplified fashion.

#### 1.3.3 Spreadsheet structure

OPGEE is modular in structure, with interlinked sheets representing each production stage. Within each major production stage, a number of activities and processes occur, such as fluid production or fluid injection. The number of processes and sub-processes varies depending on the process stage. The calculations take place sequentially and are numbered in a hierarchical fashion (see Box 1.1 for explanation of documentation pointers to the model).

### 1.3.4 Modeling detail and default specifications

OPGEE models oil production emissions in more detail than previous LCA models. For example, the energy consumed in lifting produced fluids (oil, water, and associated gas) to the surface is computed using the fundamental physics of fluid lifting, accounting for lifting efficiencies and pump efficiencies.

Increased modeling detail results in an increase in the number of model parameters. All required inputs to OPGEE are assigned default values that can be kept as is or changed to match the characteristics of a given oil field or marketable crude oil blend. If only a limited amount of information is available for a given facility, most of the input values will remain equal to defaults. In contrast, if detailed field-level data are available, a more accurate emissions estimate can be generated.

For some processes and sub-processes, correlations or relationships are developed for defaults, which we call "smart defaults". For example, the amount of water produced with oil (water-oil-ratio, or WOR) affects the energy consumed in lifting, handling, and separating fluids. If the WOR is known, it can be inputed directly. However, in some regions, water production is not reported, so OPGEE includes a statistical relationship for water production as

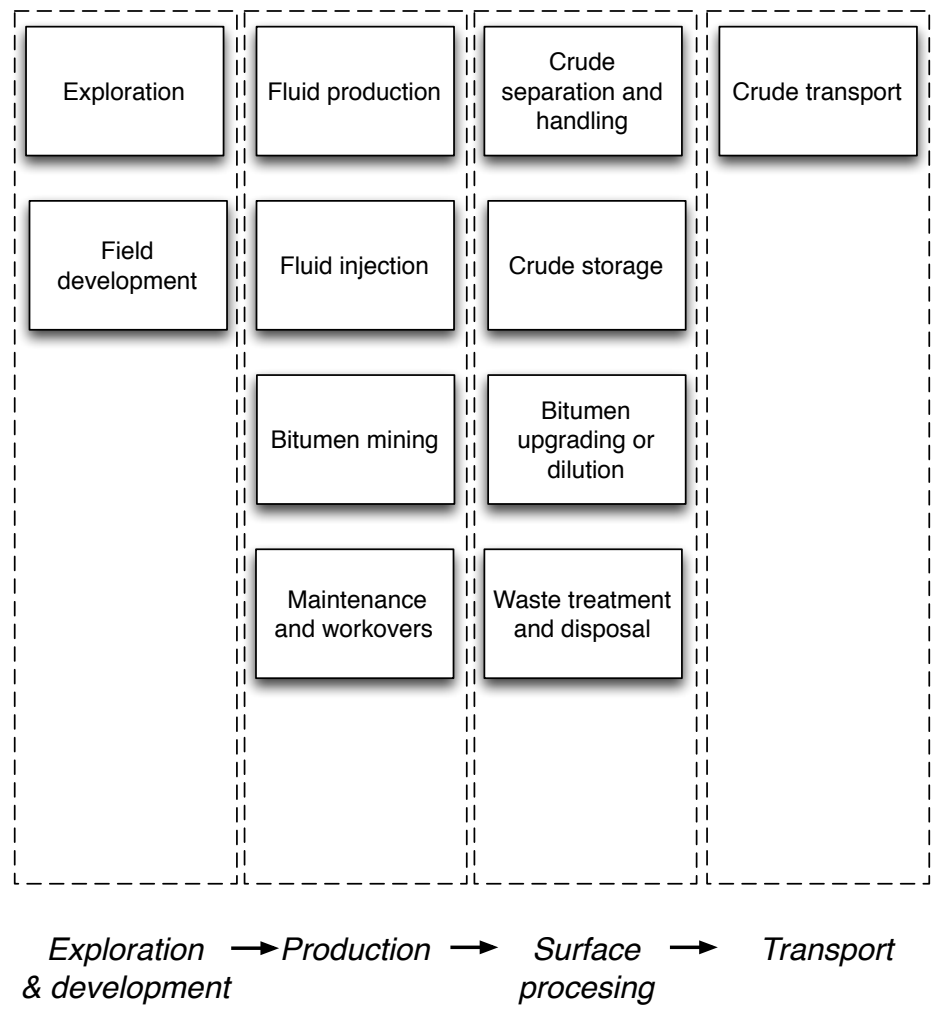

Figure 1.1: Schematic chart showing included stages within OPGEE.

a function of reservoir age (see Appendix D for a description of the analysis underlying this smart default).

A workflow for updating and improving the data basis and accuracy of an emissions estimate using OPGEE is given in Figure 1.2. This workflow represents one possible way that OPGEE could be used.

### 1.3.5 Emissions sources classification

Each process stage or sub-process in OPGEE could be associated with a variety of emissions sources. For example, the *'Drilling & Development'* process stage includes the terrestrial drilling sub-process. Terrestrial drilling includes the following emissions sources:

- Combustion emissions from drilling rig prime mover;
- Flaring emissions from drilling rig (for reservoirs with significant gas production);

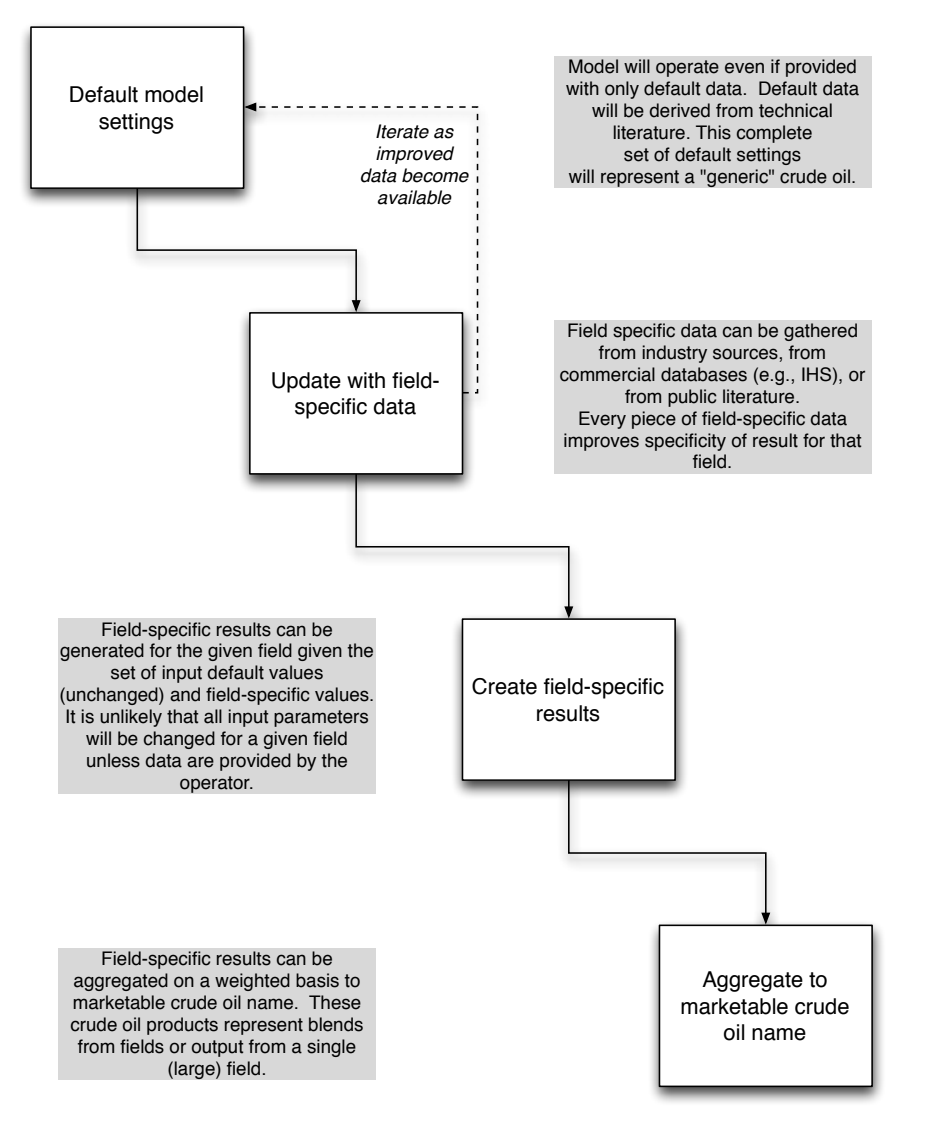

Figure 1.2: Proposed workflow for improving emissions estimates using OPGEE.

- Vents and other upset emissions from drilling rig;
- Combustion emissions from work performed in land clearing and site preparation;
- Biogenic emissions from ecosystem disturbance during development;
- Embodied emissions in cement and casing;
- Embodied emissions in other consumable materials (e.g., fracturing sand)

Note that these emissions sources are of significantly different magnitude and have different causation and potential methods of mitigation. In total, over 100 emissions sources are classified in OPGEE v1.0 across all process stages (e.g., all included processes and sub-processes). See Appendix C for a complete tabulation and classification of emissions sources.

#### 1.3.6 Emissions source significance cutoffs

OPGEE includes within its system boundaries over 100 possible emissions sources in oil and gas production (see Appendix C). It would be infeasible (and counter-productive) for regulators or producers to attempt to estimate or model the magnitude of every emissions source. Fortunately, a much smaller number of emissions sources will result in most of the emissions from petroleum production operations.

For this reason, emissions sources included in the OPGEE system boundary are classified by estimated emissions magnitude. These emissions magnitudes are meant to represent *possible* emissions magnitudes from a source, not the actual emissions that would result from that source for any particular field. An order-of-magnitude estimation approach is used, with each source assigned a rating in "stars" from one-star (\*) to four-star (\*\*\*\*) corresponding to 0.01 to 10 g  $CO<sub>2</sub>$  eq. per MJ of crude oil delivered to the refinery gate. These classifications are explained in more detail in Table 1.1.

Emissions estimated to be one-star emissions (\*) are not modeled in OPGEE due to insignificant magnitude. These are included in the overall emissions estimate by including a small sources term. Two-star (\*\*) sources are included *User Inputs*<br>cimply or are included in the small sources term. Often, two star sources are  $\&$  Results 3.6 *& Results 3.6* simply or are included in the small sources term. Often, two-star sources are minor in magnitude, but are modeled due to the need to model the physics and chemistry of crude oil production and processing.<sup>1</sup> Three-star (\*\*\*) sources are explicitly modeled in OPGEE. Four-star sources (\*\*\*\*) are modeled in detail with stand-alone modules to allow variation and uncertainty analysis.

#### 1.3.7 Data sources

Because of the need for transparent data basis, OPGEE uses data from a variety of technical reference works. For example, emissions factors are derived from standard engineering references from the American Petroleum Institute (API) and EPA [18, 19]. A large number of technical references, journal articles, and fundamental data sources have been consulted during the construction of OPGEE, including:

- Exploration and drilling [19–26]
- Production and surface separations [2, 18, 19, 27–55]
- Secondary and tertiary recovery [56–61]
- Water treatment and waste disposal [26, 50, 53, 62–65]

 $1$ No strict criteria exist to determine the inclusion or exclusion of two-star sources. Modeler judgement is applied to determine the need for modeling these sources.

| Class | Est.<br>mag.<br>[gCO <sub>2</sub> /MI] | Description                                                                                                    |
|-------|----------------------------------------|----------------------------------------------------------------------------------------------------|
| ×.    | 0.01                                   | Minor emissions sources unworthy of further study or estimation.<br>Numerous sources result in this being the most common classifica-<br>tion. One-star emissions are accounted for by adding a value for mis-<br>cellaneous minor emissions. |
| $**$  | 0.1                                    | Minor emissions sources that are often neglected but may be included<br>for physical completeness.                                                                                                    |
| $***$ |                                        | Sources that can have material impacts on the final GHG estimate,<br>and therefore are explicitly modeled in OPGEE.                                                                                                    |
| ****  | 10                                     | Sources that are large in magnitude (though uncommon). Examples<br>include steam production for thermal oil recovery and associated gas<br>flaring. These sources are significant enough to require their own ded-<br>icated OPGEE modules.   |

Table 1.1: Emissions classification, order of magnitude emissions, and significance description.

- Venting, flaring, and fugitive emissions [27–29, 29–36, 66–70]
- Petroleum transport and storage [33, 36, 46, 69, 71–75]

# 2 User guide

OPGEE is divided into three types of worksheets: (i) process stage sheets, (ii) supplementary sheets, and (iii) output sheets.

## 2.1 Process stage worksheets

Process stage worksheets form the core of OPGEE, and are where most model calculations occur. These sheets have red-colored tabs.

## 2.1.1 *'Exploration'* worksheet

The *'Exploration'* worksheet contains pre-production emissions that occur during primary exploration for petroleum. These emissions are generally very small in magnitude when amortized over the productive life of an oil field, as they occur only at the outset of production. For this reason, these sources are classified as below the significance cutoff in OPGEE v1.0. Exploration emissions are described in more detail in Section 3.1, and emissions sources from exploration are listed and classified in Table C.1.

## 2.1.2 *'Drilling & Development'* worksheet

The *'Drilling & Development'* sheet includes emissions that occur during development of crude oil production facilities. Key sources include drilling and land use impacts from land clearing and conversion. Drilling and development emissions tend to be relatively small because they only occur at the outset of production or sporadically during field life. Drilling and development emissions are described in more detail in Section 3.2, and emissions sources from drilling and development are listed and classified in Table C.2.

### 2.1.3 *'Production & Extraction'* worksheet

The *'Production & Extraction'* sheet models the work required to lift fluids from the subsurface and to inject fluids into the subsurface. A variety of fluid lifting and production technologies are included in OPGEE, including the two most common lifting technologies: sucker-rod pumps and gas lift. Also included are the energy requirements of water flooding, gas flooding, and steam flooding. The lifting model used for calculating lifting energy is a single phase flow model which neglects gas slippage. Injection horsepower calculations are based on operating pressures and temperatures using fundamental physics. Production emissions are described in more detail in Section 3.3, and emissions sources from production are listed and classified in Table C.3.

### 2.1.4 *'Surface Processing'* worksheet

The *'Surface Processing'* sheet models handling of crude, water, and associated gas with a set of common industry technologies. By defining default configurations and parameter values, the amount of data required is reduced. For example, in gas processing, default processes are assumed such as the aminebased acid gas removal (AGR) and glycol-based gas dehydration units. Process flow diagrams are included in the surface processing sheet for improved readability. Surface processing emissions are described in more detail in Section 3.4, and emissions sources from surface processing are listed and classified in Table C.4.

### 2.1.5 *'Maintenance'* worksheet

The *'Maintenance'* sheet includes venting and fugitive emissions associated with maintenance. These emissions occur during compressor blowdowns, well workovers and cleanups, and gathering pipeline maintenance. Maintenance emissions are described in more detail in Section 3.5, and emissions sources from maintenance are listed and classified in Table C.5.

## 2.1.6 *'Waste Disposal'* worksheet

The *'Waste Disposal'* sheet includes emissions associated with waste disposal are within the system boundary of OPGEE. However, these sources are believed to be below the significance cutoff, so they are not explicitly modeled in OPGEE. Waste disposal emissions are described in more detail in Section 3.6, and emissions sources from waste disposal are listed and classified in Table C.6.

### 2.1.7 *'Crude Transport'* worksheet

The *'Crude Transport'* sheet calculations allow variation in transport modes and in the distance travelled. Transport emissions are modeled using the method established in CA-GREET [76]. Transport emissions are described in more detail in Section 3.7, and emissions sources from transport are listed and classified in Table C.7.

### 2.1.8 *'Bitumen Extraction & Upgrading'* worksheet

The *'Bitumen Extraction & Upgrading'* sheet models extraction of crude bitumen separately from the production of conventional crude oil, due to the differences in technologies applied (e.g., mining and upgrading equipment have no analogues in conventional crude oil operations). Instead of detailed process models, data from the GHGenius model are included in OPGEE [13]. Bitumen extraction and upgrading emissions are described in more detail in Section 3.8.

# 2.2 Supplementary sheets

Supplementary sheets support calculations throughout OPGEE, including: calculating intermediate outputs in the process stage sheets, compiling output in the gathering sheets, and calculating final results in the *'User Inputs & Results'* sheet. Supplementary sheets have blue-colored tabs.

*'Gas Balance' worksheet* This sheet tracks produced gas composition from production to final user or sale to ensure that all produced gas is accounted for in the gas processing equipment, VFF emissions, and final gas sales. The *'Gas Balance'* worksheet is described in Section 4.1

*'Steam Injection' worksheet* This sheet is supplementary to the production and extraction sheet and calculates in detail the natural gas consumed and electricity cogenerated (if applicable) during steam generation. The *'Steam Injection'* worksheet is described in Section 4.2

*'Electricity' worksheet* This sheet determines the offsite electricity mix and calculates the energy consumption in onsite electricity generation (other than electricity co-generated with steam). The *'Electricity'* worksheet is described in Section 4.5.

- *'Drivers' worksheet* This sheet provides a database of energy consumption for different types and sizes of prime movers (gas and diesel engines, gas turbines and electric motors). The *'Drivers'* worksheet is described in Section 4.4
- *'Fuel Cycle' worksheet* This sheet retrieves and calculates the fuel cycle energy consumption and GHG emissions for the calculation of credits/debits from fuel exports/imports. The *'Fuel Cycle'* worksheet is described in Section 4.7.
- *'Emission Factors' worksheet* This sheet retrieves and builds emissions factors for the calculation of combustion and non-combustion GHG emissions from energy use and losses. The *'Emissions Factors'* worksheet is described in Section 4.6
- *'VFF' worksheet* This sheet calculates in detail the GHG emissions associated with venting, flaring and fugitives. The *'VFF'* worksheet is described in Section 4.3.
- *'Fuel Specs' worksheet* This sheet provides fuel specifications required for OPGEE calculations. The *'Fuel Specs'* worksheet is described in Section 6.
- *'Input Data' worksheet* This sheet provides other needed data inputs such as conversion factors and steam enthalpies. The *'Input Data'* worksheet is described in Section 6.

# 2.3 Output gathering sheets

Output sheets gather the information from the process stage calculations and compile them into summed energy consumption (including energy co-production credits) and summed GHG emissions (including any offsets from co-produced energy). Also included in the output sheets is the sheet where users input key parameters and display summary results. Output sheets have green-colored tabs.

*'Energy Consumption' worksheet* The *'Energy Consumption'* sheet gathers data on energy consumption for sub-processes from all process sheets. Each main process sheet is included in the gathering table. All energy consumed is summed by type across all stages. This gross consumption is used to compute net consumption and energy imports and exports. The *'Energy Consumption'* worksheet is described in Section 5.1

*'GHG Emissions' worksheet* The *'GHG Emissions'* sheet takes the energy quantities consumed in each stage and converts them to emissions using emissions factors. It also gathers any emissions associated with land use change and VFF emissions. Emissions are computed as gCO2eq./d. The *'GHG Emissions'* worksheet is described in Section 5.2.

*'User Inputs & Results' worksheet* The *'User Inputs & Results'* sheet serves two functions. First, it serves as the place for primary model interaction (see below). Also, this sheet presents summary results in tabular and graphical form. The *'User Inputs & Results'* worksheet is described in Section 5.3.

### 2.3.1 Structure of each worksheet

Each process stage sheet is divided into two main sections: (i) input data and (ii) calculations. The input data section (see Figure 2.1) is where the user enters the input parameters (e.g., API gravity, production volume). The input section of each sheet has two data columns: *User* and *Default*, in columns M and N, respectively. The cells within the *User* column are the active cells, and are used to generate results. The cells within the *Default* column are used for reference, bookkeeping of default values, and generating defaults using correlations based on field data.

Below the input data section is the calculations section of a sheet, where intermediate model outputs are calculated. These intermediate outputs are summarized and compiled by the gathering sheets to provide the overall energy and emissions measures compiled in the *'User Inputs & Results'* sheet.

### 2.3.2 Types of model cells

Four main types of cells exist in the calculation columns M and N: *User Free*, *User Locked*, *Default Free*, *Default Locked* (See Figure 2.2). As might be expected,

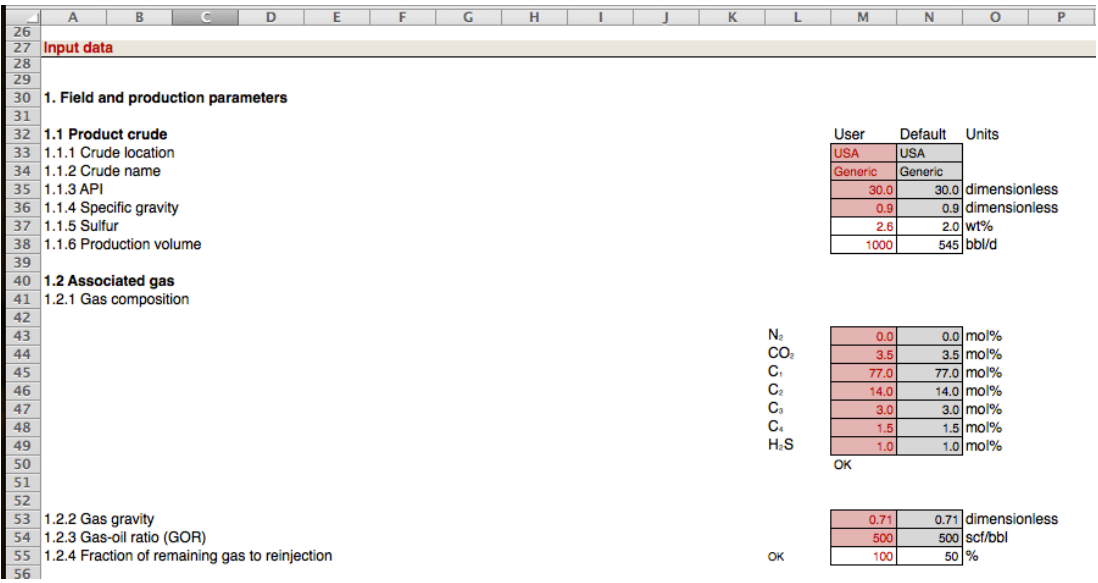

Figure 2.1: Input data section of *'Production & Extraction'* sheet. User inputs are in column M, while defaults are kept as reference in column N.

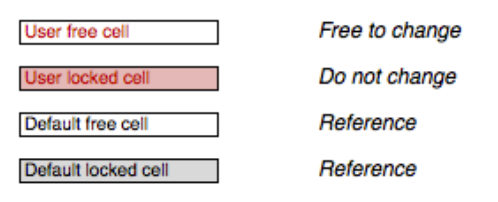

Figure 2.2: Types of cells. *User Free* and *Default Free* cells can be changed, while *Locked* cells should not be changed due to possibility of compromising model functionality.

locked cells should not be changed.<sup>1</sup> This is typically because locked cells contain formulas that draw on other cells and therefore should not be changed. "User Free" cells are cells that allow entry of user data.

## 2.4 Working with OPGEE

This section explains how to work with OPGEE. Box 2.1 shows how to best use this documentation in concert with the OPGEE model itself.

### 2.4.1 Primary interaction

The first level of interaction with OPGEE (which this document calls "primary" interaction) consists of changing a small number of key parameters to

<sup>&</sup>lt;sup>1</sup>Note: 'locked' cells are not locked via *Excel* password-protected locking mechanism, so they can be changed if desired by the user. However, this should be done with care, as the model can easily be rendered inoperable.

### Box 2.1: Using OPGEE documentation and model together

OPGEE model documentation aligns with the model itself. Pointers to the model are contained in the right-hand margin of the model documentation in red, italic text. For example, a reference to the Production & Extraction sheet calculation of water specific gravity, which is calculation number 2.1.3.3 on that sheet (see Figure 2.4, Row 54), would be referred to in the right-hand margin as *Production & Extraction 2.1.3.3*

determine the energy consumption and emissions from an oil production facility. These key parameters have the following characteristics:

- They have a significant effect on the GHG emissions from an oil and gas operation;
- They vary significantly across different operations and therefore could cause variability between different fields or projects;
- They are likely to be measured or are well-understood by operators.

The list of key inputs is a relatively small list of important factors. Other factors excluded from this list are left to process sheets.

### *2.4.1.1 Controls on the 'User inputs & Results' sheet*

The "User Inputs" section of the *'User Inputs & Results'* sheet is where key field *User Inputs* parameters can be easily changed (see Figure 2.3). These key parameters are explained below.

*Production methods* Controls to turn on or off production methods including *User Inputs*<br>downholo pump water reinjection as reinjection water flooding as lifting  $\frac{\&\text{Results 3.1}}{\&\text{Results 3.1}}$ *& Results 3.1* downhole pump, water reinjection, gas reinjection, water flooding, gas lifting, gas flooding, and steam flooding.

- Downhole pump: This option is used when the natural energy of the reservoir is not enough to lift the fluids from the subsurface to the surface at the desired wellhead pressure.
- Water reinjection: This option is used when injecting a fraction of the produced water. This option does not apply if the amount of water injected is more than the amount of water produced after treatment.
- Gas reinjection: This option is used when injecting a percentage of the amount of gas produced. This option does not apply if the amount of gas injected is more than the amount of gas remaining after processing and VFF losses. The remaining gas is shown in the *'Gas Balance'* worksheet.
- Water flooding: This option is used when injecting an amount of water which is more than the amount of water produced. The amount of water injected is determined by the injection ratio (given in bbl water/bbl oil)

*& Results*

and the fraction of water produced to reinjection/flooding must be set to 1.0. **The option of water reinjection must be turned OFF when the option of water flooding is turned ON.**

- Gas lifting: This option is used when gas is not injected into the reservoir, but injected into production tubular to reduce the pressure at the reservoir interface and induce production from the reservoir.
- Gas flooding: This option is used when injecting an amount of gas which is more than the amount of gas remaining. The amount of gas injected is determined by the injection ratio (given in scf/bbl oil) and the fraction of remaining gas to reinjection must be set to 1.0. This option can also be used when flooding nitrogen gas. **The option of gas reinjection must be turned OFF when the option of gas flooding is turned ON.**

*Field properties* Field properties, including field location, field name, field age, *User Inputs & Results 3.2* field depth, oil production volume, number of producing wells, well diameter, productivity index, and average reservoir pressure.

*Fluid properties* A variety of fluid properties, including API gravity of crude oil *User Inputs* and composition of produced associated gas.

*Production practices* A variety of production practices or operating ratios. These *User Inputs & Results 3.4* include gas-to-oil ratio (GOR), water-to-oil ratio (WOR), water-injection ratio, gas lifting injection ratio, gas flooding injection ratio, steam-to-oil ratio (SOR), fraction of required electricity generated on site, fraction of remaining gas reinjected, fraction of water produced reinjected, and fraction of steam generation via co-generation. WOR, GOR, and SOR are common parameters and self explanatory. Other less common parameters are explained below.

- Water injection ratio: The ratio of the amount of water injected in water flooding to the amount of oil produced. This is required only when the option of water flooding is turned ON.
- Gas lifting injection ratio: The ratio of the amount of gas injected for lifting to the amount of liquid (water + oil) produced. The amount of gas injected for gas lifting **does not** include gas injected into the reservoir. This is required only when the option of gas lifting is turned ON.
- Gas flooding injection ratio: The ratio of the amount of gas injected in gas flooding to the amount of oil produced. This is required only when the option of gas flooding is turned ON.
- Fraction of required electricity generated onsite: This parameter determines the fraction of the electricity required that is generated onsite not including electricity co-generation with steam generation. The fraction entered can be greater than 1.0, designating electricity export into the grid.

- Fraction of remaining gas reinjected: This parameter determines the fraction of gas remaining that is reinjected into the reservoir. In the case of methane gas flooding this fraction must be equal to 1.0 (the amount of gas injected is more than the amount of gas remaining).
- Fraction of water produced reinjected: This parameter determines the fraction of water produced after treatment that is reinjected into the reservoir. In the case of water flooding this fraction must be equal to 1.0 (the amount of water injected is more than the amount of water produced).
- Fraction of steam generation via co-generation: OPGEE allows the modeling of steam generation for thermal enhanced oil recovery with or without electricity co-generation. This parameter determines the share of steam generation via co-generation of electricity.

*Processing practices* Binary variables which represent the use of heater/treaters *User Inputs*<br>25 and stabilizer columns the ratio of gas flared to ail produced and the ratio of  $\mathscr{B}$  Results *& Results 3.5* and stabilizer columns, the ratio of gas flared to oil produced, and the ratio of gas vented to oil produced. Some parameters are explained below.

- Heater/treater: Binary variables (0 or 1) are used to determine the use of a heater/treater in the oil-water separation process. 1 is used to turn ON the heater/treater and 0 is used to turn OFF the heater/treater. More detailed choices for heater/treaters are made in the *'Surface Processing'* worksheet.
- Stabilizer column: Binary variables (0 or 1) are used to determine the use of a stabilizer column in the oil-gas separation process. 1 is used to turn ON the stabilizer column and 0 is used to turn OFF the stabilizer column. The stabilizer/column is defined in section 3.4.2.2.
- Ratio of flaring to oil production: This is the ratio of gas flared to oil produced.
- Ratio of venting to oil production: This is the ratio of gas vented (not including operational venting or default leaks) to oil produced. **This ratio only includes venting used for gas disposal, as an alternative to flaring. It does not address normal operational vents and leaks**. Other default leaks are accounted in the *'VFF'* worksheet.

*Land use impacts* Parameters that determine the GHG emissions from land use *User Inputs & Results 3.6* change, including ecosystem carbon richness and relative disturbance intensity.

• Ecosystem carbon richness: Ecosystem carbon richness controls the amount of carbon emissions per unit of disturbed land, and varies from semiarid grasslands (low potential carbon emissions) to forested (high potential carbon emissions).

|          | A                                                              | B                                   | c | D | E | F | G | н |            |         | к               |                 | M |
|----------|----------------------------------------------------------------|-------------------------------------|---|---|---|---|---|---|------------|---------|-----------------|-----------------|---|
| 36       |                                                                |                                     |   |   |   |   |   |   |            |         |                 |                 |   |
| 37       | 1 User inputs                                                  |                                     |   |   |   |   |   |   |            |         |                 |                 |   |
| 38       |                                                                |                                     |   |   |   |   |   |   |            |         |                 |                 |   |
| 39       | Enter primary input parameters and choices                     |                                     |   |   |   |   |   |   |            |         |                 |                 |   |
| 40       |                                                                |                                     |   |   |   |   |   |   |            | User    | Default         | Unit            |   |
| 41       | 1.1 Production methods                                         |                                     |   |   |   |   |   |   |            |         |                 |                 |   |
| 42       | Notes: Enter "1" where applicable and "0" where not applicable |                                     |   |   |   |   |   |   |            |         |                 |                 |   |
| 43       |                                                                |                                     |   |   |   |   |   |   |            |         |                 |                 |   |
| 44       |                                                                | 1.1.1 Downhole pump                 |   |   |   |   |   |   |            |         |                 | <b>NA</b>       |   |
| 45       |                                                                | 1.1.2 Water reinjection             |   |   |   |   |   |   |            |         |                 | <b>NA</b>       |   |
| 46       |                                                                | 1.1.3 Gas reinjection               |   |   |   |   |   |   |            |         |                 | <b>NA</b>       |   |
| 47       |                                                                | 1.1.4 Water flooding                |   |   |   |   |   |   |            | ٥       |                 | o NA            |   |
| 48       |                                                                | 1.1.5 Gas lifting                   |   |   |   |   |   |   |            | ٥       |                 | 0 NA            |   |
| 49       |                                                                | 1.1.6 Gas flooding                  |   |   |   |   |   |   |            | ٥       |                 | o NA            |   |
| 50       |                                                                | 1.1.7 Steam flooding                |   |   |   |   |   |   |            | ٥       |                 | 0 NA            |   |
| 51       | 1.2. Field properties                                          |                                     |   |   |   |   |   |   |            |         |                 |                 |   |
| 52<br>53 |                                                                | 1.2.1 Field location (Country)      |   |   |   |   |   |   | <b>USA</b> |         | <b>USA</b>      | <b>NA</b>       |   |
| 54       |                                                                | 1.2.2 Field name                    |   |   |   |   |   |   |            | Generic | Generic         | <b>NA</b>       |   |
| 55       |                                                                | 1.2.3 Field age                     |   |   |   |   |   |   |            | 30      | 30 <sub>1</sub> | yr.             |   |
| 56       |                                                                | 1.2.4 Field depth                   |   |   |   |   |   |   |            | 6000    | 6000            | ft              |   |
| 57       |                                                                | 1.2.5 Reservoir pressure            |   |   |   |   |   |   |            | 500     |                 | 1500 <b>psi</b> |   |
| 58       |                                                                |                                     |   |   |   |   |   |   |            |         |                 |                 |   |
| 59       | 1.3 Fluid properties                                           |                                     |   |   |   |   |   |   |            |         |                 |                 |   |
| 60       |                                                                | 1.3.1 API gravity of produced crude |   |   |   |   |   |   |            | 30      |                 | 30 deg. API     |   |
| 61       |                                                                | 1.3.2 Associated gas composition    |   |   |   |   |   |   |            |         |                 |                 |   |
|          |                                                                |                                     |   |   |   |   |   |   |            |         |                 |                 |   |

Figure 2.3: User inputs section of the *'User Inputs & Results'* sheet.

• Field development intensity: The intensity of development can be chosen to be low, medium, or high. High intensity development resembles California thermal EOR operations, well production and injection wells are drilled on tight spacing. Low intensity development resembles conventional natural gas development or directional drilling from centralized drill pads, where the land disturbed per well is small.

*Crude oil transport* Parameters which determine transport modes and distances. *User Inputs*<br>This includes the fraction of crude oil transported by each mode of transport. <sup>& Results 3.7</sup> This includes the fraction of crude oil transported by each mode of transport and the transport distance (one way) of each mode. The total fraction of all modes may exceed 1.0 because more than one transportation legs may be involved for transporting the crude oil from field to refinery.

*Small emissions sources* An added term to account for all emissions sources that *User Inputs*<br>*Snapsh controlling in CDCEF* through calculations. Tables C 1 through  $\frac{\&\text{Results 3.8}}{\&\text{Results 3.8}}$ *& Results 3.8* are not explicitly included in OPGEE through calculations. Tables C.1 through C.7, as well as the *'Model Organization'* tab in OPGEE, describe which sources are explicitly included in the model. All sources that are not explicitly included are deemed to small to model, and are included in the small emissions sources term.

After entry into *'User Inputs & Results'*, values for key parameters are propagated to other sheets as needed for calculations. Therefore, if a key parameter (such as API gravity) is to be changed, it **must** be changed on the front *'User Inputs & Results'* sheet so that it is changed identically in all calculations.

OPGEE provides fixed defaults for required input parameters; these can be replaced with user inputs where data are available. In some cases, OPGEE calculates 'smart default' values dynamically based on user inputs for other pa-

rameters. For instance, the default flaring volume is determined from NOAA data based on the specified field location [16]. These smart defaults can also be overruled by user inputs if available.

#### 2.4.2 Secondary interaction

If more detailed data are available for a given oil production operation, and more specific estimates are desired, secondary interaction can be pursued by changing parameters on process-stage specific sheets and supplementary sheets.

It should not be necessary to change these secondary input parameters in general use of OPGEE. This is because these secondary parameters include parameters with less effect on the resulting emissions, that are not highly variable across operations, or that are less likely to be known by model users. Examples include compressor suction pressure and temperature, type of prime mover, or pump efficiency. Note that some of these parameters (e.g., pump efficiency) have significant effects on model results, but are not believed to be highly variable across fields (except in cases of especially old or poorly maintained equipment).

All secondary input parameters are free for the user to change in the input data sections of the process stage sheets. Parameters that are classified as *User Locked* (see Figure 2.2 above) should not be changed because they are either calculated from other primary inputs or derived from the *'User Inputs & Results'* sheet.

Figure 2.4 shows the input data section of the *'Production & Extraction'* sheet. Moving left to right across the screen, features of interest include:

- *Parameters and sub-parameters* In columns A through K, the names and descriptions of parameters and calculation results are numbered in a hierarchical fashion. Each parameter or calculation result has a unique number to allow ease of reference to the model. For example, in the Produced Water group of parameters and calculations (2.1.3), the water specific gravity is calculated using the concentration of dissolved solids (2.1.3.2).
- *User and default columns* Columns M and N include the user and default inputs for the production calculations. Column M is always used in the final calculations. Column N is included for reference, and includes default values. Before any user input is changed, all user values are equal to default values.
- *Free and locked cells* As shown in Figure 2.2, *User Free* and *Default Free* cells are included with light tones, while *User Locked* and *Default Locked* cells are included with dark tones. For example, in Figure 2.4 the highlighted cell M40 represents the mol% of methane  $(C_1)$  in the associated gas. Because this quantity is a key input parameter and is defined on the *'User Inputs & Results'* sheet, it is marked here as *User Locked*. Therefore, if the user wishes to change the gas composition, this should be done on the *'User Inputs & Results'* sheet where gas composition is listed as *User Free*.

#### Box 2.2: Hints for using OPGEE without errors

- 1. Do not change formulas in *User locked* or *Default locked* cells, as these can result in mis-calculation;
- 2. Always check error reports in *'User Inputs & Results'* section 7.1 and 7.2 for errors before considering results final;
- 3. Use care to collect physically realistic and consistent data where default values will be overwritten (e.g., if depth of field is greatly increased, operating pressure will often increase as well);
- 4. To ensure reproducibility of results, document any sources for user inputs in the 'User Reference' column;
- 5. Save individual field assessments as separate sheets to prevent incorrect propagation of changed cells.

*Units* In column O, units are listed for all input parameters, variables, and calculation results (where applicable).

*User and default reference* Columns Q and S are spaces to record the data sources of input parameters. Where applicable, the source of the default value is listed in the *Default reference* column. If a user changes a parameter to a non-default value, they can place any desired information about the source (such as author, page, dataset, vintage, data quality, expected uncertainty, etc.) in the *User reference* column.

*Notes* To the right of the default reference column is the notes column (not shown, column Y). The *Notes* column contains explanatory notes or other information that may be useful to the user.

#### 2.4.3 Checking for errors

It is possible to mistakenly enter data that are invalid, contradictory, or otherwise result in errors. In OPGEE, errors are checked at the bottom of the *'User User Inputs Inputs & Results'* sheet. Before reporting results from an OPGEE calculation, the user should check that no errors appear in the error check section.

A summary indicator for model errors is *'User Inputs & Results'* reported *User Inputs* as the 'Overall error check.' An error found in the overall error check here  $\frac{87}{3.9}$ can be traced to a particular sheet and cell by examining the 'Specific error checks.' Specific error checks can be debugged by moving to the sheet and cell *User Inputs* in question and tracing any logical or inputs errors that have flagged that error  $\frac{8}{7.1.1}$   $\frac{7.7.1.26}{7.1.1}$ check. Common sources of errors include logical errors in pathway selection (e.g., more than one mutually exclusive technology selected) and input errors (e.g., gas composition sums to more than 100 mol%).

Hints for using OPGEE without errors are given in Box 2.2.

*& Results*

*& Results*

*& Results*

#### 2.4.4 Results

After the user enters data, OPGEE computes the resulting GHG emissions from that project. Emissions results are presented in tabular form in  $gCO<sub>2</sub>$  *User Inputs* equivalent GHG emissions per MJ LHV crude oil delivered to the refinery  $\frac{g_{Result}}{Table 1.1}$ gate.<sup>2</sup> Emissions are broken down by stage (generally) or by type, with fugitive emissions for all process stages summed together for convenient interpretation as 'VFF' emissions. Emissions are plotted in graphical form as well, with *User Inputs* space for up to 5 comparative assessments. Total energy consumed per unit of  $\frac{g}{Figure 1.1}$ energy delivered to the refinery gate is also presented in tabular and graphical form. These tabular and graphical results are illustrated in Figures 2.5 and 2.6. *User Inputs*

Results from multiple runs can be copied and pasted to the cells to the right of the current active column. This allows multiple results to be compared.

*& Results*

*& Results*

*& Results Table 1.2, Figure 1.2*

<sup>&</sup>lt;sup>2</sup>The heating value basis of the denominator crude oil can be changed so that emissions are calculated per MJ HHV of refinery input. This can be changed on the *'Fuel Specs'* sheet. See discussion below in Section 6.4.

Þ

 $\overline{u}$ 

ŀ

n

 $\overline{R}$ 

 $\begin{array}{cccccccc}\n & 0 & | & p & | & 0\n\end{array}$ 

z

 $\overline{\phantom{a}}$ 

 $\overline{\phantom{a}}$ 

 $\overline{\phantom{a}}$ 

 $\overline{G}$   $\overline{H}$ 

 $\overline{a}$ 

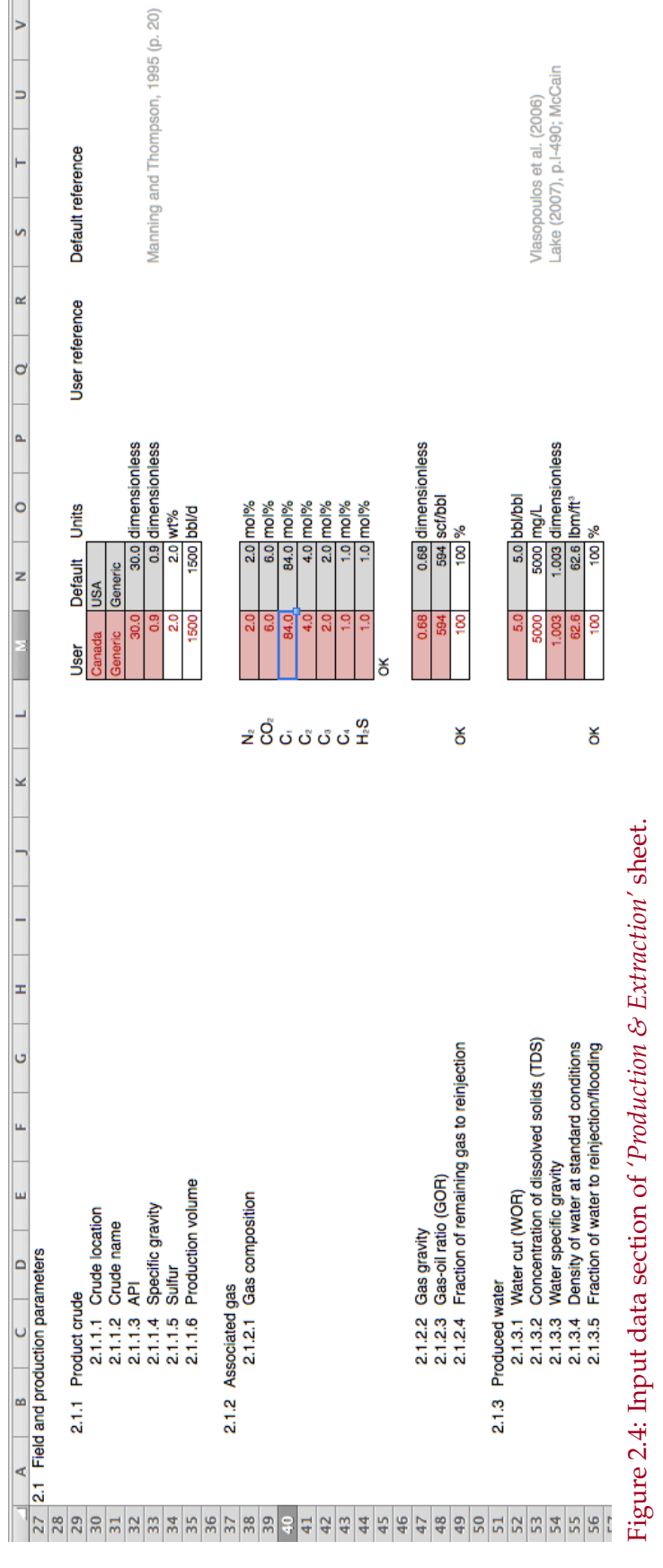

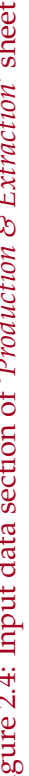

Figure 1.1: Summary GHG emissions

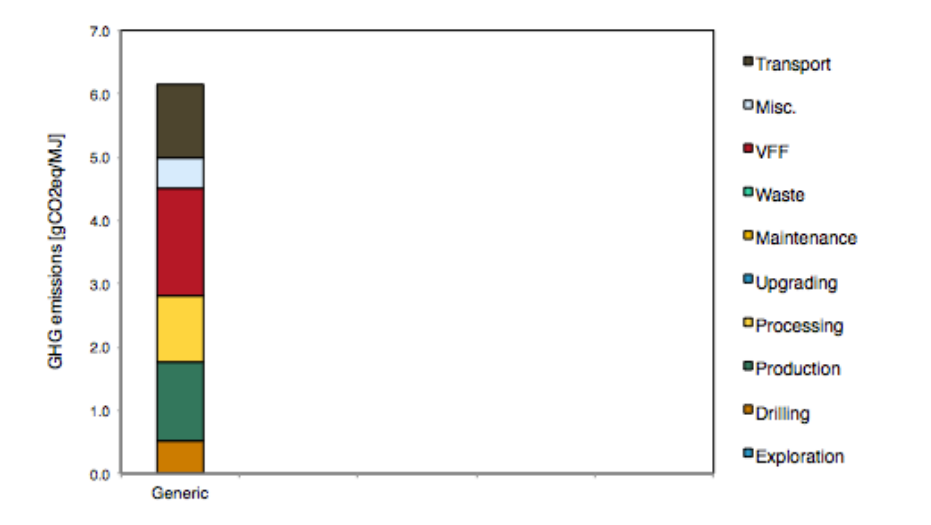

Figure 2.5: Graphical results for a 'Generic' crude oil. *'User Inputs & Results'* Figure 1.1.

| GHG emissions [gCO2eq/MJ] |                  |  |  |  |  |  |  |  |
|---------------------------|------------------|--|--|--|--|--|--|--|
|                           | Generic          |  |  |  |  |  |  |  |
| Exploration               | 0.0              |  |  |  |  |  |  |  |
| Drilling                  | 0.5              |  |  |  |  |  |  |  |
| Production                | 1.3              |  |  |  |  |  |  |  |
| Processing                | 1.1              |  |  |  |  |  |  |  |
| Upgrading                 | 0.0              |  |  |  |  |  |  |  |
| Maintenance               | 0.0              |  |  |  |  |  |  |  |
| Waste                     | 0.0              |  |  |  |  |  |  |  |
| <b>VFF</b>                | 1.7              |  |  |  |  |  |  |  |
| Misc.                     | 0.5              |  |  |  |  |  |  |  |
| Transport                 | 1.2 <sub>1</sub> |  |  |  |  |  |  |  |

Table 1.1: Summary GHG emissions

Notes: Copy highlighted column and paste 'as numbers' to generate a record

Figure 2.6: Tabular results for a 'Generic' crude oil. *'User Inputs & Results'* Table 1.1.

Part II Technical documentation

# 3 Process stage sheets

This section explains the main assumptions and calculations for each process stage sheet. Items discussed include user assumptions and choices, process calculation assumptions, calculations of input parameters, and calculations of intermediate outputs.

## 3.1 Exploration emissions

### 3.1.1 Introduction to petroleum exploration

Emissions from petroleum exploration occur during clearing of land for seismic surveys, operation of seismic survey equipment, drilling of exploratory wells, and from fugitive emissions during drilling operations. Emissions also occur offsite due to other ancillary services consumed during drilling (e.g., computing energy consumed during seismic data processing). A complete list of emissions sources, along with their categorization and estimated magnitude, is shown in Table C.1.

### 3.1.2 Calculations for petroleum exploration

Because petroleum exploration emissions only occur at the outset of production, they are likely to be very small when amortized over the producing life of an oil field. For this reason, emissions from exploration are considered below the significance cutoff in the OPGEE v1.0.

### 3.1.3 Defaults for petroleum exploration

Because exploration activities are believed to be below the significance cutoff, modeled exploration emissions default to 0 gCO<sub>2</sub>/MJ. Therefore, any explo- *User Inputs*<br>ration emissions are assumed to be next of the small emissions sources town  $\mathcal{B}$  Results 3.6 ration emissions are assumed to be part of the small emissions sources term.

## 3.2 Drilling & development

#### 3.2.1 Introduction to drilling & development

Drilling and development operations result in a variety of emissions. Well drilling and installation of production equipment results in on-site energy use (e.g., for rigs and other construction equipment) as well as indirect offsite energy use (e.g., embodied energy consumed to manufacture well casing). Drilling and development also results in land use impacts, which can release biogenic carbon from disturbed ecosystems [77]. In addition, fugitive emissions can occur during the drilling process. A list of emissions sources, along with their categorization and estimated magnitude, is shown in Table C.2.

### 3.2.2 Calculations for drilling & development

Two aspects of field drilling and development are modeled in OPGEE v1.0: drilling energy consumption and land use impacts. Any other emissions from *User Inputs*<br>drilling and development are not evolutively modeled and therefore would be  $\frac{6 \text{ Results 3.6}}{6 \text{ Results 3.6}}$ *& Results 3.6* drilling and development are not explicitly modeled and therefore would be accounted for in the small sources term. The parameters and variables used in the drilling and development model equations are listed in Table 3.1.

#### *3.2.2.1 Emissions from drilling*

Drilling oil wells consumes fuel. This fuel is consumed on site in prime movers (generally diesel engines) for a variety of purposes: to power mud pumps; apply torque to drill string; pull drill string; raise, lower and retrieve subsurface monitoring equipment; and pump cement. The amount of fuel consumed per unit of depth drilled increases as a well gets deeper, due to slower drilling progress with depth.

Relationships for these functions are from Brandt [78]. Data from Canadian drilling operations are collected for the years 2000, 2001, 2002, and 2005 [79–81]. True drilling depth (not vertical depth) is related to amount of fuel consumed per well. An exponential relationship is found between drilling depth and fuel use (see Figure 3.1). High and low energy consumption curves are fit to these data: *Drilling &*

*Development 1.2.2*

 $e_{DR} = a_{DR} \exp(b_{DR}h_W)$  [mmBtu/1000 ft] (3.1)

where *eDR* = depth-specific drill rig energy intensity [mmBtu/1000 ft]; *aDR* = drill rig energy intensity scaling constant [mmBtu/1000 ft]; *bDR* =drill rig energy intensity growth constant  $[1/1000 \text{ ft}]$ ; and  $h_W$  = true well depth (not vertical depth) [1000 ft]. When fitting this equation to high and low-intensity drilling data, fits are of moderate predictive ability ( $R^2$  = 0.708 for low intensity, 0.589 for high intensity).

Drilling energy consumption must be amortized over the producing life of a well. Also, drilling and development energy must account for drilling of

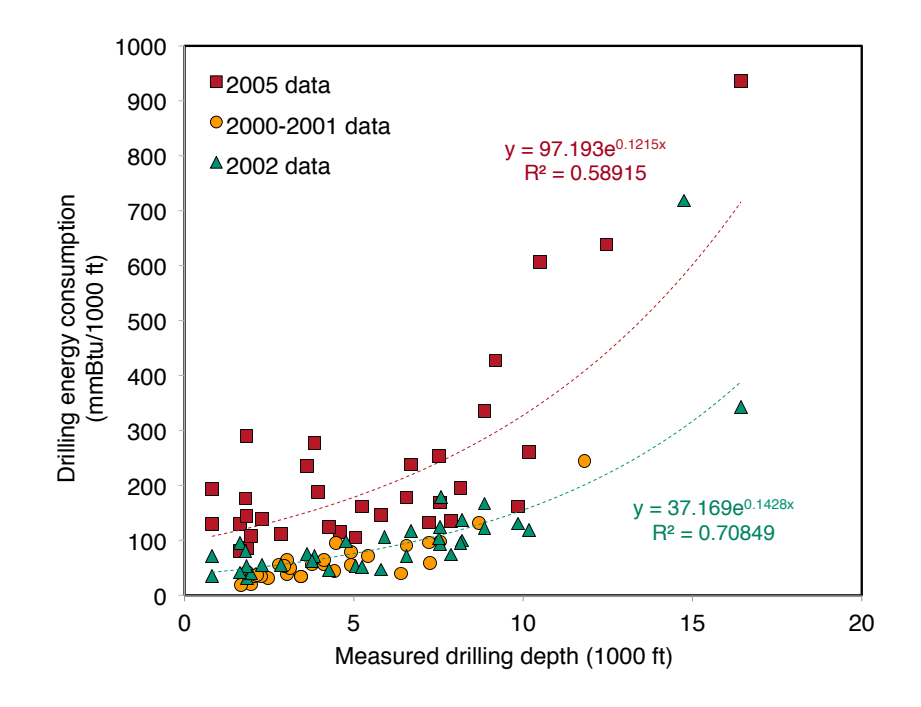

Figure 3.1: Drilling energy intensity as a function of well depth as measured for Canadian drilling operations.

water injection wells. The lifetime productivity of wells varies by orders of magnitude, depending on the quality of the oil reservoir and its size. In order to obtain a central estimate for the productivity of a well, we use historical data from California.

California reports the number of producing and shut-in wells, with  $\approx$  100,000  $\,$ wells counted in recent years [77]. However, these datasets do not include:

- Wells that are fully abandoned and therefore not classed as "shut-in",
- Wells that were drilled and plugged in abandoned fields,
- Wells that were drilled before 1915, when reporting began.

To address these shortcomings, wells drilled on a yearly basis were compiled from the California Department of Oil, Gas, and Geothermal Resources (DOGGR) annual reports [82]. Production and injection wells drilled per year are compiled from 1919-2005, while exploration wells drilled per year are compiled from 1926 to 2005 (exploratory wells were not reported before 1926). Total exploratory and production/injection drilling activity over these years was equal to 188,508 wells. Due to missing wells (early exploratory wells, all wells prior to 1919, other missing wells) we assume total wells drilled = 200,000. Cumulative production in the entire state of California was  $\approx$  25.99 Gbbl at the end of 2005. Therefore, average oil produced per well drilled was ≈ 130,000 bbl/well. *Drilling &*

*Development 1.3.1*

The energy intensity of drilling per unit of energy produced is therefore calculated as follows: *Drilling &*

$$
ei_{DR} = \frac{e_{DR}h_W}{Q_{o,tot}LHV_o}
$$
 [mmBtu/mmBtu] (3.2)

where  $ei_{DR}$  = energy intensity of drilling [mmBtu/1000 ft];  $h_W$  = average well depth [1000 ft]; *Qo*,*tot* = total lifetime productivity per well drilled [bbl oil/well]; and  $LHV_0$  = lower heating value of the crude produced [mmBtu LHV/bbl].

The energy intensity of drilling tends to be small when amortized over total well productivity, with default values on order  $10^{-4}$  to  $10^{-3}$  mmBtu/mmBtu.

#### *3.2.2.2 Emissions from land use impacts*

Land use impacts during drilling and field development are included in OPGEE *Drilling &* for three categories: soil carbon that is oxidized upon disturbance of land,  $\frac{Decompr}{2.1-2.4}$ biomass carbon that is oxidized biomass disturbance, and emissions from foregone sequestration, due to the fact that biomass carbon sequestration is slowed on cleared land. For each of these impacts, emissions estimates from Yeh et al. [77] are included.

In order to estimate land use GHG emissions, three settings are required. First, the crude production method must be chosen. The options for crude *Drilling &* production method include conventional production via wellbore (primary,  $\frac{Dec}{2,1,3}$ secondary, and tertiary recovery of conventional and heavy hydrocarbons, including in situ recovery of bitumen) and mining-based production of bitumen.

Next, the carbon richness of the ecosystem must be specified. The options *Drilling &* include low, moderate, and high carbon richness. The low carbon richness es- $\frac{Dec}{2.1.4}$ timates are derived from California production in the semi-arid to arid central valley of California [77]. The high carbon richness estimates are derived from forested regions in Alberta (e.g., rocky mountain foothills) [77]. Moderate carbon richness is considered a mixed ecosystem with carbon richness between these two types of ecosystems.

Lastly, the intensity of field development must be specified. High inten- *Drilling &* sity field development corresponds to high fractional disturbance, such as in  $\frac{p_{e}^{p_{e}}}{2.1.5}$ a field drilled on tight spacing. Low intensity field development corresponds to a sparsely developed field with little fractional disturbance. Moderate field development occurs between these two extremes. Work by Yeh et al. [77] can be consulted for satellite images of low and high field development intensity.

The emissions associated with each choice are shown in Table 3.2 in units *Emissions* of gCO<sub>2</sub>eq GHGs per MJ of crude oil produced. Land use emissions from oil  $\frac{140}{1.4}$ sands operations are tracked separately on the *'Bitumen Extraction & Upgrading'* sheet (see Section 3.8).

#### 3.2.3 Defaults for drilling & development

Default values for drilling & development calculations are shown in Tables 3.1 and 3.2.

*Development*

*Development*

*Development*

*Development*

*Development*

*Factors Table*

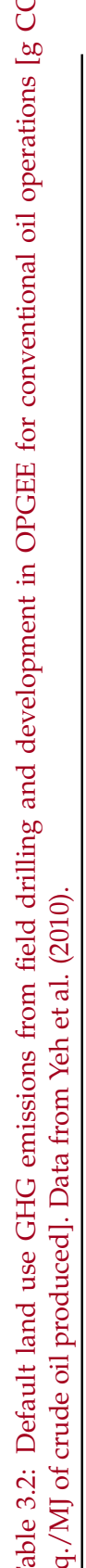

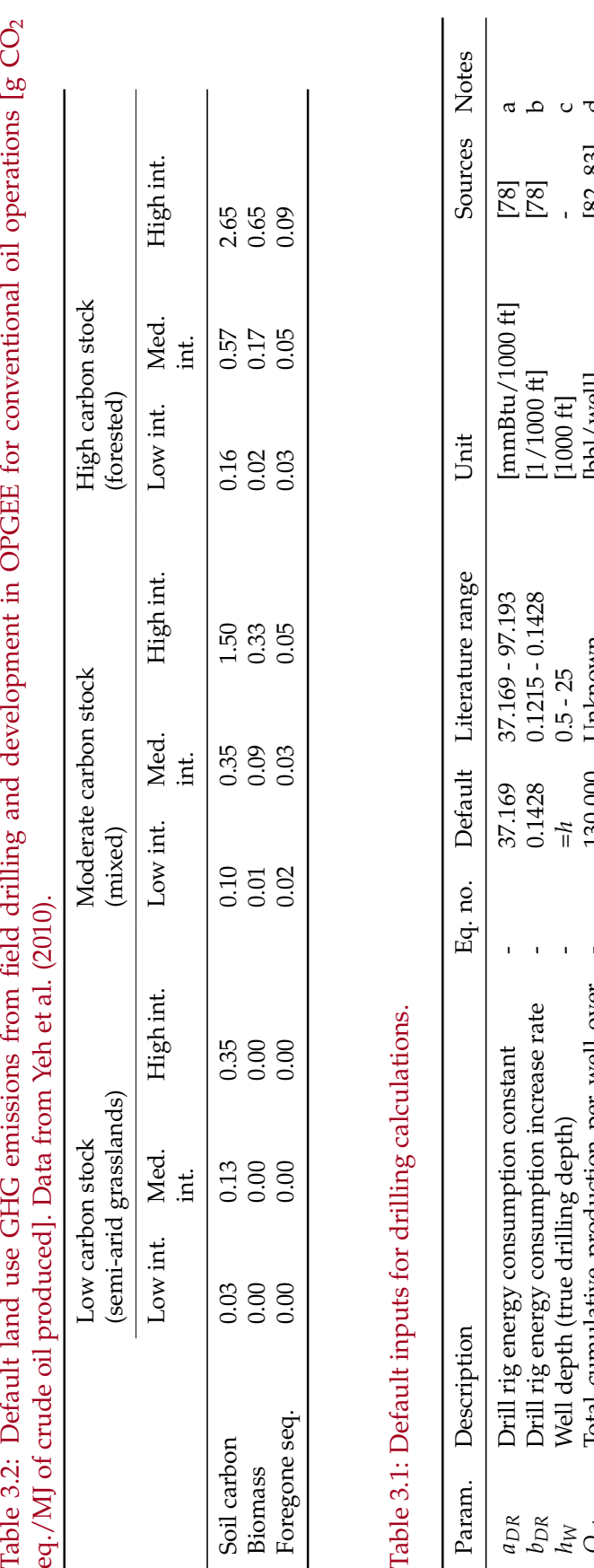

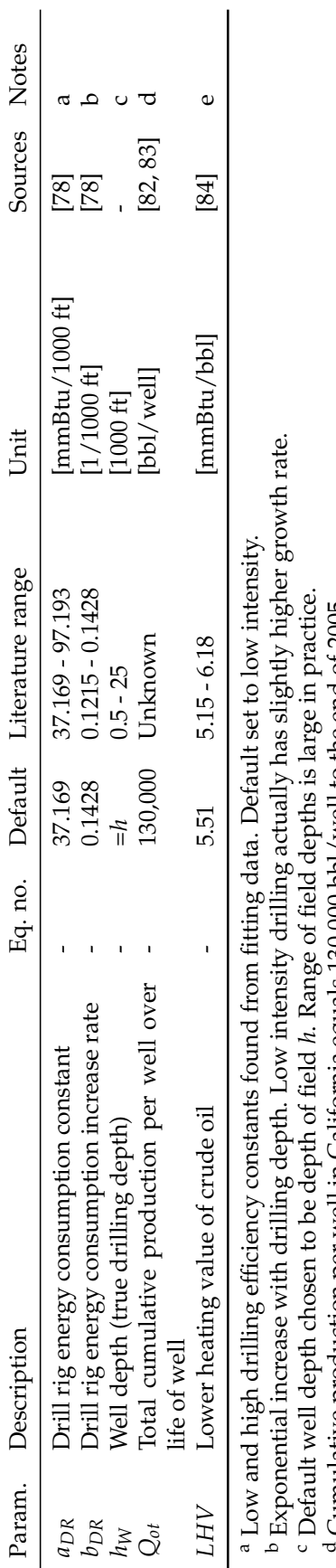

Low and high drilling efficiency constants found from fitting data. Default set to low intensity.

b Exponential increase with drilling depth. Low intensity drilling actually has slightly higher growth rate.

*h*. Range of field depths is large in practice.

 $\frac{1}{2}$  Default well depth chosen to be depth of field Cumulative production per well in California equals 130,000 bbl/well to the end of 2005.

e Higher heating value of crude depends on density and composition. Higher heating value of crude depends on density and composition.

### 3.3 Production & extraction

#### 3.3.1 Introduction to production & extraction

The production and extraction process transports reservoir fluids from the subsurface reservoir to the surface. Emissions from crude oil production and extraction mainly occur from fuel combustion for lifting and injection drivers, with other smaller sources such as fugitive emissions from wellbores.

The reservoir is the source of fluids for the production system. It can also furnish energy for production. In many cases, the reservoir is unable to furnish sufficient energy to produce fluids to the surface at economic rates throughout the life of the reservoir. When this occurs, artificial lift equipment is used to enhance production rates by adding energy to the fluids. Energy can be supplied to the fluids through a subsurface pump (e.g., downhole pump). Or, producers can reduce the back pressure on the reservoir with surface compression equipment that allows lower wellhead pressure. Also, producers can inject gas into the production string to reduce the flowing gradient of the fluid (i.e., gas lift) [44, p. 1].

In addition to artificial lifting, water can be injected into the reservoir to support reservoir pressure and increase oil recovery. Recovery is increased by maintaining reservoir pressure and by physically displacing oil with water from near injection wellbores to production wellbores [59, p. 1]. Tertiary recovery technologies (also known as enhanced oil recovery [EOR]) include gas flooding and steam injection.

Most common artificial lifting and improved oil recovery techniques are included in OPGEE. These include: downhole pump, gas lift, water flooding, gas flooding, and steam injection. In the *'User Inputs & Results'* sheet the user is prompted to choose a combination of techniques applicable to the modeled operation. Some techniques are not built in the current version of OPGEE, including  $CO<sub>2</sub>$  flooding and hydraulic fracturing (also known as "fracking"). These modules will be added in the future.

A complete list of emissions sources from production, along with their estimated magnitude, is shown in Table C.3. A list of all of the equation parameters and their default values (if applicable) and sources is included in Table 3.4.

#### 3.3.2 Calculations for production and extraction

Energy for lifting is required to overcome the pressure traverse, i.e., the pressure drop between the subsurface reservoir and the surface wellhead. The pressure traverse arises due to two factors: (i) flow against gravity, and (ii) frictional losses. The pressure required for lifting is calculated by adding the wellhead pressure to the pressure traverse and subtracting the wellbore pressure. The artificial lifting methods that can be chosen in OPGEE are: (i) downhole pump, and (ii) gas lift. The pressure required for lifting is equal to the
discharge pressure of the downhole pump. The power required to generate the required discharge pressure depends on the discharge flow rate and pump efficiency. Finally the energy required to drive the pump is calculated based on the power requirement (expressed as brake horsepower).

The calculation of the energy required in water injection- and gas injectionbased enhanced oil recovery uses the user inputs for injection volume and discharge pressure. Smart defaults are in place to help assign the discharge pressure taking into account the well depth and frictional losses.

The energy required for steam flooding requires rigorous modeling of steam generation. An additional complexity is caused by the modeling of electricity co-generation. This is explained in Section 4.2.

In the case of gas lift, if the user enters the volume of gas injected and the discharge pressure, OPGEE will compute the compression energy. However, OPGEE is not sensitive to changes in the gas lift, i.e. the dynamics between the volume of gas lift and the lifting head are not considered. The calculation of these dynamics is beyond the scope of a linear GHG estimator. This requires a two phase flow model, which is not included in OPGEE v1.0.

Default values for production and extraction calculations are shown in Table 3.4.

### *3.3.2.1 Oil specific gravity*

The specific gravity of crude oil is usually reported as API gravity, measured at 60 ◦F. The API gravity is related to the specific gravity *γ<sup>o</sup>* by: *Production*

*& Extraction 2.1.1.4*

 $^{\circ}$ API =  $\frac{141.5}{\sqrt{10}}$ *γo*  $-131.5$  [-] (3.3)

where API gravity and *γ<sup>o</sup>* are dimensionless measures. The specific gravity is the ratio of the density of the liquid to the density of water at  $60^{\circ}$ F [73, p. 478].

### *3.3.2.2 Gas specific gravity*

The specific gravity of associated gas is calculated using air density at standard conditions with [85, p. 10]: *Production*

*& Extraction 2.1.2.2*

$$
\gamma_g = \frac{\rho_{gsc}}{\rho_{asc}} \qquad \text{[-]}\tag{3.4}
$$

where *ρgsc* = gas density at standard conditions [lbm/ft<sup>3</sup> ]; and *ρasc* = air density at standard conditions [lbm/ft<sup>3</sup>]. Standard conditions refers to the temperature and pressure required to specify 1.0 scf (60 ◦F and 14.7 psia) [2, p. 35]. Accordingly, the gas density at standard conditions is calculated using:

$$
\rho_{gsc} = \frac{p_b \mathbf{M} \mathbf{W}_g}{\mathbf{R} T_b} \qquad \left[\frac{\mathbf{l} \mathbf{b} \mathbf{m}}{\mathbf{f} \mathbf{t}^3}\right] \tag{3.5}
$$

where  $MW_{g}$  = molecular weight of the associated gas mixture [lbm/lbmol];  $p_b$  = base pressure [psia]; and  $T_b$  = base temperature [ $\lceil \text{R} \rceil$ ; R = gas constant [ $ft<sup>3</sup>$ -psia/lbmol- $\circ$ R]. The molecular weight is calculated from the molecular weights and molar fractions of the gas constituents.

#### *3.3.2.3 Water specific gravity*

The specific gravity of produced water at standard conditions can be estimated with [45, p. I-481]: *Production*

$$
\gamma_w = 1 + C_{sd} 0.695 \times 10^{-6} \qquad \text{[-]}
$$

where  $C_{sd}$  = concentration of dissolved solids (also known as TDS) [mg/L]. The constant  $0.695 \times 10^{-6}$  has units of [L/mg].

#### *3.3.2.4 Gas compression ratio*

The total gas compression ratio is calculated using:

$$
R_C = \frac{p_d}{p_s} \qquad \text{[-]} \tag{3.7}
$$

where  $P_d$  = discharge pressure [psia]; and  $P_s$  = suction pressure [psia].

If ratio  $R_C$  is more than 5 to 1, two or more compressor stages will be required [73, p. 295]. The compression of gas generates significant amount of heat, but compressors can only handle a limited temperature change. Multiple stage compressors allow cooling between stages making compression less adiabatic and more isothermal. The same compression ratio is ideally used for each stage. Each stage has the same ratio if the compression ratio per stage is the  $N^{th}$  root of the total compression ratio, when  $N =$  number of stages: *Production* 

*& Extraction 2.4.1.3*

*& Extraction*

If 
$$
\frac{p_d}{p_s} < 5
$$
, then  $R_C = \frac{p_d}{p_s}$ , otherwise if  $\left(\frac{p_d}{p_s}\right)^{\frac{1}{2}} < 5$ , then  $R_C = \left(\frac{p_d}{p_s}\right)^{\frac{1}{2}}$ , ... (3.8)

where  $p_d$  = discharge pressure [psia]; and  $p_s$  = suction pressure [psia].

The number of stages is determined from the calculation of the compression ratio, as shown in eq. (3.8). OPGEE allows a maximum of 3 stages of compression.

#### *3.3.2.5 Gas compressor suction temperature*

When multiple stage compressors are used the gas must be cooled between stages to reduce the adiabatic work of compression. The discharge temperature of the compressor is calculated as [57, p. 105]:

$$
\frac{T_d}{T_s} = \left(\frac{p_d}{p_s}\right)^{\left[\frac{\left(C_{p/v}-1\right)}{C_{p/v}}\right]}
$$
 [-1] (3.9)

where  $T_d$  = discharge temperature [ $\Omega$ ];  $T_s$  = suction temperature [ $\Omega$ ]; and  $C_{p/v}$  = ratio of specific heats at suction conditions. Ideal gas behavior (i.e., gas compressibility factor  $(Z)=1$ ) is assumed.

The suction temperature of the subsequent compressor is estimated assuming 80% interstage cooling (imperfect cooling) so that: *Production*

$$
T_{s2} = \lambda_{\Delta T} (T_d - T_s) + T_s \t\t[°R]
$$
\n(3.10) <sup>2.4.1.6</sup>

where  $T_{s2}$  = suction temperature of stage 2 compressor [ $\lceil \n\cdot \rceil$ ]; and  $\lambda_{\Lambda}T$  = fraction of temperature increase remaining after cooling, 0.2 [fraction]. The default of  $\approx$ 80% interstage cooling is taken from an example of imperfect cooling in [86, Table 7].

### *3.3.2.6 Well pressure traverse*

The pressure traverse is the total pressure required to lift the crude oil mixture against gravity and overcome friction and kinetic losses. This is equal to the pressure drop along the well tubing from the wellbore to the wellhead which has two main components: (i) the elevation component, which is the pressure drop due to gravity; and (ii) the friction component, which is the pressure drop due to liquid contact with the inner walls of the well tubing.

The first step in the estimation of the pressure traverse is the calculation of the total head as: *Production*

*3.1.1 <sup>h</sup>tot* <sup>=</sup> *<sup>h</sup>el* <sup>+</sup> *<sup>h</sup><sup>f</sup>* [ft] (3.11)

where  $h_{tot}$  = total head [ft];  $h_{el}$  = well depth [ft]; and  $h_f$  = friction head [ft]. The friction head is calculated using the Darcy formula [73, p. 447]: *Production*

*& Extraction 3.1.1.2*

*& Extraction*

$$
h_f = \frac{f h_{el} v_{l,W}^2}{2D_P g_c} \qquad \text{[ft]} \tag{3.12}
$$

where  $f = \text{Mody}$  friction factor  $[\text{-}]; h_{el} = \text{well depth}$  [ft];  $v_{l,W} = \text{pipeline flow}$ velocity [ft/s];  $D_p$  = pipeline diameter [ft]; and  $g_c$  = gravitational constant, 32.2 [lbm-ft/lbf-*s* 2 ].

A Moody friction factor chart is shown in Figure 3.2 [1]. In laminar flow *f* varies with Reynold's Number (NRe). In turbulent flow *f* varies with NRe and the roughness of the pipeline [73, p. 481]. Table 3.3 shows the NRe ranges of different flow patterns.

The Moody friction factor is estimated using simplifications for the default case as follows. Water and oil are assigned viscosities of 1 and 10 cP, respectively. The viscosity of the oil-water mixture is assigned the volume-weighted viscosity of the two fluids.<sup>1</sup>

*& Extraction*

<sup>1</sup>This simplification does not account for the complexity of oil-water mixture viscosity, but is used as a first-order approximation. Heavy oil can have very high viscosities as well.

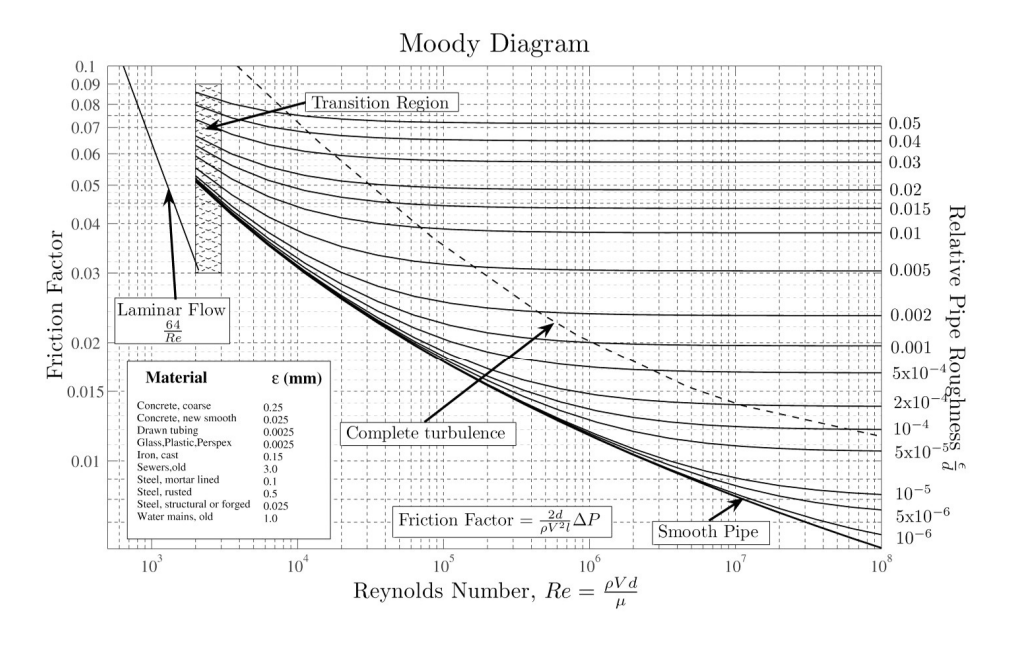

Figure 3.2: Moody friction factor chart [1].

Reynolds number Nre is calculated as follows [87, p. 46]:

$$
Nre = \frac{1.48Q_l\rho_l}{D_P\mu_l} \tag{3.13}
$$

where  $Q_l$  is the total liquid production rate [bbl/d];  $\rho_l$  is the liquid density (oil-water mixture) [lbm/ft $^3$ ];  $D_P$  is the wellbore production diameter [in], and *µ<sup>l</sup>* is the fluid viscosity [cP]. Roughness of commercial steel of 0.0018 in is assumed [88], for a relative roughness *r* of 0.0006. The approximate friction factor can be calculated as [88, p. 625]:

$$
f = \left(\frac{-1}{1.8 \log \left(\left[\frac{6.9}{\text{Nre}}\right] + \left[\frac{r}{3.7}\right]^{1.11}\right)}\right)^2\tag{3.14}
$$

This equation gives a friction factor *f* of 0.02 for default conditions. The friction factor is a user input on the *'Production & Extraction'* worksheet and can be adjusted based on the flowing fluids velocity.

The pipeline flow velocity is calculated as:

$$
v_{l,W} = \frac{Q_{l,W}}{A_P} \qquad \text{[ft/s]} \tag{3.15}
$$

where  $Q_{l,W}$  = wellbore flow rate or liquid production per well [ft<sup>3</sup>/s]; and  $A_P$  = the cross sectional area of the pipe [ft<sup>2</sup>]. The wellbore flow rate is calculated as: *Production*

Table 3.3: Reynold's Number ranges of different flow patterns. Data from McAllister (2009).

| Flow pattern           | NRe [-]                            |
|------------------------|------------------------------------|
| Laminar flow           | NRe< 2000                          |
| <b>Transition flow</b> | 2000 <nre<4000< td=""></nre<4000<> |
| Turbulent flow         | NRe > 4000                         |

$$
Q_{l,W} = \frac{Q_l}{N_W} \qquad [\text{ft}^3/\text{s}] \tag{3.16}
$$

where  $Q_l$  = total rate of liquid production [ft<sup>3</sup>/s]; and  $N_W$  = number of producing wells. The total rate of liquid production is calculated as:

$$
Q_l = Q_o(1 + \text{WOR}) \qquad [\text{ft}^3/\text{s}] \tag{3.17}
$$

where  $Q_0$  = total rate of oil production [bbl/d]; WOR= water-to-oil ratio [bbl/bbl]. The total rate of liquid production is converted from [bbl/d] to  $[ft<sup>3</sup>/s]$ .

A column of fresh water at 60 °F exerts a gradient of  $\approx$ 0.43 psi/ft [59, p. 25]. For brackish water, or to account for temperature, this gradient is multiplied by the specific gravity of the mixture at a given temperature. Accordingly the pressure traverse is estimated using the total head as [73, Table 1, p. 455]: *Production*

$$
p_{\text{trav,tot}} = 0.43 h_{\text{tot}} \gamma_l \qquad \text{[psi]} \tag{3.18}
$$
\n
$$
\gamma_{\text{trav,tot}} = 0.43 h_{\text{tot}} \gamma_l \qquad \text{[psi]} \tag{3.19}
$$

where *ptrav*,*tot* = total pressure traverse [psi]; 0.43 = fresh water gradient at 60 <sup>o</sup>F [psi/ft];  $h_{\text{tav,tot}}$  = total head [ft]; and  $\gamma_l$  = the specific gravity of the crude oil mixture [-], calculated as:

$$
\gamma_l = \gamma_o \lambda_o + \gamma_w \lambda_w \qquad \text{[-]}\tag{3.19}
$$

where  $\gamma_o$  = the specific gravity of oil [-];  $\gamma_w$  = the specific gravity of water [-];  $\lambda_o$  = fraction of oil [fraction]; and  $\lambda_w$  = fraction of water [fraction]. The fraction of oil is calculated as:

$$
\lambda_o = \frac{Q_o}{Q_o(1 + \text{WOR})} \qquad \text{[-]}\tag{3.20}
$$

The elevation component of the pressure traverse is estimated using a linear one phase flow model where the gas-to-liquid ratio is equal to zero (GLR= 0) and the temperature and pressure effects are ignored. Figure 3.3 shows an example of a linear pressure-traverse curve for a particular production rate and fluid properties. The slope of the curve is the relative density of the flowing oil-water mixture. For GLR>0 the relationship becomes non-linear and the pressure traverse becomes less sensitive to changes in the well depth with increasing GLR [44, Fig 1.12]. However, the generation of a non-linear relationship requires the application of the multi-phase flow correlations which requires an iterative, trial-and-error solution to account for the changes in flow parameters as a function of pressure. Due to the complexity of this approach, this is not implemented in the OPGEE v1.0.

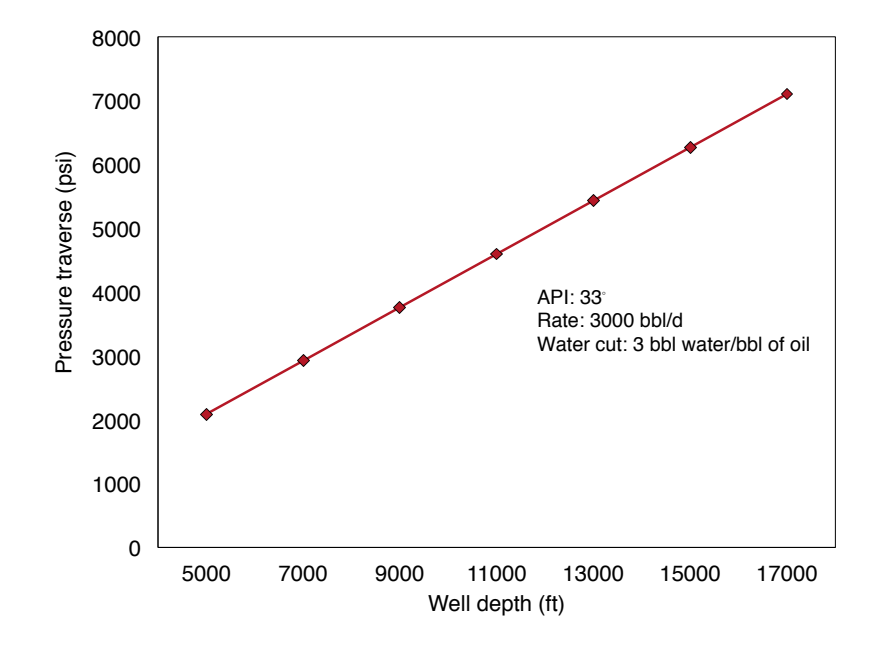

Figure 3.3: An example of a linear pressure traverse curve (GLR= 0).

#### *3.3.2.7 Pressure for lifting*

The second step after estimating pressure traverse is the calculation of the pressure for lifting which is the pressure required by artificial means (e.g., pump) to lift the oil-water mixture to the surface at the desired wellhead pressure. The pressure for lifting is calculated as: *Production*

*& Extraction*

$$
p_{lift} = (p_{trap, tot} + p_{wh}) - p_{wf} \qquad \text{[psi]} \tag{3.21}
$$

where  $p_{lift}$  = pressure for lifting [psi];  $p_{tav,tot}$  = total pressure traverse [psi];  $p_{wh}$  = wellhead pressure [psi]; and  $p_{wf}$  = bottomhole pressure [psi]. The wellbore pressure is calculated from the average reservoir pressure by subtracting the pressure drawdown. The pressure drawdown is the difference between the reservior pressure and the bottomhole pressure. This pressure drawdown causes the flow of reservoir fluids into the well and has the greatest impact on the production rate of a given well [85, p. 23].

$$
PI = \frac{Q_{l_W}}{(p_{res} - p_{wf})} \qquad \left[\frac{\text{bb1 liquid}}{\text{psi-d}}\right]
$$
 (3.22)

where PI = well productivity index [bbl liquid/psi-d];  $Q_{l_W}$  = liquid production per well [bbl liquid/d];  $p_{res}$  = average reservior pressure [psi]; and  $p_{wf}$  = wellbore pressure [psi]. The increase in production requires an increase in pressure drawdown at a constant productivity index. In OPGEE a default productivity index of 3.0 [bbl liquid/psi-d] is assumed to calculate the pressure drawdown. The user has to control the inputs to satisfy the condition of  $p_{wf} \geq 0$ .

The pressure for lifting can either be applied by a downhole pump or by gas injection into the production string. The latter technique is known as gas lift. In some wells both a downhole pump and gas lift is used where the injected gas reduces the flowing gradient of the fluid.

## *3.3.2.8 Pump brake horsepower*

The input horsepower to a pump is stated in terms of brake horsepower (BHP). The input is greater than the output because of pump efficiency. The brake horsepower is calculated using the pump discharge flow rate and the pumping pressure as [59, p. 27]: *Production*

$$
BHP_P = \frac{1.701 \times 10^{-5} Q_d \Delta p}{\eta_P}
$$
 [hp]

This is broken down to:

$$
BHP_P [hp] = \frac{\frac{1[hp]}{1714[gpm\text{-}psi]} \frac{42\left[\frac{gal}{bol}\right]}{24\left[\frac{hr}{d}\right]60\left[\frac{min}{hr}\right]} Q_d \left[\frac{bb}{d}\right] \Delta p [psi]
$$
\n
$$
\eta_P
$$

where  $BHP_P$  = brake horsepower [hp];  $Q_d$  = pump discharge rate [bbl/d];  $\Delta p$  = pumping pressure [psi]; and  $\eta_p$  = pump efficiency [%]. The term 1714 is a dimensionless factor that converts between [hp] and [gpm-psi]. The pumping pressure is the difference between pump discharge and suction pressures. The default suction pressure is 0 [psi]. In the case of a downhole pump the pumping pressure is equal to the pressure for lifting as calculated in eq. (3.21).

### *3.3.2.9 Compressor brake horsepower*

In determining compressor horsepower, the conventional compressor equation apply. For multi-stage compressors, horsepower calculations are made for each stage and summed to determine the required driver size. For assumed reciprocating compressors, the ideal isentropic horsepower is calculated using [57, p. 105]: *Production*

*& Extraction 3.3.1-3.3.3*

$$
-W_N = \left\{ \frac{C_{p/v}}{(C_{p/v}-1)} \right\} \left( 3.027 \cdot \frac{14.7}{520} \right) T_s \left\{ \left( \frac{p_d}{p_s} \right)^{\frac{(C_{p/v}-1)}{C_{p/v}}} - 1 \right\} \qquad \left[ \frac{\text{hp-d}}{\text{MMscf}} \right]
$$
\n(3.24)

where  $W_N$  = adiabatic work of compression of  $N^{th}$  stage [hp-d/MMscf] (-*W* denotes work output);  $C_{p/v}$  = ratio of specific heats [-];  $T_s$  = suction temperature [ $\lceil \n\rangle$ R]; *p<sub>s</sub>* = suction pressure [psia]; and *p<sub>d</sub>* = discharge pressure [psia]. The constant 3.027 has a unit of [hp-d/MMscf-psia]. The base temperature and pressure is 14.7 [psia] and 520 [◦R], respectively. Ideal gas behavior is assumed  $(i.e., Z = 1).$ 

*& Extraction 3.1.3*

(3.23)

The total work of compression of the multiple stage compressor is multiplied by the compressor discharge rate and divided by the compressor efficiency to calculate the brake horsepower requirement as: *Production*

*& Extraction 3.3.6*

*& Extraction*

$$
BHP_C = \sum_{N=1}^{3} \frac{W_N Q_d}{\eta_C} \qquad [hp]
$$
\n(3.25)

where  $Q_d$  = compressor discharge rate [MMscf/d]; and  $\eta_C$  = compressor efficiency [fraction].

## *3.3.2.10 Driver fuel consumption*

The total brake horsepower requirement (BHP) is used to determine the driver size. A database of drivers of different types and sizes (natural gas engine, diesel engine, electric motor, etc.) is built in the *'Drivers'* supplementary sheet using technical sheets of engine and motor manufacturers such as Caterpillar and General Electric [89, 90]. Natural gas fueled drivers, for example, range from 95 hp engine to 20,500 hp turbine. The appropriate driver is retrieved from a database based on the chosen driver type and the required driver size. Finally the fuel consumption of the component (pump, compressor, etc.) is calculated as: *Production*

$$
E_j = \text{BHP}_j \cdot E_D \cdot \frac{24}{10^6} \qquad \left[\frac{\text{MMBtu}}{\text{d}}\right] \tag{3.26}
$$

where  $E_i$  = component fuel consumption [MMBtu/d]; and  $E_D$  = driver fuel consumption [Btu/hp-hr]. The type of fuel consumed (i.e. natural gas, diesel, etc.) is determined by the chosen type of driver.

The driver fuel consumption is required for the calculation of energy consumption of various production components. This includes sucker-rod pumps, electric submersible pumps, water injection pumps, and gas compressors.

## 3.3.3 Production and extraction defaults

Default values for production and extraction equations are shown in Table 3.4. The data basis for smart defaults for production and extraction modeling are described below.

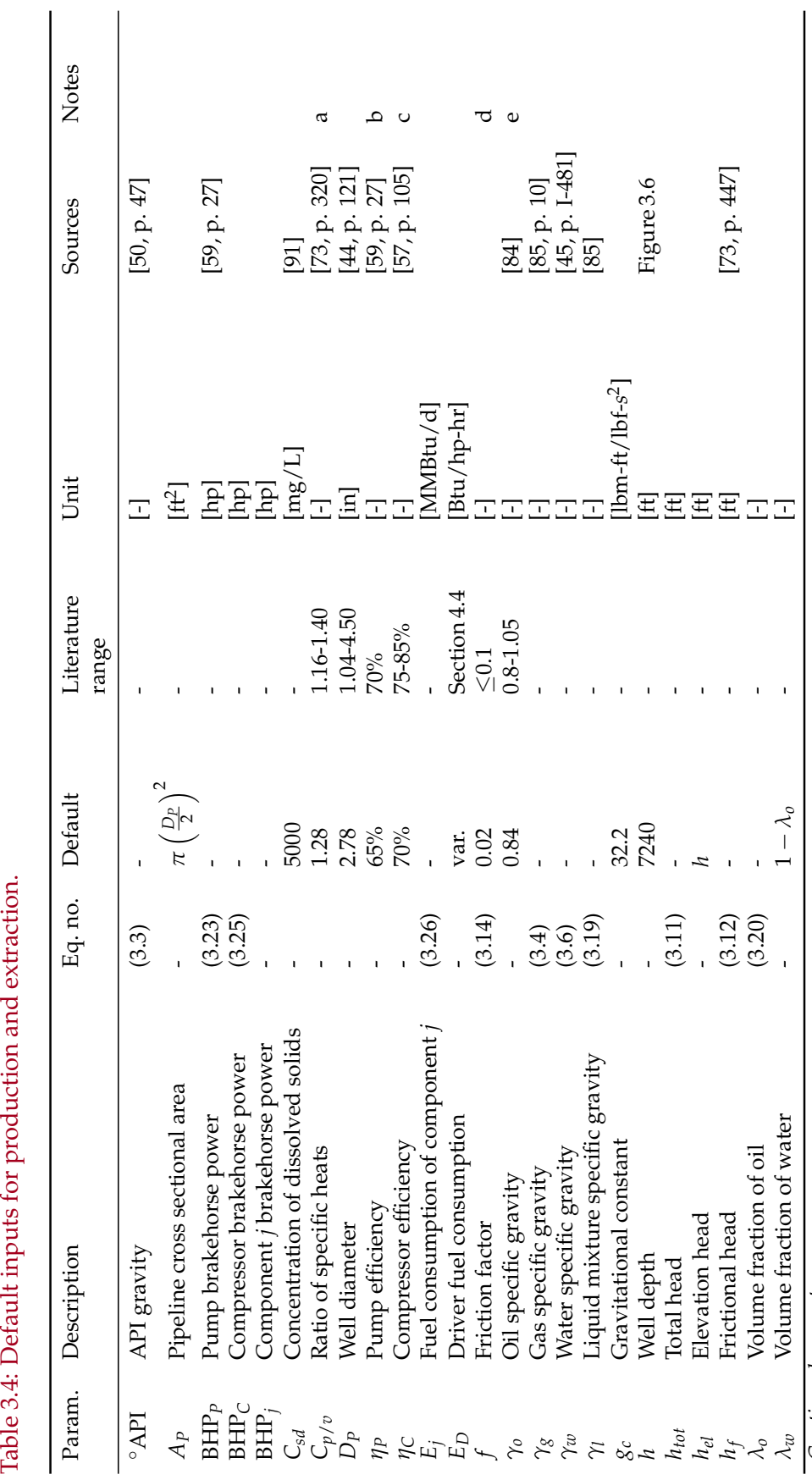

Table 3.4: Default inputs for production and extraction.

Continued on next page... *Continued on next page...*

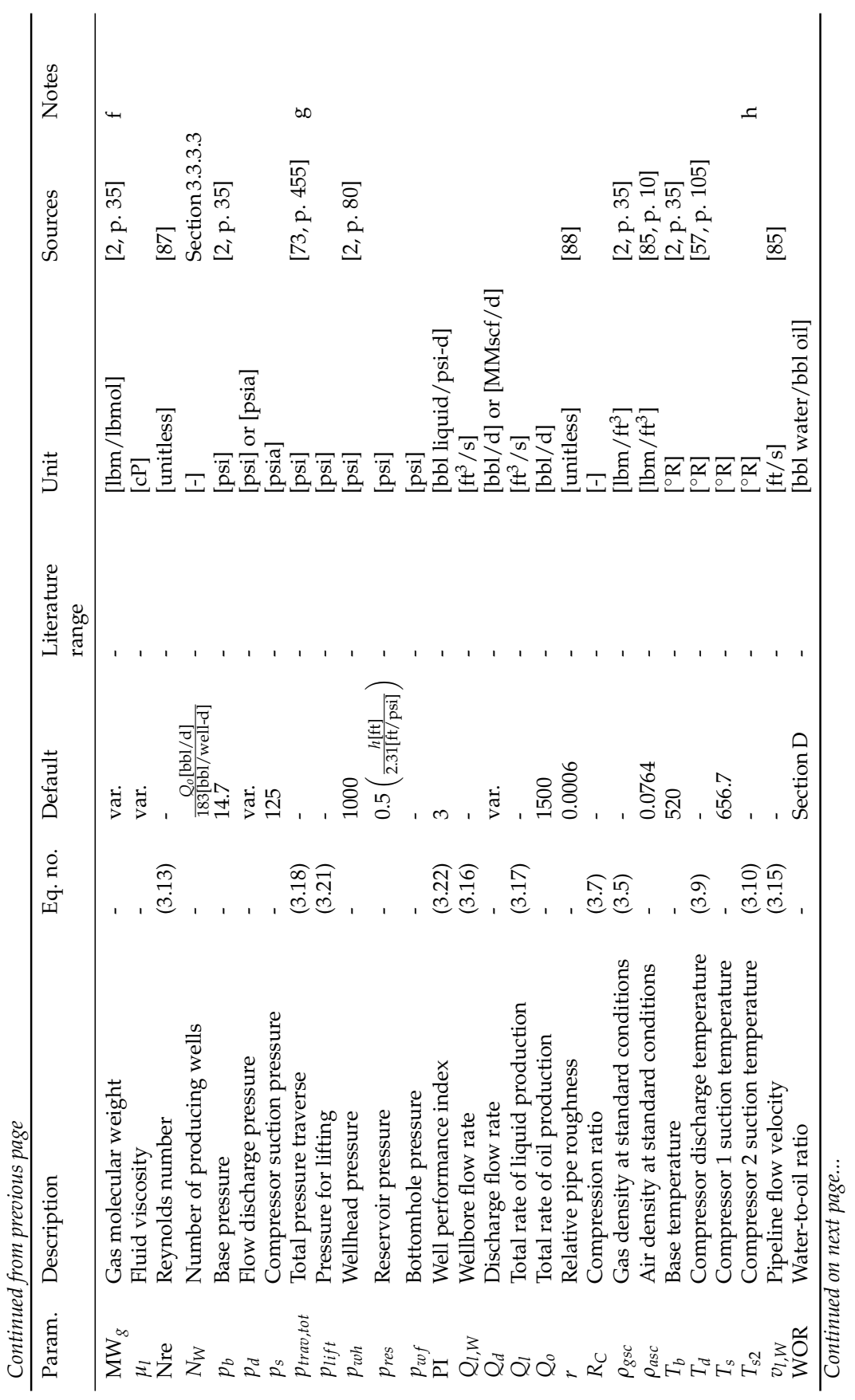

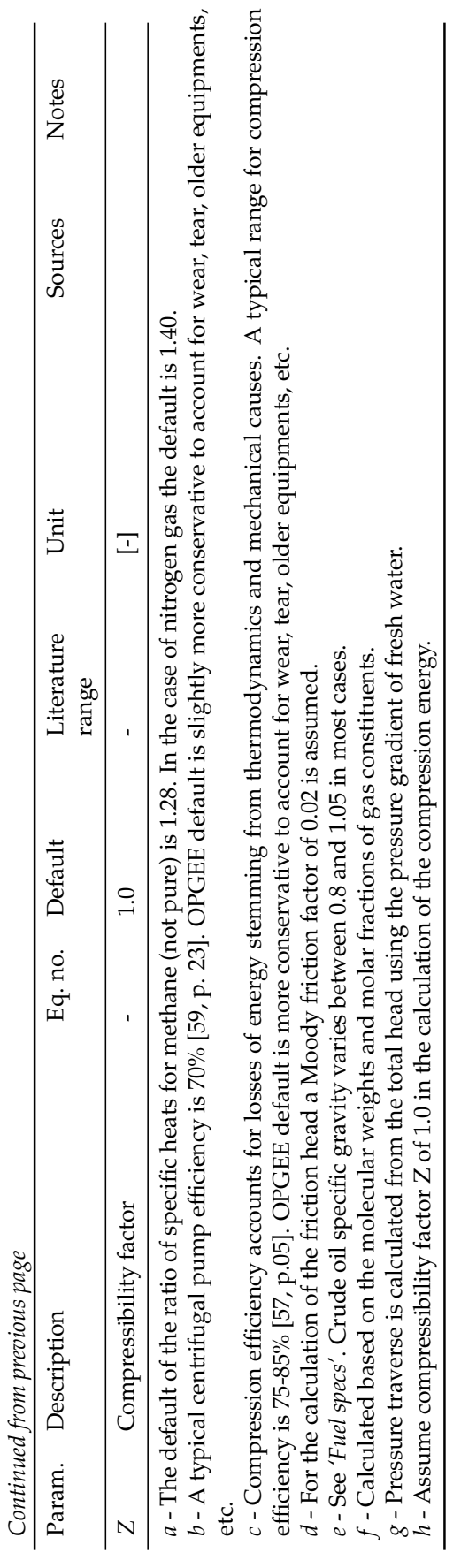

### *3.3.3.1 Default field age*

Field age data were collected for global oil fields. A total of 6502 global oil fields were collected from the Oil & Gas Journal *2010 Worldwide Oil Field Production Survey* [92]. A total of 4837 of these fields had reported discovery dates. No data are available on date of first production, although this commonly occurs less than 5 years after discovery.

The histogram of field discovery dates is shown in Figure 3.4. Because of a lack of field-specific production data in the same dataset, a productionweighted average age figure was not thought to provide an accurate representation of the true production-weighted age distribution, so this was not calculated. The mean date of discovery in the dataset was 1972.1. If a conservative *User Inputs 3.2.3* 3 year development timeline is assumed, an average of 35 years has elapsed between 1975 and 2010.

However, many of these fields are likely small fields that do not supply large quantities of oil to the global export markets. It is known that giant oilfields are somewhat older on average than the general field population [93– 96]. A database of 116 giant oilfields was collected (defined as all producing over 100 kbbl/d in the year 2000) [94, Appendix A]. In total, these 116 fields produced ≈32,000 kbbl/d, or some 43% of global oil production in 2000.

These giant fields have a count distribution and produciton-weighted average age distribution that are somewhat older than the complete set of global fields. Figure 3.5 shows these distributions. The production-weighted average discovery year of the sample was 1960.2, for an average age of 40 years since discovery at the time of production data collection (weighted by year 2000 production data). Data on giant oilfield production in 2010 are not available. Due to the general global slowdown in the discovery of giant fields since the 1970s, it is likely that the age distribution of giant oilfields has not shifted in step with advancing years. Therefore, the production-weighted average age for large fields is likely now greater than 40 years.

### *3.3.3.2 Default field depth*

Field depth data were collected for a large number of global oil fields [92]. A total of 6502 global oil fields were collected from the Oil & Gas Journal *2010 Worldwide Oil Field Production Survey*. Of these fields, 4489 fields had depth data presented. For fields where a range of depths was presented, the deeper depth is used.

The distribution of depths by number of fields per depth range is presented in Figure 3.6. Because of sporadic reporting of production data in the same dataset, a production-weighted depth figure was not thought to provide an accurate representation. The mean depth for these  $4489$  fields is  $7238$ , or  $\approx$  *User Inputs 3.2.4* 7240 ft. The standard deviation is 3591 ft. The depth distribution has a longer right (deep) tail than left (shallow) tail, so the mean is somewhat larger than the median (median  $= 6807$  ft).

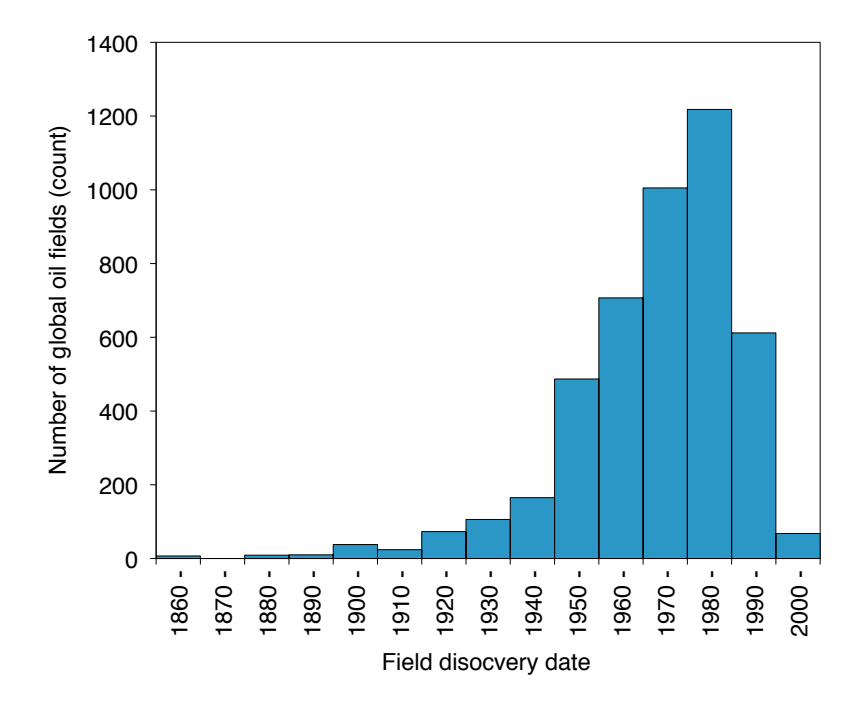

Figure 3.4: Distributions of global oilfield ages. Mean date of discovery (by count not by production-weighted average) is 1978.4.

#### *3.3.3.3 Default production per well*

Country-level oil production data and numbers of producing wells were collected for a large number of oil producing countries. Data from a total of 107 oil producing countries were collected from the Oil & Gas Journal *2010 Worldwide Oil Field Production Survey* [97]. Production data and operating well counts for 2008 were collected from 92 of these 107 countries.

The distribution of per-well productivities for all countries is shown in Figure 3.7. A majority of oil producing countries produced less than 500 bbl/welld. Weighting these well productivities by country-level share of global production, we see a very similar distribution.

Because of the large number of countries producing less than 500 bbl/welld, we plot the distribution for countries under 500 bbl/well-d (see Figure 3.8). For the 55 countries with per-well productivity less than 500 bbl/well-d, the most common productivity by number of countries was the 0-25 bbl/well-d. However, when weighted by total production, the most common productivity bin is 75-100 bbl/well-d.

In 2008, the world produced 72822 kbbl/d from 883691 wells, for an average per-well productivity of 82 bbl/well. However, the very low productiv- *User Inputs ity* of the US oil industry (representing  $\approx$  512000 wells) pulls down this average significantly. Non-US producers averaged a per-well productivity of 183 bbl/well-d, which is used as default well productivity in OPGEE.

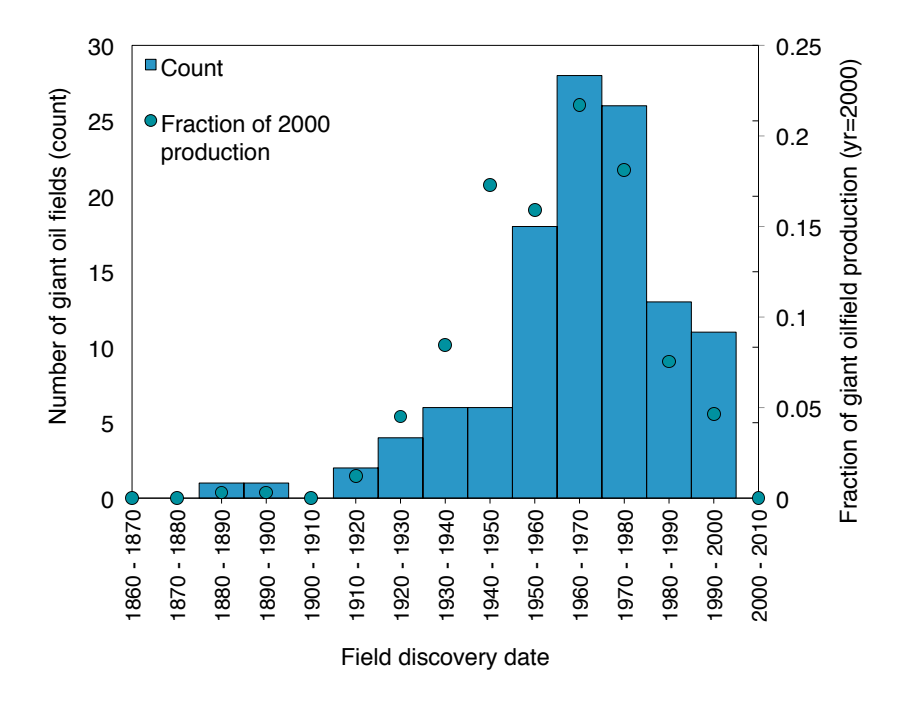

Figure 3.5: Distributions of giant oilfield ages. Mean date of discovery (by productionweighted average) is 1960.2.

## *3.3.3.4 Default gas composition*

The default gas composition for associated gas from oil production is derived from reported gas composition data from 135 California oil fields [3]. Species concentration distributions for major gas species is shown in Figure 3.9. In order to remove outliers, all compositions with methane concentration less than 50% were removed from the dataset (17 data points removed out of 135). The *User Inputs 3.3.2* resulting mean compositions were rounded and used in OPGEE for default gas composition.

*& Results*

# *3.3.3.5 Smart default for GOR*

The gas-oil ratio (GOR) varies over the life of the field. The amount of gas able to be evolved from crude oil depends on its API gravity, the gas gravity, and the temperature and pressure of the crude oil [98, p. 297]. As the reservoir pressure drops, increasing amounts of gas evolve from the liquid hydrocarbons (beginning at the bubble point pressure if the oil is initially undersaturated) [98]. This tends to result in increasing producing GOR over time. Also, lighter crude oils tend to have a higher GOR.

Because of this complexity, a static single value for GOR is not desirable. However, all data required to use empirical correlations for GOR is not likely to be available for all crude oils modeled. Therefore we use California produc- *User Inputs 3.4.1* ing GORs to generate average GORs for three crude oil bins.

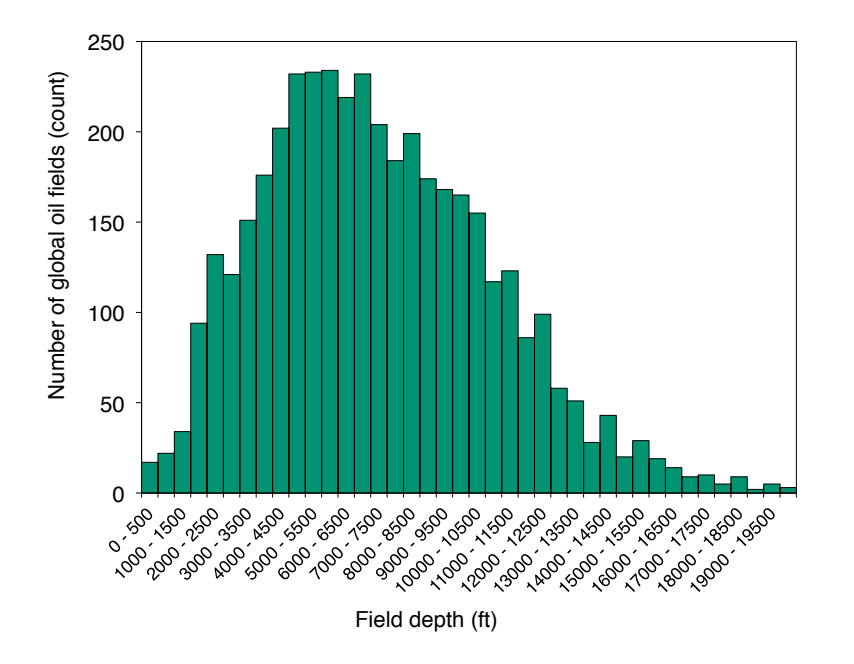

Figure 3.6: Distributions of global oilfield depths in bins of 500 ft depth. *N* = 4489 fields, mean =  $7238$  ft,  $SD = 3591$  ft, median =  $6807$  ft.

Crude oils are binned by API gravity into heavy ( $<$  20  $^{\circ}$ API), medium ( $\geq$ 20,  $<$  30  $\degree$  API), and light crude ( $\geq$  30  $\degree$  API). Each California oil field is assigned an average API gravity using the following procedure:

- 1. API gravity by pool is collected from DOGGR datasets [99–101] and digitized.
- 2. If a range of API gravities is given for a single pool, the high and low value are averaged to obtain a single value per pool.
- 3. The above steps give a set of single API values by pool. Each field has between 1 and 17 pools that have data in DOGGR field properties datasets.
- 4. Each field is assigned an average API gravity using the following method: a) if a single pool API value is given for the field, that is used; b) if multiple pool API gravities are given, and production data are available by pool, the pools are weighted by production level; c) if multiple pool API gravities are given but no relative production data exist to weight the pools, the API gravities are averaged.
- 5. The above procedure results in a single average API gravity for each field in California.

The associated gas GOR for 174 California oil fields was compiled for January to December 2010 [102, 103]. Five of these fields had very high GORs

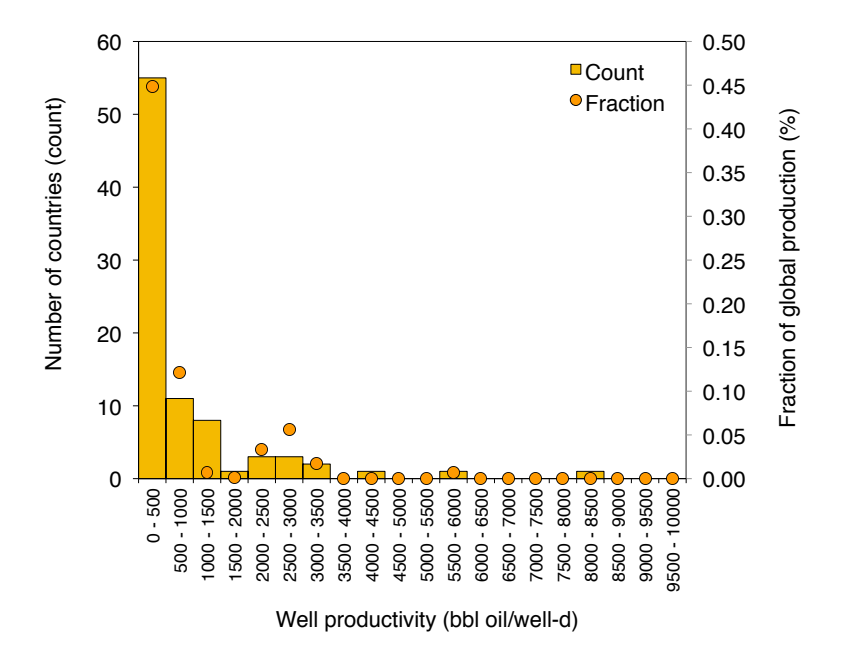

Figure 3.7: Distributions of oilfield per-well productivity (bbl oil/well-d) for bins of 500 bbl/d, counted by numbers of countries (bar) and by fraction of production (dot) *N* = 92 countries.

| Crude bin | Num.<br>fields<br>[#] | Gravity range<br>$[^{\circ}API]$ | Avg.<br>gravity<br>$[^{\circ}API]$ | Mean<br><b>GOR</b><br>[scf/bbl] | Median<br><b>GOR</b><br>[scf/bbl] |
|-----------|-----------------------|----------------------------------|------------------------------------|---------------------------------|-----------------------------------|
| Heavy     | 53                    | < 20                             | 15.6                               | 361                             | 105                               |
| Medium    | 65                    | $>$ 20, $<$ 30                   | 25.0                               | 843                             | 594                               |
| Light     | 51                    | >30                              | 35.4                               | 1431                            | 959                               |

Table 3.5: GOR values by crude oil API gravity bin.

of above 10,000 scf/bbl and were removed as outliers, leaving 169 fields with data. These data are binned as above based on their average API gravity value. The distributions, mean, and median values for each crude bin were generated (see Figure 3.10 for plot of distributions and Table 3.5 for listing of mean and median GORs by bin).

The mean GORs are used to assign a smart default for each bin.

## *3.3.3.6 Default water oil ratio (WOR)*

A smart default for the water oil ratio as a function of field age was generated using data from hundreds of oil pools/fields in Alberta and California. Appendix D gives a thorough methodological explanation of the analysis un- *User Inputs* derlying the WOR smart default.

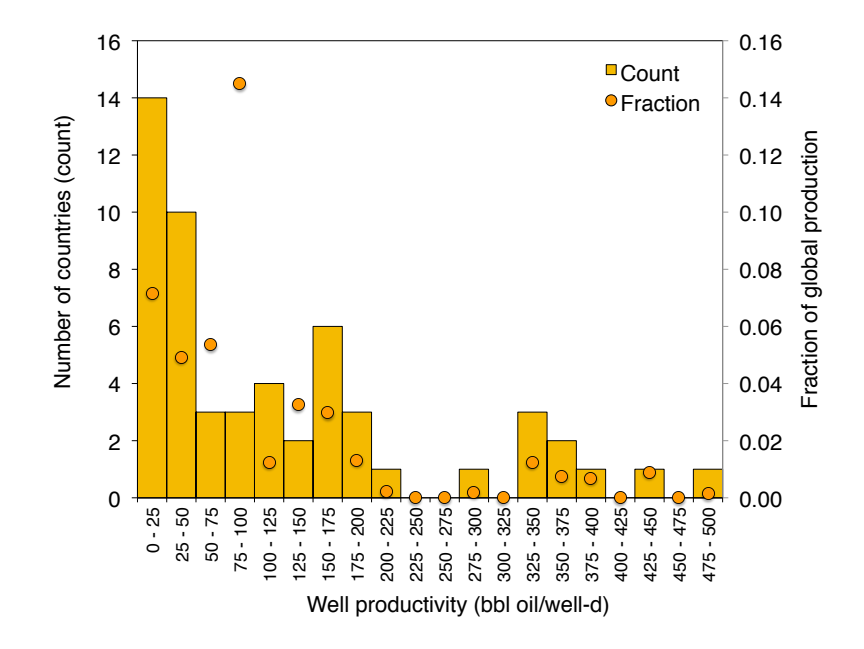

Figure 3.8: Distributions of oilfield per-well productivity (bbl oil/well-d) for all countries with per-well productivities lower than 500 bbl/well-d, counted by numbers of countries (bar) and by fraction of production (dot) *N* = 55 countries.

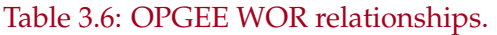

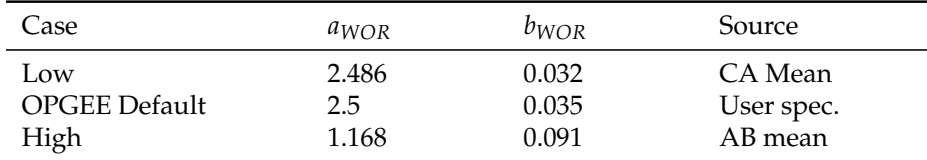

The default WOR is represented by an exponential function:

$$
WOR(t) = a_{WOR} \exp[b_{WOR}(t - t_0)] \qquad \left[\frac{\text{bb1} \text{ water}}{\text{bb1} \text{ oil}}\right]
$$
 (3.27)

where  $a_{WOR}$  = fitting constant for the initial WOR in time =  $t_0$  [bbl water/bbl oil];  $b_{WOR}$  = exponential growth rate [1/y];  $t_0$  = initial year of analysis [y]; and *t* = year being modeled (independent variable) [y].

The results of fitting this model to the smart default fit values, compared to oil fields from a variety of world regions, is show in figure 3.11. The tabular results for *aWOR* and *bWOR* for the California, Alberta, and default OPGEE cases are shown in Table 3.6.

## *3.3.3.7 Default waterflooding volume*

The volume of water injected in a waterflooding project is meant to maintain reservoir pressure. As a default value, OPGEE assumes that the surface vol- *User Inputs*

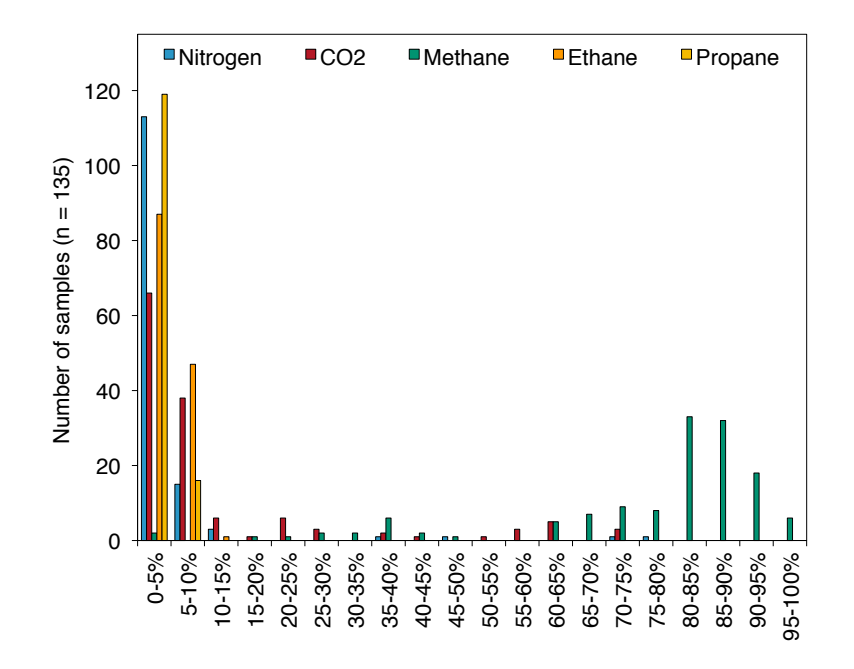

Figure 3.9: Distributions of major gas species across 135 samples from California associated gas producers.

ume is replaced, such that the total oil produced plus the water produced is reinjected, or the injection per  $bbl = 1 + WOR$ .

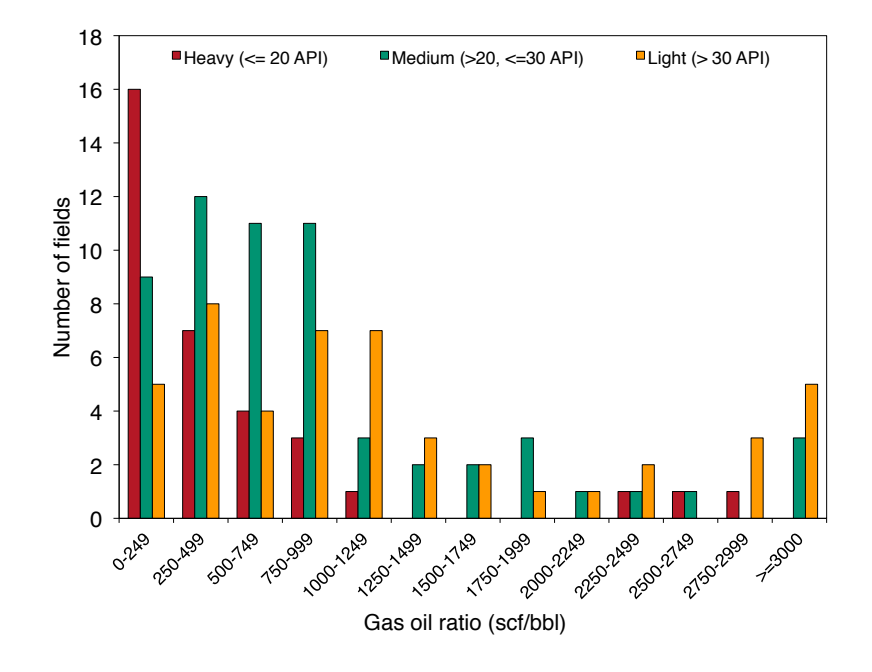

Figure 3.10: Distributions of California GORs, binned by crude density.

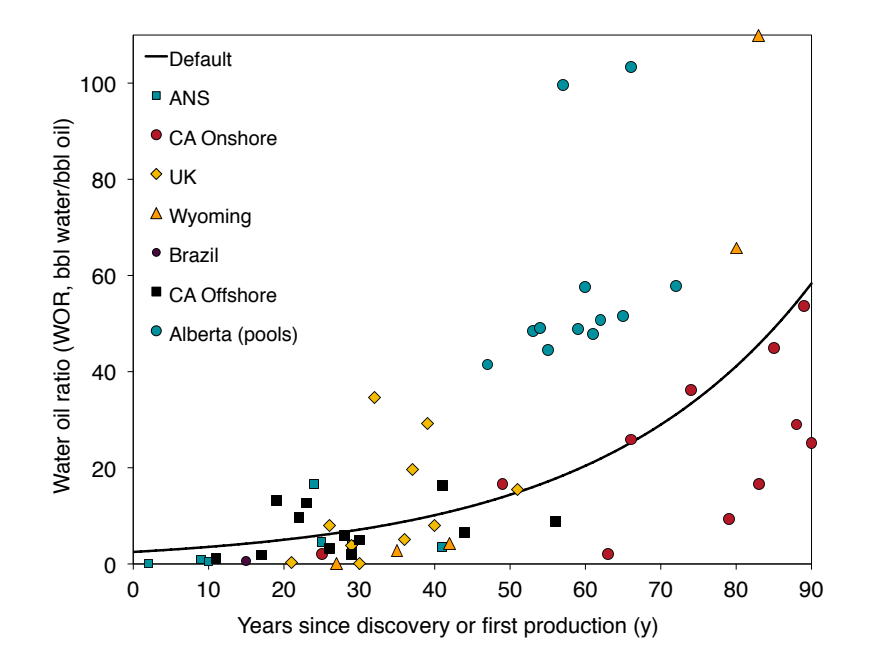

Figure 3.11: Exponential WOR model fit with smart default parameters  $[a_{WOR} = 2.5,$  $b_{WOR} = 0.035$ ].

# 3.4 Surface processing

### 3.4.1 Introduction to surface processing

Surface processing of crude oil includes all production steps required after lifting the crude oil from the subsurface and before it is transported to the refinery. Activities undertaken in surface processing include oil-water-gas separation, treatment and stabilization of crude oil, and treatment and cleanup of produced gas.

The first step in the processing of crude oil is the separation of individual phases (gas, liquid hydrocarbon, liquid water and solids). This is performed as early as is practical. Field processing schemes can vary considerably depending on the nature of produced fluids (water cut, gas-to-oil ratio and the nature of crude oil, e.g., API gravity), the location and size of the field, availability of gas and electricity, the relative value of gas and crude oil [50, p. 65].

In OPGEE it is not possible to account for the wide variations in surface processing. The goal is to include the most frequently applied processes in the industry, while still retaining some flexibility to model varying operating modes.

A complete list of emissions sources from surface processing, along with their estimated magnitude, is shown in Table C.4. A list of all equation parameters and their default values (if applicable) and data sources is included in Table 3.9.

## 3.4.2 Calculations for surface processing

### *3.4.2.1 Crude oil dehydration*

The production separator can be a gas-liquid separator or a gas-water-oil separator. The type of production separator determines whether free water is removed at an early stage in the processing scheme. After free water removal, produced oil often contains excessive emulsified water. Treating via crude oil dehydration is required to reduce the water content to a level acceptable for transportation and sale.

Crude oil dehydration can be accomplished by gravitational / chemical means without heat. If this separation is not sufficient, heat can be applied to aid the separation of crude oil and water. The application of heat in the dehydration of crude oil is a significant source of fuel consumption in surface processing.

Gravity separation occurs in large holding vessels called wash tanks, settlers, or gun barrels, and in free-water knockouts (FWKO). FWKOs remove only free water. Emulsion breaking chemicals can be added upstream from the FWKO to improve separation. Better gravitational/chemical separation can be achieved in holding vessels. Holding vessels generate a "washing" action with mild agitation that causes contact between the entrained water drops and the retained water volume, thus coalescing and removing water droplets from the oil stream [50, p. 118]. The advantage of wash tanks is that they use coalescence and retention time instead of heat (no fuel use) [104] [50, p. 119]. Because no fuel is used in these gravitational separation techniques, no significant GHG emissions occur from gravity separation units.

Depending on the nature of the well stream, the above gravity separation techniques may not be sufficient to produce crude oil with the desired water content. Additional treatment may be provided by a heater/treater.

Heater/treater placement in the processing scheme affects the total heater treater duty. If the full well stream is the feed stream, then the section of the heater/treater below the firetube is sized to allow for significant retention time to drop out more than half of the free water. Heaters/treaters, however, are not suitable for removing large amounts of free water, and this limitation becomes more acute in older fields as WOR increases [50, p. 120]. Removing free water before flowing the crude oil mixture into a fired heater saves considerable fuel. It takes 350 Btu to heat 1 bbl of water  $1 \degree$ F but only 150 Btu to raise 1 bbl of oil 1 ◦F [50, p. 188]. The removal of free water upstream from the heater/treater is therefore desirable from a cost and emissions perspective.

OPGEE allows the user to switch on and off the heater/treater. If the heater/treater applies, the user choses whether the total well stream is the feed stream or whether free water is removed upstream from the heater/treater unit. For upstream removal of free water, the user choses between a production separator at the well head or an FWKO/tank. In either case, the user can change the amount of water removed as a percentage of water cut.

The first step in the calculation of the heat duty of the heater/treater is the calculation of the volume of heated water. If the total well stream is the feed stream then the volume of heated water is calculated using the fraction of water entrained in oil as: *Surface* 

*Processing 2.1.1*

$$
Q_{w, heat} = Q_{w, ent} + \lambda_{w, rem}(Q_w - Q_{w, ent}) \qquad \left[\frac{\text{bb1}}{\text{d}}\right]
$$
 (3.28)

where  $Q_{w, heat}$  = volume of heated water [bbl/d];  $Q_{w, ent}$  = volume of entrained water, [bbl/d];  $\lambda_{w,rem}$  = the fraction of non-entrained water removed prior to heater/treater firetube [-]; and  $Q_w$  = volume of produced water [bbl/d]. The volume of entrained water *Qw*,*ent* is calculated from the fraction of water entrained in oil as: *Surface*

*Processing 2.1.1.1*

*Processing*

$$
\lambda_{w,ent} = \frac{Q_{w,ent}}{Q_{w,ent} + Q_o}, \quad \text{therefore} \quad Q_{w,ent} = \lambda_{w,ent} \frac{Q_o}{1 - \lambda_{w,ent}} \qquad \begin{bmatrix} \text{bb1} \\ \text{d} \end{bmatrix} \quad (3.29)
$$

where  $\lambda_{w,ent}$  = fraction of water entrained in oil [-]; and  $Q_0$  = rate of oil production [bbl/d]. The volume of produced water *Q<sup>w</sup>* is calculated from the water-to-oil ratio as: *Surface*

$$
Q_w = \text{WOR} \cdot Q_o \qquad \left[\frac{\text{bb1 water}}{\text{d}}\right] \tag{3.30}
$$

where WOR = water-to-oil ratio [bbl of water/bbl of oil]. The produced water is the sum of free and entrained waters.

In the calculation of the volume of heated water in eq. (3.28) it is assumed that the heater/treater is designed to drop out 60% of the free water below the fire tube, so  $\lambda_{w,rem} = 0.4$  by default. The fraction of water entrained in oil is a *Surface* **2.1.1.1** user input with a default value of 14% [50, p. 136].

If free water is removed upstream of the heater/treater, the volume of heated water is calculated from the volume of water remaining in the well stream after initial separation. The fraction of water removed as a percentage of produced water is variable. For example, crude oil leaving the FWKO may *Surface* still contain emulsified water content ranging from 1% to as much as 30 or 40 % [50, p. 118]. The default values for the production separator and gravitational treatment are 60% and 70% of produced water, respectively.<sup>2</sup>

Once the volume of heated water is calculated, the heat duty is calculated using: *Surface*

*Processing 2.1.1.4*

*Processing 1.1.1.1.2, 1.1.1.2.2*

$$
\Delta H_{CD} = \Delta T_{CD} \left( Q_o C_{p_o} + Q_{w, heat} C_{p_w} \right) \left( 1 + \epsilon_{CD} \right) \left( \frac{1}{10^6} \right) \qquad \left[ \frac{\text{MMBtu}}{\text{d}} \right] \tag{3.31}
$$

where  $\Delta H_{CD}$  = heat duty [MMBtu/d];  $C_{p_0}$  = specific heat of oil [Btu/bbl-<sup>o</sup>F];  $C_{p_w}$  = specific heat of water [Btu/bbl- $\circ$ F];  $\Delta T_{CD}$  = difference between treating and feed temperatures [ $\degree$ F]; and  $\epsilon_{CD}$  = heat loss [fraction]. Default values are 90 and 165 °F for feed and treating temperatures, respectively; 150 and 350 Btu/bbl-<sup>o</sup>F for specific heats of oil and water, respectively; and 0.02 for heat loss [50, p. 136].

### *3.4.2.2 Crude oil stabilization*

Dissolved gas in the wellhead crude oil must be removed to meet pipeline, storage, or tanker Reid vapor pressure (RVP) specifications. Removal of the most volatile organic hydrocarbons decreases the RVP dramatically and is called crude oil stabilization. Crude oil can be stabilized by passing it through a series of flash drums or separator vessels at successively lower pressures. Tray tower with reboilers, alternatively or in conjunction with separators, are also used, though less often [50, p. 159].

The use of a reboiled stabilizer column is the most important user assumption in the oil-gas separation scheme. Stabilizer columns are tray columns usually provided with sieve trays for vapor-liquid contacting. Vapor, which is produced in the reboiler, flows up the column, stripping out methane, ethane, propane, and sufficient butane to produce a stabilized crude oil [50, p. 160].

*Processing*

<sup>&</sup>lt;sup>2</sup>As mentioned earlier the efficiency of the initial water-oil separation is significantly variable. For gravitational treatment 70% was assumed given the literature range of 1-40% of water remaining with crude oil from FWKO. The three-phase production separator has a lower assumed efficiency of 60% because gravitational treatment generally has the advantage of adding demulsifiers and/or generating a "washing' action.

The separation achieved is better than in a simple flash drum. Higher pressures correlate with higher separation efficiency. The default type of stabilizer in OPGEE is a high-pressure stabilizer (100 psi) which requires a higher reboiler temperature compared to a low-pressure stabilizer.

The use of a stabilizer column is an important assumption because a heat source is required to provide the neccessary temperature. OPGEE assumes a direct-fired heater. The use of a stabilizer column and the overall complexity of crude oil processing depends on the nature of the well fluids. For instance, when the gas-to-oil ratio (GOR) is between 25-100 scf/bbl, onshore locations are likely to use one stage of flash separation followed by wash tanks. Offshore, two stages of separation might be attractive [50, p. 172]. The comparisons between a series of flash drums and/or reboiled stabilization are of real economic benefit only for high volume, high GOR streams (>150 scf/bbl) [50, p. 163].

The heat duty of the stabilizer column is calculated as: *Surface*

$$
\Delta H_S = \Delta T_S Q_o C_{p_o} (1 + \epsilon_S) \left(\frac{1}{10^6}\right) \qquad \left[\frac{\text{MMBtu}}{\text{d}}\right] \tag{3.32}
$$

where  $\Delta H_S$  = heat duty [MMBtu/d];  $C_{p_o}$  = specific heat of oil [Btu/bbl-<sup>o</sup>F];  $\Delta T_S$  = difference between reboiler and feed temperatures [ $\rm \degree F$ ]; and  $\epsilon_S$  = heat loss [fraction]. All of these parameters are user inputs. The default values are 120 and 344 ◦F for feed and reboiler temperatures, respectively; 150 Btu/bbl- ◦F for the specific heat of oil; and 0.02 for heat loss [50, p. 161, 163, tables 9-1, 9-3].

### *3.4.2.3 Acid gas removal*

The second step after the separation of individual phases is the treatment of associated gas. Treatment of associated gas starts with acid gas removal (gas sweetening). There are more than 30 natural gas sweetening processes. OPGEE assumes that the amine process is used. The batch and amine processes are used for over 90% of all onshore wellhead applications with amines being preferred when lower operating costs justifies the higher equipment cost. The chemical cost of batch processes may be prohibitive [2, p. 99].

In the amine process an aqueous *alkanolamine* solution is regenerated and used to remove large amounts of sulfur and  $CO<sub>2</sub>$  when needed. The model scheme allows the user to choose between the commonly used amine solutions (MEA, DEA, DGA, etc.). Each amine solution is characterized by a K value which is inversely proportional to both the acid gas removal rate (pick up) and amine concentration [2, p. 115]. When choosing an "other" amine solution, the user must enter a K value. The default contactor operating pressure is the median value of the pressures reported in the calculation of the contact tower diameter [105] [2, p. 117]. A schematic of the amine process is shown in Figure 3.12.

*Processing*

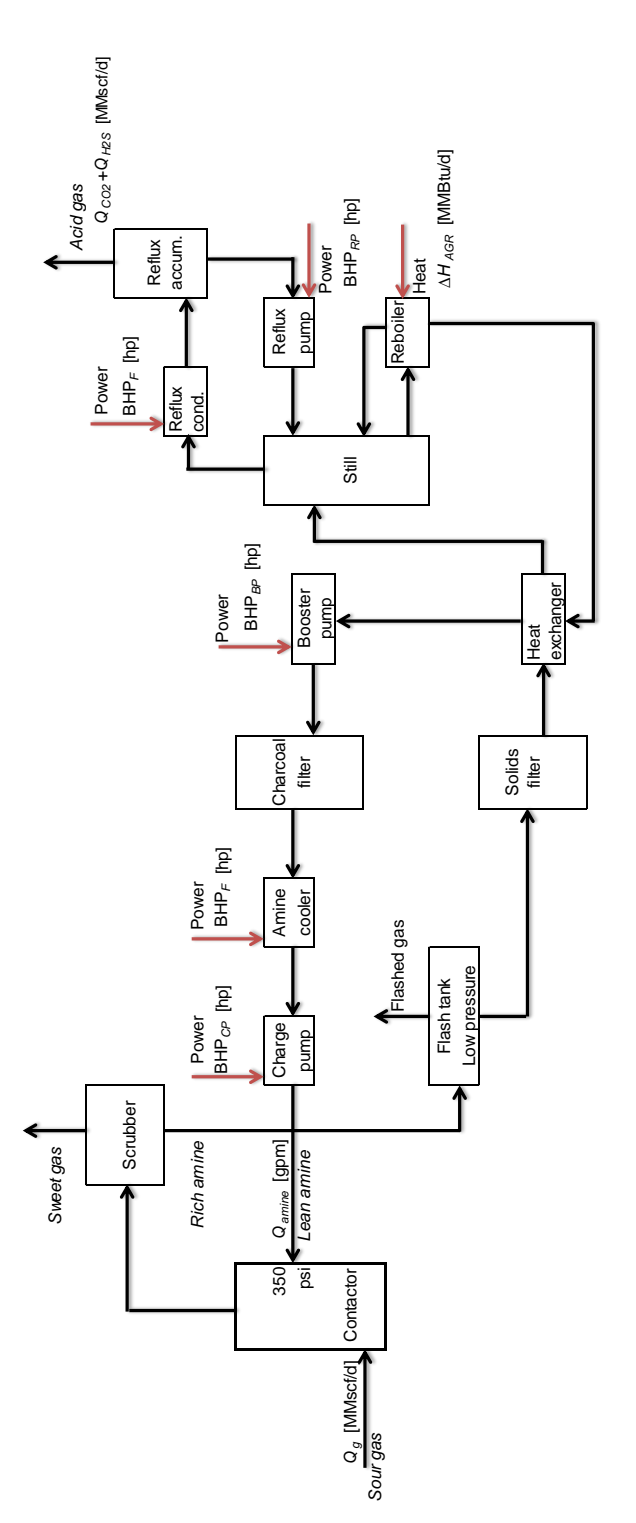

Figure 3.12: Amine simple process flow diagram [2, p. 112]. Figure 3.12: Amine simple process flow diagram [2, p. 112].

The inlet gas flow rate of the gas processing stage in the gas balance (see *'Gas Balance'* sheet) is calculated as: *Surface*

$$
Q_g = Q_o \cdot \text{GOR}\left(\frac{1}{10^6}\right) - Q_F \qquad \left[\frac{\text{MMscf}}{d}\right] \tag{3.33}
$$

where  $Q_g$  = inlet gas flow rate [MMscf/d];  $Q_o$  = rate of oil production [bbl/d];  $Q_F$  = flaring rate [MMscf/d]; and GOR = gas-to-oil ratio [scf/bbl]. The inlet gas flow rate is used in the calculation of the amine circulation rate in eq. (3.35). Although the accumulation of gases to flare likely occurs at various points throughout the process, OPGEE assumes that the gas flared is removed before gas processing occurs. This allows for OPGEE to account for "early field production" or production in locations without a gas market. For these situations, no surface processing exists and all produced gas is flared.

The amine reboiler in OPGEE is a direct fired heater that uses natural gas. The reboiler duty is: (i) the heat to bring the acid amine solution to the boiling point, (ii) the heat to break the chemical bonds between the amine and acid gases, (iii) the heat to vaporize the reflux, (iv) the heat load for the makeup water, and (v) the heat losses from the reboiler and still [2, p. 117].

The heat duty of the amine reboiler can be estimated from the circulation rate of the amine solution as [2, p. 119—originally Jones and Perry, 1973]: *Surface*

$$
\Delta H_{AGR} = \frac{24 \cdot 72000 \cdot Q_{amine}}{10^6} 1.15 \qquad \left[\frac{\text{MMBtu}}{\text{d}}\right]
$$
 (3.34)

where ∆*HAGR* = heat duty [MMBtu/d]; and *Qamine* = amine flow rate [gpm]. A gallon of amine solution requires approximately 72000 Btu for regeneration [106]. A safety factor of 15% is added for start up heat losses and other inefficiencies. The flow rate of the amine solution can be estimated using the following equation [2, p. 115]: *Surface*

*Processing*

*Processing 2.2.1.4*

 $Q_{amine} = 100 K(Q_{H_2S} + Q_{CO2})$  [gpm] (3.35) where  $Q_{\text{amine}}$  = amine flow rate [gpm];  $K =$  amine solution K value [gpm-

 $d/100MMscf$ ;  $Q_{H_2S}$  = H<sub>2</sub>S removal [MMscf/d]; and  $Q_{CO2}$  = CO<sub>2</sub> venting from AGR unit [MMscf/d]. The venting of  $CO<sub>2</sub>$  from the AGR unit is calculated in the *'Gas Balance'* sheet. The rate of H2S removal is calculated as:

$$
Q_{H_2S} = x_{H_2S} \cdot Q_g \qquad \left[\frac{\text{MMscf}}{\text{d}}\right] \tag{3.36}
$$

where  $x_{H_2S}$  = molar fraction of H<sub>2</sub>S [-]; and  $Q_g$  = inlet gas flow rate [MMscf/d]. The calculation of the inlet gas flow rate is shown in eq. (3.33). The molar fraction of  $H_2S$  is determined from the composition of associated gas.

In OPGEE all H2*S* remaining in the associated gas is removed in the AGR unit. Removed  $H_2S$  is calculated in eq. (3.36) by multiplying the inlet gas flow rate with the molar percent of H<sub>2</sub>S. Also all the  $CO<sub>2</sub>$  removed is vented and that is calculated in the *'Gas Balance'* sheet.

*Processing 2.2.1 Figure*

Other equipment in the amine regeneration system that consume power and energy include the reflux condenser and the amine cooler. There also are reflux, booster, and circulation pumps. The reflux condenser and the amine cooler are air-cooled, forced-draft heat exchangers. In OPGEE both services are combined into one structure with a common fan.

The motor size of the amine cooler fan can be estimated from the amine circulation rate as [2, p. 118]: *Surface*

$$
BHP_F = 0.36 \cdot Q_{amine} \qquad [hp] \qquad (3.37)
$$
\n<sup>Processing</sup>

where  $BHP_F$  = fan brake horsepower [hp]; and  $Q_{amine}$  = amine circulation rate [gpm].

The heat duty of the reflux condenser is approximately twice the heat duty of the amine cooler [2, p. 117]. Therefore the motor size of the 'common' fan is estimated by multiplying the brake horsepower of the amine cooler by 3.

Similarly motor sizes of pumps can also be estimated from the amine circulation rate as [2, p. 118]: *Surface*

$$
BHP_{RP} = 0.06 \cdot Q_{amine} \qquad [hp] \tag{3.38}
$$

$$
BHP_{BP} = 0.06 \cdot Q_{amine} \qquad [hp] \tag{3.39}
$$

$$
BHP_{CP} = 0.00065 \cdot Q_{amine} \cdot p_d \qquad [hp] \qquad (3.40)
$$

where  $BHP_{RP}$  = reflux pump brake horsepower [hp];  $BHP_{BP}$  = booster pump brake horsepower [hp]; BHP*CP* = circulation pump brake horsepower [hp]; and  $p_d$  = pump discharge pressure [psi]. The circulation pump discharge pressure = 50 psi over contactor operating pressure [2, p. 121]. The default contactor operating pressure as mentioned earlier is 350 psi.

## *3.4.2.4 Gas dehydration*

Fluids at the wellhead almost invariably contain water. Except for a few shallow wells, natural gas is produced saturated with water. There are many reasons for the dehydration of natural gas, including avoiding: (i) solid hydrates formation which can plug valves, fittings or even pipelines; (ii) corrosivity in case the acid gases are still present; (iii) condensation of water which creates a slug flow and increases pressure losses in the pipeline due to slippage; and (iv) decreases in heating value [2, p. 139]. There are several methods for the dehydration of natural gas including liquid (glycols) and solid (e.g., alumina) desiccants. The method assumed in OPGEE as default is triethylene glycol (TEG) desiccant. For more than 40 years sweet and sour gases have been dehydrated using TEG which has general acceptance as the most cost effective choice [2, p. 140].

The wet or "rich" glycol that leaves the absorber is preheated in the glycolglycol heat exchanger before it enters the stripping column and flows down the packed bed section into the reboiler. The steam generated in the reboiler strips

*Processing*

water from the liquid glycol as it rises up the packed bed. The water vapor and desorbed gas are vented from the top of the stripper [2, p. 140]. The venting from glycol dehydrator is discussed in the VFF section of this document (see Section 4.3). A schematic of the glycol dehydrator is shown in Figure 3.13.

The first step in the estimation of the reboiler duty is the calculation of the rate of water removed using the assumed weight of water vapor in the inlet and exit gases as: *Surface*

$$
\Delta M_{w,rem} = M_{w,in} - M_{w,out} \qquad \left[ \frac{[\text{lb H2O}]}{\text{MMscf}} \right]
$$
 (3.41)

where  $\Delta M_{w,rem}$  = water removed [lb H<sub>2</sub>O/MMscf];  $M_{w,in}$  = water in inlet gas [lb  $H_2O/MMscf$ ];  $M_{w,out}$  = water in outlet gas [lb  $H_2O/MMscf$ ]. The weights of water vapor in the inlet and exist gases are user inputs. The default values are 52 and 7 lb  $H<sub>2</sub>O/MMscf$ , respectively [2, p. 160]. The weight of water removed is converted to rate of water removal ( $\Delta Q_{w,rem}$ ) in lb H<sub>2</sub>O/d by multiplying with the gas flow rate, MMscf/d.

The regenerator duty is estimated using the rule of thumb [2, p. 158]: *Surface*

*Processing 2.2.2.2.1*

*Processing 2.2.2.1.3*

 $\Delta H_{GD} = 900 + 966 q_{TEG} \left( \frac{1}{100} \right)$ 10<sup>6</sup> \ MMBtu lb  $H_2O$ 1 (3.42)

where  $\Delta H_{GD}$  = reboiler heat duty [MMBtu/lb H<sub>2</sub>O] removed; and  $q_{TEG}$  = TEG circulation rate [gal TEG/lb  $H_2O$ ] removed. The heat duty is converted to MMBtu/d by multiplying with the rate of water removed, lb  $H_2O/d$ , as calculated in eq. (3.41).

The main parameter in eq. (3.42) is the TEG circulation rate. The water picked up by glycol increases with increasing inlet-glycol concentration and higher circulation rates. The concentration of TEG used typically ranges from 98.5 to 99.9 wt% [2, p. 155]. The default concentration assumed is 99 wt%. In the past a conservative TEG circulation rate of 3 gal TEG/lb  $H_2O$  removed was common. However, energy conservation practices have lowered the circulation to 2 gal TEG/lb  $H_2O$  removed and this is used as default in OPGEE [2, p. 147].

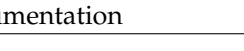

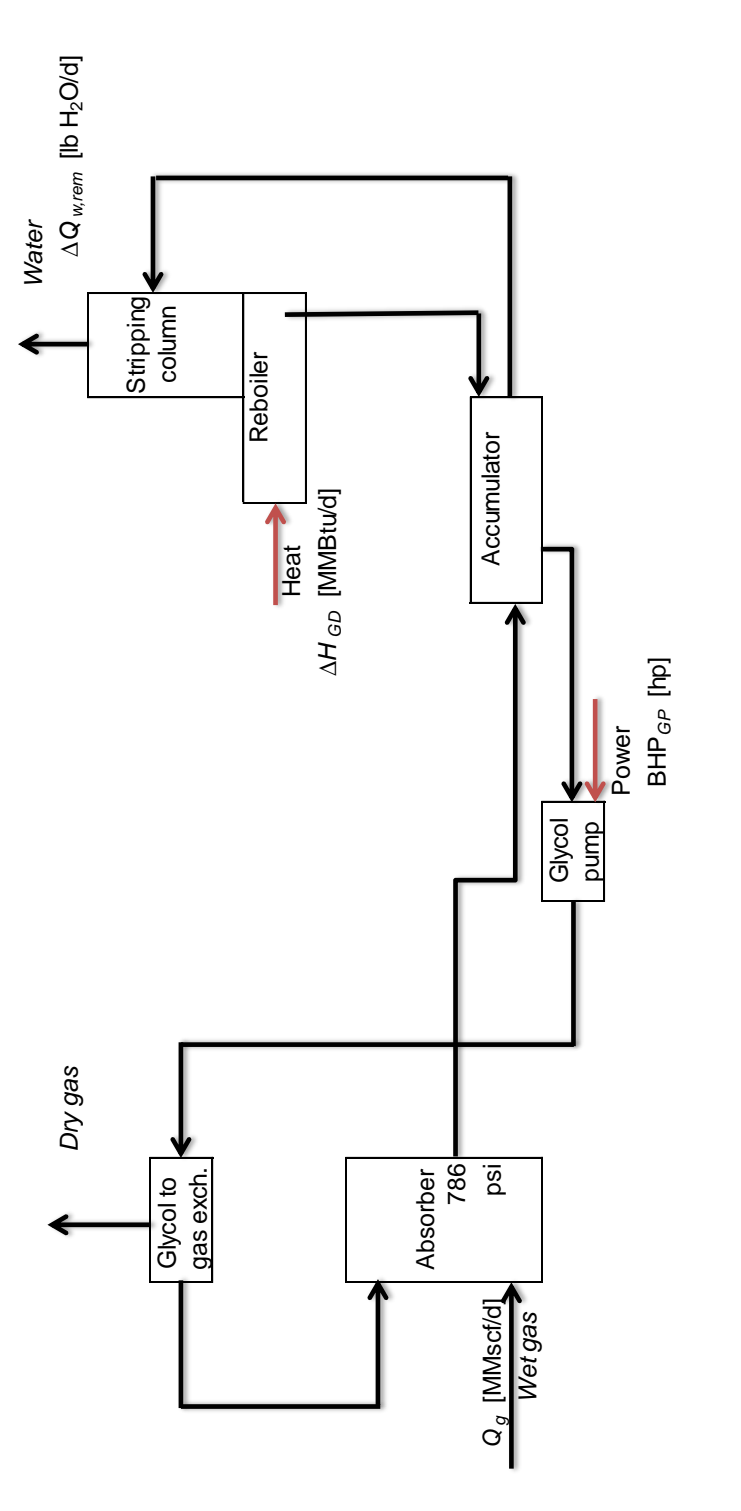

Figure 3.13: Glycol dehydrator simple process flow diagram [2, p. 141]. Figure 3.13: Glycol dehydrator simple process flow diagram [2, p. 141].

The glycol pump in the gas dehydration process is assumed to be electric by default. The horsepower is calculated using the conventional brake horsepower equation: *Surface*

$$
BHP_{GP} = \frac{Q_{TEG} \cdot \Delta p}{1714 \eta_{GP}} \qquad [hp]
$$
 (3.43)

where  $BHP_{GP}$  = glycol pump brake horsepower [hp];  $Q_{TEG}$  = TEG circulation rate [gpm];  $\Delta p$  = pumping pressure [psi]; and  $\eta_{GP}$  = glycol pump efficiency [-]. The pumping pressure is the difference between pump discharge and suction pressures. The default pump suction pressure is 0 [psi]. The glycol pump discharge pressure is equal to contactor operating pressure. The default contactor operating pressure is 786 psi [2, p. 160]. The TEG circulation rate in gpm is calculated as: *Surface*

$$
Q_{TEG} = q_{TEG} \Delta Q_{w,rem} \left(\frac{1}{24 \cdot 60}\right) \qquad \text{[gpm]} \tag{3.44}
$$

where  $q_{TEG}$  = TEG circulation rate [gal TEG/lb H<sub>2</sub>O removed]; and  $\Delta Q_{w,rem}$  = rate of water removal [lb H<sub>2</sub>O/d]. The calculation of the rate of water removal is shown in eq. (3.41).

## *3.4.2.5 Gas demethanizer*

In the demethanizer 50% of ethane and 100% of propane and butane are assumed to condense. These fractions can be changed on the *'Surface Processing'* worksheet. Although associated gas fractionation is included in the surface processing gas balance but no emissions (process or fugitive) are assigned to the demethanizer. *Surface*

### *3.4.2.6 Water treatment*

Oil production generates a significant amount of produced water, which can be contaminated with hydrocarbons, salts, and other undesirable constituents. The fraction of water produced is determined by the WOR. After cleaning, produced water is reinjected, discharged to the local environment, or injected into aquifers. Produced water can contain a variety of pollutants at varying concentrations. The pollutant nature and concentration are largely source dependent including location, geology and age of the oil field [91]. A typical concentration of pollutants found in oil extraction process waters is shown in Table 3.7 [91, p. 59].

Process water from oil production can be treated in a variety of different ways. The technologies in OPGEE are grouped into 4 different treatment stages according to the categorization of water treatment technologies as shown in Table 3.8 [107]. This categorization and the energy consumption of each technology in kWh per m<sup>3</sup> of water *input* (converted to kWh per bbl of water) was adopted from Vlasopoulos et al. [91].

*Processing 1.2.3*

*Processing 2.2.2.3*

*Processing 2.2.2.1.5*

| Pollutants                                                        | Concentration $(mg/l)$   |
|-------------------------------------------------------------------|--------------------------|
| Oil and grease<br>Boron<br>Total dissolved solids (TDS)<br>Sodium | 200<br>5<br>5000<br>2100 |

Table 3.7: Typical concentration of process water pollutants.

The user can set up a water treatment system or treatment train composed of 1-4 stages of treatment with one option from each treatment stage as shown in Table 3.8. Stage 1 to 3 technologies are used to reduce the oil and grease to levels that can be either discharged or reused. The fourth stage of treatment is used to reduce the sodium, TDS, and boron levels to produce high quality water required by some end uses [91, p. 60]. The technology combinations are selected according to the target water qualities that need to be achieved.

The model scheme has two treatment trains: (i) one for the treatment of process water generated from oil production and (ii) another for the treatment of imported water, e.g., sea water, if applicable.

The user can set up a treatment train by switching on/off the treatment technologies listed under each treatment stage. One option is allowed for each treatment stage. Based on the user selections, OPGEE retrieves the corresponding electricity consumption and calculates the total electricity consumption: *Surface*

*Processing 2.3.1*

 $E_{tot} = e_{s1}Q_{w1} + e_{s2}Q_{w2} + e_{s3}Q_{w3} + e_{s4}Q_{w4}$  $\int$  kWh d 1 (3.45)

where  $E_{tot}$  = total electricity consumption [kWh/d];  $e_{s,N}$  = electricity consumption of stage *N* [kWh/ bbl of water input]; and *Qw*,*<sup>N</sup>* = water feed into stage *N* [bbl of water/d].

For the produced water treatment train the water feed of stage 1 is equal to the water flow in the well stream as calculated in eq. (3.30). The default volume losses are assumed 0% for all treatment technologies except for wetlands which is assumed 26% [91]. The water feed of stages 2-4 is calculated as: *<i>Surface* 

d

1

*Processing 2.3.1 Figure*

(3.46)

where  $\epsilon_{V,(N-1)}$  = volume loss in stage  $N-1$  [fraction].

 $Q_{w,N} = Q_{w,(N-1)}[1 - \epsilon_{V,(N-1)}]$   $\left[\frac{\text{bbl of water}}{\text{d}}\right]$ 

For the imported water treatment train, if applicable, the same calculations apply but the water feed is calculated backwards starting from stage 4 where the output is equal to the amount of water supplied to the process in excess of the output from the produced water train. The volume losses are set to be direct user inputs in the mass balance to avoid circular references.

#### 3.4.3 Defaults for surface processing

Defaults for surface operations are shown in Table 3.9.

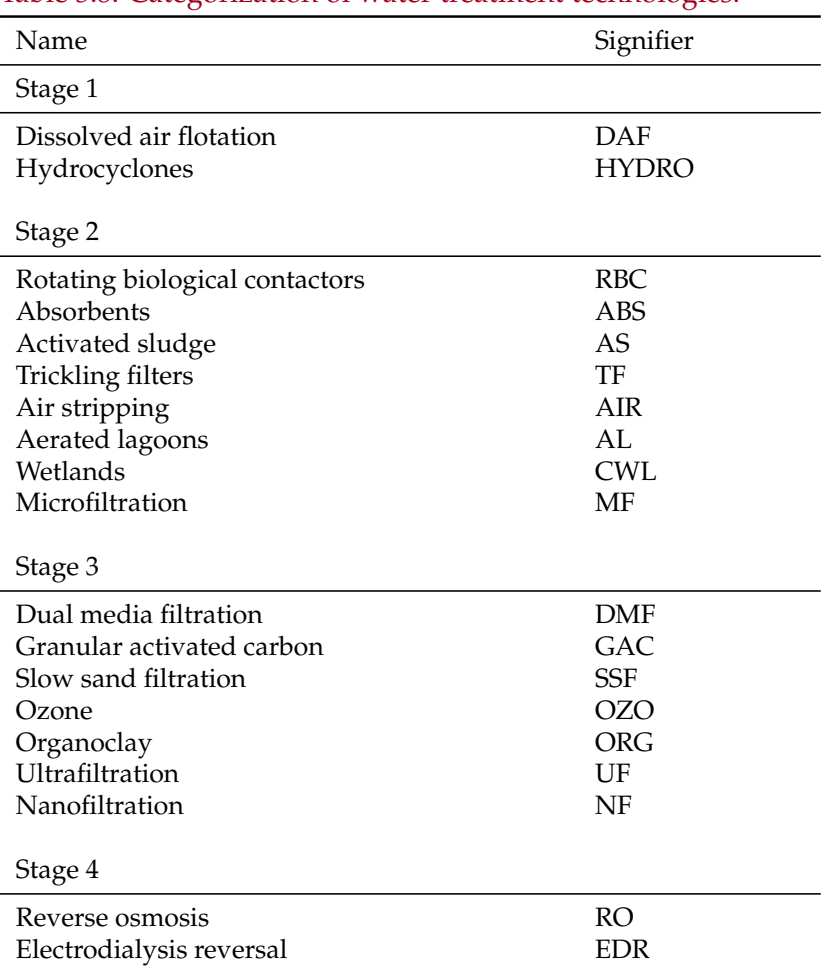

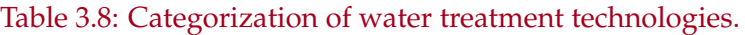

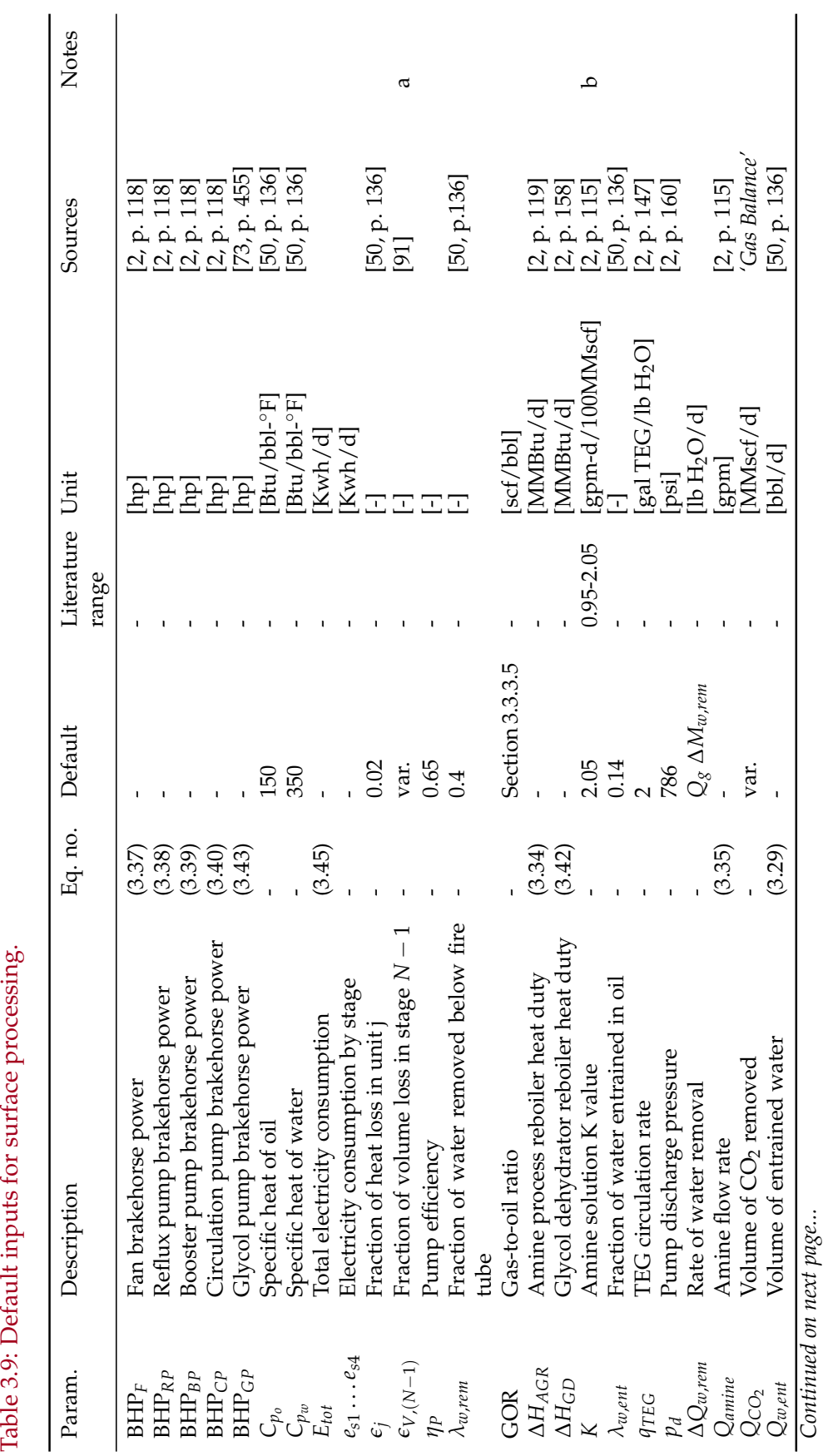

Table 3.9: Default inputs for surface processing.

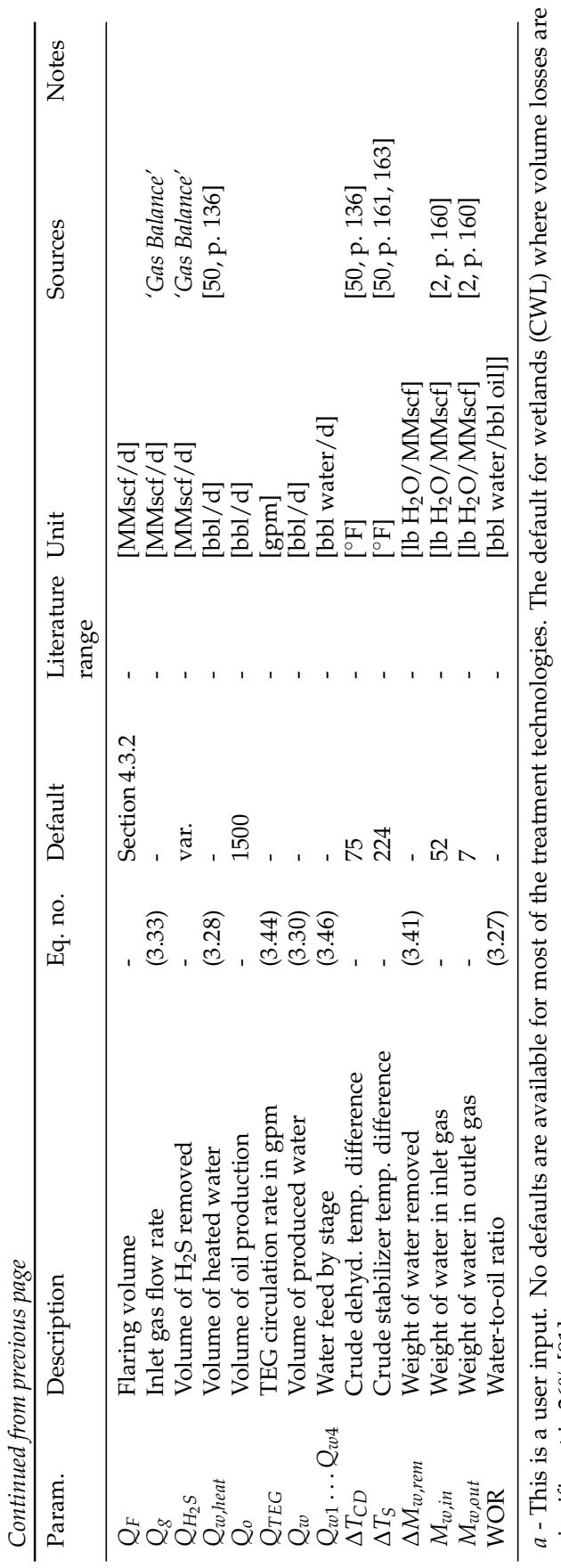

significant is 26% [91]. significant is 26% [91]. <br>  $b$  - The default is monoethanolamine (MEA).  $b$  - The default is monoethanolamine (MEA).

# 3.5 Maintenance operations

## 3.5.1 Introduction to maintenance operations

Emissions from maintenance include venting and fugitives associated with compressor blowdowns, well workovers and cleanups, separator cleaning and repair, and gathering pipeline maintenance and pigging. Other maintenance emissions are believed to be below the significance cut-off and are not included.

## 3.5.2 Calculations for maintenance operations

Emissions from maintenance operations are classified in Table C.5. Emissions from maintenance operations are either very small (e.g., embodied energy consumed in maintenance parts) or are tracked in the VFF modeling page (see Section 4.3). For this reason, OPGEE does not perform specific maintenance emissions calculations in the separate *'Maintenance'* sheet.

## 3.5.3 Defaults for maintenance operations

Defaults used in the calculation of emissions from maintenance operations are discussed in Section 4.3.

# 3.6 Waste treatment and disposal

## 3.6.1 Introduction to waste treatment and disposal

Emissions from waste disposal occur during routine oilfield maintenance operations (e.g., disposal of residual hazardous waste products) due to clean up operations, or due to one-time events such as decommissioning of oilfield equipment. Emissions occur offsite due to the energy demands of waste disposal and the transport requirements for moving waste to waste treatment or disposal sites. A complete list of emissions sources, along with their categorization and estimated magnitude, is shown in Table C.6.

## 3.6.2 Calculations for waste treatment and disposal

Because waste treatment emissions only occur sporadically, they are likely to be small when amortized over the producing life of an oil field. For this reason, emissions from waste treatment are considered below the significance cutoff in OPGEE v1.0.

Possible exceptions could be the treatment and disposal of fracturing fluids and fracturing flow-back water, due to the large volumes produced. Future versions of the model may include these factors.

### 3.6.3 Defaults for waste treatment

Waste treatment emissions default to  $0 \text{ gCO}_2/\text{MI}$ . Any waste treatment emis- *User Inputs*<br>gions are assumed to be cantured in the small sources emissions default na  $\epsilon$ <sup>Results 3.6</sup> sions are assumed to be captured in the small sources emissions default parameter.

## 3.7 Crude oil transport

#### 3.7.1 Introduction to crude oil transport

Crude oil transport includes all activities associated with moving crude oil from a production facility to a refinery. In the case of land transport, this generally involves transport via pipeline to the refinery. Pipelines are powered by natural gas, oil, or electric-powered drivers. In some instances, rail transport is used for overland transport. In the case of inter-continental trade, crude oil is transported to a loading dock, loaded onto a tanker or barge, transported via ship over water, unloaded at the destination, and finally transported to a refinery.

Transport emissions occur due to energy consumption by transport equipment and due to fugitive emissions from loading and unloading operations. In OPGEE, transport emissions are modeled using methods and data from CA-GREET [76]. Transport emissions calculations allow for variations in transport modes, distance travelled, and fuel mix in each mode.

### 3.7.2 Calculations for crude oil transport

OPGEE crude oil transport calculations use sets of transport modes, transport propulsion technologies in each mode (most commonly one technology per mode), and transport fuels. Emissions are tracked per species of GHG. Transport modes include tanker (*T*), barge (*B*), pipeline (*P*), and rail (*R*). Pipelines include two propulsion technologies: turbines (*GT*) and reciprocating engines (*RE*). Fuels used in transport include diesel fuel (*di*), residual oil (*ro*), natural gas (*ng*), and electricity (*el*).

The effectiveness crude oil transport [Btu/ton-mi] is calculated for a variety of modes using a similar general form. Each mode has an effectiveness *U*. For example, tanker transport effectiveness is calculated as: *Crude*

*Transport Table 2.7*

*Transport Table 2.7*

$$
U_T = \frac{\eta_T l_T P_T}{v_T C_T} \qquad \left[\frac{\text{Btu}}{\text{ton-mi}}\right] = \frac{\left[\frac{\text{Btu}}{\text{hp-hr}}\right] \left[-\right] \left[\text{hp}\right]}{\left[\frac{\text{mi}}{\text{hr}}\right] \left[\text{ton}\right]},\tag{3.47}
$$

where  $U_T$  = specific energy intensity of crude oil transport via tanker [Btu/tonmi];  $\eta_T$  = efficiency of tanker transport [Btu/hp-hr];  $l_T$  = load factor of tanker (different on outbound and return trip)  $[-]$ ;  $P_T =$  tanker power requirements [hp];  $v_T$  = tanker velocity [mi/hr]; and  $C_T$  is tanker capacity [ton/tanker]. Barge transport is calculated in an analogous fashion.

For the case of pipeline and rail transport, the calculation is simpler. For pipeline transport the effectiveness is calculated as follows: *Crude*

$$
U_P = \sum_{j \in GT, RE} \lambda_{Pj} U_{Pj} \qquad \left[\frac{\text{Btu}}{\text{ton-mi}}\right] = [-] \left[\frac{\text{Btu}}{\text{ton-mi}}\right]
$$
(3.48)
where  $\lambda_{Pi}$  = fraction of each pipeline pumping technology *j* [-]; and  $U_{Pi}$  = effectiveness of pipeline transport for technology *j* [Btu/ton-mi]. For rail transport, only one technology exists, so no summation is required.

Back haul trips are calculated using GREET factors for the energy intensity of return trips [17]

The energy-specific transport energy intensity is calculated from the transport effectiveness using the energy density of crude oil. For example, in the case of tanker transport: *Crude*

$$
e_T = U_T \frac{1}{LHV_o} \rho_w \gamma_o \frac{1}{2000}
$$
\n
$$
\tag{3.49}
$$

$$
\left[\frac{\text{Btu}}{\text{MMBtu-mi}}\right] = \left[\frac{\text{Btu}}{\text{ton-mi}}\right] \left[\frac{\text{bb}}{\text{MMBtu}}\right] \left[\frac{\text{lb}}{\text{bbl water}}\right] \left[\frac{\text{lb/bbl oil}}{\text{lb/bbl water}}\right] \left[\frac{\text{lb}}{\text{ton}}\right]
$$
(3.50)

where *UE<sup>T</sup>* = crude oil transport intensity per unit of energy transported [Btu/MMBtumi], *LHV<sup>o</sup>* = crude lower heating value [MMBtu/bbl]; *ρ<sup>w</sup>* = density of water [lb/bbl];  $\gamma_0$  = crude specific gravity [-]; and  $1/2000$  = conversion factor between lb and ton.

Calculating emissions of GHG species associated with the consumption of a given energy type in a given device is performed via multiplication with the appropriate emissions factor. For example, in the case of tanker emissions: *Crude*

*Transport*

*Transport Table 2.7*

$$
EM_{Ti} = e_T \sum_{k} \lambda_{Tk} EF_{Tki}, \qquad (k \in di, ro, ng)
$$
  

$$
\left[\frac{g}{MMBtu-mi}\right] = \left[\frac{Btu}{MMBtu-mi}\right] \left[-\right] \left[\frac{g}{Btu}\right]
$$
  
(3.51)

where  $EM_{Ti}$  = emissions of species *i* from tankers [g/MMBtu-mi];  $\lambda_{Tk}$  = fraction of fuel *k* used in tankers [-]; and *EFTki* = emissions factor for fuel *k*, species *i* consumed in tankers [g/Btu]. Other modes are calculated similarly.

The total CO<sub>2</sub> equivalent emissions are then computed by weighting by gas global warming potential (GWP). Again, for the case of tanker transport: *Crude*

*Transport Table 2.7*

*Transport*

$$
EM_T = \sum_i EM_{Ti} GWP_i,
$$
  $\left[\frac{\text{g CO}_2 \text{ eq.}}{\text{MMBtu-mi}}\right] = \left[\frac{\text{g CO}_2 \text{ eq.}}{\text{MMBtu-mi}}\right] \left[\frac{\text{g CO}_2 \text{ eq.}}{\text{g}}\right]$  (3.52)

where  $GWP_i = GWP$  of species *i*.

The total energy consumption from transport is computed using the distances and fractions of transport, along with the mode-specific energy intensity of transport: *Crude*

$$
E_{TR} = \sum_{j} \lambda_j D_j U E_j \qquad (j \in T, B, P, R)
$$
  

$$
\left[\frac{\text{Btu}}{\text{MMBtu}}\right] = [\text{mi}] \left[\frac{\text{Btu}}{\text{MMBtu-mi}}\right] [-]
$$
 (3.53)

where  $D_i$  = distance of crude oil transport in mode *j* [mi];  $UE_i$  = energy-specific transport effectiveness for mode *j* [Btu/MMBtu-mi]; and  $\lambda_j$  = fraction of crude oil transported in mode *j*. The sum of fractional transport *λ* can be greater than 1, because some crude may be transported via both pipeline and tanker, for example.

The total emissions are calculated identically: *Crude*

$$
EM_{TR} = \sum_{j} \lambda_{j} D_{j} EM_{j} \qquad (j \in T, B, P, R)
$$
  

$$
\left[\frac{\text{g } CO_{2} \text{ eq.}}{\text{MMBtu}}\right] = [\text{mi}] \left[\frac{\text{g } CO_{2} \text{ eq.}}{\text{MMBtu}-\text{mi}}\right] [-]
$$
  
(3.54)

where  $EM_i$  are the emissions from mode *j* on a  $CO_2$  equivalent basis.

## 3.7.3 Defaults for crude oil transport

Defaults for crude oil transport are generally taken from the CA-GREET model, with some modifications and simplifications applied. Defaults for surface operations are given below in Table 3.10.

*Transport*

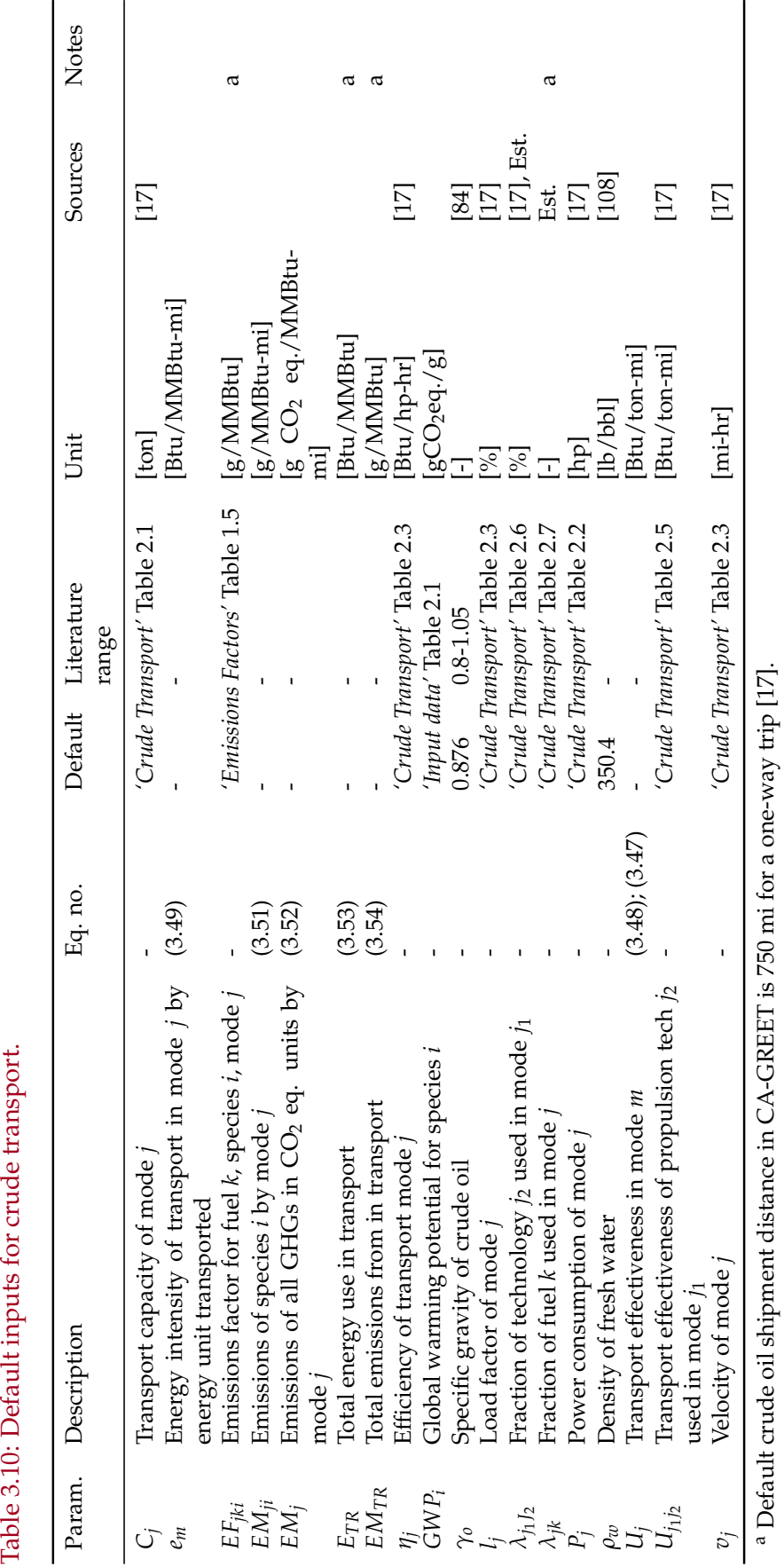

Table 3.10: Default inputs for crude transport.

# 3.8 Bitumen extraction & upgrading

# 3.8.1 Introduction to bitumen extraction & upgrading

Bitumen extraction and upgrading is modeled separately from conventional oil extraction because the technologies applied differ. OPGEE v1.0 does not include process models as for bitumen extraction. Instead, OPGEE uses energy consumption and fugitive emissions data from GHGenius [13].

## 3.8.2 Calculations for bitumen extraction & upgrading

The OPGEE bitumen module tracks three hydrocarbon products: raw bitumen, synthetic crude oil, and hydrocarbon diluent. For each product, the API gravity, specific gravity  $(\gamma)$ , and lower heating value (LHV) are generated. Blends of SCO and raw bitumen (synbit) or diluent-SCO-bitumen (dil-synbit) are not included in OPGEE. For bitumen and SCO, *γ* and LHV are derived *Fuel Specs Table 1.1* from API gravity via formula or lookup [84]. The table of heating values as a function of API gravity does not account for composition differences between SCO of a given density and conventional crude of the same density. This introduces uncertainty of an unknown (though likely small) magnitude.

Diluent composition, density, and heating value are derived from tabulated diluent compositions [109]. Three diluent streams were selected from litera- *Bitumen* ture sources [109]. Hydrocarbon species are combined into bins (see notes in model) and the composition of diluent samples is plotted in Figure 3.14. Element fractions of C and H are calculated and the resulting heating value is calculated using the Dulong formula [108].

After specifying the properties of the hydrocarbon streams, production pathways are defined. First, the product is chosen as upgraded SCO or di- *Bitumen* luted bitumen:

*y*<sub>*sco</sub>* or  $y_{db} = 1$  (3.55)</sub>

where *y* is a binary variable representing a SCO product *ysco* or a diluted bitumen product *ydb*.

Next, the primary extraction and (if applicable) upgrading technology pathway is defined: *Bitumen*

- Bitumen mining with integrated upgrading,  $y_{MI} = (0 \text{ or } 1)$   $\begin{array}{c} u_{pg1} \\ u_{g1} \end{array}$
- Bitumen mining with non-integrated upgrading,  $y_{MN} = (0 \text{ or } 1)$
- In situ production via non-thermal methods (e.g., production via cold heavy oil production with sand (CHOPS) or polymer flood),  $y_{IP} = (0 \text{ or } 1)$
- In situ production via steam assisted gravity drainage (SAGD),  $y_{IS}$  = (0 or 1)
- In situ production via cyclic steam stimulation (CSS),  $y_{IC} = (0 \text{ or } 1)$

*Extraction & Upgrading 2.6.1*

*Extraction & Upgrading*

In this case, only one path can be chosen so the sum of binary pathway variables *y<sup>j</sup>* must equal 1:

$$
\sum_{j} y_j = 1 \qquad (j \in MI, MN, IP, IS, IC)
$$
\n(3.56)

An important parameter is the fraction diluent blending rate *λdb*. Dilbit *Bitumen* blending rates depend on the input bitumen density, the quality of product being produced, and the relative market value of diluent and bitumen (i.e., heavy-light refining value differential).

The calculation of emissions from bitumen extraction and upgrading operations is based on energy intensities from GHGenius [13]. OPGEE estimates *Bitumen* diesel, natural gas, electricity, coke, and still gas use. Values are derived from GHGenius as energy consumed, to avoid divergence due to varying energy densities.<sup>3</sup> GHGenius energy intensities are derived from industry-reported energy use [110].

The energy consumed of a given fuel type *k* per unit of energy produced is given by *e<sup>k</sup>* :

$$
e_k = e_{EX,k} + e_{UP,k} \qquad \text{[mmBtu/bbl SCO]} \tag{3.57}
$$

where the primary resource extraction energy use  $e_{EX,k}$  for fuel type  $k$  is equal to: *Bitumen*

$$
e_{EX,k} = y_{sco} \left( \sum_{j} y_{j} e_{EX,jk} \right) \frac{1}{\Delta V_{UP}} + y_{db} \left( \sum_{\forall j \neq MI} y_{j} e_{EX,kj} \right) (1 - \lambda_{db})
$$
<sup>Upg1</sup><sub>3.1.1</sub>

$$
(j \in MI, MN, IP, IS, IC) \quad (k \in di, ng, el, ck, sg) \qquad [mmBtu/bbl SCO]
$$

where in this equation  $e_{EX,i,k}$  = specific energy use in extraction pathway *j* of fuel type *k* [mmBtu/bbl bitumen];  $\Delta V_{UP}$  = volumetric gain upon upgrading [bbl SCO/bbl bitumen]; and  $\lambda_{db}$  = fraction of diluent blended into the dilbit product. Depending on whether *ysco* or *ydb* is equal to 1, only one of these sums is performed. If the bitumen is upgraded, the energy consumed per bbl of bitumen mined is reduced by the factor 1/∆*VUP* because 1 bbl of bitumen results in the production of more than 1 bbl of SCO. In the case of blended dilbit, the energy consumed per bbl of bitumen is reduced by the factor  $(1-\lambda_{db})$ because the dilbit contains diluent in addition to bitumen.

For modeling natural gas consumption, a special consideration is made for *Bitumen* the steam oil ratio. In this case:

*Extraction & Upgrading 3.1.1.2*

$$
e_{EX,ng} = y_{sco} \left( \sum_{j} y_{j} e_{EX,jk} \frac{SOR_{j}}{SOR_{j0}} \right) \frac{1}{\Delta V_{UP}} + y_{db} \left( \sum_{\forall j \neq MI} y_{j} e_{EX,kj} \frac{SOR_{j}}{SOR_{j0}} \right) (1 - \lambda_{db})
$$

 $(i \in M I, MN, IP, IS, IC)$ 

*Extraction &*

*Upgrading Table 4.1 - 4.4*

*Extraction & Upgrading 2.8*

*Extraction & Upgrading*

 $3$ For example, natural gas heating values are quite variable between GHGenius and GREET per scf of gas

(3.59)

where  $SOR<sub>j</sub>$  = steam oil ratio observed in pathway *j* and  $SOR<sub>j0</sub>$  = default SOR in that pathway. In pathways without steam injection,the SOR term is equal to 1. Energy demand in thermal extraction will scale nearly linearly with steam injection rates because of the increase in steam energy consumption and increase in fluid handling energy requirements with increasing SOR [4, 12].

Energy of type *k* consumed in upgrading is modeled using the following function: *Bitumen*

$$
e_{\text{UP},k} = y_{\text{sco}} \left( \sum_{\forall j \neq \text{MI}} y_j e_{\text{UP},jk} + y_{\text{MI}} \left( e_{\text{UP},\text{MI},k} - \frac{e_{\text{EX},\text{MN},k}}{\Delta V_{\text{UP}}} \right) \right) \tag{3.60}
$$

$$
(j \in MI, MN, IP, IS, IC) \quad (k \in di, ng, el, ck, sg) \qquad [mmBtu/bbl SCO]
$$

Where *eUP*,*<sup>k</sup>* is energy consumption of fuel type *k* for stand alone upgrading, and *eUP*,*MI*,*<sup>k</sup>* and *eEX*,*MN*,*<sup>k</sup>* are energy use of type *k* for integrated mining and upgrading and non-integrated mining. Therefore, the upgrading energy consumption for an integrated operation is modeled as the difference between an integrated mining and upgrading operation and the volumetric gain adjusted energy consumption for a stand-alone mining operation.

Venting, flaring and fugitive emissions are calculated using volumetric dil- *Bitumen* bit and SCO adjustments as above. As with conventional pathways in OPGEE, country-level average satellite flaring rates for Canada are applied to oil sands operations. This is done because of preference for the verifiable nature of satellite-derived data. For fugitive emissions, tabulated fugitive emissions factors from GHGenius are used as reported in GHGenius documentation [110].

External energy requirements are tabulated from total net energy inputs by making the following default assumptions about internal vs. external fueling *Bitumen* of oil sands projects :

- Diesel, coke, and still gas consumed are generated onsite in upgraders or purchased from other local oil sands operations. This is generally the case due to the remote location of the oil sands operations;
- Natural gas and net electricity demand (on site consumption less on site generation) are purchased from external operations.

Using these assumptions, net energy requirements from the external energy *Bitumen* system are computed. These net inputs are used to generate off-site emissions credits or debits from oil sands operations. Because diluent is typically a natural gas condensate, diluent consumed is counted as external natural gas production. In order to maintain congruence with other OPGEE pathways, upstream fuel cycle emissions are used from GREET.

Total net energy consumed and fugitive emissions, per bbl of output hydrocarbon product produced (e.g., diluted bitumen or SCO), are integrated with the overarching OPGEE emissions calculation framework.

*Extraction & Upgrading 3.2*

*Extraction & Upgrading*

*Extraction & Upgrading 2.9*

*Extraction & Upgrading 3.3 Bitumen Extraction & Upgrading 3.3.1.6 Fuel Cycle Tables 1.2, 1.4*

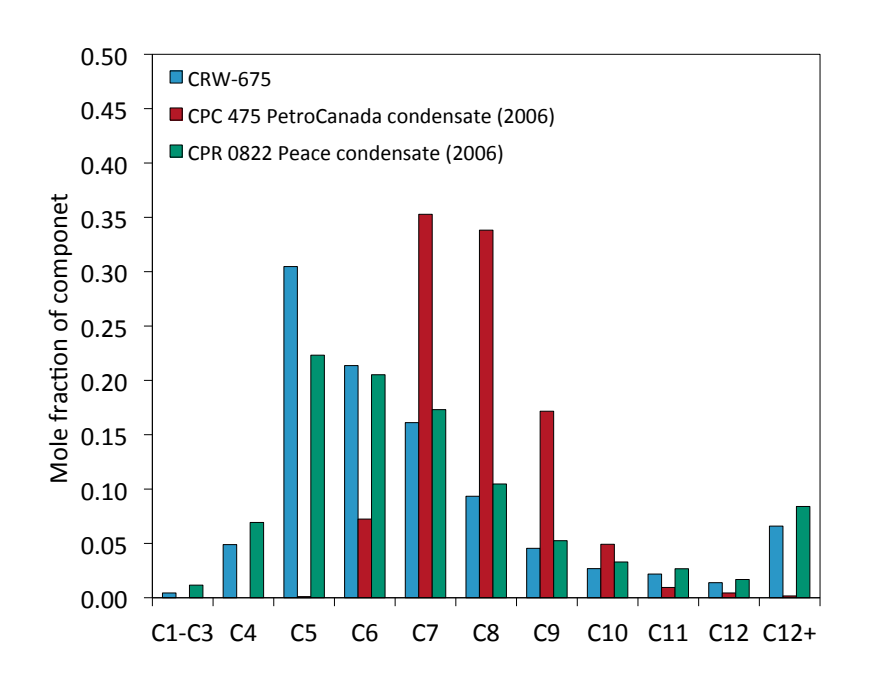

Figure 3.14: Composition of three diluent products from C1 to C12+ hydrocarbons.

Land use emissions from bitumen extraction operations are calculated sim- *Bitumen* ilarly to those from conventional oil operations [77]. See Section 3.2 for a detailed description.

*Extraction & Upgrading 3.5*

### 3.8.3 Defaults for bitumen extraction

The complete list of model terms, along with default values (if applicable) are included for all parameters in Table 3.11.

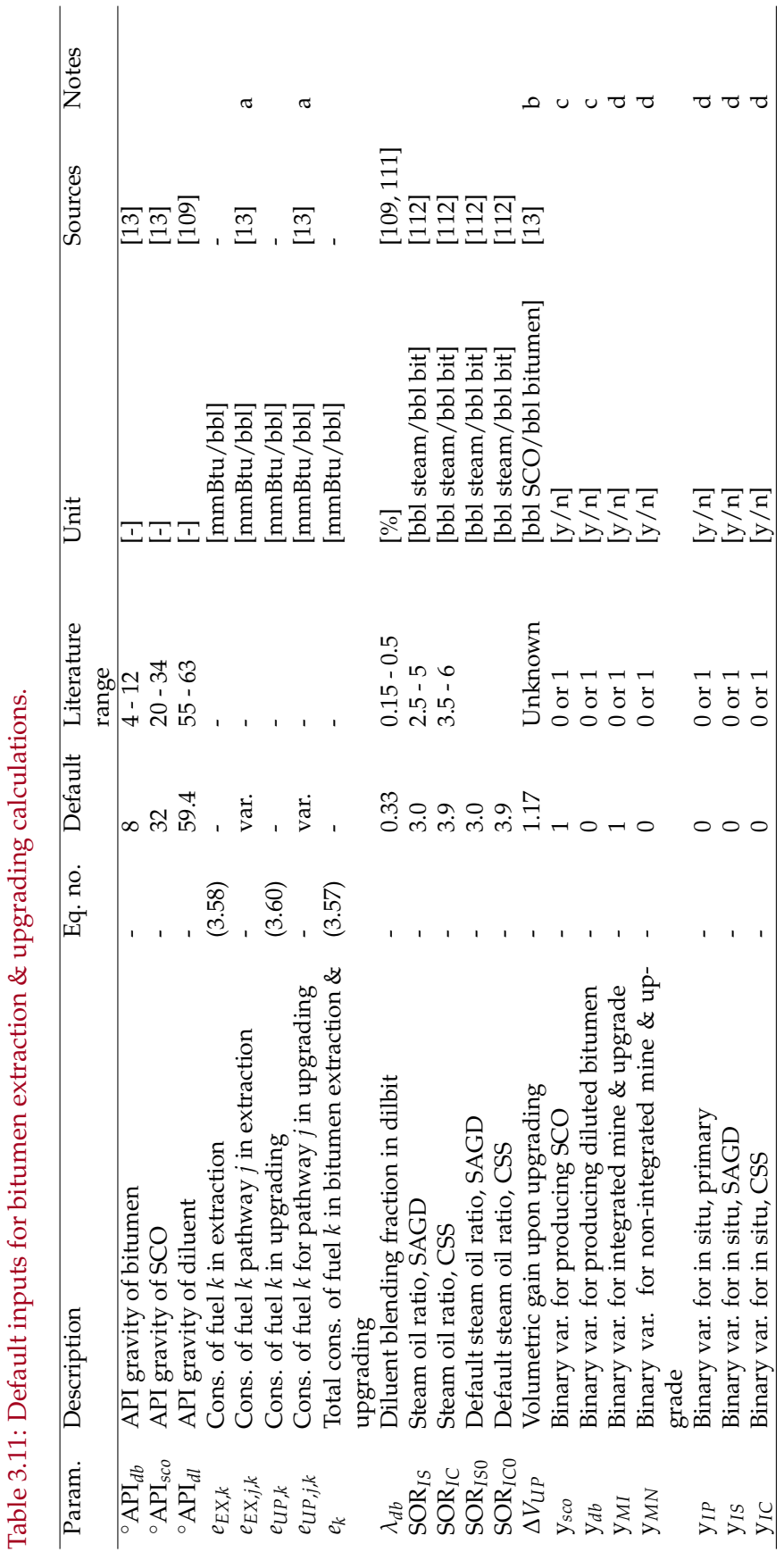

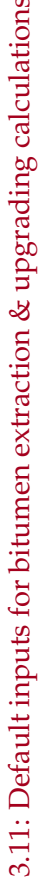

◦API.

*ymi* is chosen by default.

 $\mathbf \sigma$ 

ು ರ

Data are presented in OPGEE tables 'Bitumen Extraction & Upgrading' sheet.

b Volumetric gain upon upgrading is based on 1:1 mass throughput rate for bitumen to SCO [13] and reduction in density from 8 to 32

The most common pathway for bitumen production is mining and upgrading to synthetic crude oil, so upgrading is selected by default.

The most common pathway for bitumen production is integrated mining and upgrading to synthetic crude oil, so

# 4 Supplemental calculations sheets

# 4.1 Gas balance

This sheet tracks the gas balance across the process stages and ensures that gas is conserved in the system. Due to the complexity of allocating VFF emissions some simplifications were made to the overall structure of the system.

The gas-to-oil ratio (GOR) is defined as the total gas evolved while reducing the oil to atmospheric pressure divided by the volume of the remaining crude oil [2]. The GOR is used to calculate the volume of the produced gas stream. The total GOR depends on the crude oil, on the number of stages used in the oil-gas separation sequence, as well as the operating pressure of each stage [2]. The GOR and the associated gas composition is calculated after three or more separation stages when the GOR approaches a limiting value. Fugitives from active wells, well cellars, and well maintenance events (such *Gas Balance Table 1.1* as well workovers and cleanups) are assumed to occur upstream from surface separation. Therefore these emissions sources do not affect the volume and composition of the initial produced gas stream in the gas balance.

The flaring of associated gas is assumed to occur upstream of the gas processing stage. Although the accumulation of gases to flare likely occurs at var- *Gas Balance* ious points throughout the process, the flared gas is modeled as being flared before gas processing in OPGEE. This allows for an added flexibility in OPGEE to account for early field production or production in locations without a gas market. For these situations, no surface processing occurs and all produced gas is flared.

Gas processing is presented in the gas balance as one process stage which includes gas treatment and dehydration as well as all the fugitives and vent- *Gas Balance Table 1.4* ing of associated gas in these two processes system. These fugitive emissions do not include the venting from crude oil storage tanks. The associated gas GOR is computed at the last stage in the surface oil-gas separator. In reality the gas dehydrator can process both sweet and sour gases. The simplification of gas processing into one stage eliminates the need to determine which gas processing unit comes first (AGR unit or gas dehydrator). Accordingly, no differentiation is made between the inlet gas volumes of the gas treatment and gas dehydration units.

A user control is placed at the composition of the inlet gas to the gas processing stage to make sure that the total fugitives and venting of associated gas components (i.e.,  $CO<sub>2</sub>$ ,  $CH<sub>4</sub>$ , and C2+) are conserved in the gas stream. In

the event of "ERROR" the user has to increase either the molar fraction of the gas component or the GOR.

The last stage in the gas balance before the generation of the product gas is the demethanizer where heavy gas components (C3+) are condensed and *Gas Balance* produced as natural gas liquid (NGL). The product NGL left after the use of NGL as a process fuel is either added to the crude oil output to increase its market value or exported. The export of NGL incurs a GHG emissions credit. The user determines the proportion of each gas component that is condensed in the demethanizer in the *'Surface Processing'* sheet. The default assumption is 50% ethane, 100% propane, and 100% butane.

The volume of lifting gas, if applicable, is subtracted from the volume of product gas stream to calculate the volume of gas remaining for use as a process fuel and/or re-injection into the reservoir for pressure maintenance. Any product gas left after supplying the process fuel requirements and gas re-injection is exported.

# 4.2 Steam injection for thermal oil recovery

## 4.2.1 Introduction to steam injection

Steam injection for thermal enhanced oil recovery (TEOR) is practiced globally, with significant operations in California, Alberta, Indonesia, and Venezuela [113]. Steam injection reduces the viscosity of heavy crude oils by multiple orders of magnitude, even with relatively small temperature increases [12, 58, 61, 114, 115]. This viscosity reduction results in improved flow characteristics and improved reservoir sweep [61]. Many fields that would not produce economic volumes of hydrocarbons without steam injection become large producers after steam injection.

## 4.2.2 Calculations for steam injection

Steam generation for thermal oil recovery is modeled using two technologies: *Steam* steam generation via once-through steam generators (OTSG) (Figure 4.1) and  $\frac{mpc}{1.1.6}$ steam and electricity co-production via gas turbine and heat recovery steam generator (HRSG) combination (4.3).

*Injection*

*Injection*

## *4.2.2.1 Steam system properties*

The quantity of steam required is given by the oil production rate and the steam oil ratio: *Steam*

$$
Q_{ws} = SOR\rho_w Q_o \qquad \left[\frac{\text{lbm water}}{\text{d}}\right] \tag{4.1}
$$

Where  $Q_{ws}$  = steam required to be generated per day [lbm water/d]; *SOR* = steam oil ratio [bbl steam as cold water equivalent/bbl water];  $\rho_w$  = density of water [lbm/bbl]; and  $Q_0$  = quantity of oil produced [bbl/d]. Steam quantities are measured as volume of cold water equivalent.

The enthalpy of steam generated ( $h_{ws} = h_{ws}(p_{ws}, T_{ws})$ ) at steam quality *Xws*, steam pressure *pws*, saturated steam temperature *Tws* is given by: *Steam*

*Injection 1.2.13*

$$
h_{ws} = h_{ws,g} X_{ws} + h_{ws,f} (1 - X_{ws}) \quad \text{where} \quad h_{ws} = h_{ws} (p_{ws}, T_{ws}) \qquad \left[\frac{\text{Btu}}{\text{lbm}}\right] \tag{4.2}
$$

Steam temperature  $T_{ws}$  [°F] is tabulated for saturated steam as a function of *Input Data* saturation pressure  $p_{ws}$  [psia] (assuming that pressure is the controlled variable) [116]. Because we are using steam tables rather than direct computation, steam pressure is rounded before lookup. *hws*,*<sup>g</sup>* = enthalpy of vapor phase water at  $p_{ws}$  [Btu/lbm] while  $h_{ws,f}$  = enthalpy of saturated water at  $p_{ws}$  [Btu/lbm].

Steam is generated at sufficient pressure to ensure that it will flow into the subsurface (eliminating the need for wellhead compressors). Due to friction and thermal losses in piping and wellbore, the steam pressure drops before reaching the reservoir: *Steam*

*Injection 1.2.8*

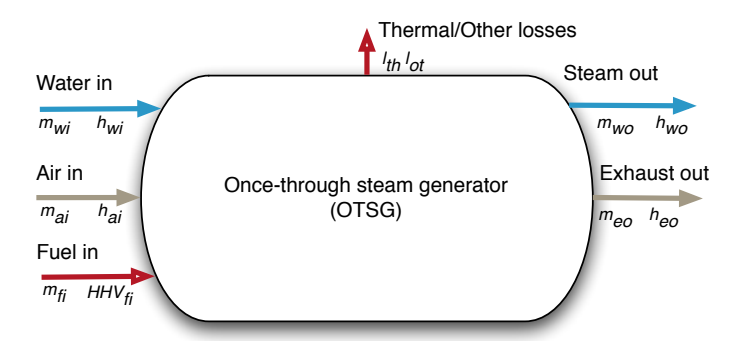

Figure 4.1: Once-through steam generator with mass and energy balance terms. Lower case terms are defined per lbmol of input fuel.

$$
p_{ws} = p_{res} \epsilon_{ws} \qquad \text{[psia]} \tag{4.3}
$$

where  $\epsilon_p$  = pressure loss factor which is  $\geq 1$  [psia generator/psia reservoir]. Chilingarian et al. [41, p. 228] note that 10-50% of the pressure in the steam at steam generator outlet can be lost by the time the steam reaches the reservoir.

Steam quality *Xws* [lbm vapor/lbm steam] is governed by the needs of the project. Higher steam qualities impart more energy into the formation, but steam quality is limited by the steam generator configuration. Once-through steam generators cannot generate 100% quality steam because of deposition of solids in boiler tubes. In practice,  $\approx$ 20% of water mass is left in fluid state to carry solutes  $(X_{ws} \approx 0.8)$  [117].

The enthalpy increase of water is given by the difference between water inlet enthalpy and exit enthalpy: *Steam*

*Injection 1.2.14*

$$
\Delta h_{ws} = h_{ws} - h_{w,in} \qquad \begin{bmatrix} \frac{\text{Btu}}{\text{lbm water}} \end{bmatrix}
$$
 (4.4)

Where  $h_{w,in}$  is water inlet enthalpy [Btu/lbm] for compressed water enthalpy *Input Data*<br>at inlate value are accessories to see and inlate value for the construents. In 1161 Julat ages Table 5.4 at inlet water pressure  $p_{w,in}$  and inlet water temperature  $T_{w,in}$  [116]. Inlet pressure is assumed equal to required steam outlet pressure (e.g., no pressure gradient in boiler).

### *4.2.2.2 Once-through steam generator modeling (OTSG)*

Once-through steam generators are modeled [12, 117], as shown in Figure 4.1. Fuel inputs include pipeline quality natural gas, produced gas, or produced *Steam 2.1.1, 2.1.2* crude oil. A binary choice is required for gaseous or liquid fuels. For gaseous fuels, a mixture of produced gas and purchased gas is allowed.

The operating conditions of combustion must be specified. These include the inlet air temperature  $T_{a,in}$  [°F], the outlet exhaust temperature  $T_{e,out}$  [°F] and the excess air in combustion  $R_{a, comb}$  [mol  $O_2$ / mol stoichiometric  $O_2$ ].

*Injection*

*Gaseous fuel combustion for steam generation* The gas species tracked in the OTSG are described below in Section 6.4. For an arbitrary fuel makeup, the composi- *Steam 2.3.1* tion, average molar mass, and lower heating value (LHV) are calculated.

OTSG inlet air composition, combustion stoichiometry, and excess air ratio are used to compute the mass of air required per lbmol of fuel consumed. For each reactive species, the reactants needed per mol of input fuel are computed:

$$
N_i = \frac{x_{a,i}}{x_{a,O2}} \left( x_{f,C} + \frac{x_{f,H}}{4} \right) \qquad \left[ \frac{\text{lbmol}}{\text{lbmol fuel}} \right] \tag{4.5} \tag{4.5} \tag{4.5} \frac{\text{free}}{\text{Table 2.3}}
$$

where  $N_i$  = number of moles of air species *i* [mol];  $x_a$ , *i* = mole fraction of species *i* in air [mol/mol];  $x_{f,C}$  = mol of carbon per mol of fuel (e.g., 2 for  $C_2H_6$ ) [mol/mol]; and  $x_{f,H}$  = mol of hydrogen per mol of fuel [mol/mol]. The sum over all species *i* gives air required for stoichiometric combustion, which is multiplied by the excess air ratio *Ra*,*comb* to get real air requirements: *Steam*

$$
N_a = R_{a, comb} \sum_{i=1}^{n} N_i \qquad \left[ \frac{\text{lbmol air}}{\text{lbmol fuel}} \right]
$$
 (4.6)

Where  $R_{a, comb}$  = ratio of combustion air to stoichiometric air [lbmol air / min lbmol air for combustion]. In this case there are *n* species present in air.

At constant pressure the change in enthalpy with temperature is given as:

$$
\delta h = C_p \delta T \qquad \left[ \frac{\text{Btu}}{\text{lbm}} \right] \tag{4.7}
$$

Specific heat capacity *C<sup>p</sup>* as a function of *T* can be defined for gas species *i* as [118, Table A-2E]:

$$
C_{p,i} = a_i + b_i T + c_i T^2 + d_i T^3 \qquad \left[\frac{\text{Btu}}{\text{bmol}^{-\circ} \text{R}}\right]
$$
 (4.8)

Which can be integrated between outlet and inlet temperatures

$$
h_i = \int_{T_{in}}^{T_{out}} C_{p,i} dT = a_i + \frac{b_i}{2} T^2 + \frac{c_i}{3} T^3 + \frac{d_i}{4} T^4 + e_i \quad \left[\frac{\text{Btu}}{\text{lbmol}}\right]
$$
(4.9)

where  $e_i$  is a constant of integration. OPGEE sets  $h = 0$  at T = 300 K to solve for *e<sup>i</sup>* . Terms *a* through *d* are given in OPGEE for N2, O2, CO2, SO2, air, H2O(*v*) and fuel inputs (approximated as  $CH_4$ ) [118].

*Input Data*

*Input Data Table 4.1 - 4.6*

For example, inlet air enthalpy is computed using the inlet air temperature:

$$
h_{a,in} = \sum_{i=1}^{n} \left( a_i T_{a,in} + \frac{b_i}{2} T_{a,in}^2 + \frac{c_i}{3} T_{a,in}^3 + \frac{d_i}{4} T_{a,in}^4 + e_i \right) \qquad \left[ \frac{\text{Btu}}{\text{lbmol air}} \right] \tag{4.10}
$$

where again we have  $i \in 1 \dots n$  components in air.

The outlet lbmol of all gases per lbmol of fuel consumed are computed *Steam*

*Injection 2.5.1.1*

*Injection*

*Fuel*

*Injection 2.4.3.1*

assuming complete combustion (e.g., no unburned hydrocarbons, no CO produced), and no reactions with nitrogen.

The enthalpy of OTSG outlet exhaust *he*,*out* is computed with eq. (4.10), *Steam 2.5.1.4* using user input OTSG exhaust outlet temperature *Te*,*out*. In practice, efficient steam generation is achieved by reducing *Te*,*out* to as low as practicable, thus removing as much heat as possible from OTSG combustion products. *Te*,*out* has a lower limit due to the need to avoid condensing corrosive flue gas moisture onto heat transfer tubes [117].

A wide range of exhaust gas temperatures is cited. Buchanan et al. cite ideal (minimum) exhaust gas temperatures of 266 °F [130 °C] or higher [119, p. 78]. Other sources cite temperatures of 350 °F [115, p. 36], 400 °F [41, p. 227] and even greater than 550 ◦F for older Russian units [114, p. 181]

In some cases, the exhaust gas temperature is limited by the approach to the inlet water temperature. In SAGD operations hot produced water is used as inlet water, and  $T_{e, out}$  comes to within 15  $\degree$ C of the inlet water temperature. An air preheater would allow utilization of this excess energy if hot produced fluids are used for water source [119].

In addition to losses from flue gas exhaust, other losses occur in an OTSG. *Steam Injection* We lump all thermal losses into a thermal shell loss term. For simplicity, it is  $\frac{Mpctonm}{2.6.2, 2.6.3}$ assumed that 4% of fuel enthalpy is lost as thermal shell loss *eth* [Btu/lbmol fuel consumed]. Other losses (start up inefficiencies, fouling, etc.) *eot* are assumed  $\approx$ 1% of the fuel LHV [Btu/lbmol fuel consumed]. These total losses are supported by references, which cite losses of approximately 4% [117].

The enthalpy available for transfer to the incoming water is given by the difference between incoming enthalpy sources (incoming combustion air, fuel inputs) and outgoing enthalpy sources (hot exhaust, shell losses, other losses):

$$
\Delta h_{comb} = LHV + h_{a,in} - h_{e,out} - \epsilon_{th} - \epsilon_{ot} \qquad \begin{bmatrix} \text{Btu to water} \\ \text{lbmol fuel} \end{bmatrix}
$$
 (4.11) <sup>Injection</sup>

The efficiency of steam generation *ηOTSG* (LHV basis) can be computed by comparing the enthalpy imparted on steam to the higher heating value of the fuel inputs: *Steam*

$$
\eta_{OTSG} = \frac{\Delta h_{comb}}{LHV} \qquad \left[ \frac{\text{Btu to steam}}{\text{Btu fuel}} \right] \tag{4.12}
$$

Using the enthalpy provided to steam and ∆*Hcomb*, the total fuel consumption rate required per day can be computed. *Steam*

$$
m_f = \frac{Q_{ws}\Delta h_{ws}}{\Delta h_{comb}} \qquad \left[\frac{\text{lbmol fuel}}{\text{d}}\right] \tag{4.13}
$$

*Liquid fuels for steam generation* Liquid fuels can be used for steam generation. In general, these are produced heavy crude oils that are consumed on site for steam generation. This was common practice in California TEOR developments until the 1980s, when air quality impacts stopped the practice.

*Injection 2.6.5*

*Injection*

*Steam*

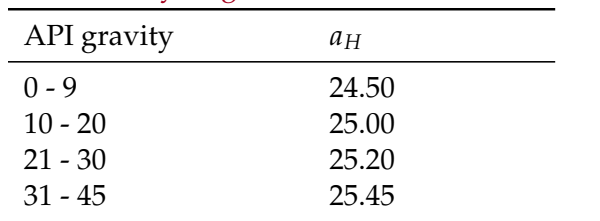

Table 4.1: Hydrogen constant  $a_H$  as a function of API gravity.

Because liquid fuels do not have consistent molar compositons, computations generate lbm of fuel consumed. The heating value of crude oil as a function of API gravity is tabulated [84]. The bulk chemical composition of *Fuel Specs Trude oil is calculated [84, p. 41]. The mass fraction hydrogen*  $w_H$  *as a function* of crude specific gravity *sg* is given as: *Fuel*

*Specs*

*Specs*

 $w_H = a_H - 15\gamma_o$  [mass frac. H] (4.14)

Where  $a_H$  is a constant that varies with crude API gravity (and therefore specific gravity) as show in Table 4.1.

The mass fraction of sulfur and other contaminants decreases with increas- *Fuel Table 1.2* ing API gravity, as seen in Figure 4.2 [120, Ch. 8, tables 3, 4] [120, Ch. 7, tables 2, 3, and 19] [121]. We therefore include default values of  $w<sub>S</sub>$  that vary with API gravity from 5 wt.% (API gravity 4-5) to 0.5 wt.% (API gravity greater than 35). Nitrogen and oxygen content  $w_N + w_O$  is assumed constant at 0.2 wt.% and in element balance it is assumed to be entirely made up of N. Mass fraction carbon  $w_C$  is calculated by difference using above mass fractions. Using the relative molar proportions of C, H, S, and N, the stoichiometric oxygen demand per carbon atom is computed assuming complete combustion.

Using the oxygen requirement for combustion and the excess air ratio *Ra*,*comb*, *Steam Injection* the lbmol of air required is computed similarly to eq.  $(4.6)$  above. The inlet  $\frac{Ingect}{2.4.4}$ air enthalpy for combustion is computed using eq. (4.10) above. The outlet exhaust composition is computed via element balance assuming complete oxidation (including S to  $SO<sub>2</sub>$ ). The outlet exhaust enthalpy is computed as in eq. (4.10) for gaseous fuels combustion. The energy balance for combustion of liquid fuels is computed as in eq. (4.11).

### *4.2.2.3 Gas turbine with heat recovery steam generator*

Cogeneration is used to co-produce electricity and steam for thermal oil recovery. These systems combine a gas turbine (GT) with a heat recovery steam generator (HRSG) to produce steam from the exhaust gas of the gas turbine (see Figure 4.3).

*Gas turbine modeling* The chemical kinetics software tool Cantera [122] is used with MATLAB to compute the efficiency, losses, and turbine exit temperature for four hypothetical gas turbines labeled A, B, C, and D. The general method is as follows:

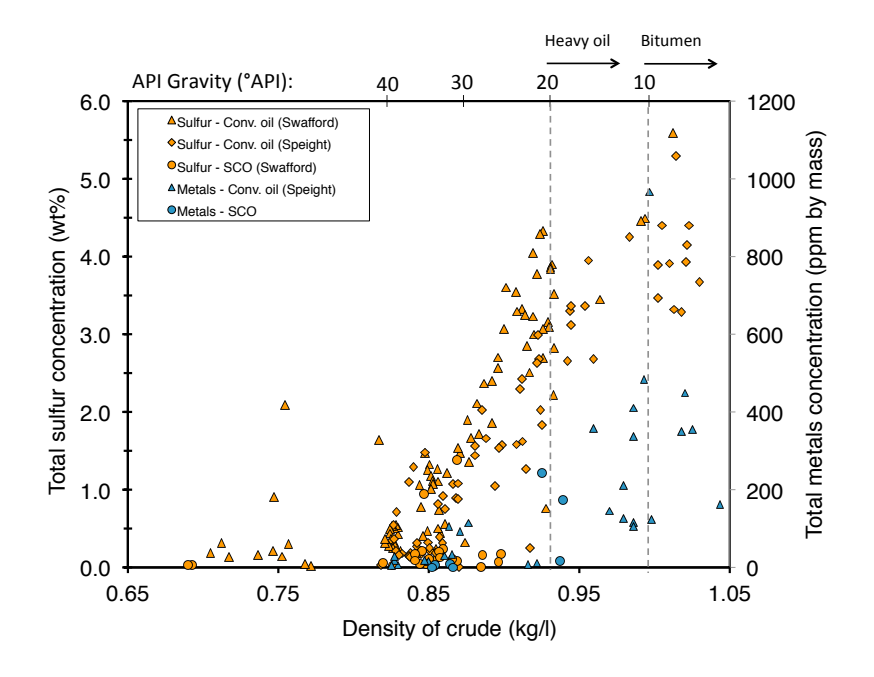

Figure 4.2: Increase of crude contaminant load with increase in crude specific gravity (decrease in API gravity). Data from: Speight (1994) and Swafford (2009).

- Fuel and air compositions are specified in OPGEE for purchased natural gas (95% CH $_4$ , 3% C<sub>2</sub>H<sub>6</sub>, 1.5% C<sub>3</sub>H<sub>8</sub>, and 0.5% inert) and air (dry air with 2% moisture).
- The LHV of the fuel is computed assuming complete combustion.
- Using the excess air fraction for a given turbine, the amount of  $O_2$  (and therefore air) required relative to stoichiometric air requirements is used to compute relative air and fuel inputs into a mixture. The masses of fuel inputs  $m_{f,in}$  and air inputs  $m_{a,in}$  are normalized to a 1 kg mixture, as is default in Cantera.
- The fuel and air mixture is equilibrated using the assumption of adiabatic combustion.
- The enthalpy of products of adiabatic combustion is recorded as *h<sup>e</sup>* , or the mass-specific enthalpy after combustion.
- The enthalpy of products of combustion is computed when returned to initial conditions (300 K, 101.325 kPa) to compute the reference enthalpy *he*,*atm*.
- The difference between the enthalpy of hot combustion products and the reference enthalpy of completely cool exhaust is partitioned into losses (pressure and temperature losses due to real machine imperfections), work provided by turbine (*WGT*), and enthalpy of hot exhaust (*he*,*out*).

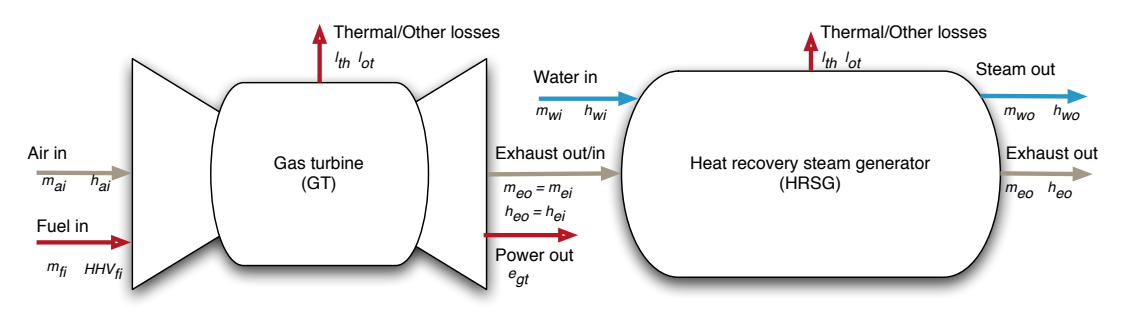

Figure 4.3: Gas turbine plus heat recovery steam generator model. Mass flows represented by *m* and energy flows represented by fuel lower heating value (*LHV*), electric power out (*e*) and enthalpy of gases (*h*).

• The resulting temperature of hot exhaust gases is computed.

The gas turbine model was tested against reported gas turbine data. Data for turbine heat rate, power output, turbine exhaust mass flow rate, and turbine exhaust temperature were collected for commercial turbines from Siemens, GE, and Hitachi [123–125]. The code assumes consistent 4% thermal and other losses  $(\epsilon_{th} + \epsilon_{ot})$  for each turbine. Results show excellent agreement between predicted turbine exhaust temperature and manufacturer-reported turbine exhaust temperatures (Figure 4.4).

The GT model is used to model four hypothetical turbines A - D, using characteristics similar to those specified by Kim [126]. The results from our *Input* code are used to generate required inputs for turbines A-D including turbine  $\frac{a_{\text{atd}}}{\text{Table 3.1}}$ exhaust temperature [F], turbine efficiency [Btu e- per Btu LHV fuel input], turbine specific power [Btu e-/lb exhaust], turbine excess air [lbmol  $O_2$  / lbmol stoichiometric  $O_2$ , and turbine loss factor [Btu/Btu LHV fuel input]. These results are shown in Table 4.2.

Using turbine efficiency and turbine loss from Table 4.2, energy balances *Steam 4.3.1* for each turbine are computed. Using turbine excess air ratios from Table 4.2, total air requirements per lbmol of fuel input to gas turbine are computed. Inlet air enthalpy is computed as shown in eq. (4.10). Moles of combustion *Steam* products are computed via stoichiometric relationships. Using turbine exhaust  $\frac{mgcent}{4.3.4.4}$ temperature, turbine exhaust composition, and relationships from eq. (4.10), the enthalpy of gas turbine exhaust is computed.

The enthalpy of the gas turbine exhaust is the useful energy input to the HRSG. Steam production via the HRSG is modeled analogously to that of the *Steam Injection* OTSG. *4.3.5.7*

#### 4.2.3 Defaults for steam injection

#### *4.2.3.1 General default parameters*

Parameters and variables in the steam injection model are listed below in Table 4.3.

*Injection*

*Injection Steam Injection 4.3.5.2*

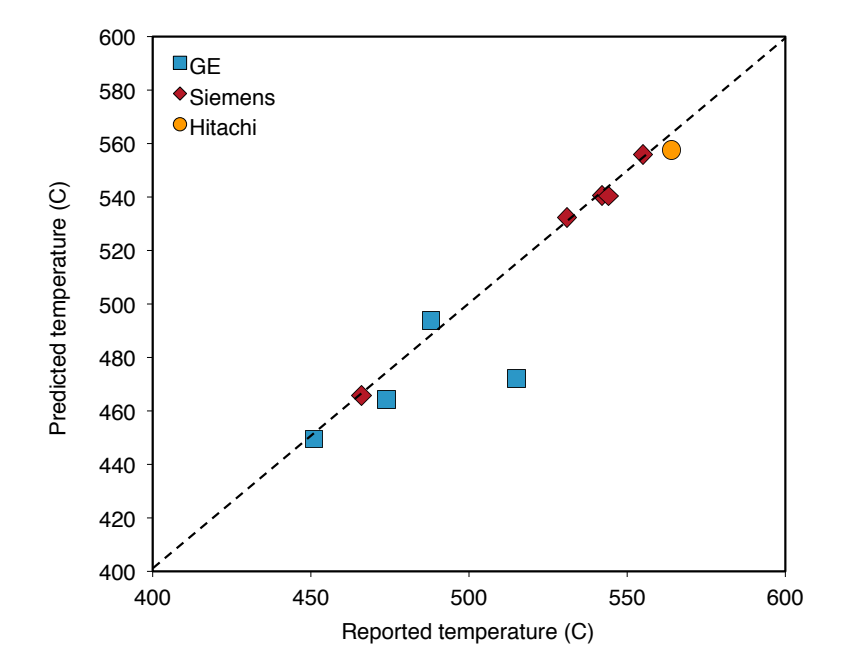

Figure 4.4: Predicted turbine exit temperatures for variety of turbines from literature (*y-axis*) as compared to reported value from the literature (*x-axis*).

| Parameter              | Unit                                          | Turb.<br>A | Turb. B | Turb. | Turb.<br>D |
|------------------------|-----------------------------------------------|------------|---------|-------|------------|
| Turbine exhaust temp.  | $\rm ^{10}F]$                                 | 932.0      | 947.9   | 950.0 | 1074.1     |
| Turbine efficiency     | Btu e-<br><b>Btu LHV</b>                      | 0.205      | 0.237   | 0.280 | 0.324      |
| Turbine specific power | Btu e-<br>$\exists$ b exhaust $\exists$       | 69.5       | 85.4    | 108.0 | 155.7      |
| Turbine excess air     | Mol $O2$ real<br>$\overline{Mol} O_2$ stoich. | 4.00       | 3.75    | 3.50  | 2.80       |
| Turbine loss           | Btu loss<br>Btu LHV                           | 0.041      | 0.036   | 0.032 | 0.027      |

Table 4.2: Gas turbine model results for hypothetical turbines A-D. These results serve as input data to OPGEE GT model.

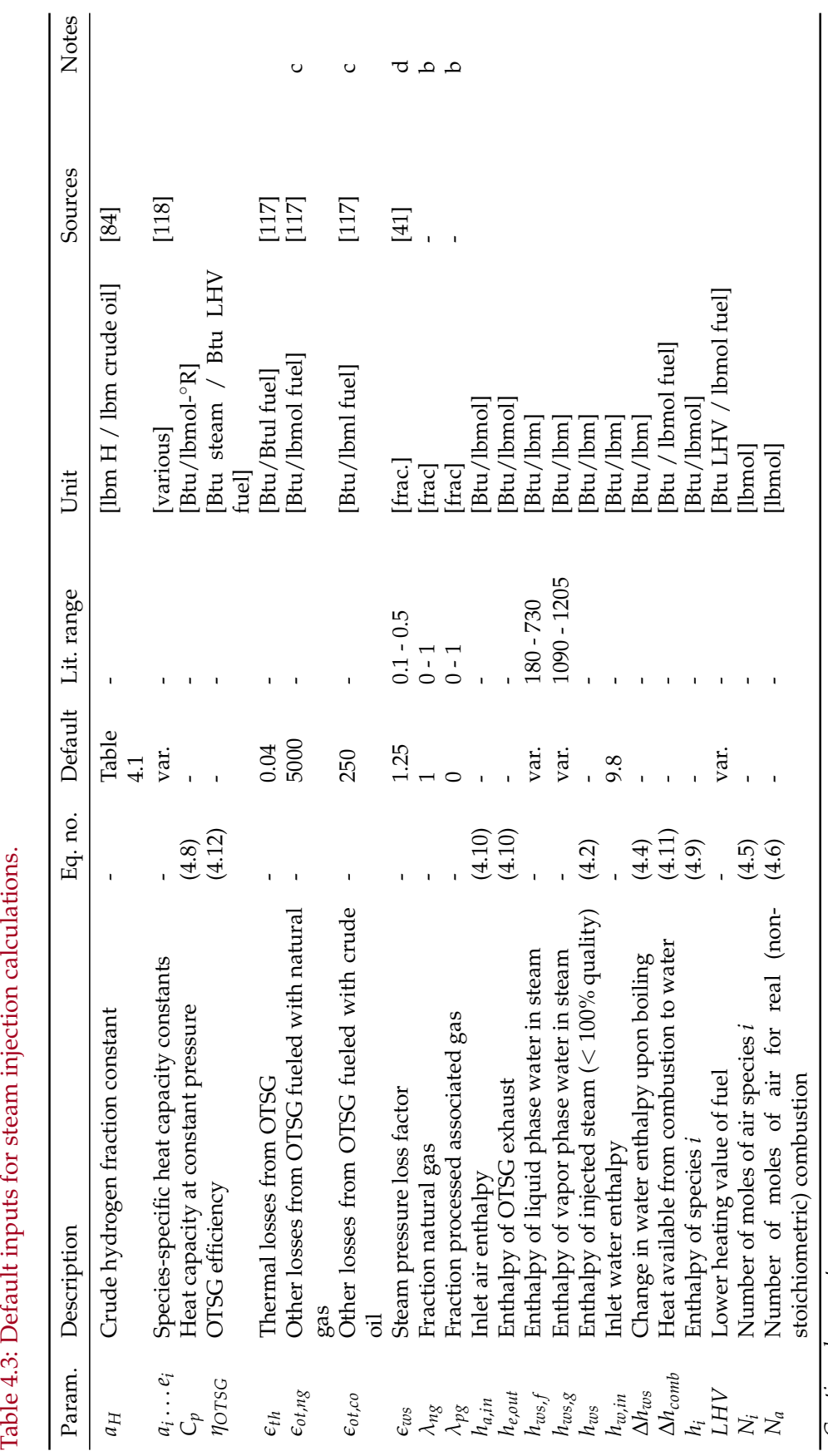

Table 4.3: Default inputs for steam injection calculations.

Continued on next page... *Continued on next page...*

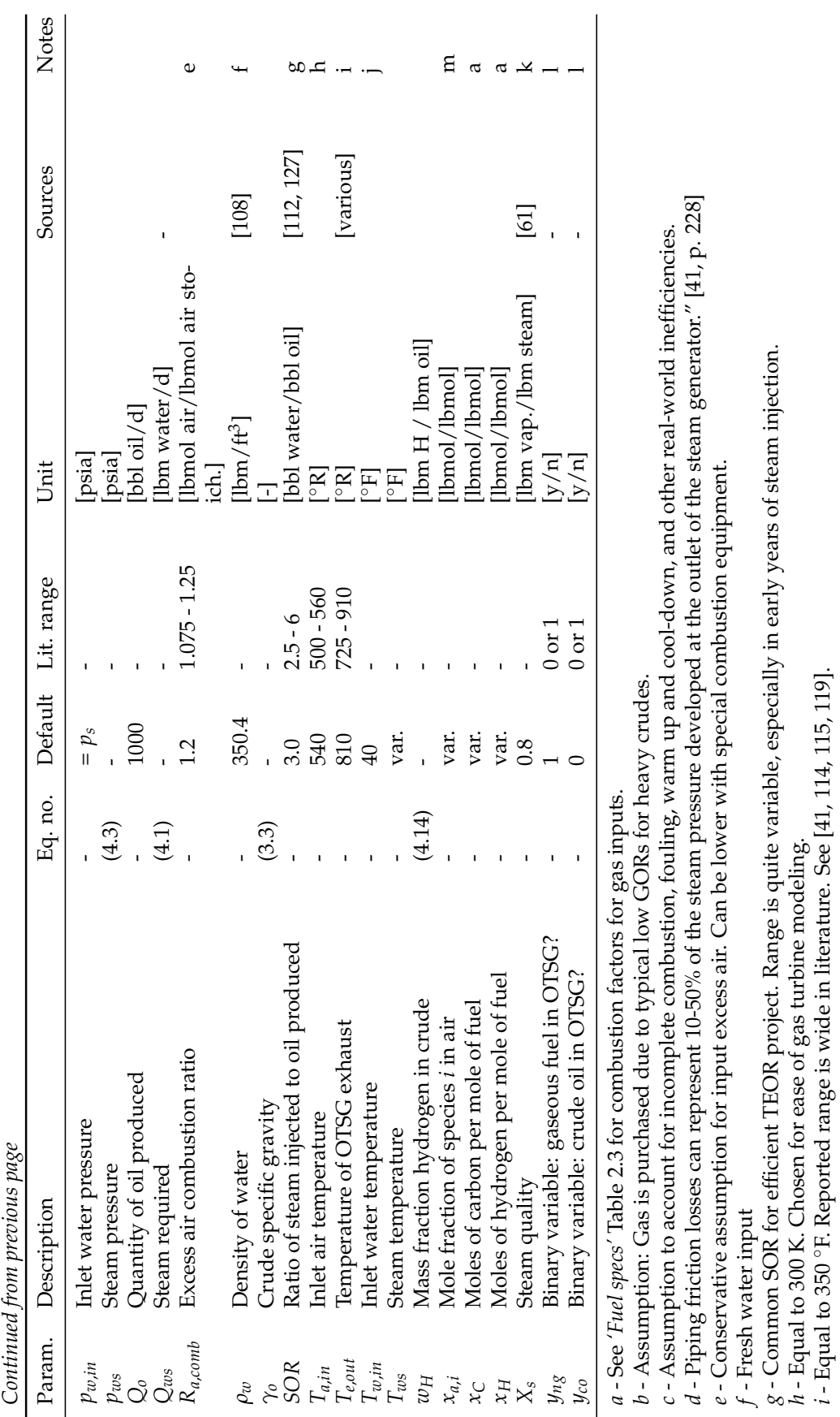

Continued on next page... *Continued on next page...*

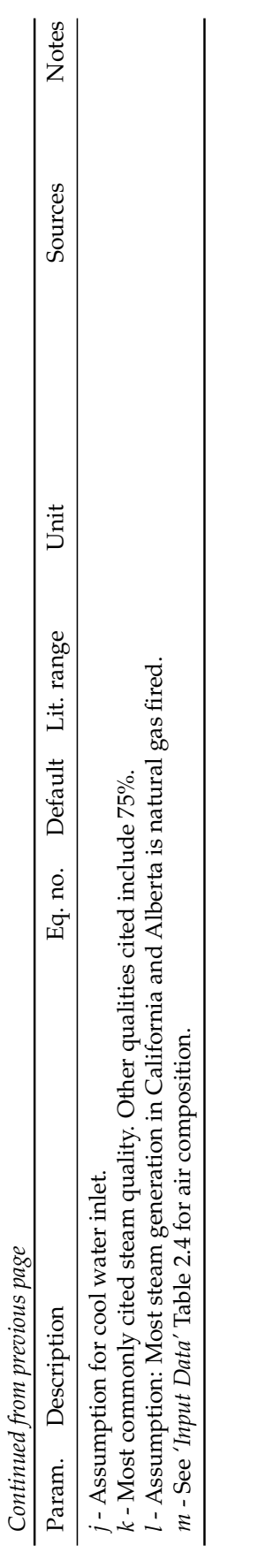

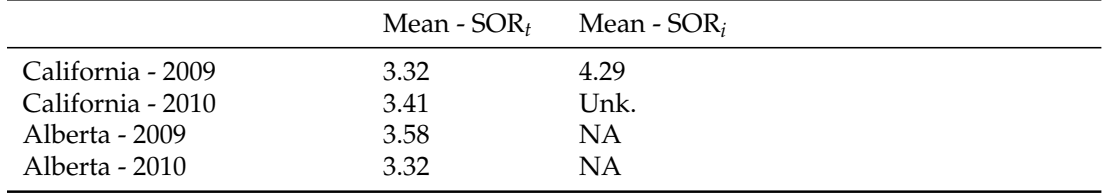

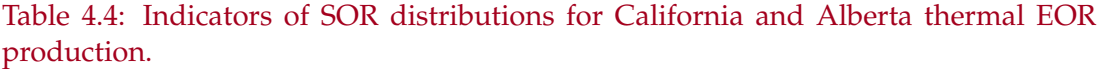

## *4.2.3.2 Default for steam-oil-ratio (SOR)*

Because the SOR is a key parameter driving GHG emissions from thermal oil production operations, we examine default values for SOR in more detail.

SOR data are collected for California and Alberta thermal oil recovery operations for 2010 and 2011 [103, 112, 127–129].

For California operations, incremental SOR is calculated for 2009 using volumes of steam injected and reported incremental production due to steam injection. 'Total' SOR is also calculated for 2009 using total production by field and total steam injection. For 2010, only monthly data are available, so incremental production data are not available. Therefore, only total SOR is reported.

For Alberta operations, data on bitumen produced and steam injected were collected for 24 thermal recovery projects (SAGD and CSS). No data were available on incremental rather than total production, and it is not clear what incremental production figures would represent bitumen operations where non-enhanced production would be very small.

Production volumes are binned by SOR for both regions and reported in Figure 4.5. Averages for SOR are presented in Table 4.4.

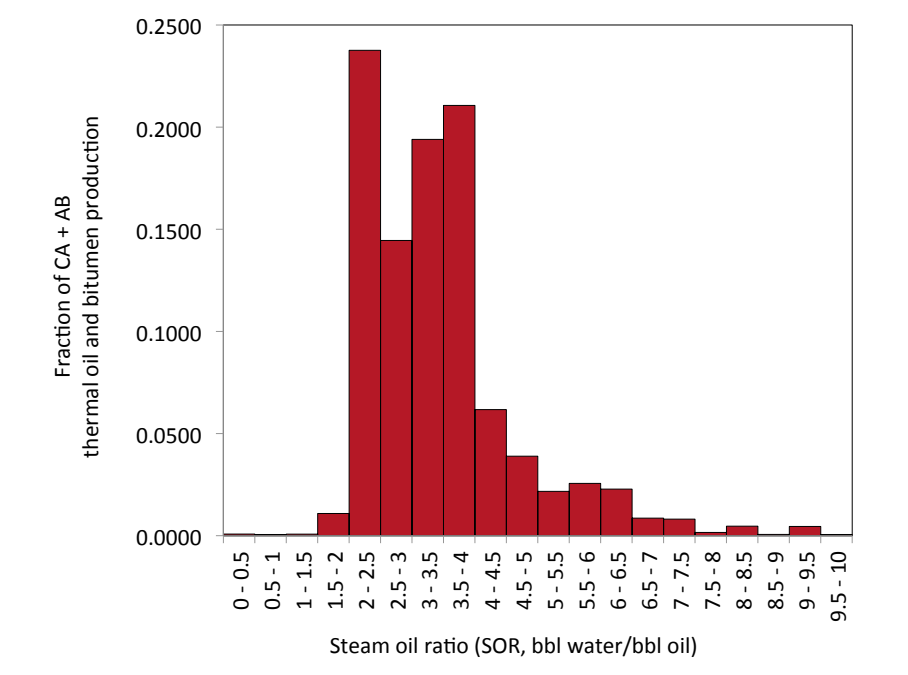

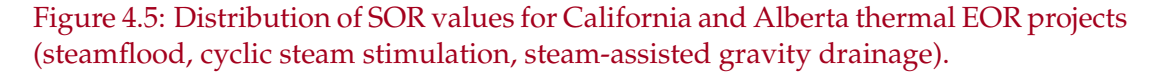

# 4.3 Venting, flaring and fugitives (VFF)

## 4.3.1 Introduction to venting, flaring, and fugitive emissions

Venting, flaring and fugitive emissions can be a significant source of GHG emissions from oil production operations. We use these definitions here:

*Venting emissions* Purposeful release of non-combusted hydrocarbon gases to the atmosphere. Venting emissions generally occur during maintenance operations and other intermittent, infrequent activities.

*Flaring emissions* Purposeful combustion of hydrocarbon gases for disposal purposes. Results in  $CO<sub>2</sub>$  emissions rather than hydrocarbon species, with the exception of unoxidized hydrocarbon gases released due to flare inefficiency.

*Fugitive emissions* Non-purposeful or non-planned emissions of non-combusted hydrocarbon gases to the atmosphere. Fugitive emissions commonly result from leaking equipment and tanks.

Flaring is used to dispose of associated natural gas where there is no economic use for the gas. Associated gas evolves from crude oil as it is brought to surface temperatures and pressures, and is separated from oil before transport (see Section 3.4). Gas flaring resulted in emissions of 0.28 Gt  $CO<sub>2</sub>$  eq. in 2008, or about 1% of global GHG emissions [16]. Because gas flaring is used to dispose of gas (typically at remote locations), the volume of flared gas is uncertain.

Venting and fugitive emissions arise from oil field operations and devices. Sources include well workovers and cleanups, compressor startups and blowdowns, pipeline maintenance, gas dehydrators, AGR units, well cellars, separators (wash tanks, free knock outs, etc.), sumps and pits, and components (valves, connectors, pump seals, flanges, etc.). The heterogenous nature of these sources makes venting and fugitive sources difficult to monitor and track.

### 4.3.2 Calculation of flaring emissions

The NOAA National Geophysical Data Center have used earth observation satellite data for the estimation of gas flaring volumes since 1994 [16]. Gas flaring volumes are estimated for individual countries. Results show that gas flaring is concentrated in a small number of countries: in 2008, Russia and Nigeria together accounted for 40% of global gas flaring [16].

For the calculation of flaring emissions, the key input parameter is the flaring-to-oil ratio, or FOR [scf/bbl]. The FOR is converted into flaring volume using the volume of oil produced: *VFF*

$$
Q_F = \frac{FOR \cdot Q_o}{10^6} \quad [MMscf/d] \tag{4.15}
$$

where  $Q_F$  = flaring volume [MMscf/d];  $FOR =$  flaring-to-oil ratio [scf/bbl of oil]; and  $Q_0$  = volume of oil produced [bbl/d].

*2.1.1*

| Fuel            | Stoichiometric factor $\Pi$ |  |
|-----------------|-----------------------------|--|
| CO <sub>2</sub> |                             |  |
| CH <sub>4</sub> | 44/16                       |  |
| $C_2H_6$        | 88/30                       |  |
| $C_3H_8$        | 132/44                      |  |
| $C_4H_{10}$     | 176/58                      |  |
|                 |                             |  |

Table 4.5: Stoichiometric relationships for complete combustion.

The OPGEE default FOR is given by country-level flaring data [130] and production volume [131] for 2010. The default flaring rate is retrieved from *'VFF'* sheet based on the field location specified in the *'User Inputs & Results' VFF Table 1.1* sheet. The flaring rate in a specific oil field could be significantly higher or lower than the country-average. In the case no default is available for the specified field location, the world wide average is taken as the default value.

Carbon-dioxide-equivalent flaring emissions are calculated from the flaring volume using the flare efficiency *ηF*. The flare efficiency is the fraction of flared gas that is combusted. The remaining gas undergoes fuel stripping and is emitted as unburned hydrocarbons.

Flare efficiency varies with flare exit velocities and diameters, cross wind speed, and gas composition [14, 15]. For example, flare efficiencies in Alberta were estimated to range from 55% to  $\geq$  99%, with a median value of 95%, adjusted for wind speed distributions [14].

Emissions from non-combusted gas are calculated using the composition of associated gas from the *'Gas Balance'* sheet: *VFF*

$$
EM_{F,str} = Q_F(1 - \eta_F) \sum_{i} x_i \rho_i GW P_i \qquad \text{[tCO}_2\text{eq/d]}
$$
 (4.16)

where  $EM_{F,str}$  = flaring emissions from stripped, non-combusted gas [tCO<sub>2</sub>eq/d];  $\eta_F$  = flaring efficiency [%];  $Q_F$  = flaring volume [MMscf/d]; *i* = index of gas species  $CO_2$ , CH<sub>4</sub>, and volatile organic compounds  $C_2H_6$ ,  $C_3H_8$  and  $C_4H_{10}$ ;  $x_i$ = molar fraction of gas component *i* [mol/mol]; *ρ<sup>i</sup>* = density of gas component  $i$  [g/ft<sup>3</sup>]; and  $GWP_i$  = GWP of gas component  $i$  [g CO<sub>2</sub> eq. /g gas].

Emissions from flare combustion products assume complete combustion: *VFF*

$$
EM_{F, comb} = Q_F \eta_F \sum_i x_i \rho_i \Pi_i \qquad [\text{tCO}_2 \text{eq}/\text{d}] \qquad (4.17)
$$

where  $EM_{F,comb}$  = flaring emissions from combusted gas [tCO<sub>2</sub>eq./d];  $\Pi_i$  = stoichiometric relationship between component  $i$  and product  $CO<sub>2</sub>$  for complete combustion [g  $CO_2/g$  gas]. Combustion factors are listed in Table 4.5.

Total flaring emissions are the sum of stripped and combustion emissiosn: *VFF 3.1*

 $EM_{F,tot} = EM_{F,str} + EM_{F,comb}$  [tCO<sub>2</sub>eq/d] (4.18)

*3.1.2*

*3.1.1*

## 4.3.3 Calculation of venting emissions

Two types of venting occur in production and processing facilities: (i) operational venting, and (ii) venting to dispose of associated gas where there is no infrastructure for the use of gas. Operational venting is associated with production, processing and maintenance operations such as well workovers and cleanups, compressor blowdowns, and gas processing units (AGR and glycol dehydrator). These operations necessitate the venting of some gas. For instance, in a glycol dehydrator, steam generated in the reboiler strips water from the liquid glycol as it rises up the packed bed and the water vapor and desorbed natural gas are vented from the top of the stripper [2, p. 140].

Disposal venting is not common, due to safety concerns and environmental impacts, but may be practiced in some fields as an alternative to flaring. Venting as an alternative to flaring is not environmentally acceptable because methane and volatile organic compounds (VOCs) have higher GWPs compared to carbon dioxide. The venting of produced gas is a user input and is presented by the venting-to-oil ratio or VOR in the *'User Inputs & Results'* sheet. The calculation of emissions from vented gas is as shown in eq. (4.16).

Venting associated with production and surface operations is estimated using data collected in the 2007 oil & gas GHG emissions survey in California, performed by California Air Resources Board (ARB) [3], and the API manual of petroleum measurement standards [68].

#### *4.3.3.1 Venting from general sources*

Operational venting may be associated with units (e.g., compressors), events (e.g., well workovers), or distance of product transport (e.g., gathering pipelines). The amount of gas vented from various sources is calculated using the number of unit-years, mile-years, or events associated with the volume of oil produced. A unit-year (abbreviated unit-yr), for example, is one unit operating over a time period of one year.

The sources for general venting are listed in Table 4.6. The first step in calculating venting emissions from general sources is to estimate the number of unit-years, mile-years, or events associated with one barrel of oil, as shown in Table 4.6. The venting emissions from general sources are calculated as: *VFF*

$$
EM_{V_G} = \sum_s c_{V_G,s} Q_o EF_{V_s} \qquad [g/d]
$$
\n(4.19)

where  $EM_{V_G}$  = venting emissions from general sources as listed in Table 4.6 [g/d];  $c_{V_G,s}$  = activity factor per unit of oil produced [unit-years/bbl, event/bbl or mile-years/bbl];  $Q_0$  = total rate of oil production [bbl/d]; and  $EF_{V_s}$  = vent emissions factors for source *s* [g/unit-yr, g/mile-yr, or g/event]. *cVG*,*<sup>s</sup>* is calculated as shown in Table 4.6 by multiplying  $a_{V_G,s}$  which is the total number of units, events or miles surveyed [mile, unit, or event/yr] with *bVG*,*<sup>s</sup>* which is the reported oil production volumes [bbl/yr].

*3.2.2*

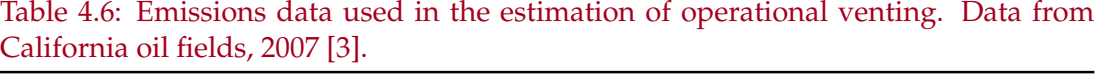

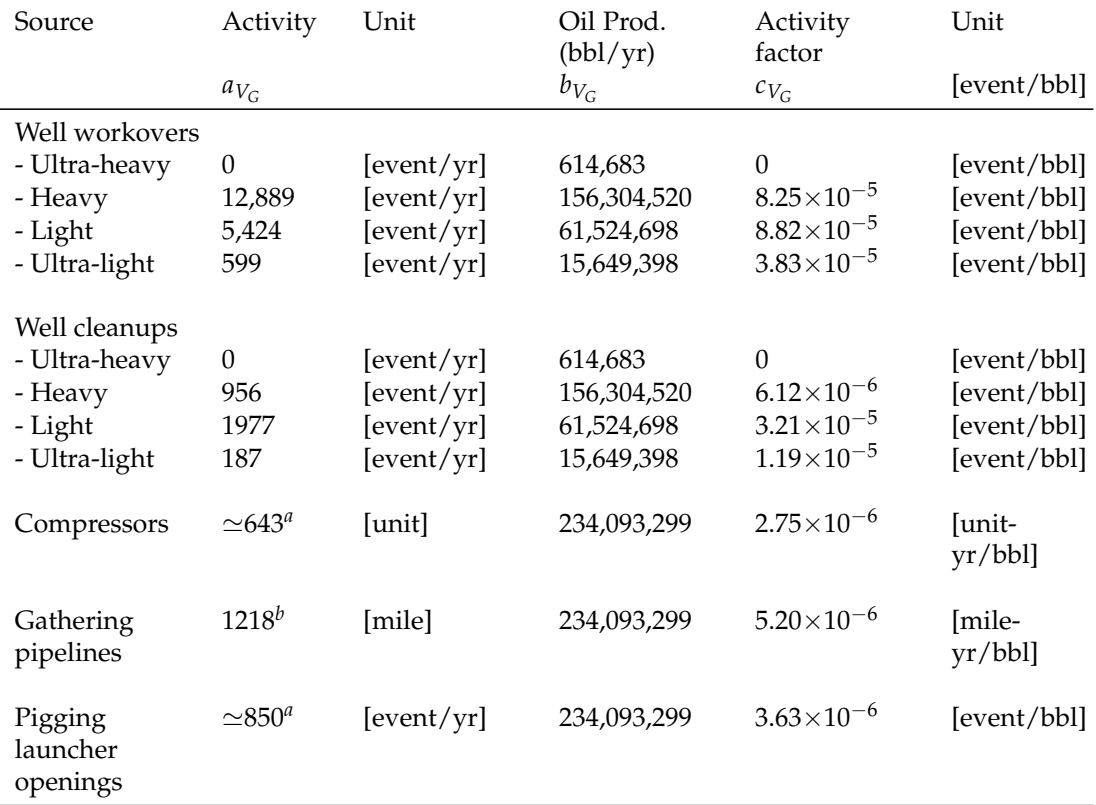

*a* - Estimated from the total number of compressors which is shared by both the crude oil and dry gas businesses in California. The number of crude oil wells surveyed makes ≈60% of the total number of wells [3]. Accordingly the crude oil business is roughly allocated 60% of the total number of compressors reported in the survey.

*b* - Estimated by summing the number of miles associated with the crude oil business. Miles associated with dry gas production and gas storage facilities are not counted. For central gas processing facilities 75% of the miles are allocated to the crude oil business. This assumption is based on the split between the types of gases produced in California where ≈75% of the produced gas is associated gas [3].

The emissions factors and therefore the emissions estimates are specific to gas components (e.g.,  $CO<sub>2</sub>$ ). The emissions factors for the venting of  $CO<sub>2</sub>$  and CH<sup>4</sup> are also estimated using data from the ARB survey [3]. Calculations of emissions factors are explained in Section 4.6.

# *4.3.3.2 Venting from gas processing units*

Other than the general venting emissions sources that are listed in Table 4.6 there are major venting sources which include venting from gas processing units like glycol dehydrator unit and amine acid gas removal (AGR) unit. The methods for calculating venting from glycol dehydration and amine AGR units are volume based. For the glycol dehydrator unit the venting emissions of both CO<sup>2</sup> and CH<sup>4</sup> are calculated based on the gas unit volume as: *VFF*

$$
EM_{V_{GD}} = Q_{GD} EF_{V_{GD}} \qquad \text{[g/d]}\tag{4.20}
$$

where  $EM_{V_{GD}}$  = venting emissions from the glycol dehydrator unit [g/d];  $Q_{GD}$ = volume throughput of the glycol dehydrator unit [MMscf/d]; and  $EF_{V_{CD}}$  = vent emissions factors for glycol dehydrator [g/MMscf]. The emissions factors as noted above are calculated from the ARB survey data [3] as explained above. The approximate volume throughput of the glycol dehydrator is determined by the gas balance and is calculated as shown in eq. (3.33). A description of the gas balance is found in Section 4.1.

The calculation of  $CH_4$  venting from the AGR unit is performed as outlined above for the glycol dehydrator: *VFF* 

$$
EM_{V_{AGR}} = Q_{AGR} EF_{V_{AGR}} \qquad \text{[g/d]} \tag{4.21}
$$

where  $EM_{V_{AGR}} = CH_4$  venting emissions from the amine AGR unit [g/d];  $Q_{AGR}$  = volume of the amine AGR unit [MMscf/d]; and  $EF_{V_{AGR}}$  = vent emissions factor for AGR unit  $[gCH_4/MMsc]$ . On the other hand, the calculation of the  $CO<sub>2</sub>$  emissions from the amine AGR unit is determined by the gas balance where all the  $CO<sub>2</sub>$  left in the gas after flaring, fugitives and other venting is assumed to be absorbed and stripped in the amine treater.

# *4.3.3.3 Venting from crude oil storage tanks*

The estimation of venting emissions from storage tanks is based on an emissions factor generated using data from the ARB survey. The emissions factor for CH<sub>4</sub> emissions was calculated as 49.2 gCH<sub>4</sub>/bbl oil [3]. From the CH<sub>4</sub> emissions factor an emissions factor for VOCs was calculated given the average speciation profile of storage tank losses as shown in Table 4.7 [66, p. ES-2]. VOCs are mainly composed of  $C_2$  to  $C_4$  species which on average constitute 66.24% of the total storage tank losses. Accordingly the VOCs emissions factor was calculated as 145.75 gVOC/bbl oil. *VFF* 

*3.2.2*

*3.2.2*

*3.2.3*

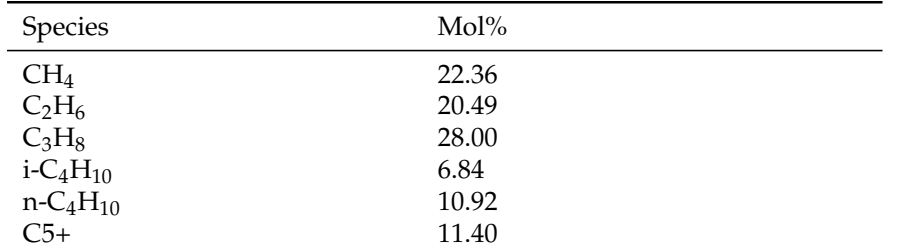

#### Table 4.7: Average W&S gas speciation profile.

### Table 4.8: Categorization of venting emissions sources by process stage.

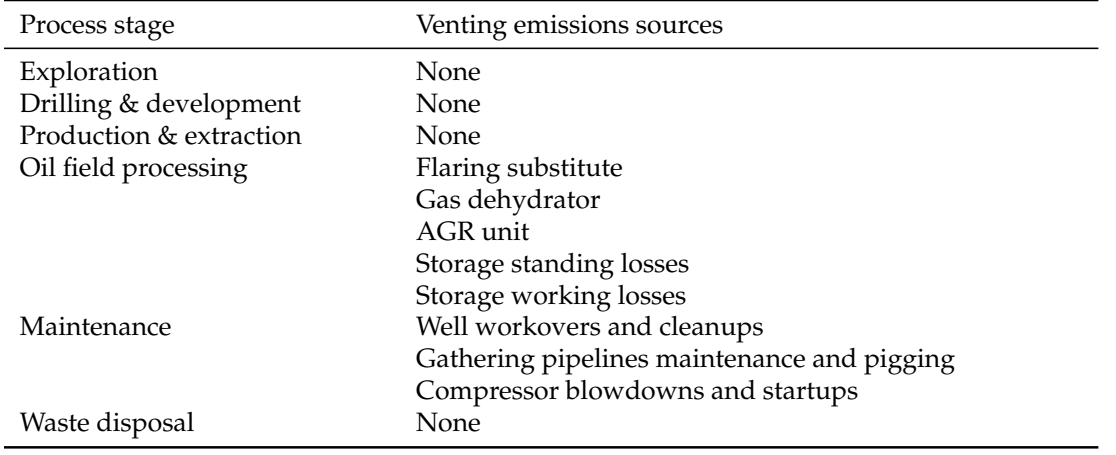

### *4.3.3.4 Venting emissions gathering*

All the methods that have been discussed for the estimation of emissions from venting generate weight of gas species lost into the atmosphere. The balancing of the gas as is discussed in Section 4.1. Therefore weight is converted to vol- *VFF 3.2.3.5* ume using the densities of gas species (e.g., CH4) [108]. The estimated weight of the gas species emissions is converted to  $[g/d]$  and divided by the species density [ $g$ /ft<sup>3</sup>].

*3.2.2,*

After the weight and volume of emissions from each source is calculated, categorization of the emissions sources is required to allocate venting emissions to the different stages in OPGEE (e.g., *'Production & Extraction'*). Table 4.8 lists the sources of venting emissions under each process stage. Crude oil transport is not included because it is a separate process.

The emissions volumes from each process stage are converted into  $CO<sub>2</sub>$ equivalent GHG emissions using the IPCC GWPs of the gas constituents [132].

### 4.3.4 Calculation of fugitive emissions

The estimation of fugitive emissions from various components is difficult due to the non-planned nature of the losses and the number of sources. This includes fugitive emissions from active wells, well cellars, gas processing units,

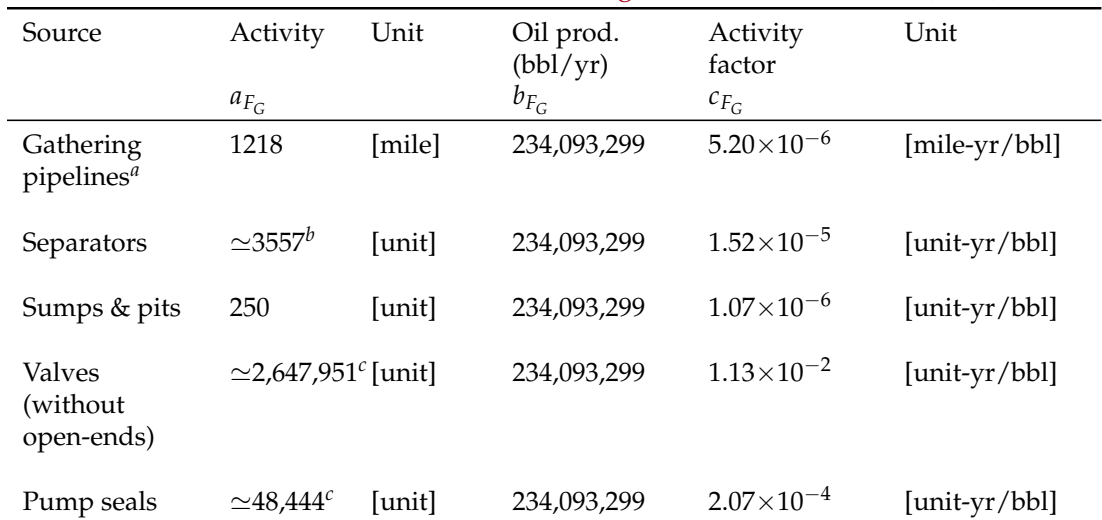

#### Table 4.9: ARB data used in the estimation of fugitives. Data from ARB (2011).

*a* - Miles of pipeline. Same as Table 4.6.

*b* - Estimated by summing the number of separators associated with the crude oil business. Separators associated with dry gas production and gas storage facilities are not counted. For gas processing facilities 75% of the separators are allocated to the crude oil business. This assumption is based on the split between the types of gases produced in California where  $\approx$ 75% of the produced gas is associated gas [3].

*c* - Estimated by summing the number of valves associated with crude oil service. Valves associated with natural gas service are shared by both the crude oil and dry gas businesses in California. The number of crude oil wells surveyed makes  $\approx 60\%$  of the total number of wells [3]. Accordingly the crude oil business is roughly allocated 60% of the valves associated with natural gas service.

gathering pipelines, sumps and pits, storage tanks (e.g., free knock out vessel) and various equipment (valves, connectors, flanges, etc). Fugitives associated with production and surface operations are estimated using data collected by ARB [3], and emissions factors from the API workbook for oil and gas production equipment fugitive emissions [30].

The approach used to estimate fugitive emissions is similar to the approach used in the calculation of venting emissions. Fugitive losses are linked to various units (e.g., equipment and active wells), gathering pipeline miles, and vol- *VFF 3.3.1* umes of gas processing units (e.g., AGR unit). Most fugitive losses are linked to units and equipment. The number of unit-years or mile-years associated with the total volume of oil produced is estimated using the ARB survey data [3].

#### *4.3.4.1 Fugitives from general sources*

Fugitive emissions from general sources are listed in Table 4.9. This table does not include all equipment fugitives. API research suggests that a good approximation of the number of components can be obtained by estimating the number of valves and pumps and then calculating the probable number of

| Component                                               | Number           |  |
|---------------------------------------------------------|------------------|--|
| Valves (with open ends)                                 | N                |  |
| Pumps                                                   | No correlation   |  |
| Flanges                                                 | N                |  |
| Connectors                                              | 3N               |  |
| Open-ends                                               | 0.1 <sub>N</sub> |  |
| Others <sup><math>a</math></sup>                        | 0.05N            |  |
| a - Includes compressor seals, diaphragms, drains, etc. |                  |  |

Table 4.10: Estimating the number of remaining components.

flanges, connectors, open-ended lines, and other components from the number of valves [30, p. 14]. During a field study of petroleum production operations, API found that the number of flanges is usually about the same as the number of valves, while the number of connectors (threaded pipes and tubing fittings) is about three times the number of valves. API also found that about 10% of all valves have one side that can be opened to the atmosphere (open-ended lines) and that the number of other components is approximately 5% of the number of valves. No correlation was found between the number of valves and the number of pumps [30, p. 14]. The number of valves and pump seals are estimated from the ARB survey data as shown in Table 4.9 and the number of remaining components is estimated from the number of valves using the API method.

As shown in Table 4.9 the number of unit-years or mile-years associated with one barrel of oil production is estimated using data from the ARB survey [3]. The number of remaining sources of fugitive emissions is estimated from the number of valves as outlined in Table 4.10. Therefore the total number of unit-years or mile-years associated with the amount of oil produced in OPGEE and the fugitive emissions from the various sources listed in Tables 4.9 and 4.10 is calculated as: *VFF*

$$
EM_{F_G} = \sum_s c_{F_G,s} Q_o EF_{F_s} \qquad [g/d]
$$
 (4.22)

where  $EM_{F_G}$  = fugitive emissions [g/d];  $c_{F_G,s}$  = number of unit-years or mileyears per barrel of oil and is calculated as shown in Table 4.9; *Q<sup>o</sup>* = total rate of oil production entered by the user [bbl/d]; and  $EF_{F_s}$  = fugitive emissions factors for source *s* [g/unit-yr, g/mile-yr]. *cFG*,*<sup>s</sup>* is calculated by multiplying  $a_{F_{G,S}}$  which is the total number of units or miles surveyed [mile, unit] with  $b_{F_G,s}$  which is the reported oil production volumes [bbl/yr]. For the estimation of fugitives from active wells and well cellars the number of active wells or producing wells is given in the *'User Inputs & Results'* sheet and the number of well cellars is assumed equal to the number of active wells.

The emissions factors generated from the ARB survey, and therefore the calculated emissions, are specific to gas components (e.g.,  $CO<sub>2</sub>$ ). The calculation of the emissions factors is explained in Section 4.6. Emissions factors for

*2.3*

| Emissions compo- Gas<br>nent |                | Heavy oil      | Light oil      |
|------------------------------|----------------|----------------|----------------|
| Methane<br>VOC               | 0.687<br>0.171 | 0.942<br>0.030 | 0.612<br>0.296 |

Table 4.11: Speciation fractions for total hydrocarbon (THC) emissions calculated using API emissions factors [-].

equipment fugitives that are listed in Table 4.10 are taken from the API documentation [30, p. 20]. The emissions factors from API are not speciated. The speciation in Table 4.11 is used to allocate the total hydrocarbon (THC) emissions calculated using the API emissions factors to the main gas components, i.e. methane and VOC [30, p. 15].

As shown in Table 4.11 the fractions are different for fugitives from different streams. For the division of THC emissions, 75% of the components are assumed in oil service, and 25% in gas service. This assumption is based on an example from the API methods on the calculation of fugitive emissions from a crude oil production operations which co-produce natural gas [30, p. 16]. For oil service components the fraction is determined by the API gravity of the oil. For the calculation of the volume of VOC emissions the VOC is broken down into 31%  $C_2$ , 42%  $C_3$ , and 27%  $C_4$ . The fraction of  $C_5$ + VOC components is negligible. This breakdown is based on average THC emissions speciation profiles [66, p. ES-2].

### *4.3.4.2 Fugitives from gas processing units*

Other than the general fugitive emissions sources that are listed in Tables 4.9 and 4.10, fugitives sources include gas processing units like glycol dehydrator units and amine acid gas removal (AGR) units. The methods for calculating fugitives from glycol dehydration and amine AGR units are volume based. The fugitive emissions of both  $CO<sub>2</sub>$  and  $CH<sub>4</sub>$  are calculated based on the gas unit throughput volume as: *VFF*

$$
EM_{F_{GP}} = Q_{GP} EF_{F_{GP}} \qquad [g/d] \qquad (4.23)
$$

where  $EM_{F_{CP}}$  = fugitive emissions from the gas processing unit [g/d];  $Q_{GP}$  = volume throughput of the gas processing unit [MMscf/d]; and  $EF_{F_{GP}}$  = fugitive emissions factors for gas processing unit [g/MMscf]. The emissions factors are calculated from the ARB survey data [3] as explained in Section 4.6.2. The emissions factor for fugitive  $CH_4$  emissions from AGR unit is taken from [133, p. 23]. The approximate volume of the gas processing unit is determined by the gas balance and is calculated as shown in eq. (3.33). A description of the gas balance is found in Section 4.1.

*2.3*

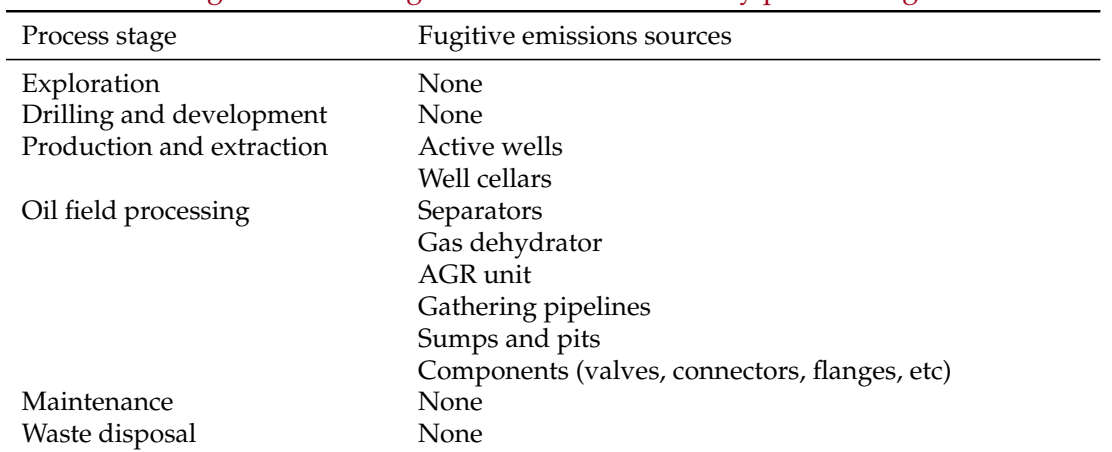

### Table 4.12: Categorization of fugitive emissions sources by process stage.

# *4.3.4.3 Fugitive emissions gathering*

All the methods that have been discussed for the estimation of fugitives end up generating mass of gas species lost into the atmosphere. The balancing of the gas is discussed in Section 4.1. Therefore mass is converted to volume using *VFF 3.3.1* the densities of gas species [108]. After the mass and volume of emissions from each source is calculated, categorization of the emissions sources is required to allocate fugitive emissions to the different stages in OPGEE (e.g., *'Production & Extraction'*). Table 4.12 lists the sources of fugitive emissions under each process stage. Fugitive emissions from crude oil transport are not included because it forms a separate process.

The emissions volumes of each process stage are converted into  $CO<sub>2</sub>$  equivalent GHG emissions using the IPCC GWPs [132].

## 4.3.5 Default values for VFF emissions

The default emissions factors and the number of associated unit-years, mileyears or events/yr are generated from the ARB survey data [3]. The estimation of the number of unit-years, mile-years or events/yr was previously discussed. The user is allowed to overwrite these defaults. As these defaults represent the average case in California, in some cases they might not be a good representation of the level of venting and fugitives in other areas of the world. This is particularly true where practices and environmental regulations are significantly different than California regulations. The average EPA emissions factors for fugitives from the various components listed in Table 4.10 are used as default [30, p. 20]. These defaults represent the average US case and can also be overwritten by the user to represent changes in equipment condition, practices, and environmental regulations.

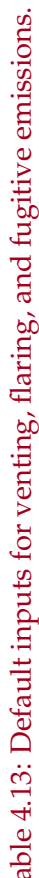

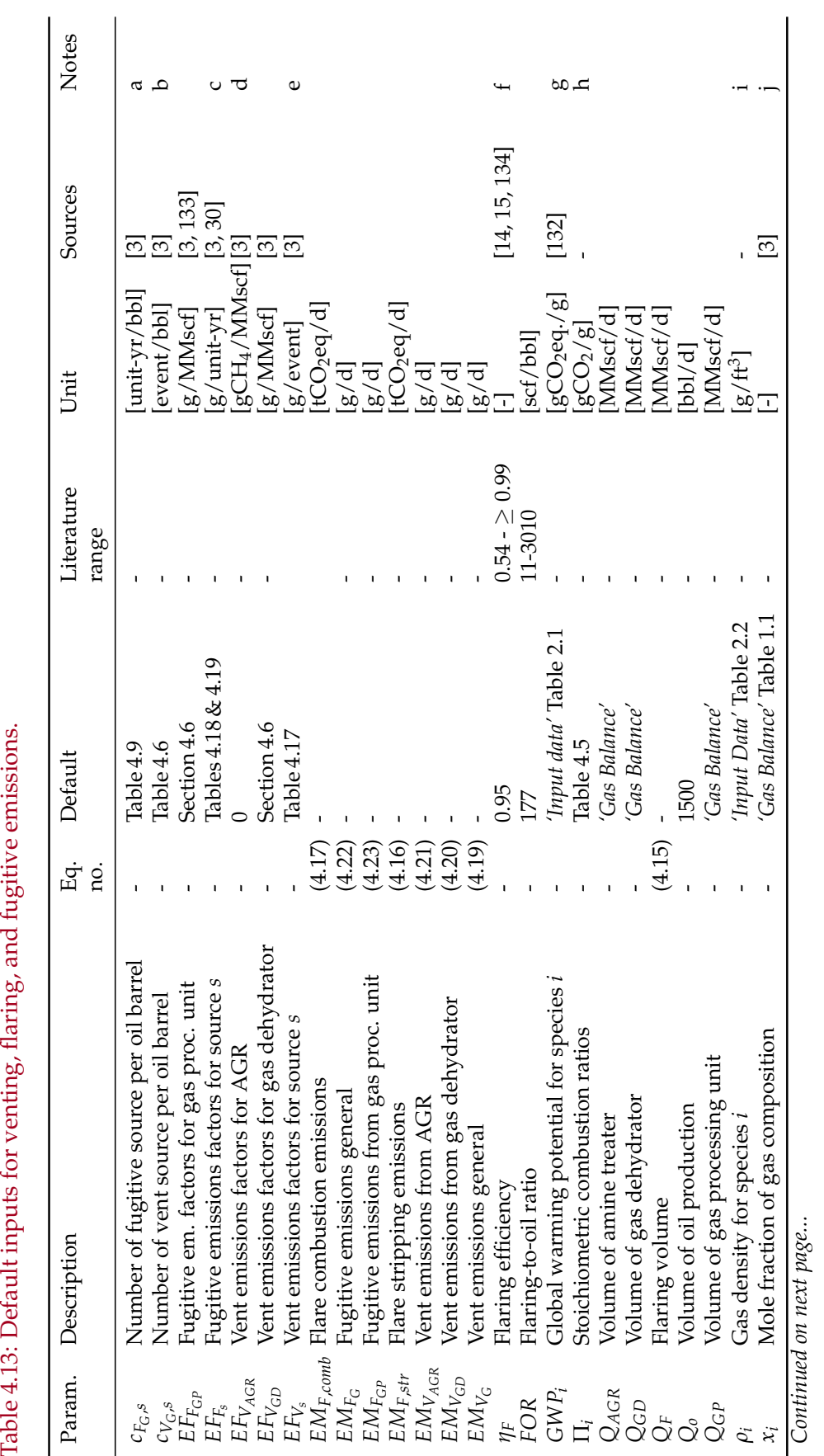

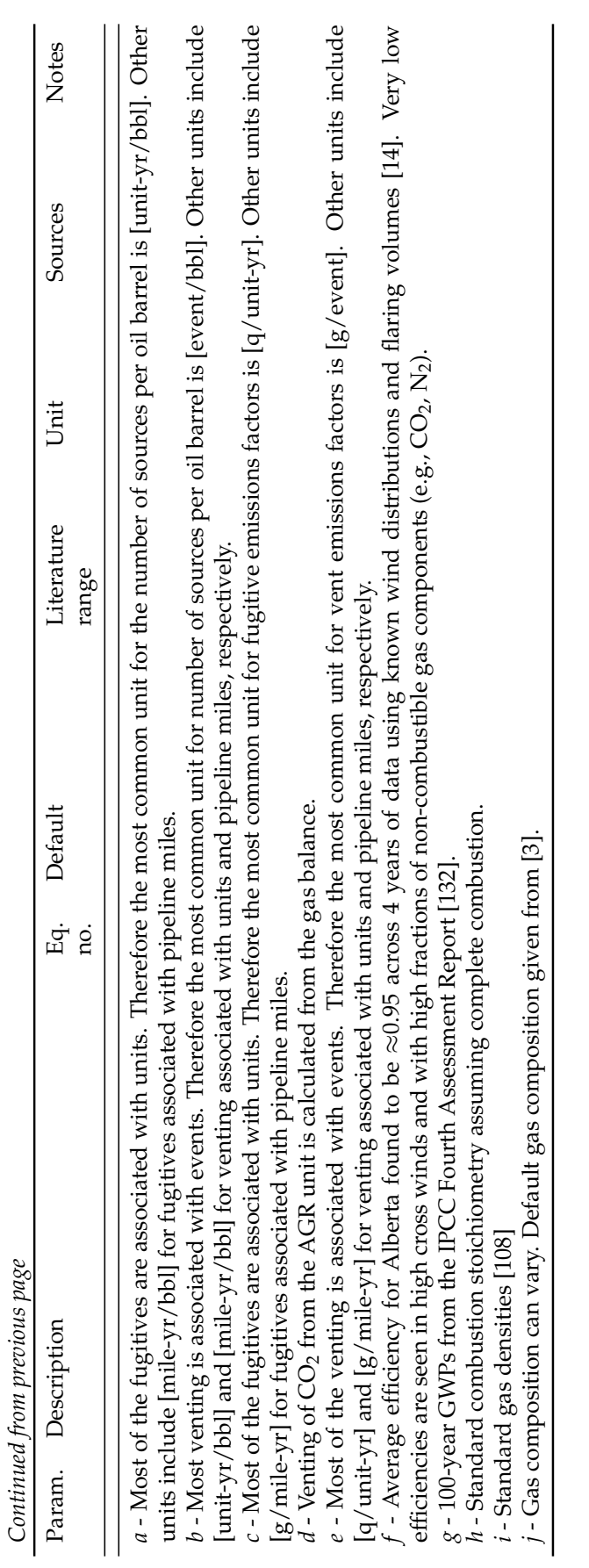

| <b>Type</b>                                                                         | Fuel                                                | Size range [bhp]                                           |
|-------------------------------------------------------------------------------------|-----------------------------------------------------|------------------------------------------------------------|
| Internal combustion engine<br>Internal combustion engine<br>Simple turbine<br>Motor | Natural gas<br>Diesel<br>Natural gas<br>Electricity | 95 - 2.744<br>1590 - 20,500<br>384 - 2,792<br>$1.47 - 804$ |

Table 4.14: Types and size ranges of the drivers embedded in OPGEE.

## 4.4 Drivers

Drivers (also known as prime movers) of pumps, compressors, and onsite electricity generators come in different types and sizes. Drivers in OPGEE include natural gas driven engines, natural gas turbines, diesel engines, and electric motors. The size and energy consumption of the driver is required to convert power requirements (e.g., downhole pump brake horsepower) into energy consumption as explained in Section 3.3.2.10. A database of drivers specifications of different types and sizes is included in OPGEE. Table 4.14 shows the types and size ranges of the drivers included in OPGEE.

The specifications of natural gas driven engines and diesel driven engines are taken from Caterpillar technical sheets [89]. The specifications of natural gas turbines are taken from Solar Turbines technical sheets, a subsidiary of Caterpillar [135]. The specifications of electric motors are taken from General Electric technical sheets [90]. Data were reported in different forms and with different levels of completeness.

The data for each driver model was converted into [bhp] for power and [Btu/bhp-hr] for energy consumption. In some cases the data on engine power was given in [bhp] and energy consumption is given in [Btu/bhp-hr], so no conversion is required. In other cases only data on the electricity generator set is given. The generator set includes an engine and an electricity generator. The brake horsepower of the engine is calculated from the electric power of the generator set as:

$$
P_D = \frac{P_{GS}}{\eta_G} \cdot 1.34 \qquad \text{[bhp]} = \frac{\text{[ekW]}}{\text{[-]}} \left[ \frac{\text{bhp}}{\text{bkW}} \right] \tag{4.24}
$$

where  $P_D$  = driver brake horsepower [bhp];  $P_{GS}$  = electric power of the electricity generator set [ekW]; and  $\eta_G$  = efficiency of the electricity generator (not including engine) [-]. For the calculation of the electric power [ekW] of the electricity generator sets Caterpillar assume an electricity generator (without engine) of efficiency 96% [136, p. 4]. Accordingly  $\eta_G$  in eq. (4.24) is equal to  $0.96$  [-].

In the case where the overall efficiency of the electricity generator set is given, but the energy consumption of the engine component is not, the latter
is calculated as:

$$
e_D = \frac{3.6}{\eta_{GS}} \eta_G \qquad \left[\frac{\text{MJ}}{\text{bkW-hr}}\right] = \frac{\left[\frac{\text{MJ}}{\text{bkW-hr}}\right]}{[-]}[-1]
$$
\n
$$
e_D = \frac{E_D \cdot 947.8}{1.34} \qquad \left[\frac{\text{Btu}}{\text{bhp-hr}}\right] = \frac{\left[\frac{\text{MJ}}{\text{bkW-hr}}\right] \left[\frac{\text{Btu}}{\text{MI}}\right]}{\left[\frac{\text{bhp}}{\text{bkW}}\right]}
$$
\n(4.25)

where  $e_D$  = driver energy consumption [Btu/bhp-hr];  $\eta_{GS}$  = efficiency of generator set (engine + generator) [-];  $\eta_G$  = efficiency of generator (without engine)  $[-]$ .

The diesel engines energy consumption is reported in the technical sheets in the form of gallons per hour [gal/hr]. This is converted into [Btu/bhp-hr] by:

$$
e_D = \frac{e_D 137,380}{P_D} \qquad \left[\frac{\text{Btu}}{\text{bhp-hr}}\right] = \frac{\left[\frac{\text{gal}}{\text{hr}}\right]\left[\frac{\text{Btu}}{\text{gal}}\right]}{\left[\text{bhp}\right]}
$$
(4.26)

where  $e_D$  = driver energy consumption [Btu/bhp-hr];  $P_D$  = driver brake horsepower [bhp]. The driver brake horsepower, *P<sup>D</sup>* , is calculated from the electric power [ekW] of the given generator set as shown in eq. (4.24).

The calculation used to convert the efficiency of electric motors from the General Motors technical sheets into energy consumption in [Btu/bhp-hr] is very similar to the calculation of the energy consumption of the engine component from the overall efficiency of the generator set in eq. (4.25):

$$
e_D = \frac{3.6}{\eta_M} \qquad \left[\frac{\text{MJ}}{\text{kWh}}\right] = \frac{\left[\frac{\text{MJ}}{\text{kWh}}\right]}{[-]}
$$
(4.27)

where  $e_D$  = driver energy consumption [Btu/bhp-hr];  $\eta_M$  = electric motor efficiency [-]. The energy consumption is converted to [Btu/bhp-hr] as shown in eq. (4.25).

As mentioned before in Section 3.3.2.10 OPGEE retrieves the energy consumption of the appropriate driver based on the user input and the required size.

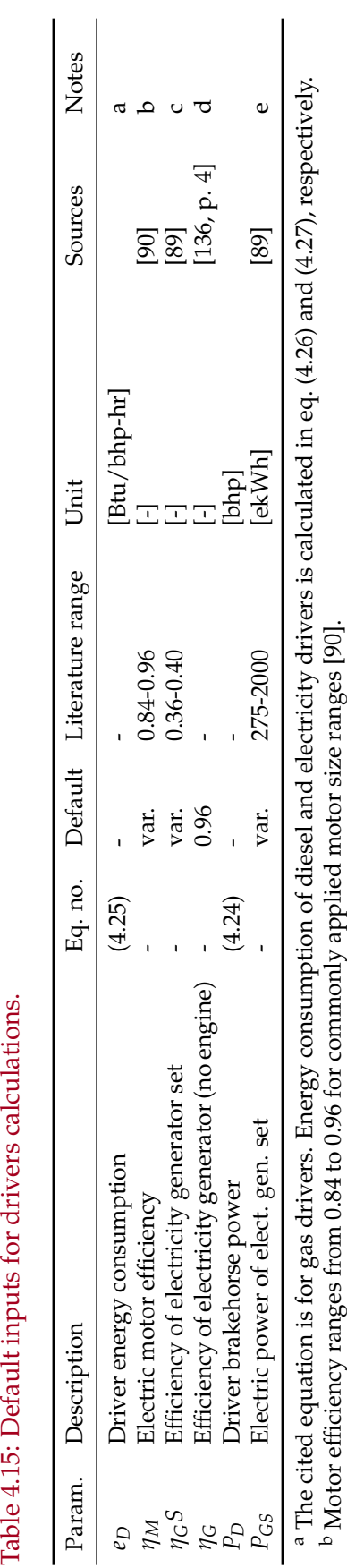

cde

 $^{\rm a}$  Standard electicity generator efficiency [136, p. 4]. Literature range cited for diesel generator sets [89].

Literature range cited only for gas generator sets with gas engine sizes ranging from 1535-2744 [bhp].

Table 4.15: Default inputs for drivers calculations.

# 4.5 Electricity

The *'Electricity'* sheet calculates the energy consumption of onsite electricity generation. The *'Electricity'* sheet does not include electricity co-generation in steam generation system. Available generation technologies include natural gas generator set, natural gas turbine, and diesel generator set. The user enters the capacity of onsite electricity generation as a fraction of the electricity required. The fraction of electricity above 1.0 is exported. In the *'Electricity'* sheet the amount of electricity generated onsite is calculated as:

$$
E_{el,gen} = \lambda_{el} \cdot E_{el,req} \qquad \left[\frac{\text{MMBtu}}{\text{d}}\right] \tag{4.28}
$$

where  $E_{el,gen}$  = onsite electricity generation [MMBtu/d];  $\lambda_{el}$  = fraction of required electricity generated onsite; and *Eel*,*req* = electricity required. The electricity required is calculated in the *'Energy Consumption'* sheet.

The energy consumption of the generator is calculated from the appropriate driver in the *'Drivers'* sheet as:

$$
e_{GS} = \frac{e_D}{0.75\eta_G} \qquad \left[\frac{\text{Btu}}{\text{kWh}}\right] = \frac{\left[\frac{\text{Btu}}{\text{bhp-hr}}\right]}{\left[\frac{\text{bkw}}{\text{bhp}}\right] \left[\frac{1}{1}\right]}
$$
(4.29)

where  $e_{GS}$  = energy consumption of generator set [Btu/kWh];  $\eta_G$  = efficiency of the electricity generator (not including driver)  $[-]$ ; and  $e_D =$  driver energy consumption [Btu/bhp-hr]. The appropriate driver is determined by the required size based on the electricity generation capacity as calculated in eq. (4.28).

Once the onsite electricity generation, *Eel*,*gen*, and the energy consumption of the electricity generator, *eGS*, are calculated the total energy consumption of onsite electricity generation is calculated as:

$$
E_{EG} = E_{el,gen} \cdot 0.000293 \cdot e_{GS} \qquad \left[\frac{\text{MMBtu}}{\text{d}}\right] = \left[\frac{\text{MMBtu}}{\text{d}}\right] \left[\frac{\text{kWh}}{\text{Btu}}\right] \left[\frac{\text{Btu}}{\text{kWh}}\right] \quad (4.30)
$$

where  $E_{EG}$  = energy consumption of onsite electricity generation [MMBtu/d].

In addition to calculating the energy consumption of onsite electricity generation, this sheet determines the grid electricity mix and the allocation method of credits from electricity export (see Section 4.7 on the *'Fuel Cycle'* sheet). The user is allowed to choose between two allocation methods for credit from electricity export: (i) allocation by substitution of grid electricity, and (ii) allocation by substitution of natural-gas-based electricity. The default allocation method is the substitution of natural-gas-based electricity. This method prevents achieving unreasonably large credits from operations with significant power generation.

|                      | Natural<br>gas | <b>Diesel</b> | Crude | Residual<br>oil | Pet.coke Coal |  |
|----------------------|----------------|---------------|-------|-----------------|---------------|--|
| Industrial boiler    |                |               |       |                 |               |  |
| Turbine              |                |               |       |                 |               |  |
| CC gas turbine       |                |               |       |                 |               |  |
| Reciprocating engine |                |               |       |                 |               |  |

Table 4.16: Combustion technologies and fuels included in OPGEE.

# 4.6 Emissions factors

Emissions factors are required for the calculation of GHG emissions from combustion (fuel combustion) and non-combustion (venting and fugitives) sources.

### 4.6.1 Combustion emissions factors

The emissions factors for fuel combustion are from CA-GREET [76]. Table 4.16 shows the technologies and fuels included. Gas species tracked include VOC, CO,  $CH_4$ , N<sub>2</sub>O, and CO<sub>2</sub>. Emissions are converted into carbon dioxide equivalent using IPCC GWPs [132] as shown in eq. (4.31).

$$
EM_{CO_2eq,i} = EM_i \cdot GWP_i \qquad \text{[gCO_2eq]}\tag{4.31}
$$

where  $EM_{CO_2eq,i}$  = emissions of species *i* in carbon dioxide equivalent [gCO<sub>2</sub>eq];  $EM_i$  = emissions of species *i* [g]; and GWP<sub>*i*</sub> = GWP of species *i* [gCO<sub>2</sub>eq./g]. GWPs are discussed in Section 6.1.

## 4.6.2 Non-combustion emissions factors

Section 4.3 describes how emissions factors for venting and some fugitives sources are generated from the ARB survey data [3]. Emissions factors from ARB are specified by gas component. The ARB survey data used to generate emissions factors for venting are shown in Table 4.17.

The emissions factors for venting by gas component were calculated using ARB survey data as:

$$
EF_{CO_2Vent} = \frac{a_{EF_V}}{c_{EF_V}} 10^6 \qquad \left[\frac{g}{\text{event}}\right], \text{ etc.}
$$
\n
$$
EF_{CH_4Vent} = \frac{b_{EF_V}}{c_{EF_V}} 10^6 \qquad \left[\frac{g}{\text{event}}\right], \text{ etc.}
$$
\n(4.32)

where  $EF_{CO_2Vent}$  = emissions factor of  $CO_2$  venting [g/event; g/mile-yr; g/MMscf]. For a description of *aEF<sup>V</sup>* , *bEF<sup>V</sup>* , and *cEF<sup>V</sup>* parameters see Table 4.17.

Table 4.17: ARB data used in the calculation of venting emissions factors (unit specified below) [3].

| Source                             | Total $CO2$<br>emissions<br>(tonne/yr)<br>$a_{EF_V}$ | Total CH <sub>4</sub><br>emissions<br>(tonne/yr)<br>$b_{EF_V}$ | # units (event/yr,<br>otherwise noted)<br>$c_{EF_V}$ |
|------------------------------------|------------------------------------------------------|----------------------------------------------------------------|------------------------------------------------------|
| Well workovers                     |                                                      |                                                                |                                                      |
| - Ultra-heavy                      | $\theta$                                             | 0                                                              |                                                      |
| - Heavy                            | 405                                                  | 1,428                                                          | 12,889                                               |
| - Light                            | 225                                                  | 575                                                            | 5,424                                                |
| - Ultra-light                      | 9                                                    | 65                                                             | 599                                                  |
| Well cleanups                      |                                                      |                                                                |                                                      |
| - Ultra-heavy                      | $\theta$                                             | 0                                                              |                                                      |
| - Heavy                            | 103                                                  | 90                                                             | 956                                                  |
| - Light                            | 113                                                  | 201                                                            | 1977                                                 |
| - Ultra-light                      | 3                                                    | 21                                                             | 187                                                  |
| Compressor startups                | 4                                                    | 69                                                             | 1071                                                 |
| Compressor<br>blowdowns            | 172                                                  | 3,238                                                          | 1071                                                 |
| Gathering pipelines<br>maintenance | 2659                                                 | 2490                                                           | 2295 (mile)                                          |
| Gathering pipelines<br>pigging     | 104                                                  | 5                                                              | 1417                                                 |
| Gas dehydrator <sup>a</sup>        | 308                                                  | 10829                                                          | 701123.3<br>(MMscf/yr)                               |

<sup>a</sup> Emissions factors of venting from gas dehydrator are calculated on volume throughput basis.

Table 4.18: ARB data used in the calculation of fugitives emissions factors (unit specified below).

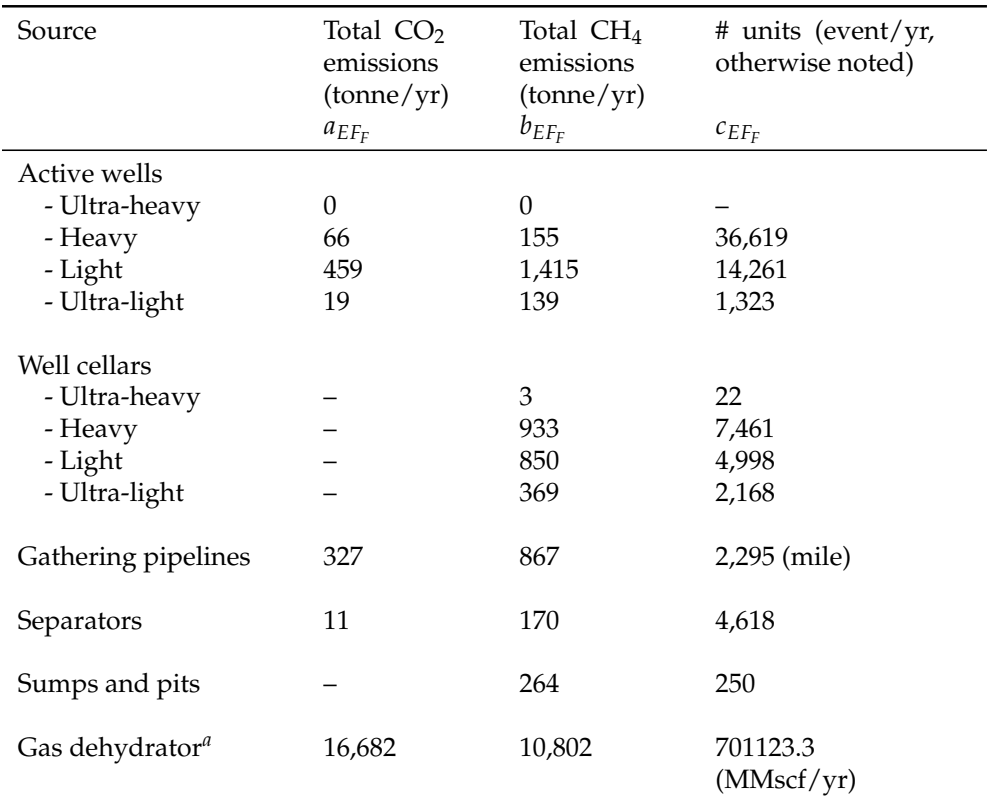

<sup>a</sup> Emissions factors of fugitives from gas dehydrator are calculated on volume basis.

| Source                                   | CH <sub>4</sub> | VOC emissions |  |  |  |
|------------------------------------------|-----------------|---------------|--|--|--|
| Non-leaking components $(< 10,000$ ppmv) |                 |               |  |  |  |
| Valves                                   |                 |               |  |  |  |
| Gas service                              | 148             | 37            |  |  |  |
| Heavy oil service                        | 69              | 2             |  |  |  |
| Light oil service                        | 101             | 49            |  |  |  |
| Connectors                               |                 |               |  |  |  |
| Gas service                              | 60              | 15            |  |  |  |
| Heavy oil service                        | 62              | 2             |  |  |  |
| Light oil service                        | 52              | 25            |  |  |  |
| Leaking components $(>10,000$ ppmv)      |                 |               |  |  |  |
| Valves                                   |                 |               |  |  |  |
| Gas service                              | 590,678         | 147,025       |  |  |  |
| Heavy oil service                        |                 |               |  |  |  |
| Light oil service                        | 465,479         | 225,134       |  |  |  |
| Connectors                               |                 |               |  |  |  |
| Gas service                              | 159,029         | 39,584        |  |  |  |
| Heavy oil service                        |                 |               |  |  |  |
| Light oil service                        | 141,668         | 68,519        |  |  |  |

Table 4.19: An example of EPA emissions factors for oil and gas production components (g/unit-yr).

Similar calculations were performed for emissions factors for fugitives from the sources listed in Table 4.18. Emissions factors for fugitives from other sources (valves, flanges, etc) are taken from API [30, p. 20].

Emissions factors for gas dehydrators and AGR units are calculated on volume basis (i.e., in grams per MMscf processed gas). The emissions factors for venting and fugitives from the gas dehydrator are calculated as shown in Tables 4.17 and 4.18. As mentioned in Section 3.4.2.3, venting from the AGR unit is calculated from the gas balance of OPGEE by assuming that all  $CO<sub>2</sub>$  left in the gas stream after flaring, fugitives, and other venting is vented. The emissions factor for  $CH_4$  fugitives from the AGR unit is 965 scf  $CH_4/MMsc$  of gas throughput [133, p. 23].

EPA emissions factors for fugitives from the components listed in Table 4.10 are reported by API as total hydrocarbons (THC) by service type, i.e. gas service, heavy oil service [30, p. 20]. As explained in Section 4.3.4.1 the THC emissions factors are calculated assuming that 25% of the components are associated with gas service and the remaining 75% are associated with oil service. An example of EPA emissions factors for oil and gas production components after speciation is shown in Table 4.19 for valves and connectors [30, p. 20]. Fugitives from non-leaking components are negligible. The user determines the percentage of leaking components in the *'VFF'* sheet.

Emissions factors for land use change are discussed in Section 3.2. Table 3.2 shows the emissions factors per unit of crude oil produced for low, medium, and high intensity development in low, medium, and high ecosystem productivity environments [77].

# 4.7 Fuel cycle

For fuels consumed in OPGEE, the upstream or "fuel cycle" energy consumption and GHG emissions are required to calculate the indirect energy consumption and GHG emissions of imported fuel. For example, if purchased electricity is used on site, the emissions associated with generating and transporting that purchased electricity must be accounted for and added to the direct emissions burden. Similarly, any co-products that are sold separately from the produced oil (e.g., natural gas, electricity, NGL) must be assigned a coproduction credit for emissions avoided from the system that they displace. The approach here can therefore be described as a co-product emissions assessment via system boundary expansion rather than via allocation between products [137, 138]. In all cases, the energy consumption and GHG emissions of the displaced production system is calculated from CA-GREET [76].

For the calculation of credit from the export of natural gas or natural gas liquid (NGL), the natural gas production system is displaced. For NGL export, the natural gas production system is displaced because NGL is a byproduct of gas production and does not have an independent fuel cycle. Credit is not given for avoided gas transport emissions, because it is assumed that the gas will be transported to a remote consumer.

For the calculation of credit from electricity exports, the boundary of the system is extended to the user "plug": the displaced system includes electricity generation and transport to the end user. This choice was made because exported electricity will naturally flow to the nearest consuming entity and not require long-distance transport. OPGEE calculates the energy consumption and GHG emissions of electricity generation based on the grid electricity mix (entered in the *'Electricity'* sheet) using CA-GREET data of different electricity sources (natural gas, biomass, etc).

# 5 Gathering sheets

This section explains three sheets in OPGEE which are used to collect output from intermediate calculations in process stage and supplemental sheets. This collected output is used to calculate the overall WTR energy consumption and GHG emissions of the study crude. These gathering sheets are the *'Energy Consumption'*, *'GHG Emissions'*, and *'User Inputs & Results'* sheets.

# 5.1 *'Energy Consumption'* gathering sheet

In the *'Energy Consumption'* gathering sheet, energy use is summed in order of process stages, from Exploration to Waste disposal. For consistency, all energy inputs are summed on a daily basis, either as thermal energy (MMBtu/d) or as electrical energy ( $kWh/d$ ). All energy types are classified using a fuel code. The primary energy types included are: 1A) Natural gas; 1B) Natural gas liquids; 2) Diesel fuel; 3) Electricity; 4) Crude oil.

First, the amount and type of fuel consumed by each component of the *Energy*<br>del (e.g. downhole numn, cas compressed ate) is collected using posted if Consumption model (e.g., downhole pump, gas compressor, etc) is collected using nested if  $\frac{Consus}{Table 2}$ then statements. Second, the fuel consumption is summed by fuel type (e.g., *Energy* natural gas, diesel) to calculate the gross energy consumption.

The gross energy consumption can include double counted energy. For example, the electricity consumed to drive a pump may be generated onsite and the energy consumed to generate that electricity would also be counted as natural gas or diesel, resulting in double counting.

The net energy consumption is calculated by fuel type. The net energy *Energy Table 5* consumption is equal to the gross energy consumption for all fuels except for electricity. The net energy consumption of electricity is calculated as:

$$
E_{el,net} = E_{el,gr} - E_{el,gen} \qquad \text{[MMBtu]} \tag{5.1}
$$

where  $E_{el,net}$  = net electricity consumption [MMBtu/d];  $E_{el,gr}$  = gross electricity consumption [MMBtu/d]; and *Eel*,*gen* = total electricity generated onsite [MMBtu/d]. The total electricity generated onsite includes electricity generated using an onsite generator or simple turbine and electricity co-generated in the steam generation system, if applicable. In other words, the net electricity consumption is equal to the electricity imported from the grid, if any.

Once the net energy consumption is calculated by fuel type the energy ex- *Energy Table 4* ports/imports are calculated by fuel type. Energy exports/imports are used

*Consumption Table 3*

*Consumption*

*Consumption*

to calculate indirect (offsite) energy consumption and GHG emissions by fuel type. Indirect energy consumption and GHG emissions are associated with the production and transport (production only in case of exports) of the fuel consumed directly. The exports/imports of natural gas are calculated as:

$$
E_{ng,exp} = E_{ng,gr} - E_{ng,fuel} + E_{ng,mu} - E_{ng,rec} \qquad \left[\frac{\text{MMBtu}}{\text{d}}\right]
$$
 (5.2)

where  $E_{ng, exp}$  = natural gas export/import [MMBtu/d];  $E_{ng, gr}$  = gross natural gas consumption [MMBtu/d]; *Eng*, *f uel* = natural gas produced as fuel after gas lifting/re-injection [MMBtu]; *Eng*,*mu* = make up natural gas for gas flooding [MMBtu/d], if applicable; and *Eng*,*rec* = natural gas recovered from venting and fugitives. The produced gas remaining to be used as a process fuel is equal to 0 MMBtu/d in the case of gas flooding where 100% of produced gas is reinjected. Negative *Eng*,*exp* represents gas exports. Positive *Eng*,*exp* represents gas imports.

The exports/imports of natural gas liquid (NGL) is calculated as:

$$
E_{ngl,exp} = E_{ngl,gr} - E_{ngl,fuel} \qquad \left[\frac{\text{MMBtu}}{\text{d}}\right]
$$
 (5.3)

where  $E_{ngl,exp}$  = NGL export/import [MMBtu/d];  $E_{ngl,gr}$  = gross NGL consumption [MMBtu/d]; and  $E_{ngl, fuel}$  = amount of NGL produced as fuel [MMBtu/d].

The import of diesel is equal to gross diesel consumption. The export of diesel does not apply because diesel is not produced in upstream operations. The export/import of electricity is equal to electricity net consumption as calculated in eq. (5.1). Positive net electricity consumption is equal to electricity imported from the grid and negative net electricity consumption is equal to electricity exported to the grid. Crude oil export/import does not apply because crude oil is the main product. Any crude oil used as a process fuel on site is subtracted from the amount produced and shipped (see Section 5.3).

Finally, the indirect energy consumption by fuel type is calculated. The *Energy* indirect energy consumption is calculated as:

*Consumption*

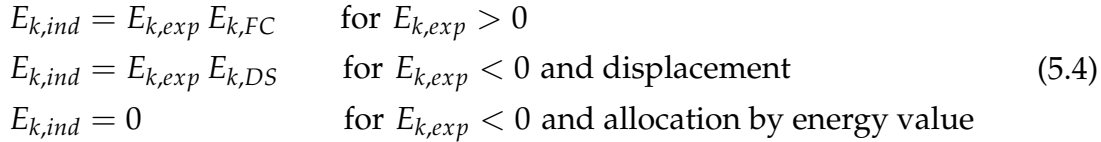

where *k* refers to the fuel type;  $E_{k,ind}$  = indirect energy consumption [MMBtu/d];  $E_{k,exp}$  = fuel export/import [MMBtu/d];  $E_{k,FC}$  = fuel cycle energy consumption [MMBtu/MMBtu]; and  $E_{k,DS}$  = energy consumption of displaced system in case of fuel export [MMBtu/MMBtu]. For details on the energy consumption of fuel cycles and displaced systems, see Section 4.7.

# 5.2 *'GHG Emissions'* gathering sheet

The GHG emissions gathering sheet compiles and computes emissions of all emissions types across all process stages. The first step is the calculation of *GHG Emissions* direct GHG emissions from the different components of the model. Direct  $\frac{Emissic}{Table 1}$ GHG emissions are calculated as:

$$
EM_{s,k} = E_{s,k,gr} EF_{s,k} \qquad \left[\frac{\text{gCO}_2\text{eq}}{\text{d}}\right]
$$
 (5.5)

where  $s =$  emissions source (e.g., downhole pump driver);  $k =$  fuel type;  $EM_{s,k}$  = direct GHG emissions from the consumption of fuel *k* in source *s*  $[gCO_2eq/d]$ ; and  $E_{s,k,qr}$  = gross energy consumption of fuel *k* in source *s* [MMBtu/d]; and  $EF_{s,k}$  = emissions factor of source *s* using fuel *k* [g CO<sub>2</sub> eq./MMBtu]. This equation does not apply to electricity, where direct GHG emissions are equal to  $0$  gCO<sub>2</sub>eq./d.

Next, the GHG emissions from land use VFF are calculated by process *GHG Table 1* stage. This includes gathering emissions calculated in each process stage and supplemental sheets.

The next step is the calculation of indirect GHG emissions by fuel import *GHG type.* The indirect GHG emissions are calculated as:  $\frac{emissu}{Table 2}$ 

$$
EM_{k,ind} = E_{k,exp} EM_{k,FC}
$$
 for  $E_{k,exp} > 0$   
\n
$$
EM_{k,ind} = E_{k,exp} EM_{k,DS}
$$
 for  $E_{k,exp} < 0$  and displacement  
\n
$$
EM_{k,ind} = 0
$$
 for  $E_{k,exp} < 0$  and allocation by energy value

where *k* refers to the fuel type;  $EM_{k,ind}$  = indirect GHG emissions from fuel consumption [gCO<sub>2</sub>eq/d];  $E_{k,exp}$  = fuel export/import [MMBtu/d];  $EM_{k,FC}$  = fuel cycle GHG emissions  $[gCO_2eq/MMBtu]$ ; and  $EM_{k,DS} = GHG$  emissions from displaced system in case of fuel export  $[gCO_2eq/MMBtu]$ . For details on the GHG emissions of fuel cycles and displaced systems, see section 4.7.

# 5.3 *'User Inputs & Results'* gathering sheet

In this sheet the total energy consumption and GHG emissions are calculated and displayed in graphical form. Both the total energy consumption and total GHG emissions are calculated by process stage (e.g., Production & Extraction). First the total energy consumption is calculated as: *User Inputs* 

$$
E_{tot} = \frac{E_{tot,dir} + E_{tot,ind} + EL_{VFF}}{E_{tot,out}}
$$
 [MJ/MJ<sub>out</sub>] (5.7)

where  $E_{tot}$  = total energy consumption of the process [MJ/MJ<sub>out</sub>];  $E_{tot,dir}$  = total direct energy consumption (calculated in the *'Energy Consumption'* sheet as net energy consumption) [MMBtu/d]; *Etot*,*ind* = total indirect energy consumption

*Emissions*

*& Results 5.1.1. - 5.7.1*

(calculated in the *'Energy Consumption'* sheet) [MMBtu/d]; *ELVFF* = total energy loss from VFF emissions [MMBtu/d]; and *Etot*,*out* = total process energy output [MMBtu/d]. The total process energy output is calculated as: *User Inputs*

$$
E_{tot,out} = Q_o \text{HV}_o + E_{ngl,blend} - E_{co,net} \qquad \text{[MMBtu/d]}\tag{5.8}
$$

where  $E_{tot,out}$  = total process energy output [MMBtu/d];  $Q_0$  = volume of oil production [bbl/d]; HV*o* = heating value of crude oil [MMBtu/bbl]; *Engl*,*blend* = amount of produced NGL that is added to crude oil [MMBtu/d]; and *Eco*,*net* = net crude oil consumption, if applicable [MMBtu/d]. The heating value HV for the denominator crude oil can be selected as LHV or HHV. *Fuel Specs* If the allocation of co-products is done by energy value and not displacement <sup>1.1</sup> then eq. (5.8) becomes:

$$
E_{tot,out} = Q_o \text{HV}_o + E_{ngl,blend} - E_{co,net} + |\sum_k E_{k,exp}| \text{ and } E_{k,exp} < 0 \tag{5.9}
$$

where  $|\sum_{k} E_{k,exp}|$  = absolute sum of all energy exports [MMBtu/d].

Total energy consumption is allocated by process stage using the fraction of direct energy consumed in a stage (not including the energy consumption of electricity generation). The allocation of energy consumption to different process stages has no effect on the total energy consumption.

For each process stage, GHG emissions are broken down into three categories: (i) combustion/land use, (ii) VFF, and (iii) credit/debt. For combustion/land use emissions, the direct GHG emissions and land use GHG emissions associated with the process stage are summed in the *'GHG emissions' GHG* sheet. The direct GHG emissions from electricity generation, if any, are divided  $\frac{Emissa}{Table 1}$ between the production & extraction and surface processing stages based on the shares of total direct energy consumption between these stages.

VFF emissions associated with a process stage are summed from the *'GHG emissions'* sheet. Indirect GHG emissions calculated in the *'GHG emissions' GHG* sheet represent the total net credit/debt, which is allocated by process stage  $\frac{Emissic}{Table 1}$ using the same allocation method used for allocating the total energy consumption.

Finally, the total energy consumption and GHG emissions from the process stages of crude oil extraction and surface processing of associated fluids are integrated with the total energy consumption and GHG emissions of crude oil transport to the refinery to calculate the life cycle energy consumption and GHG emissions on a well-to-refinery basis. The life cycle GHG emissions, for example, are calculated as:

$$
EM_{LC} = EM_{PP, tot} \epsilon_{CT} + EM_{CT, tot} \qquad \left[\frac{\text{gCO}_2\text{eq}}{\text{MJ}_{ref}}\right]
$$
 (5.10)

where  $EM_{LC}$  = life cycle GHG emissions  $[gCO_2eq/MJ_F]$ ;  $EM_{PP,tot}$  = total GHG emissions from the process stages of crude oil production and processing [gCO<sub>2</sub>eq/MJ<sub>out</sub>];  $\epsilon_{CT}$  = crude oil transport loss factor (calculated based on the amount of crude

*Emissions*

*Emissions GHG Emissions*

*Table 2*

oil lost in transportation) [-]; and *EMCT*,*tot* = total GHG emissions from crude transport [gCO<sub>2</sub>eq/MJ<sub>ref</sub>]. 1 MJ<sub>out</sub> is one MJ of energy output from crude oil production and processing; and 1 MJ<sub>ref</sub> is one MJ at refinery gate.

The life cycle energy consumption and GHG emissions are shown in tab- *User Inputs* ular and graphical formats with full GHG emissions breakdown. The total GHG emissions has a separate category for VFF emissions. The energy content of fuels lost to VFF emissions is not tracked as a separate category of energy consumption.

*& Results Tables 1.1 - 1.2 Figures 1.1 - 1.2*

# 6 Fundamental data inputs

A variety of fundamental data inputs and conversions are required in OPGEE. These data inputs are included in the sheets *'Input data'* and *'Fuel Specs'*. These inputs are described below, organized by broad class of property.

# 6.1 Global warming potentials

Global warming potentials (GWPs) for gases with radiative forcing are taken *Input Table 2.1* from the IPCC Fourth Assessment Report [132]. The GWPs used are the 100 year GWPs.

*data*

# 6.2 Properties of water and steam

The density of fresh water at 32  $\degree$ F is used as the base density of water for lifting, boiling and other calculations in OPGEE. Thermodynamic properties of *Input data* water and steam are required for steam generation calculations. The following *Table 5.1* data tables are required for use in steam generation calculations in OPGEE:

- Saturation properties as a function of temperature;
- Saturation properties as a function of pressure;
- Properties of compressed water and superheated steam.

# 6.2.1 Saturation properties as a function of temperature

Saturation properties of saturated water and steam as a function of saturation *Input Table 5.2* temperature are produced using Knovel steam tables [116, Table 1b]. Properties are derived for temperatures starting at 32 ◦F and in increments of 20 ◦F from 40  $\degree$ F to the critical temperature of 705.1  $\degree$ F. Properties included are liquid and vapor specific volume  $v$  [ft<sup>3</sup>/lb], specific enthalpy  $h$  [Btu/lbm], specific internal energy *u* (Btu/lbm), and specific entropy *s* [Btu/lbm ◦R]

*Data*

6.2.2 Saturation properties as a function of pressure

Saturation properties of saturated water and steam as a function of saturation *Input Table 5.3* pressure are produced using Knovel steam tables [116, Table 1d]. Properties are derived for pressures starting at 15 psia in increments of 5 psia from 15 to 2500 psia. Identical properties are included as above.

*Data*

# 6.2.3 Properties of compressed water and superheated steam

Properties of compressed water and superheated steam are compiled from *Input Table 5.4* Knovel steam tables [116, Table 2b]. Pressures are included from 100 to 1500 psia in increments of 100. The following temperatures are included: 32◦F and in increments of 20 ◦F from 40 ◦F to 1500 ◦F. Identical properties are included as above.

# 6.3 Properties of air and exhaust gas components

The composition of dry air and densities of gases required in OPGEE are derived from online tabulations [108]. Moisture in atmospheric air varies as a *Input Data* function of temperature and relative humidity. Assumed moisture content is 2 mol%.

# 6.3.1 Enthalpies of air and exhaust gas components

The enthalpy of air and exhaust gas at various temperatures and atmospheric pressure is modeled as described above in the Steam Injection methods description (see Section 4.2). Coefficients for the specific heats of gases as a *Input* function of temperature are taken from literature tabulations [118, Table A2- E]. Specific heats are integrated to derive the enthalpy change between two temperatures for combustion products (exhaust gases) and inlet air/fuel mixtures.

### *Data Tables 4.1 - 4.7*

# 6.4 Compositions and properties of fuels

# 6.4.1 Heating value of crude oil as a function of density

Crude oil heating values are a function of the chemical composition of the *Fuel Specs Table 1.1* crude oil. Crude oil density can be used to determine the approximate heating value (gross and net heating value, or HHV and LHV) of crude oils. Gross and net crude oil heating values (in Btu per lb and Btu per gallon) are presented as a function of API gravity and are given for API gravities from 0 to  $46 \degree$ API [84, Table 11]. These heating values are converted to SI units and specific gravity for broader applicability.

# 6.4.2 Crude oil chemical composition as a function of density

Crude oil chemical compositions (C, H, S, (O+N)) are given as a function of the *Fuel Specs Table 1.2* density of crude oil [84, Table 9]. Values are interpolated between those given in the table using a relationship for fraction H as a function of API gravity.  $O +$ N contents are assumed to sum to 0.2 wt.%. Sulfur content ranges from 5 wt% to 0.5 wt.%, with approximate concentrations derived from Figure 4.2. Carbon mass fraction is computed by difference.

*Data*

# 6.4.3 Heat of combustion of gaseous fuel components

A variety of properties were collected for gaseous fuel components, including *Fuel Specs*  $N_2$ , Ar, O<sub>2</sub>, CO<sub>2</sub>, H<sub>2</sub>O, CH<sub>4</sub>, C<sub>2</sub>H<sub>6</sub>, C<sub>3</sub>H<sub>8</sub>, n-C<sub>4</sub>H<sub>10</sub>, CO, H<sub>2</sub>, H<sub>2</sub>S, and SO<sub>2</sub> [139, Chapter 17] [117]. For simplicity,  $N_2$ , Ar and all other inert species are lumped and given properties of  $N_2$ . The following properties were collected for each species:

- Molar mass [g/mol, mol/kg];
- Moles of C and H per mole of each species (for stoichiometric combustion calculations);
- Higher and lower heating value (HHV, LHV) on a volumetric [Btu/scf], gravimetric [Btu/lbm] and molar basis [Btu/mol, Btu/lbmol]. For completeness, gravimetric energy densities in SI units [MJ/kg] are also included.

# 6.4.4 Refined and processed fuels heating values

The heating values and densities of refined and processed fuels are taken from *Fuel Specs*<br>the CA CREET model [76] far a variety of fuels *Table 4.1* the CA-GREET model [76] for a variety of fuels.

# A Terminology: Acronyms and abbreviations

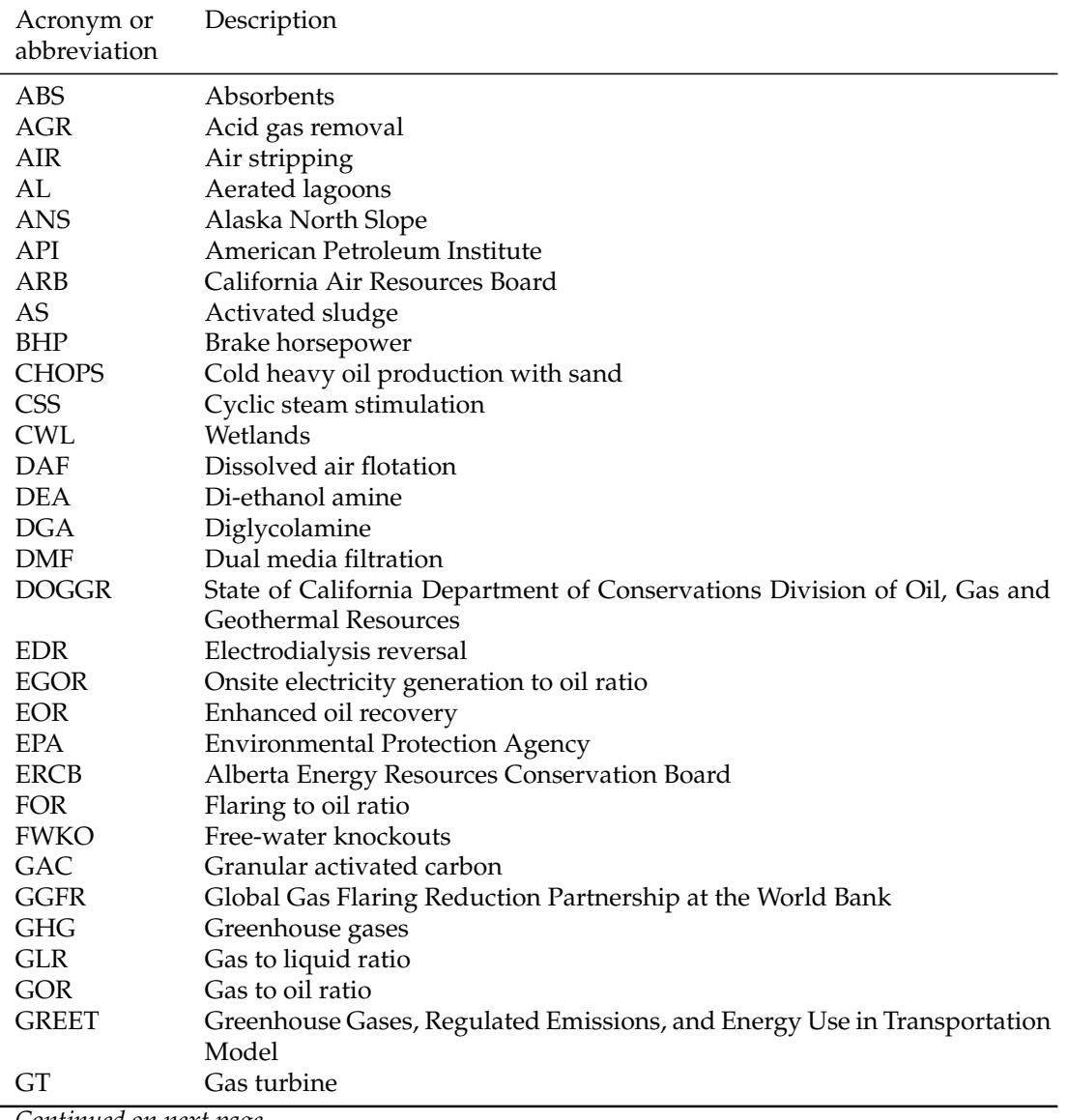

Table A.1: Acronyms and abbreviations.

| Acronym or<br>abbreviation | Description                                       |
|----------------------------|---------------------------------------------------|
| <b>GWP</b>                 | Global warming potential                          |
| HHV                        | Higher heating value                              |
| <b>HRSG</b>                | Heat recovery steam generator                     |
| <b>HYDRO</b>               | Hydrocyclones                                     |
| <b>IPCC</b>                | Intergovernmental Panel on Climate Change         |
| <b>LCA</b>                 | Life cycle assessment                             |
| LHV                        | Lower heating value                               |
| MEA                        | Monoethanolamine                                  |
| МF                         | Microfiltration                                   |
| NF                         | Nanofiltration                                    |
| NGL                        | Natural gas liquid                                |
| <b>NOAA</b>                | National Oceanic and Atmospheric Administration   |
| <b>OPGEE</b>               | Oil Production Greenhouse Gas Emissions Estimator |
| ORG                        | Organoclay                                        |
| <b>OTSG</b>                | Once-through steam generators                     |
| <b>OZO</b>                 | Ozone                                             |
| <b>RBC</b>                 | Rotating biological contactors                    |
| RO                         | Reverse osmosis                                   |
| <b>RVP</b>                 | Reid vapor pressure                               |
| SAGD                       | Steam assisted gravity drainage                   |
| SCO                        | Synthetic crude oil                               |
| <b>SOR</b>                 | Steam to oil ratio                                |
| <b>SSF</b>                 | Slow sand filtration                              |
| <b>TDS</b>                 | Total dissolved solids                            |
| <b>TEG</b>                 | Triethylene glycol                                |
| <b>TEOR</b>                | Thermal enhanced oil recovery                     |
| TF                         | Trickling filters                                 |
| <b>THC</b>                 | Total hydrocarbon                                 |
| UF                         | Ultrafiltration                                   |
| VFF                        | Venting, flaring and fugitives                    |
| VOC                        | Volatile organic compounds                        |
| <b>VOR</b>                 | Venting to oil ratio                              |
| W&S                        | Standing and working losses                       |
| <b>WOR</b>                 | Water to oil ratio                                |
| <b>WTR</b>                 | Well to refinery                                  |

*Continued from previous page*

# B Mathematical terms and definitions

Mathematical terms and subscripts are defined in Table B.1. Parameters and variables serve as the key signifiers in the formulae. A variety of subscripts are used in the mathematics, and can be divided into:

- 1. Process stages, represented by a a two- or three-letter capitalized symbol (e.g., *DD* = Drilling & Development)
- 2. Sub-processes, represented by two- or three-letter capitalized symbol (e.g. *GP* = Gas processing)
- 3. Process flows or environments, represented by lower-case symbols (e.g.,  $a = \text{air}$
- 4. Technologies or technology components, represented by capitalized symbols (e.g., *GD* = glycol dehydrator)
- 5. Primary fuels and energy carriers, represented by one- to three-letter lower-case symbols (e.g., *di* = Diesel fuel)
- 6. Modifiers, represented by lower-case symbols or word fragments (e.g.,  $avg = average$ )
- 7. Gas species, represented by capitalized species formulae (e.g., *O*2 = oxygen)

In general, a term in the equation will follow the above order as in:

[*Param*] [*PROCESS*][*SUB*−*PROCESS*][ *f low*][*TECHNOLOGY*][ *f uel*][*modi f ier*(*s*)][*SPEC IES*] (B.1)

if an element is not needed, it is simply excluded. To create a (relatively extreme) example, one might have: *pOTSG*,*ng*,*avg*,*in*, which represents average inlet natural gas pressure to the once-through steam generator. Most equation elements will not require this many elements.

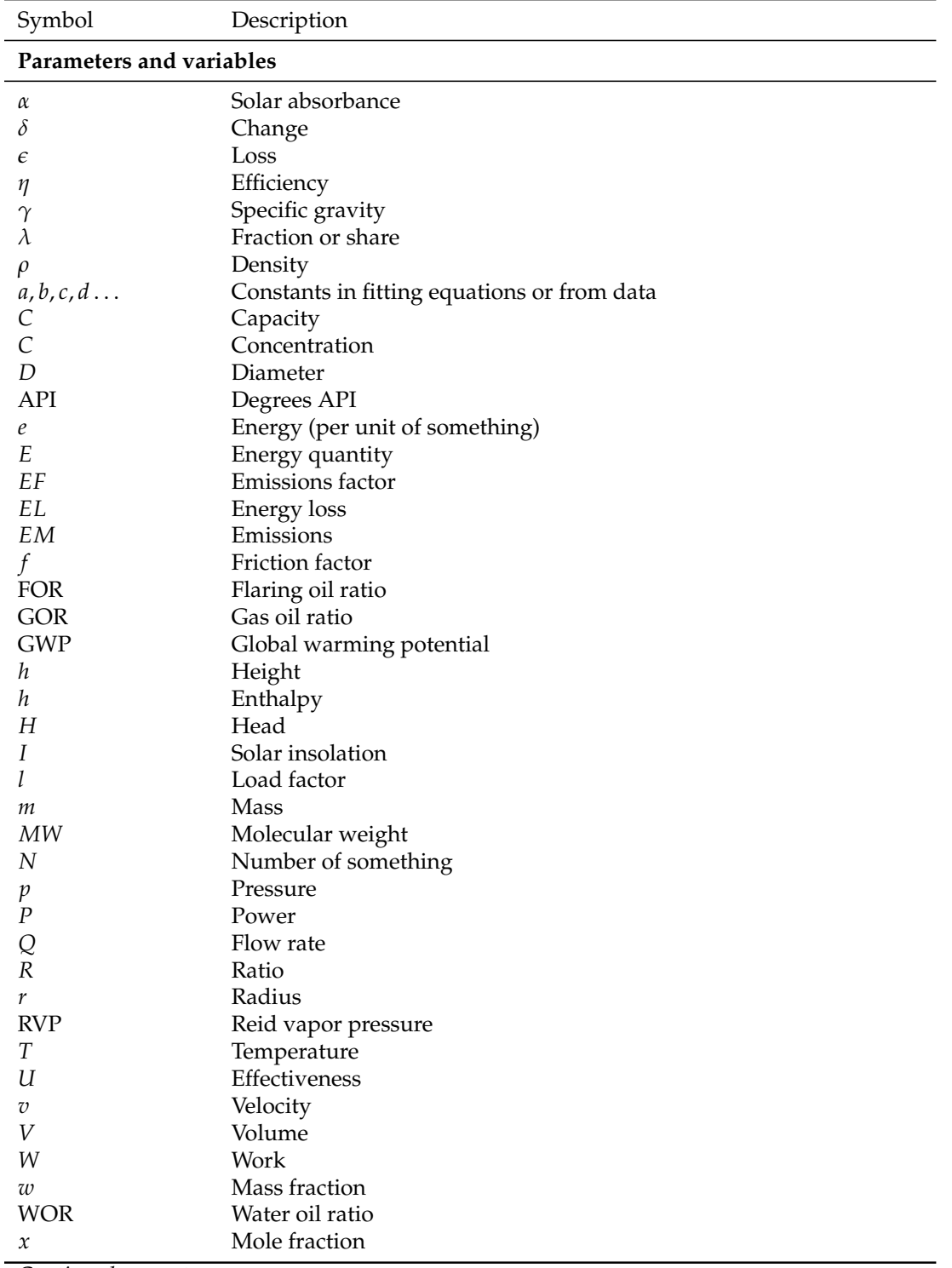

# Table B.1: Mathematical symbols and subscripts.

*Continued from previous page*

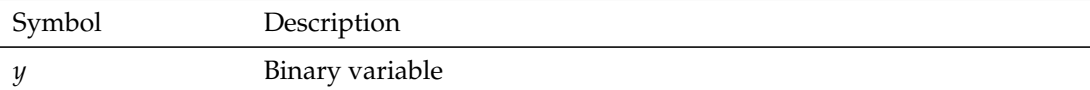

# **Process stages (Index =** *j***)**

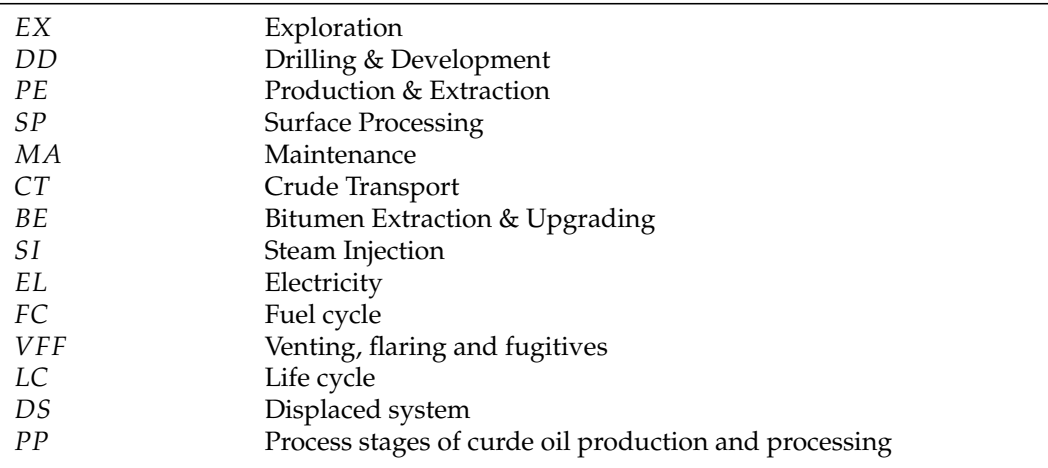

# **Sub-processes (Index =** *j***)**

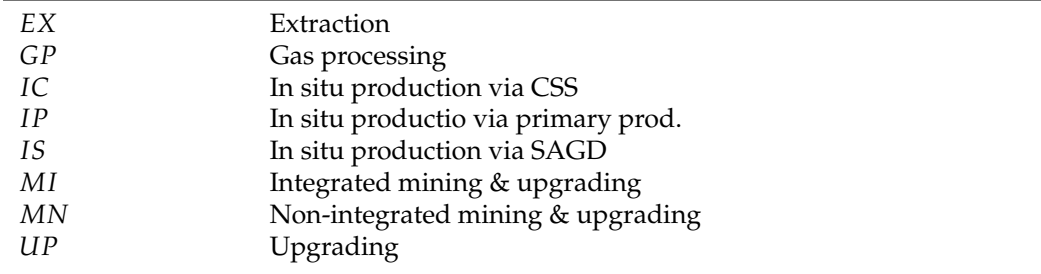

### **Process flows & Environment (Index =** *i***)**

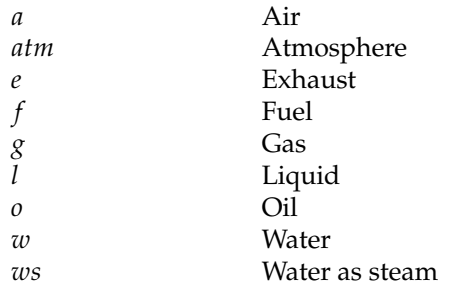

# **Technologies (Index =** *j***)**

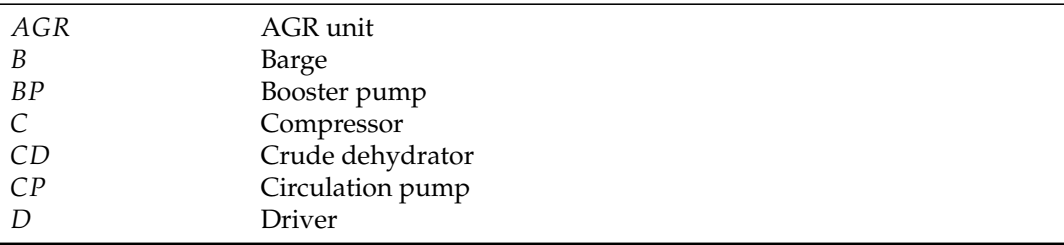

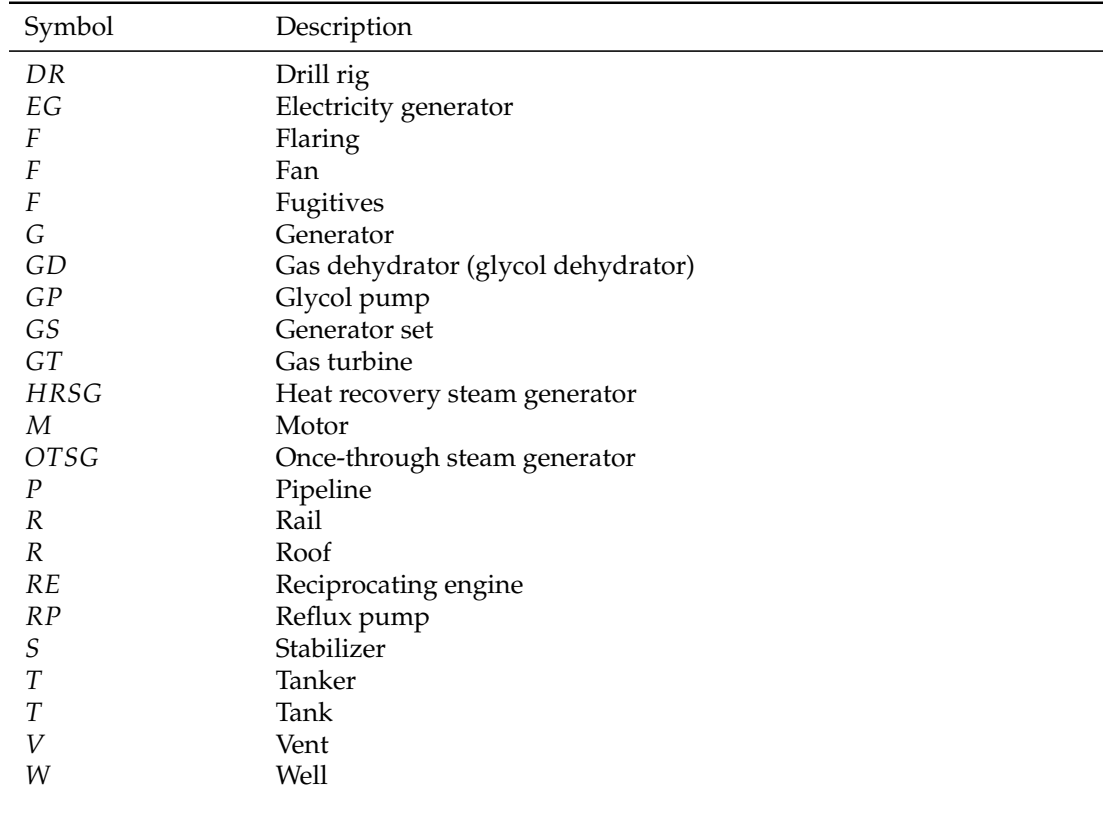

*Continued from previous page*

# **Fuels and energy carriers (Index =** *k***)**

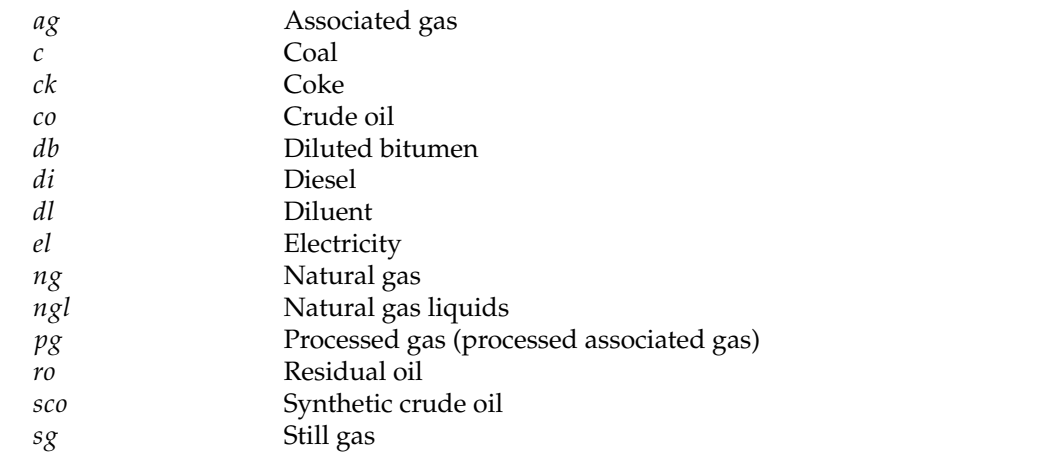

# **Modifiers**

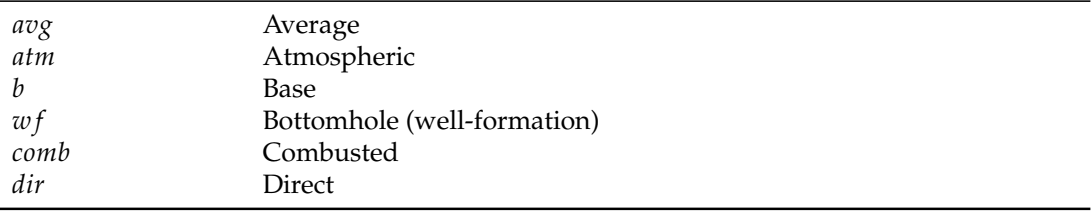

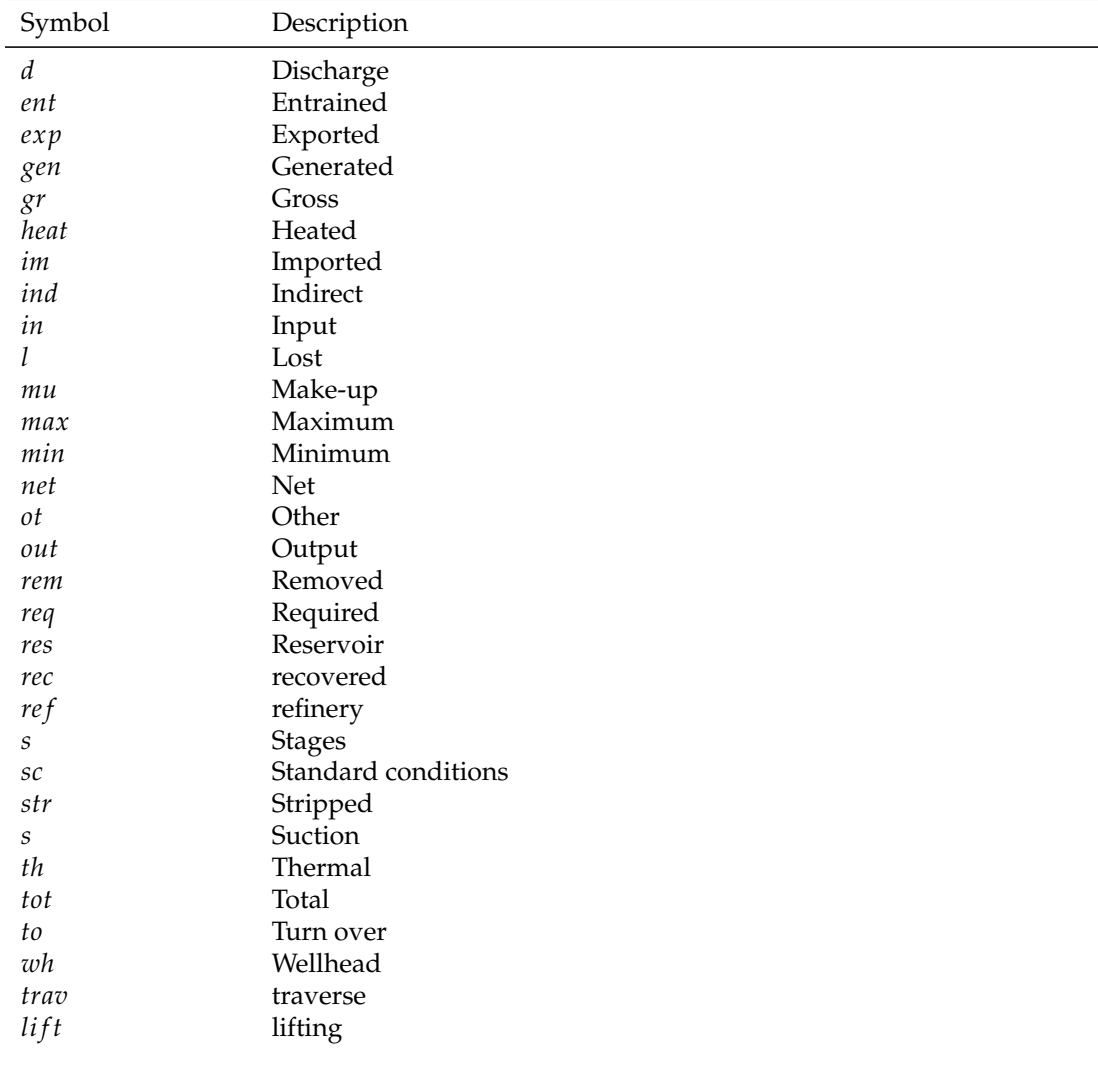

*Continued from previous page*

# **Gas species (Index =** *i***)**

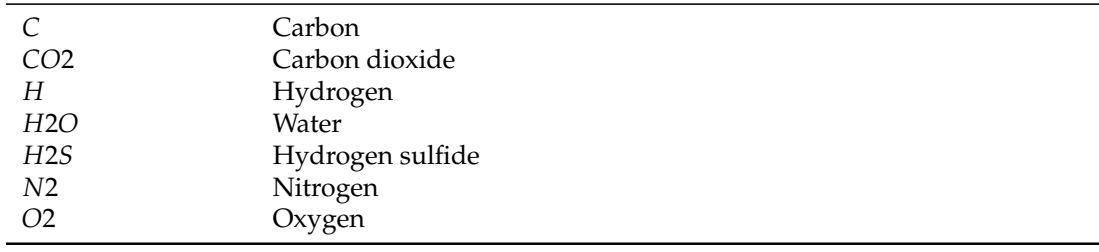

# C Tabulated sources for each production stage

The full classification of emissions sources for each production stage is given below in Tables C.1 to C.7.

Each emissions source is classified according to process, sub-process, and specific emissions source. Any variants of that emissions source are listed (if they have material effects on emissions or energy consumption). A sensitivity code is given from 1 to 4 stars (\* to \*\*\*\*) based on judgement of the likely magnitude of the source. Lastly, the table indicates whether or not an emissions source is included (incl. = 1 means that the source is included).

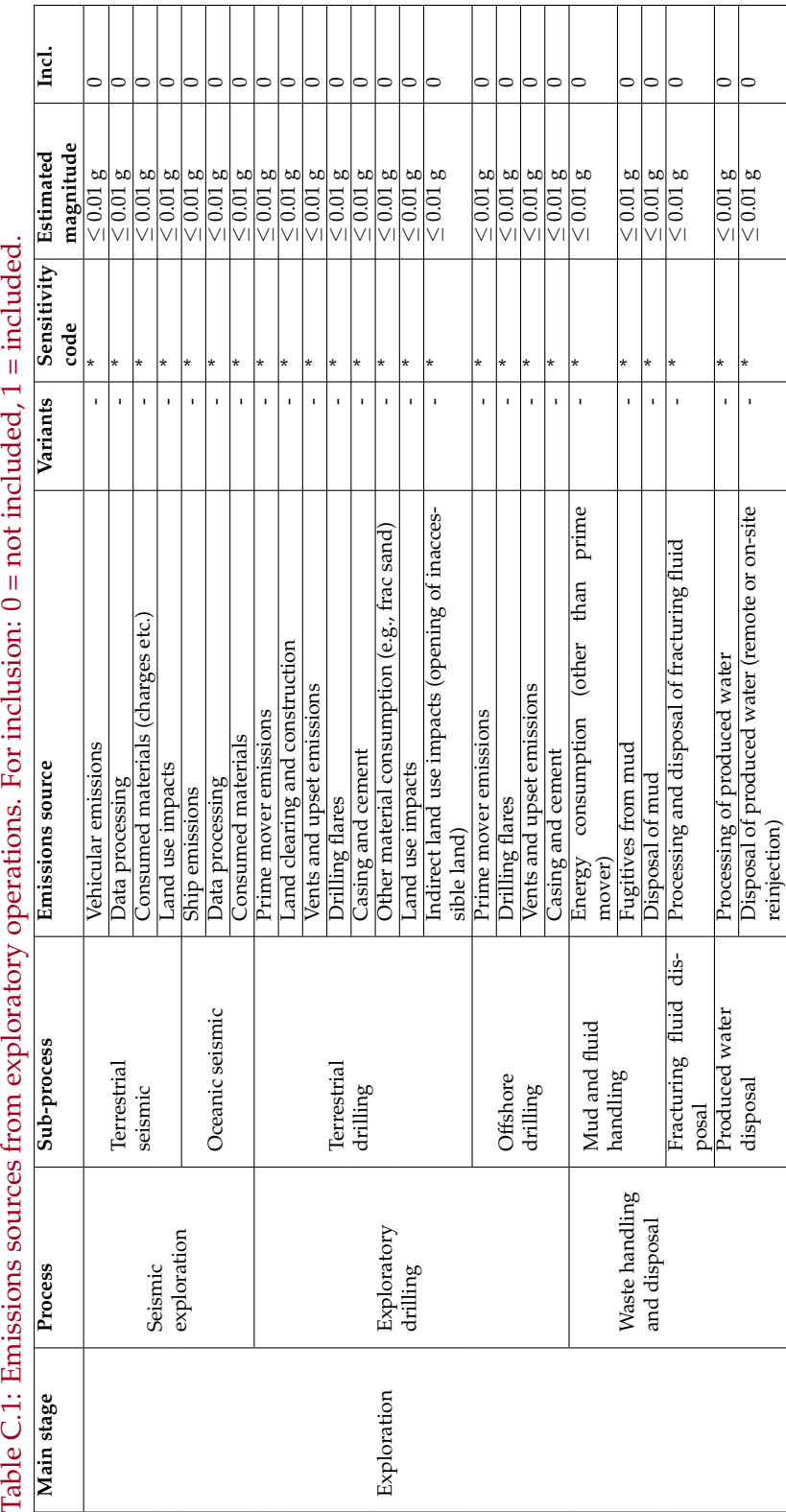

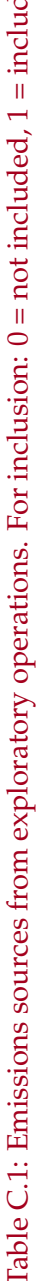

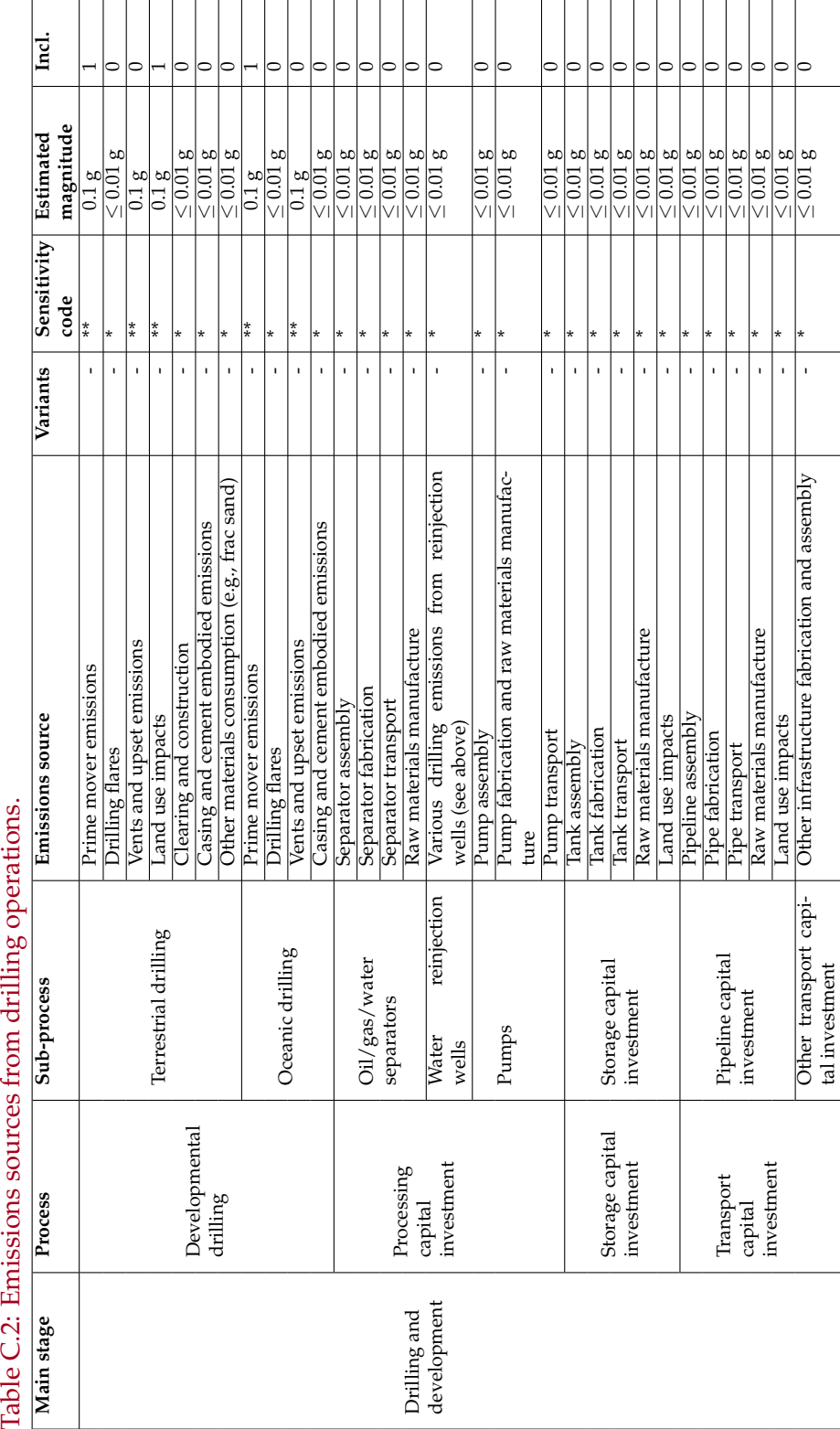

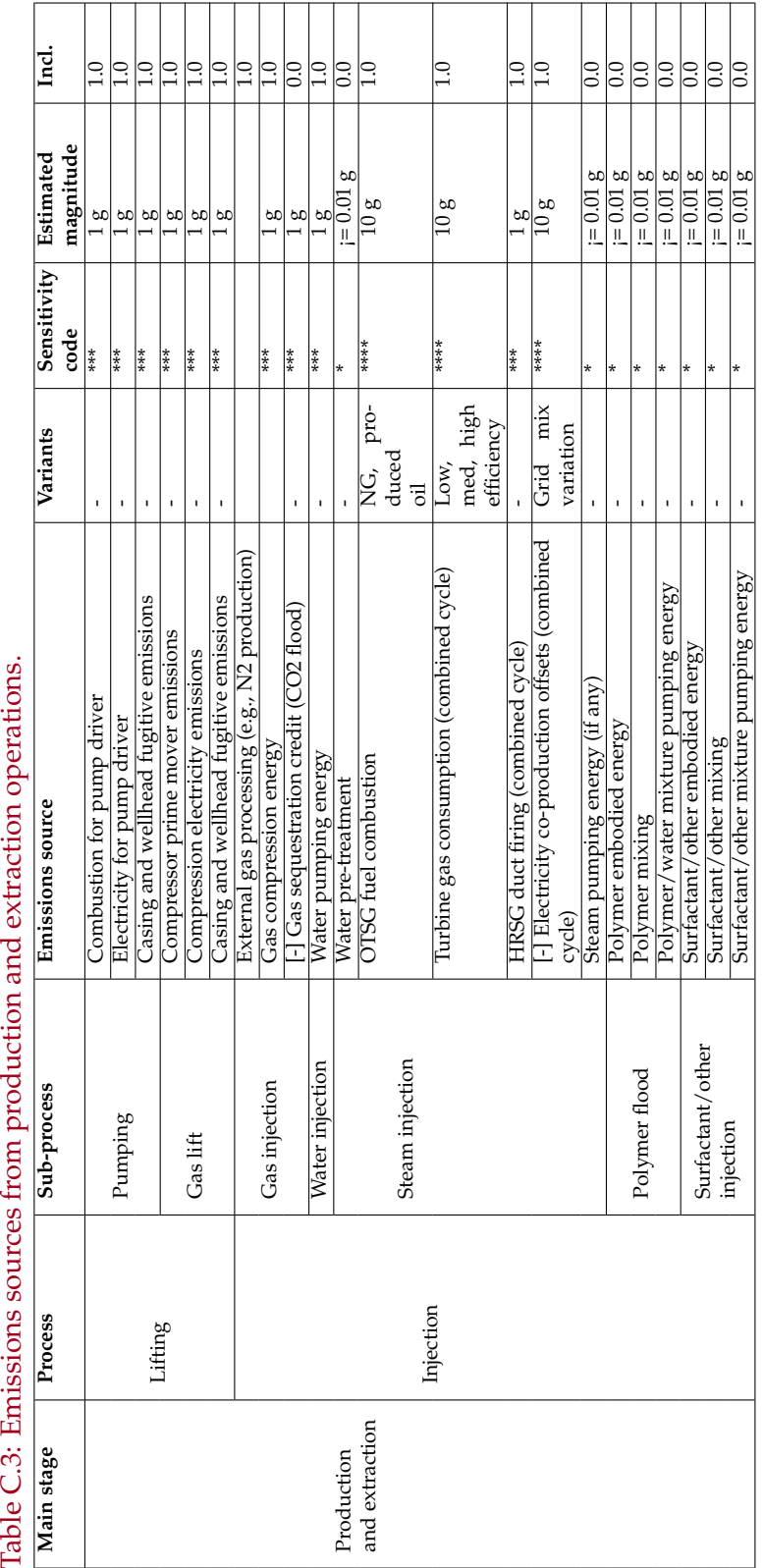

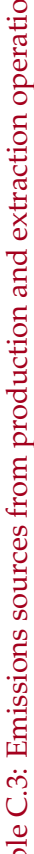

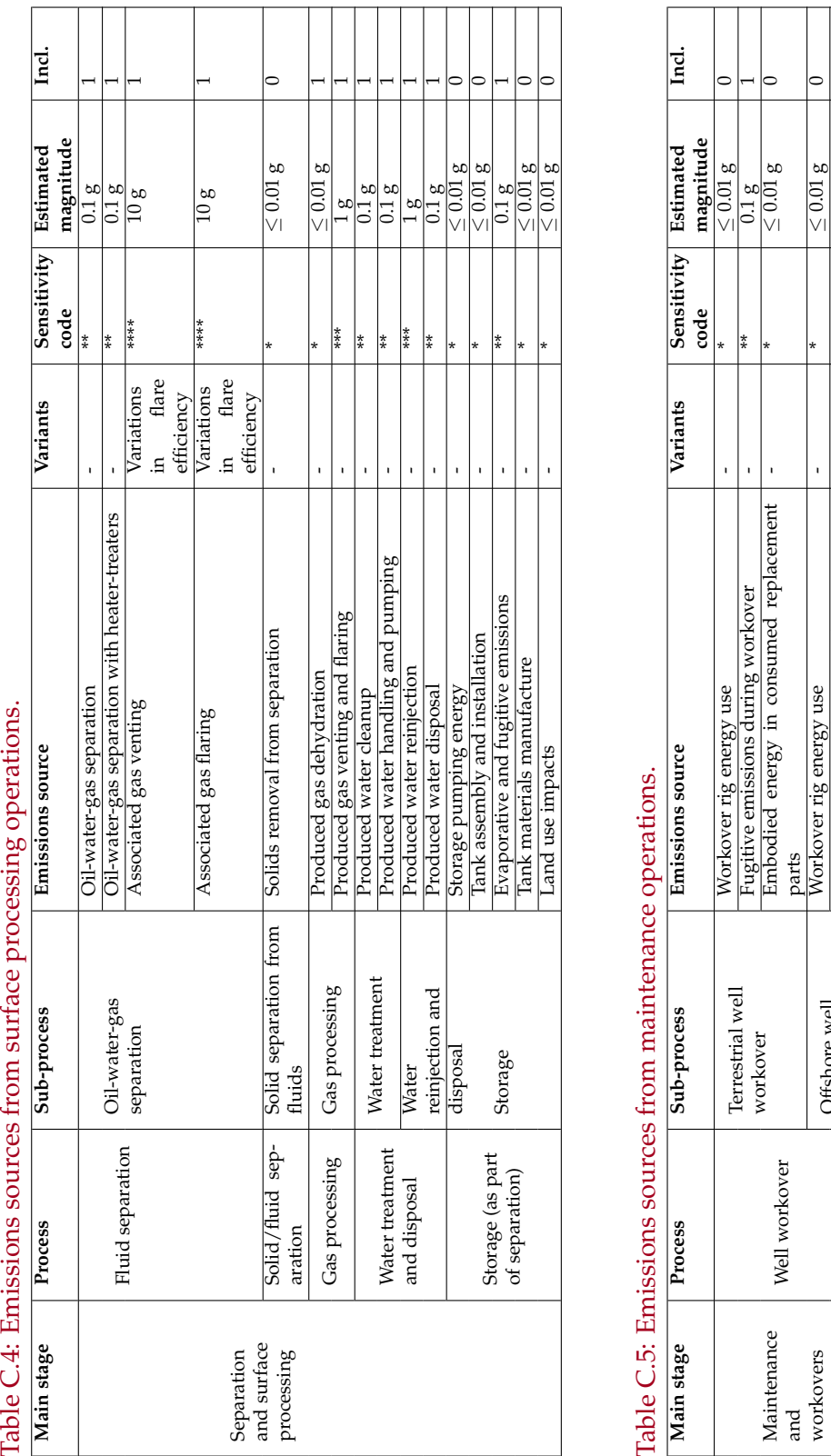

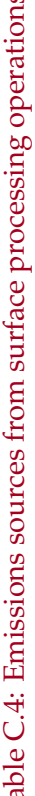

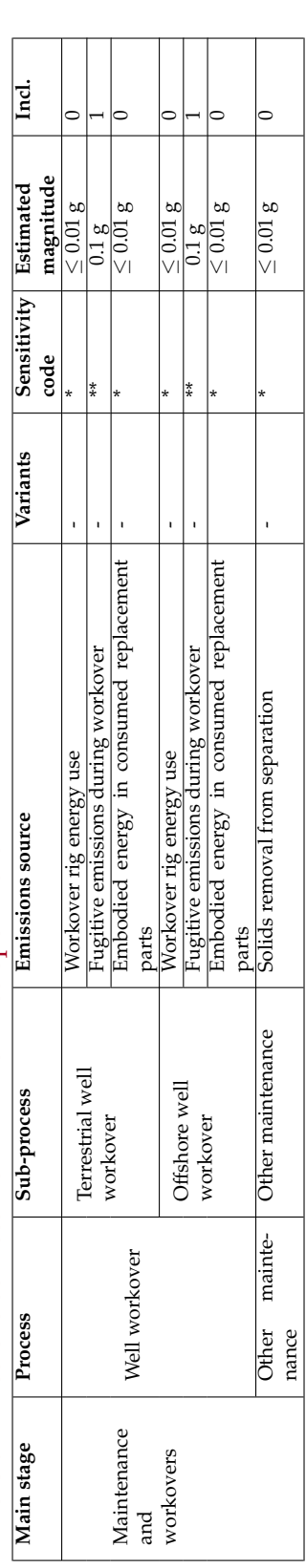

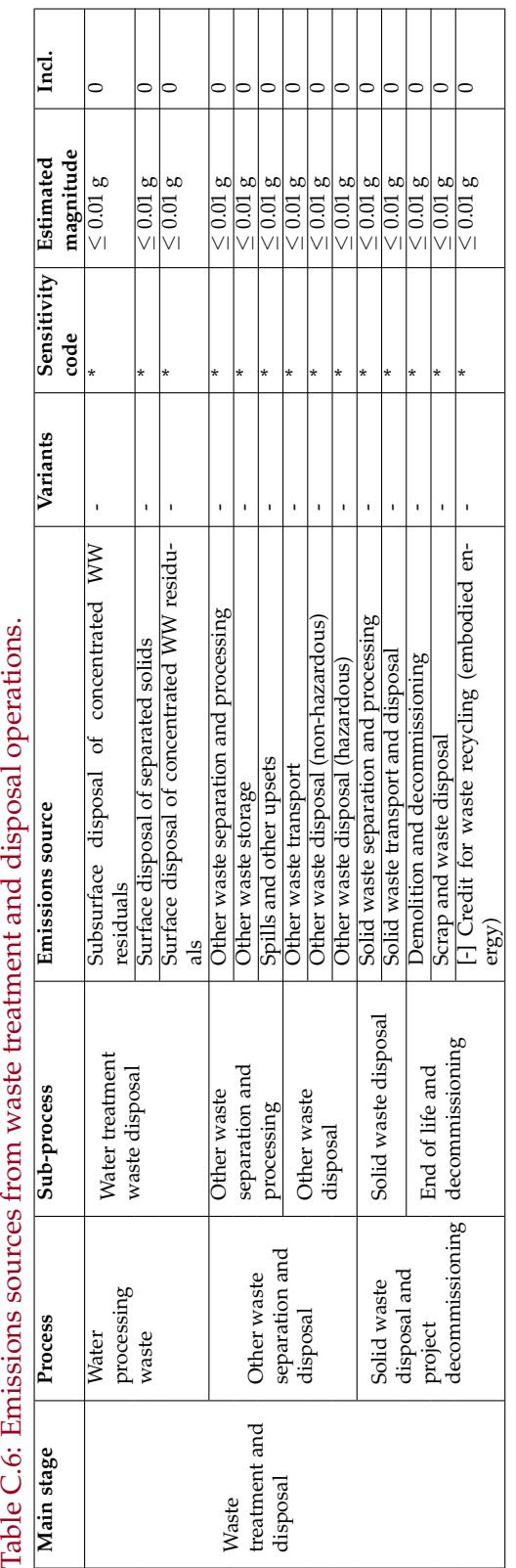

# Table C.6: Emissions sources from waste treatment and disposal operations.

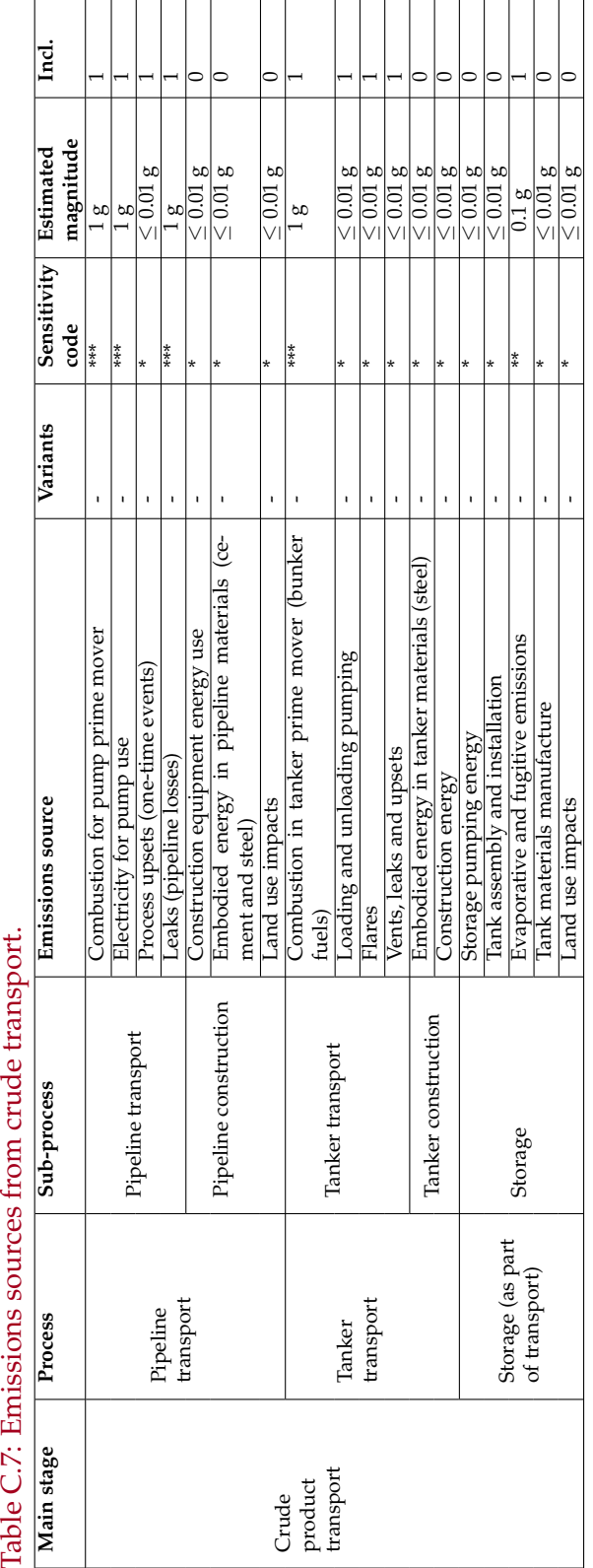

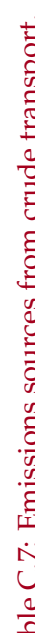

# D Statistical analysis of water oil ratios

This appendix outlines the analysis underlying the smart default for the water oil ratio (WOR) as a function of field age. The WOR is a determining factor influencing the energy consumed in lifting, handling and separating fluids.

A default value for WOR as a function of time is generated by performing statistical analysis of historical oil production data in Alberta and California. A variety of fields in other regions also have data collected for cross comparison with the Alberta and California data.

First, the data sources used in the analysis are described. Second, a review of the theoretical and practical drivers of WOR is presented. Third, a description of the methodology used to find the best model fit for WOR in Alberta and California is conducted. Finally, the results and default values to be used in OPGEE are presented.

# D.1 Methods of Analysis

### D.1.1 Data sources

Data on oil and water production are collected from the Alberta Energy Resources Conservation Board (ERCB) and DOGGR.

From ERCB, the data set ST-16 [140] was obtained, containing monthly pool/deposit-level production and injection records from 1962 to 2011. Data from 2011 were discarded, as observations were available only for the first four months. Overall, 26 injection and 11 production variables are included in the data set. Four out of 975 fields included in the data set were classified as unconventional, meaning that their primary output was crude bitumen and not crude oil. The WOR was provided within the dataset and was also calculated on a monthly basis for each pool.

The data set was transferred from pdf into a *Stata* data file so that a longitudinal/panel data set could be created. A longitudinal/panel data set contains observations on multiple production and injection variables over multiple time periods for the same unit of observation. In this case, the unit of observation is the unique identifier (ID) which was created for each possible pool and field combination (51,272) which interacts with a time variable that corresponds to the number of months (588) included in the analysis. Reservoir age was calculated relative to the first year for which production was recorded for each unique pool and field combination. Not all combinations

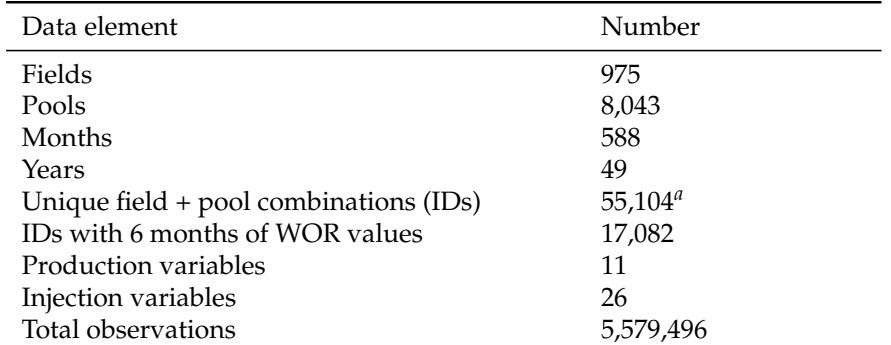

Table D.1: Characteristics of collected Alberta production and injection dataset.

<sup>a</sup> As can be seen, most of these field/pool combinations do not have significant data available, and likely represent failed production projects or non-commercial discoveries.

have produced uninterruptedly since 1962, so the data set is referred to as an unbalanced panel.

Only pool and field combinations for which WOR data are available for at least 6 non-consecutive months and for which the value differed from zero are included in the analysis.<sup>1</sup> A total of 17,082 pool and field combinations satisfied these conditions.

A preliminary analysis suggested that many of these pools are extremely small producers and exhibited erratic or sporadic production behavior. We therefore limited the analysis to the top 100 pool/fields. These pools contributed over 65% of Alberta crude production over the dataset time period.

For California, crude production and water injection data was obtained from the State of California Department of Conservation, Division of Oil, Gas and Geothermal Resources (DOGGR). DOGGR data was available on a tenyear interval from 1955 to 2005 for a total of 306 California oil fields [78, 82]. Because of data quality concerns, small fields were excluded. Cumulative production over all sampled years was summed, and all fields contributing less than 0.1% of California production were excluded from the dataset. This resulted in a sample of 80 fields.

### D.1.2 Determining the best fitting model

The producing WOR in a field is generally a function of the oil and water viscosities, total and relative reservoir permeabilities, geologic heterogenaity, and field age. The WOR tends to increase over the producing life of a field [141]. A common method used to plot WOR over time is to plot cumulative production on the x-axis and WOR on a logarithmic scale on the y-axis [141,

<sup>&</sup>lt;sup>1</sup>This data cleaning was performed because one must have a minimum number of observations with variance to compute a regression. At a minimum, the number of observations should double the number of parameters used in the estimation of the model and be different from zero so as to have variance within the set of observations.

.

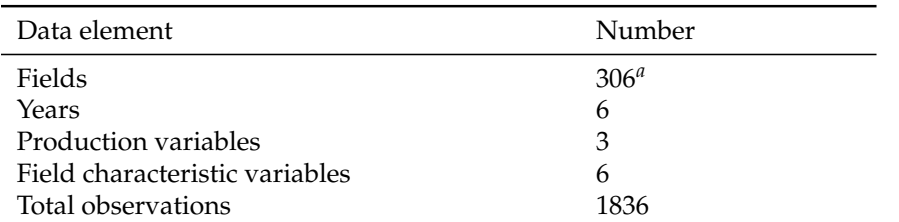

Table D.2: Characteristics of collected California production and injection dataset.

<sup>a</sup> Most of these fields are rejected in an initial screen that removes all fields that do not contribute more than 0.1% of total California cumulative production over the years of the dataset (see text for explanation).

Fig. 7.5]. The trend in WOR is often nearly linear in this semi-log space, but is often interspersed with periods of more or less rapid increase as layers in a field or pool breakthrough with water at different times. This trend implies exponential behavior of WOR. Because cumulative production data are not likely to be available in general, we develop an alternative model with time as the independent variable rather than cumulative production.

Three models were tested to fit the relationship between WOR and field age. The parametric models tested included an exponential function, a logistic function and a Gompertz function. To determine the best fitting model, nonlinear regression functions by least squares were fitted to the data and their relative coefficients of determination ( $\mathbb{R}^2$ ) compared to determine which model had the greatest predictive power.

Although there is no precise rule for the number of observations required in nonlinear regressions, observations should substantially exceed the number of predictor variables in a model. For the case of Alberta, given the extensive data set the ratio of observations to variables was 68:1 whereas for California the ratio was 3:1 (exponential model).

## *D.1.2.1 Exponential Function*

The exponential function is fitted to the available pool level data as seen in Figure D.1. This function is defined as follows:

$$
WOR(t) = a_{WOR} \exp[b_{WOR}(t - t_0)]
$$
\n(D.1)

where  $a_{WOR}$  = initial WOR in time =  $t_0$  [bbl water/bbl oil];  $b_{WOR}$  = exponential growth rate  $[1/y]$ ;  $t_0$  = initial year of analysis [y]; and  $t$  = year being modeled (independent variable) [y].

The exponential function shows WOR consistently increasing over time with the age of the reservoir (see Figure D.1). In the cases shown in the figure, the model is an excellent predictor of WOR, as demonstrated by the  $\mathbb{R}^2$ coefficients (here, the model captures over 95% of the variation due to the independent variable).

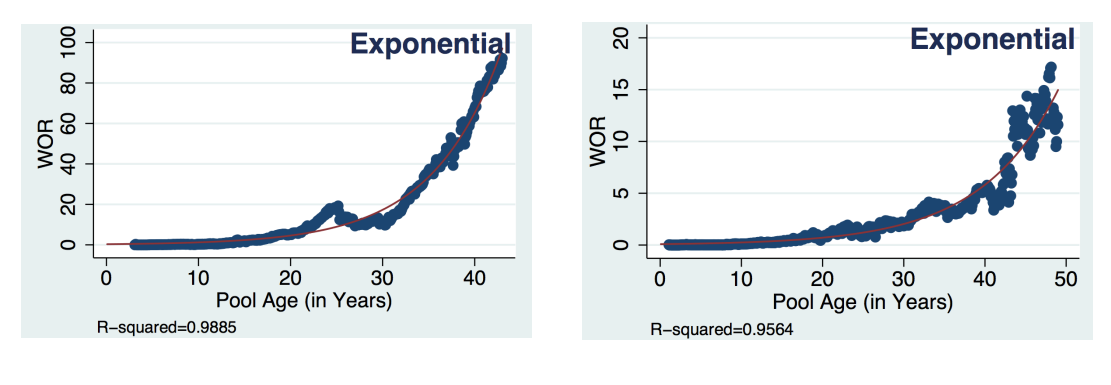

(a) Grand Forks, Upper Mannville K (b) Snipe Lake, Beaverhill Lake

Figure D.1: Example exponential fits to Alberta pool-level WOR dataset. Pool age is calculated relative to discovery date of pool (not initial year in dataset).

# *D.1.2.2 Logistic and Gompertz models*

In addition to the exponential model, two other models were tested: a logistic function and a Gompertz function. Both are sigmoidal in shape, increasing initially and then leveling off (symmetrically in the case of the logistic function, asymmetrically in the case of the Gompertz function). These models were not chosen for the analysis because they did not fit significantly better than the exponential model (increase in mean *R* <sup>2</sup> of 0.014 and 0.015 for logistic and Gompertz models respectively) and they constitute a significant increase in model complexity (3 parameters rather than 2). Increased model complexity should not be favored if it does not result in meaningful improvement to model fit [142].

# D.2 Results

Results for the exponential fits are included below in tabular and graphical form.

# D.2.1 Alberta WOR analysis

Table D.3 summarizes the results for the exponential fit to Alberta oil pools and fields. The model results in a strong fit with a mean  $\mathbb{R}^2$  of 0.866 and a standard deviation of 0.184. Figure D.2 shows a histogram of  $\mathbb{R}^2$  values. There are some model fits with  $R^2$  below 0.6, but most have high predictive value, suggesting that the exponential model is generally useful.

The WOR growth rate  $(b_1)$  has a mean value of 0.091 across 100 fits, with a standard deviation of 0.061 and a median value of 0.082. Hence, WOR values in Alberta tend to grow at a rate of 9.1% per year. Figure D.3 shows the dis.

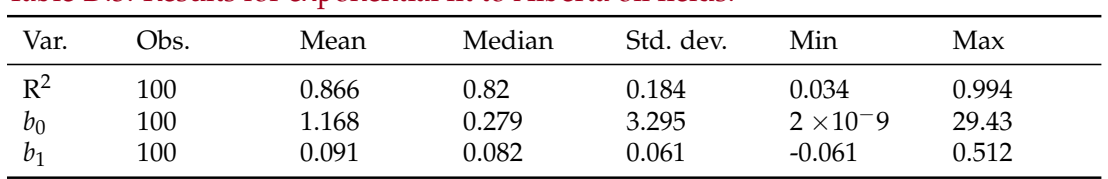

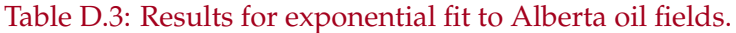

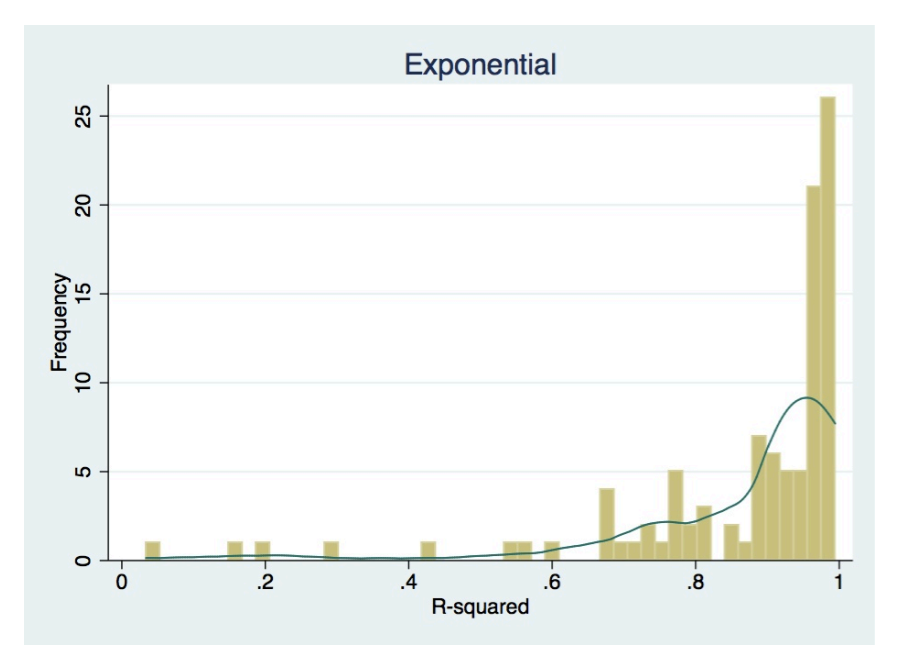

Figure D.2: Histogram of  $\mathsf{R}^2$  for Albertan Crude Production (Exponential Fit).

tribution of WOR growth rates with relation to initial WOR values. As can be seen, most fields have initial WOR below 2 bbl/bbl.

# D.2.2 Californian WOR analysis

Table D.4 summarizes the results for the exponential fit for the Californian oil fields. The model results in a stronger fit relative to Albertan production with a mean  $R^2$  of 0.893 and a standard deviation of 0.152. As can be seen in the histogram of  $R^2$  values (see Figure D.4), the fit of the model is very good overall.

| Var.           | Obs. | Mean  | Median | Std. dev. | Min      | Max   |
|----------------|------|-------|--------|-----------|----------|-------|
| $R^2$          | 80   | 0.893 | 0.950  | 0.152     | 0.317    | 0.999 |
| b <sub>0</sub> | 80   | 2.486 | 0.905  | 4.399     | 0.000    | 30.9  |
| b1             | 80   | 0.030 | 0.031  | 0.029     | $-0.019$ | 0.182 |

Table D.4: Results for exponential fit to California oil fields.

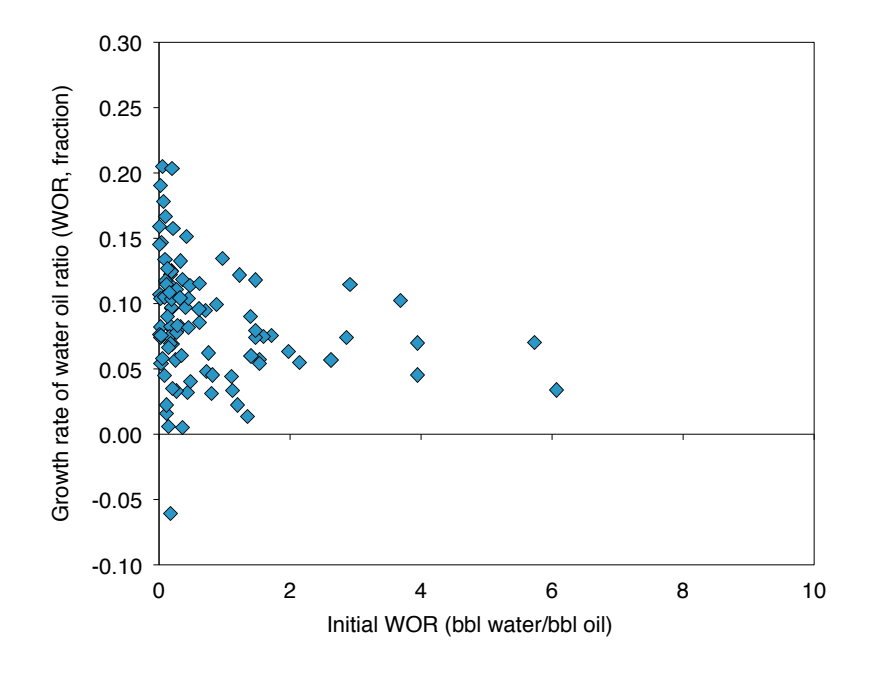

Figure D.3: Plot of values of  $b_0$  and  $b_1$  for exponential fits to Alberta producing WORs.

California WOR trends are different than Alberta trends. In California, *b*<sup>1</sup> shows a mean value of 0.032 with a standard deviation of 0.029. Hence, WOR increases at a slower rate of 3.2% per year. Figure D.5 shows the distribution of WOR growth rates with relation to initial WOR values. As can be seen, much of the growth is clustered in pool/fields with initial WOR values below 2 but there is a significant amount of fields with initial WOR above 2.

## D.2.3 Generating the smart default value

In addition to the above detailed analysis of multiple California and Alberta fields, WOR values are collected for a variety of oil fields in diverse geographic locations. These fields are collected as available, and do not represent comprehensive assessments of these regional emissions. These WOR values, along with field age, are included in the analysis to provide more comparative information. The sources and field names for the comparative cases are included in Table D.6.

These varied regional WORs are plotted along with important California and Alberta WORs (see Figure D.6). Because of the sporadic data availability, a visual fit is performed, resulting in the following smart default WOR relationship:

$$
WOR_{sd}(t) = a_{sd} \exp[b_{sd}(t - t_0)]
$$
\n(D.2)

where  $a_{sd}$  = 2.5 and  $b_{sd}$  = 0.035. This results in the smart default curve seen in Figure D.6.
| Case                   | bη                     | O1                     | Source                           |  |
|------------------------|------------------------|------------------------|----------------------------------|--|
| Low<br>Default<br>High | 2.486<br>1.75<br>1.168 | 0.032<br>0.05<br>0.091 | CA Mean<br>User spec.<br>AB mean |  |

Table D.5: OPGEE WOR relationships.

Table D.6: Sources of WOR data for global oil fields.

| Location                       | Fields                                                                                                    | Sources | <b>Notes</b> |
|--------------------------------|----------------------------------------------------------------------------------------------------|---------|--------------|
| Alaska<br>North<br>Slope (ANS) | Colville River, Kupuruk Rover, Milne Point,<br>Prudhoe Bay, Northstar, Endicott, Oooguruk                                                                                                    | 143     |              |
| Brazil                         | Marlim                                                                                                    | $[144]$ |              |
| CA onshore                     | Huntington Beach, Inglewood, La Cienegas,<br>Montalvo West, San Miguelito, Santa Fe<br>Springs, Seal Beach, Shafter North, Tejon                                                                         | [127]   |              |
| CA offshore                    | Beta, Carpenteria, Dos Cuadras, Hondo, [128, 145]<br>Hueneme, Pescado, Point Arguello, Point Ped-<br>ernales, Sacate, Santa Clara, Sockeye, Ellwood<br>South Offshore, Belmont Offshore                  |         | a            |
| UK.                            | Humbly Grove, Singleton, Welton, Magnus,<br>Stockbridge, Forties, Wytch Farm, Piper, Brent,<br>Ninian                                                                                                    | 146     | b            |
| Alberta                        | Provost, Wimborne, Hayter, Bantry, Bellshill<br>Lake, Judy Creek, Leduc-Woodbend, Stur-<br>geon Lake South, Virginia Hills, Carson Creek<br>North, Fenn-Big Valley, Nipsi, Swan Hills<br>South, Redwater | 140     |              |
| Wyoming                        | Salt Creek, Houise Creek, Hartzog Draw, [147]<br>Hornbuckle, Finn-Shurley, Oregon Basin,<br>Spring Creek South, Elk Basin, Hamilton<br>Dome, Garland                                                     |         | C            |

<sup>a</sup> In addition to data from the Bureau of Ocean Energy Management, Regulation and Enforcement data, a variety of other web data sources were use to generate first production dates for California offshore fields.

<sup>c</sup> Wyoming fields were taken from the top five producing fields in the Powder River Basin and Bighorn Basin. Not all fields had available start dates.

<sup>&</sup>lt;sup>b</sup> In addition to data from the UK Department of Energy and Climate Change, a variety of other sources were consulted to obtain field age.

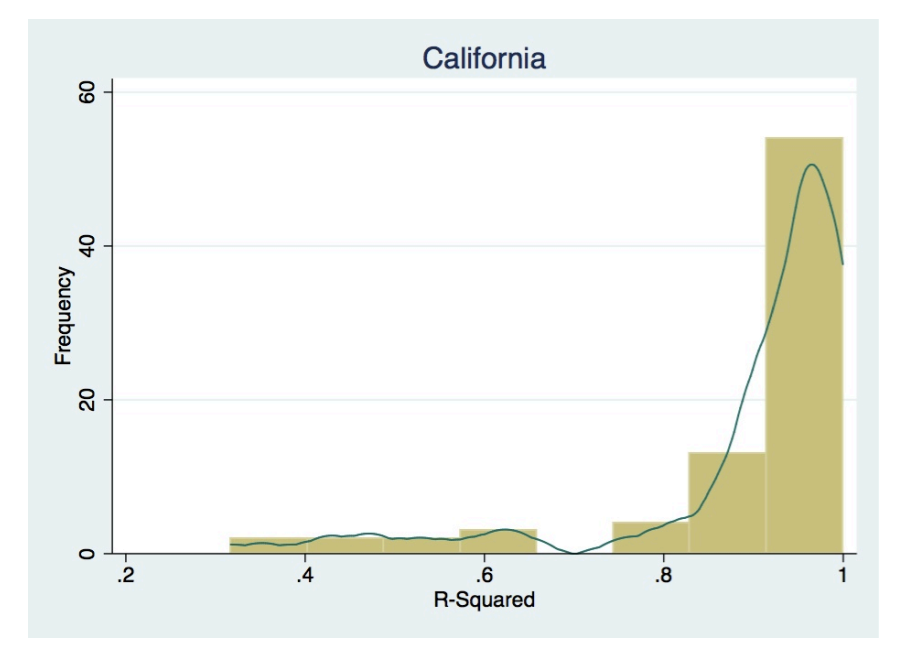

Figure D.4: Histogram of  $\mathbb{R}^2$  for Californian Crude Production (Exponential Fit).

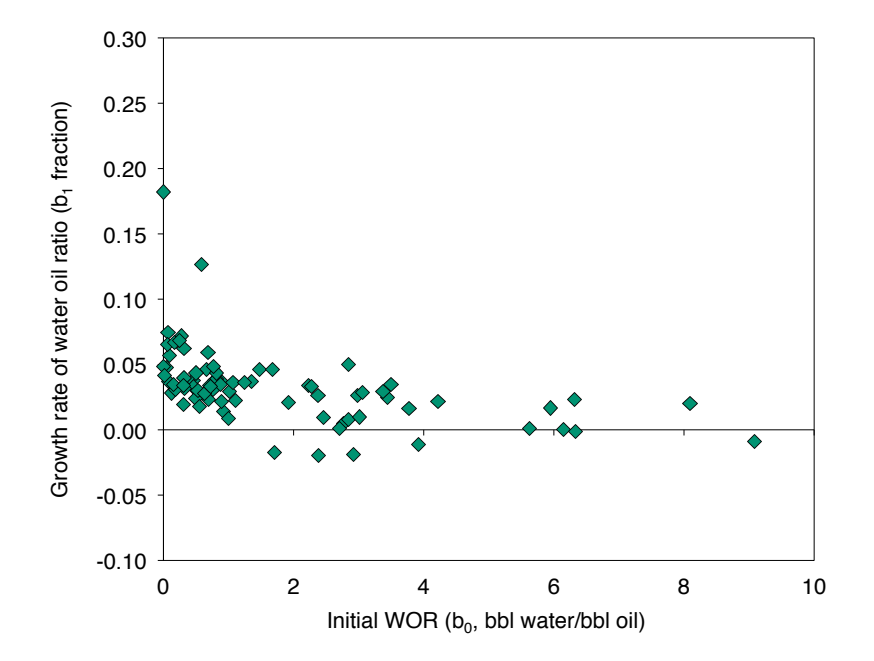

Figure D.5: Plot of values of  $b_0$  and  $b_1$  for exponential fits to California producing WORs.

 $0<sup>1</sup>$ 

20

40

60

Water oil ratio (WOR, bbl water/bbl oil)

Water oil ratio (WOR, bbl water/bbl oil)

80

100

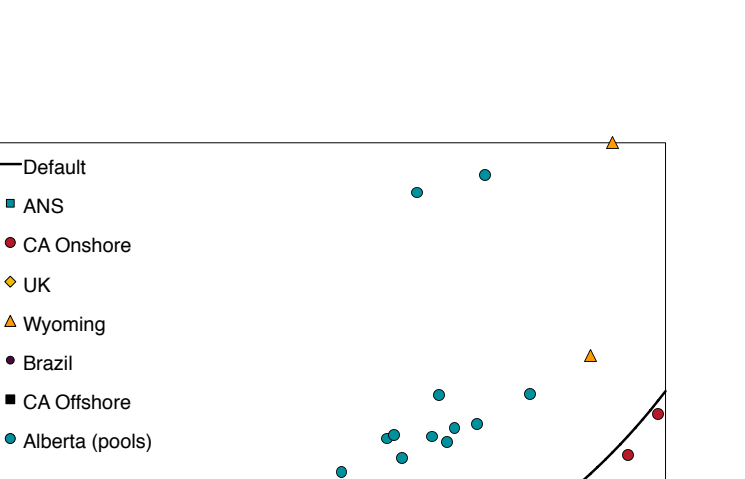

Figure D.6: Smart default WOR in comparison to fields from California, pools from Alberta, and a collection of global fields with available data.

0 10 20 30 40 50 60 70 80 90

Years since discovery or first production (y)

# E Changes and updates from previous versions of **OPGEE**

### E.1 Changes from OPGEE v1.0 Draft A to OPGEE v1.0 Draft B

Draft version A of the model was released on June 22<sup>nd</sup>, 2012 for public review and commenting. A public workshop which was held on the July 12<sup>th</sup>, 2012 at California Air Resources Board, Sacramento. In this appendix the comments received at this meeting and at other times are addressed as described below.

#### E.2 Major changes

- The version released to the public is now the same as the "pro" version of the model. The public version of the model now contains the macro to run up to 50 fields at one time. See sheet *'Bulk Assessment Tool'*, which allows the user to run multiple cases at once.
- Complex storage tank emissions calculations were removed from OPGEE v1.0 Draft A and replaced with a single parameter. At this time, it was judged that the scale of tank emissions (relatively small) and the complexity with which they were addressed (high complexity) were incommensurate. This is especially the case given the large numbers of parameters needed for the storage tank emissions model, many of which would not likely be available to users of the model. In place of the complex tank calculations, an average tank emissions factor from California data is included.
- The *'User Inputs & Results'* sheet was significantly expanded to allow easier running of the model with less need to access the detailed calculation sheets. Parameters added to the *'User Inputs & Results'* sheet include: fraction of steam generated via cogeneration for thermal enhanced oil recovery projects; field productivity index; and well production tubing diameter.
- An option is now added to deal with the co-production of oil and other products (NGLs, gas, etc.): OPGEE v1.0 Draft A only treated co-production with system boundary expansion, while in OPGEE v1.0 Draft B, allocation of emissions by energy content is allowed. In system boundary

expansion (also known as co-product displacement or co-product credit method), an alternative production method for the co-produced product is assessed and the resulting emissions are credited to the main product as if the co-product directly displaces material produced elsewhere. In allocation, the emissions are divided between products and co-products in proportion to some measure of output (often energy, mass, or monetary value). The user can now choose the co-product treatment method on the *'Fuel Cycle'* sheet.

- OPGEE was updated with data from the CA-GREET variant of the GREET model. This update allows better congruence with other California LCFS calculations, which rely on the CA-GREET model. The data inputs changed include fuel properties and upstream (fuel cycle) emissions for use in coproduct displacement calculations.
- All calculations were updated to use lower heating values instead of higher heating values. The user can still choose the heating value metric for the denominator energy content of the final result (e.g.,  $g/MJ HV$ or g/MJ HHV crude oil delivered to refinery).
- Water injection pressure is now calculated using reservoir pressure and an injectivity index (bbl/psi-well). This is more in line with the calculation of work to lift fluids.

### E.3 Minor changes

- The user guide is expanded with additional descriptions of the input parameters on the *'User Inputs & Results'* sheet to reduce uncertainty about the definitions of parameters. These descriptions are included in Section 2.4.1.
- More explanation is given in tables regarding parameters that are outside of literature ranges (e.g., pump and compressor efficiency).
- More attention is drawn to the overall model error check indicator to alert the user to possible errors in model inputs.
- An error is reported when a user puts in an incorrectly spelled country name. This prevents spurious default to average flaring emissions rates that might occur due to simple input errors.
- To address transmission losses between pumps and prime movers, pump efficiency is slightly reduced. This is believed to be a minor factor, and data are not currently available to separate transmission losses from other losses.
- The value for flaring emissions on the *'User Inputs & Results'* sheet (J99 in OPGEE v1.0 Draft A) is now used to compute flaring emissions.
- The friction factor is now included as a 'User Free' cell instead of a fixed default. This will allow the user to reduce the friction factor in cases of very high well flow rates (flow character in turbulent regime).
- Water reinjection pump suction pressure is added as a parameter to allow for high pressure oil-water separation and resulting reduced pump work.
- Conversion factor from grams to pounds changed to 453.59 g/lb from 453.
- The units that accompanied cell *'Bitumen Extraction & Upgrading'* M164 in OPGEE v1.0 Draft A, are corrected from g/bbl to g/MJ.
- GWP values are allowed to vary for examining differences using 20 and 100 year GWPs.

## Bibliography

- 1. Beck, S.; Collins, R. Moody diagram. Technical report, University of Sheffield, 2008.
- 2. Manning, F.S.; Thompson, R. *Oilfield processing of petroleum, Volume 1: Natural gas*; PennWell: Tulsa, OK, 1991.
- 3. Lee, S. 2007 Oil and Gas Industry Survey Results: Draft Report. Technical report, California Environmental Protection Agency, Air Resources Board, 2011.
- 4. Keesom, W.; Unnasch, S.; Moretta, J. Life cycle assessment comparison of North American and imported crudes. Technical report, Jacobs Consultancy and Life Cycle Associates for Alberta Energy Resources Institute, 2009.
- 5. Rosenfeld, J.; Pont, J.; Law, K.; Hirshfeld, D.; Kolb, J. Comparison of North American and imported crude oil life cycle GHG emissions. Technical report, TIAX LLC. and MathPro Inc. for Alberta Energy Research Institute, 2009.
- 6. Howarth, G. Carbon Intensity of Crude Oil in Europe Crude. Technical report, Energy-Redefined LLC for ICCT, 2010.
- 7. Skone, T.J.; Gerdes, K.J. Development of baseline data and analysis of life cycle greenhouse gas emissions of petroleum-based fuels. Technical Report DOE/NETL-2009/1346, Office of Systems, Analyses and Planning, National Energy Technology Laboratory, 2008.
- 8. Gerdes, K.J.; Skone, T.J. Consideration of crude oil source in evaluating transportation fuel GHG emissions. Technical Report DOE/NETL-2009/1360, National Energy Technology Laboratory, 2009.
- 9. Brandt, A.R. Variability and Uncertainty in Life Cycle Assessment Models for Greenhouse Gas Emissions from Canadian Oil Sands Production. *Environmental Science & Technology* **2011**, *46*, 1253–1261.
- 10. Charpentier, A.D.; Bergerson, J.; MacLean, H.L. Understanding the Canadian oil sands industry's greenhouse gas emissions. *Environmental Research Letters* **2009**, *4*, 14.
- 11. Charpentier, A.; Kofoworola, O.; Bergerson, J.; MacLean, H. Life Cycle Greenhouse Gas Emissions of Current Oil Sands Technologies: GHOST Model Development and SAGD Application. *Environmental Science & Technology* **2011**, *45*, 9393–9404.
- 12. Brandt, A.R.; Unnasch, S. Energy intensity and greenhouse gas emissions from California thermal enhanced oil recovery. *Energy & Fuels* **2010**, *DOI: 10.1021/ef100410f*.
- 13. (S&T)<sup>2</sup>. GHGenius, model version 4.0c. Technical report, (S&T)<sup>2</sup> consultants, for Natural Resources Canada, http://www.ghgenius.ca/, 2012.
- 14. Johnson, M. Flare efficiency & emissions: Past & current research. Global Forum on Flaring and Venting Reduction and Natural Gas Utilisation, 2008.
- 15. Johnson, M.; Wilson, D.; Kostiuk, L. A fuel stripping mechanism for wakestabilized jet diffusion flames in crossflow. *Combustion Science and Technology* **2001**, *169*, 155–174.
- 16. Elvidge, C.; Ziskin, D.; Baugh, K.; Tuttle, B.; Ghosh, T.; Pack, D.; Erwin, E.; Zhizhin, M. A fifteen year record of global natural gas flaring derived from satellite data. *Energies* **2009**, *2*, 595–622.
- 17. Wang, M. GREET Model 1.8d. Computer program, Argonne National Laboratory, http://greet.es.anl.gov/, 2010.
- 18. EPA. AP-42: Compilation of air pollutant emissions factors, Fifth edition. Technical report, Environmental Protection Agency, 1995.
- 19. Shires, T.M.; Loughran, C.J. Compendium of Greenhouse Gas Emissions Methodologies for the Oil and Gas Industry. Technical report, American Petroleum Institute, 2004.
- 20. Azar, J.; Samuel, G.R. *Drilling engineering*; PennWell: Tulsa, OK, 2007.
- 21. Devereux, S. *Practical well planning and drilling manual*; PennWell: Tulsa, OK, 1998.
- 22. Gidley, J.L.; Holditch, S.A.; Nierode, D.E.; Veatch, R.W.J. *Recent advances in hydraulic fracturing*; SPE Monograph Series, volume 12, Society of Petroleum Engineers: Richardson, TX, 1989.
- 23. Lapeyrouse, N.J. *Formulas and calculations for drilling, production and workover, 2nd edition*; PennWell: Tulsa, OK, 2002.
- 24. Mitchell, R.F. Volume II: Drilling Engineering. In *Petroleum Engineering Handbook*; Lake, L.W., Ed.; Society of Petroleum Engineers: Richardson, TX, 2006.
- 25. Mitchell, R.F.; Miska, S.Z. *Fundamentals of drilling engineering*; Society of Petroleum Engineers: Richardson, TX, 2011.
- 26. Wilson, M.J.; Frederick, J.D. *Environmental Engineering for Exploration and Production Activities*; SPE Monograph Series, Society of Petroleum Engineers: Richardson, TX, 1999.
- 27. API. An engineering assessment of volumetric methods of leak detection in aboveground storage tanks. Technical Report API Publication 306, American Petroleum Institute, 1991.
- 28. API. Fugitive hydrocarbon emissions from oil and gas production operations. Technical Report API Publication 4589, American Petroleum Institute, 1993.
- 29. API. Emissions factors for oil and gas production operations. Technical Report API Publication 4615, American Petroleum Institute, 1995.
- 30. API. Calculation Workbook For Oil And Gas Production Equipment Fugitive Emissions. Workbook API publication number 4638, American Petroleum Institute, 1996.
- 31. API. Fugitive emissions from equipment leaks II: Calculation procedures for petroleum industry facilities. Technical Report API Publication 343, American Petroleum Institute, 1998.
- 32. API. Manual of petroleum measurement standards: Chapter 19 Evaporativeloss measurement - Section 2 - Evaporative loss from floating-roof tanks. Technical Report Formerly API Publication 2517 & 2519, American Petroleum Institute, 2003.
- 33. API. Evaporation loss from low-pressure tanks. Technical report, American Petroleum Institute, 2006.
- 34. API. Flare details for general refinery and petrochemical service. Technical Report API/ANSI Standard 537, American Petroleum Institute, 2008.
- 35. API. Pressure-relieving and depressuring systems. Technical Report ANSI/API Standard 521, Fifth edition, American Petroleum Institute, 2008.
- 36. API. Compilation of air emission estimating methods for petroleum distribution and dispensing facilities. Technical Report API Publication 1673, American Petroleum Institute, 2009.
- 37. API. Specification for vertical and horizontal emulsion treaters. Technical Report API Specification 12L, American Petroleum Institute, 2009.
- 38. API. Specification for indirect type oilfield heaters. Technical Report API Specification 12K, American Petroleum Institute, 2009.
- 39. API. Specification for oil and gas separators. Technical Report API Specification 12J, American Petroleum Institute, 2009.
- 40. Arnold, K. *Petroleum Engineering Handbook, Volume III: Facilities and construction engineering*; Society of Petroleum Engineers: Richardson, TX, 2007.
- 41. Chilingarian, G.V.; Robertson, J.; Kumar, S. *Surface operations in petroleum production I*; Elsevier: New York, 1987.
- 42. Chilingarian, G.V.; Robertson, J.; Kumar, S. *Surface operations in petroleum production II*; Elsevier: New York, 1989.
- 43. Cholet, H. *Well production practical handbook*; Editions Technip: Paris, 2000.
- 44. Clegg, J.D. Volume IV: Production operations engineering. In *Petroleum Engineering Handbook*; Lake, L.W., Ed.; Society of Petroleum Engineers: Richardson, TX, 2007.
- 45. Fanchi, J.R. Volume I: General engineering. In *Petroleum Engineering Handbook*; Lake, L.W., Ed.; Society of Petroleum Engineers: Richardson, TX, 2007.
- 46. GPSA. *GPSA Engineering Data Book, 12th edition*; Gas Processors Suppliers Association: Tulsa, OK, 2004.
- 47. Holstein, E.D. Volume Va: Reservoir Engineering and Petrophysics. In *Petroleum Engineering Handbook*; Lake, L.W., Ed.; Society of Petroleum Engineers: Richardson, TX, 2007. OPGEE.
- 48. Holstein, E.D. Volume Vb: Reservoir Engineering and Petrophysics. In *Petroleum Engineering Handbook*; Lake, L.W., Ed.; Society of Petroleum Engineers: Richardson, TX, 2007.
- 49. Leffler, W.L.; Martin, R. *Oil and gas production in nontechnical language*; PennWell: Tulsa, OK, 2006.
- 50. Manning, F.S.; Thompson, R. *Oilfield processing, Volume 2: Crude oil*; PennWell: Tulsa, OK, 1995.
- 51. Stewart, M.; Arnold, K. *Gas-liquid and liquid-liquid separators*; Gulf Equipment Guides, Gulf Professional Publishing: Burlington, MA, 2008.
- 52. Stewart, M.; Arnold, K. *Emulsions and oil treating equipment: Selection, sizing, and troubleshooting*; Gulf Professional Publishing: Burlington, MA, 2009.
- 53. Stewart, M.; Arnold, K. *Produced water treatment field manual*; Gulf Professional Publishing: Waltham, MA, 2011.
- 54. Takacs, G. *Modern sucker rod pumping*; PennWell: Tulsa, OK, 1993.
- 55. Takacs, G. *Sucker rod pumping manual*; PennWell: Tulsa, OK, 2003.
- 56. Craig, F.F. *The reservoir engineering aspects of waterflooding*; SPE Monograph Series, volume 3, Society of Petroleum Engineers: Richardson, TX, 1993.
- 57. Jarrell, P.M.; Fox, C.; Stein, M.; Webb, S. *Practical aspects of CO*<sup>2</sup> *flooding*; SPE Monograph Series, volume 22, Society of Petroleum Engineers: Richardson, TX, 2002.
- 58. Prats, M. *Thermal recovery*; Henry L. Doherty Series, Volume 7, Society of Petroleum Engineers: Richardson, TX, 1985.
- 59. Rose, S.C.; Buckwalter, J.F.; Woodhall, R.J. *Design engineering aspects of waterflooding*; SPE Monograph Series volume 11, Society of Petroleum Engineers: Richardson, TX, 1989.
- 60. Warner, H. Volume VI: Emerging and peripheral technologies. In *Petroleum Engineering Handbook*; Lake, L.W., Ed.; Society of Petroleum Engineers: Richardson, TX, 2007.
- 61. Green, D.W.; Willhite, G.P. *Enhanced oil recovery*; Henry L. Doherty Memorial Fund of AIME, Society of Petroleum Engineers: Richardson, TX, 1998.
- 62. Khatib, Z.; Verbeek, P. Water to value Produced water management for sustainable field development of green and mature fields, 2002.
- 63. Neff, J.M.; Hagemann, R.E. Environmental challenges of heavy crude oils: Management of liquid wastes. 2007 SPE E&P Environmental and Safety Conference, 2007, Vol. SPE 101973.
- 64. Reed, M.; Johnsen, S. *Produced water 2: Environmental issues and mitigation technologies*; Plenum Press: New York, NY, 1996.
- 65. Veil, J.A.; Puder, M.G.; Elcock, D.; Redweik, R.J.j. A white paper describing produced water from the production of crude oil, natural gas, and coal bed methane. Technical report, National Energy Technology Laboratory, 2004.
- 66. API. Correlation equations to predict reid vapor pressure and properties of gaseous emissions for exploration and production facilities. Technical Report API Publication 4683, American Petroleum Institute, 1998.
- 67. API. Fugitive emissions from equipment leaks I: Monitoring manual. Technical Report API Publication 342, American Petroleum Institute, 1998.
- 68. API. Manual of petroleum measurement standards: Chapter 19 Evaporative loss measurement - Section 1 - Evaporative loss from fixed-roof tanks. Technical report, American Petroleum Institute, 2008.
- 69. API. Marine vapor control training guidelines. Technical Report API Recommended Practice 1127, American Petroleum Institute, 1993.
- 70. API. Venting atmospheric and low-pressure storage tanks. Technical Report ANSI/API Standard 2000, American Petroleum Institute, 2009.
- 71. API. Ship, barge, and terminal hydrocarbon vapor collection manifolds. Technical Report API Recommended Practice 1124, American Petroleum Institute, 1995.
- 72. API. Fugitive emission factors for crude oil and product pipeline facilities. Technical Report API Publication 4653, American Petroleum Institute, 1997.
- 73. McAllister, E. *Pipeline rules of thumb handbook, 7th edition*; PennWell: Tulsa, OK, 2009.
- 74. Miesner, T.O.; Leffler, W.L. *Oil & gas pipelines in nontechnical language*; PennWell: Tulsa, OK, 2006.
- 75. Szilas, A. *Production and transport of oil and gas: Part B Gathering and transport*; Elsevier: New York, NY, 1985.
- 76. Wang, M. CA-GREET Model v1.8b. Computer program, Argonne National Laboratory, 2009.
- 77. Yeh, S.; Jordann, S.M.; Brandt, A.R.; Turetsky, M.; Spatari, S.; Keith, D.W. Land use greenhouse gas emissions from conventional oil production and oil sands. *Environmental Science & Technology* **2010**, *44*, 8766–8772.
- 78. Brandt, A.R. Oil depletion and the energy efficiency of oil production: The case of California. *Sustainability* **2011**, *3*, 1833–1854.
- 79. PSAC. 2001/2002 Well Cost Study. Technical report, Petroleum Services Association of Canada, 2000.
- 80. PSAC. 2002 Well Cost Study. Technical report, Petroleum Services Association of Canada, 2001.
- 81. PSAC. 2005 Well Cost Study. Technical report, Petroleum Services Association of Canada, 2005.
- 82. CDC-DOGGR. Annual Report of the State Oil & Gas Supervisor. Technical report, California Department of Conservation, Department of Oil, Gas and Geothermal Resources (and predecessor organizations), 1915-2011.
- 83. CDC-DOGGR. Annual Report of the State Oil & Gas Supervisor. Technical report, California Department of Conservation: Division of Oil, Gas and Geothermal Resources, 2005.
- 84. Schmidt, P.F. *Fuel oil manual*, 4th ed.; Industrial Press: New York, 1985.
- 85. Takacs, G. *Gas lift manual*; PennWell: Tulsa, OK, 2005.
- 86. UNEP. Electrical Energy Equipment: Compressors and Compressed Air Systems. Technical report, United Nations Environment Programme, 2006.
- 87. Guo, B.; Lyons, W.C. *Petroleum production engineering, a computer-assisted approach*; Gulf Professional Publishing, 2007.
- 88. Cengel, Y.A.; Turner, R.H. *Fundamentals of thermal-fluid sciences*; McGraw-Hill, 2005.
- 89. Caterpillar. Oil & Gas Production Power Spec Sheets. Technical report, Caterpillar Oil & Gas Resource Center, 2012.
- 90. GE. GE Motors Catalog 1.3. Technical report, General Electric, 2011.
- 91. N. Vlasopoulos, F.A. Memon, D.B.R.M. Life cycle assessment of wastewater treatment technologies treating petroleum process waters. *Sci. Total Environ.* **2006**, *367*, 58–70.
- 92. O&GJ. 2010 Worldwide Oil Field Production Survey. Technical Report Microsoft Excel dataset, Oil & Gas Journal, PennWell publishers, 2009.
- 93. Simmons, M.R. *Twilight in the desert: The coming Saudi oil shock and the world economy*; John Wiley & Sons, 2005.
- 94. Simmons, M.R. The world's giant oilfields. Technical report, Simmons & Company International, 2006.
- 95. Deffeyes, K.S. *Hubbert's peak: The impending world oil shortage*; Princeton University Press: Princeton, NJ, 2001; p. 208.
- 96. Deffeyes, K.S. *Beyond oil: The view from Hubbert's peak*; Hill and Wang: New York, 2005.
- 97. O&GJ. A worldwide look at reserves and production. Technical Report Microsoft Excel dataset, Oil & Gas Journal, PennWell publishers, 2009.
- 98. McCain, W.D. *Properties of Petroleum Fluids*, 2nd ed.; PennWell, 1990.
- 99. CDC-DOGGR. California Oil and Gas Fields, Volume III Northern California. Technical report, California Department of Conservation, Division of Oil Gas and Geothermal Resources, 1982.
- 100. CDC-DOGGR. California Oil and Gas Fields, Volume II Southern, Central Coastal, and Offshore California. Technical report, California Department of Conservation, Division of Oil Gas and Geothermal Resources, 1992.
- 101. CDC-DOGGR. California Oil and Gas Fields, Volume I Central California. Technical report, California Department of Conservation, Division of Oil Gas and Geothermal Resources, 1998.
- 102. CDC-DOGGR. Online production and injection database. Technical report, California Department of Conservation, Division of Oil, Gas, and Geothermal Resources, http://opi.consrv.ca.gov/opi/opi.dll.
- 103. CDC-DOGGR. Monthly oil and gas production and injection report (January-December). Technical report, California Department of Conservation, Department of Oil, Gas and Geothermal Resources, 2010.
- 104. West, P. Wash Tank Treating Can Save Fuel, Reduce Fire Hazards. *World Oil* **1976**, *183*, 35–39.
- 105. Khan, M.; Manning, W. Practical Designs for Amine Plants. Technical report, Petroenergy Workshop, Houston, TX, 1985.
- 106. Jones, V.; Perry, C. Fundamentals of gas treating. Gas Conditioning Conference, 1973.
- 107. Dillon, J. Treatment technology review and assessment for petroleum process waters. PhD thesis, Imperial College, 2003.
- 108. The Engineering Toolbox. Technical report, www.engineeringtoolbox.com, 2012.
- 109. AIG. Analysis of blending data used in the condensate EQ model. Technical report, Advantage Insight Group Inc. for Canadian Associate of Petroleum Producers, 2007.
- 110.  $(S&T)^2$ . Update of oil production and refining data in GHGenius. Technical report,  $(S\&T)^2$  consultants, for Environment Canada, 2011.
- 111. AIG. Condensate Density Penalty Modification Study. Technical report, Advantage Insight Group Inc. for Canadian Associate of Petroleum Producers, 2001.
- 112. ERCB. ST53: Alberta Crude Bitumen In Situ Production Monthly Statistics, 2010. Technical report, Energy Resources Conservation Board, 2011.
- 113. Moritis,  $G. CO<sub>2</sub>$  miscible, steam dominate enhanced oil recovery processes: EOR survey. *Oil & Gas Journal* **2010**, *108*, 36+.
- 114. Baibakov, N.; Garushev, A. *Thermal methods of petroleum production*; Developments in Petroleum Science 25, Elsevier, 1989.
- 115. Donaldson, E.C.; Chilingarian, G.V. *Enhanced oil recovery, processes and operations*; Vol. 17B, *Developments in Petroleum Science*, Elsevier: Amsterdam, 1989.
- 116. Knovel. Knovel Steam Tables. Technical report, Available from www.knovel.com, 2006, Accessed 2012.
- 117. Ganapathy, V. *Industrial boilers and heat recovery steam generators: Design, applications and calculations*; Marcel Dekker: New York, 2003.
- 118. Cengel, Y.A.; Boles, M. *Thermodynamics: An engineering approach*, 5th ed.; McGraw-Hill: New York, 2006.
- 119. Buchanan, I.; Westphalen, D.; Davies, S.; Chawla, N.; Gieseman, J. SAGD Energy Efficiency Study. Technical report, Jacobs Consultancy, Prepared for Alberta Energy Research Insitute, 2009.
- 120. Speight, J.G. *The chemistry and technology of petroleum*; Chemical Industries, Marcel Dekker: New York, 1994.
- 121. Swafford, P. Understanding the quality of Canadian bitumen and synthetic crudes. Technical report, Spiral Software, 2009.
- 122. Cantera: An object-oriented software toolkit for chemical kinetics, thermodynamics, and transport processes. Technical report, http://code.google.com/p/cantera/, 2012.
- 123. Siemens. Industrial gas turbines: The comprehensive product range from 5 to 50 megawatts. Technical report, Siemens AG, 2012.
- 124. Badeer, G. GE Aeroderivative Gas Turbines Design and Operating Features. Technical report, GE Power Systems, 2012.
- 125. Gas Turbine World: 2010 GTW Handbook. Technical report, Fairfield, CT, 2010.
- 126. Kim, T. Comparative analysis on the part load performance of combined cycle plants considering design performance and power control strategy. *Energy* **2004**, *29*, 71–85.
- 127. CDC-DOGGR. 2010 Annual Report of the State Oil & Gas Supervisor. Technical report, California Department of Conservation, Department of Oil, Gas and Geothermal Resources, 2011.
- 128. CDC-DOGGR. 2009 Annual Report of the State Oil & Gas Supervisor. Technical report, California Department of Conservation, Department of Oil, Gas and Geothermal Resources, 2010.
- 129. ERCB. ST53: Alberta Crude Bitumen In Situ Production Monthly Statistics, 2009. Technical report, Energy Resources Conservation Board, 2010.
- 130. NOAA. Global Gas Flaring Estimates. Technical report, National Geophysical Data Center, 2010.
- 131. EIA. International Energy Statistics Petroleum. Technical report, U.S. Energy Information Administration, 2010.
- 132. Solomon, S.; Qin, D.; Manning, M.; Chen, Z.; Marquis, M.; Averyt, K.; Tignor, M.; Miller, H., Eds. *Contribution of Working Group I to the Fourth Assessment Report of the Intergovernmental Panel on Climate Change 2007*; Cambridge University Press, 2007.
- 133. Management, N.R. Methane Emissions from the NG Industry. Technical report, Environmental Protection Agency, 1996.
- 134. Johnson, M.; Kistiuk, L. Efficiencies of low-momentum jet diffusion flames in crosswinds. *Combustion and Flame* **2000**, *123*, 189–200.
- 135. Turbines, S. Gas Turbine Generator Sets. Technical report, Solar Turbines, 2012.
- 136. Caterpillar. 3512C Offshore Drilling Module. Technical report, Caterpillar Oil & Gas Resource Center, 2012.
- 137. ISO. ISO 14040: Environmental management Life cycle assessment Principles and framework, 2006.
- 138. ISO. ISO 14044: Environmental management Life cycle assessment Requirements and guidelines, 2006.
- 139. Kutz, M., Ed. *Mechanical Engineer's Handbook*, 3rd ed.; Vol. 4, John Wiley & Sons, 2006.
- 140. ERCB. ST16: Pool/Deposit Production and Injection Record. Technical report, Energy Resources Conservation Board, 2011.
- 141. Poston, S.W.; Poe, B.D. *Analysis of production decline curves*; Society of Petroleum Engineers: Richardson, TX, 2008. OPGEE.
- 142. Burnham, K.P.; Anderson, D.R. *Model selection and multimodel inference: A practical information-theoretic approach*, 2nd ed.; Springer: New York, 2002.
- 143. AOGCC. Archived monthly production reports. Technical report, Alaska Department of Administration, Alaska Oil and Gas Conservation Commission, http://doa.alaska.gov/ogc/production/ProdArchives/parchiveindex.html, 2012.
- 144. OT. Marlim Oil Field, Brazil. Technical report, Offshore Technology, http://www.offshore-technology.com/projects/marlimpetro/, 2012.
- 145. BOEM. Pacific OCS Platforms. Technical report, Bureau of Ocean Energy Management, Regulation and Enforcement, http://www.boemre.gov/omm/pacific/offshore/platforms/platformintro.htm, 2012.
- 146. DECC. UK Monthly Oil Production  $(m^3)$  and Water Production Sorted by Field (m3). Technical report, UK Department of Energy and Climate Change, https://www.og.decc.gov.uk/, 2012.
- 147. WOGCC. Wyoming Oil and Gas Conservation Commission, Oil Production Database. Technical report, Wyoming Oil and Gas Conservation Commission, http://wogcc.state.wy.us/, 2012.